UNIVERSIDAD NACIONAL AUTONOMA DE MEXICO

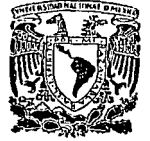

FACULTAD DE INGENIERIA

"DESARROLLO E IMPLEMENTACION DE UN SISTEMA DE EVALUACION BASADO EN EL 6809"

# T E S 1 s

QUE PARA OBTENER EL TITULO DE:

## INGENIERO MECANICO ELECTRICISTA

P R E S E N T A N: ARMANDO GARCIA GONZALEZ DAVID TREJO MARTINEZ ERNESTO GAMIÑO CRUZ

Director de Tesis: M. en l. Juan Carlos Roa B.

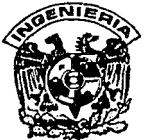

MEXICO, D. F. 1993.

. TESIS CON FALLA DE ORIGEN

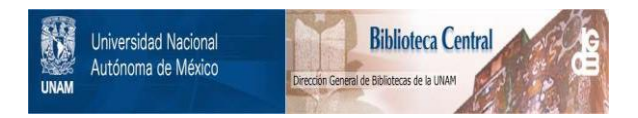

# **UNAM – Dirección General de Bibliotecas Tesis Digitales Restricciones de uso**

# **DERECHOS RESERVADOS © PROHIBIDA SU REPRODUCCIÓN TOTAL O PARCIAL**

Todo el material contenido en esta tesis está protegido por la Ley Federal del Derecho de Autor (LFDA) de los Estados Unidos Mexicanos (México).

El uso de imágenes, fragmentos de videos, y demás material que sea objeto de protección de los derechos de autor, será exclusivamente para fines educativos e informativos y deberá citar la fuente donde la obtuvo mencionando el autor o autores. Cualquier uso distinto como el lucro, reproducción, edición o modificación, será perseguido y sancionado por el respectivo titular de los Derechos de Autor.

## **zntroducci6n 1**

**Capitulo I Microprocesador MC 6809** 

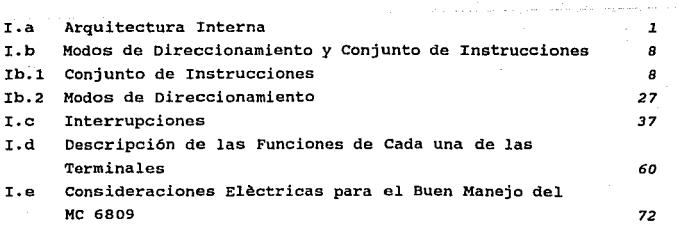

<u> 1988 - Andreas Andrews, amerikan basar pada 2001 - Andrews Amerikaanse pada 2001 - Andrews Amerikaanse pada 20</u>

Indice

*Indice* 

## capitulo II Periféricos para el MC 6809

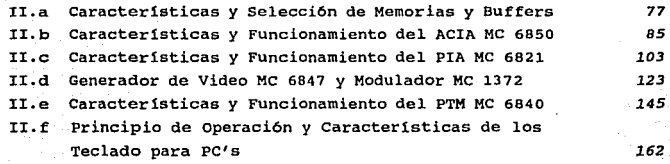

## *162*

*243* 

77

*145* 

## capitulo III Diseño y construcci6n

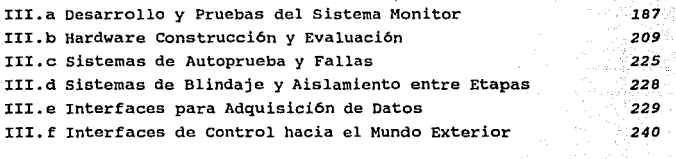

conc1usionas

## Apéndice A Cálculos

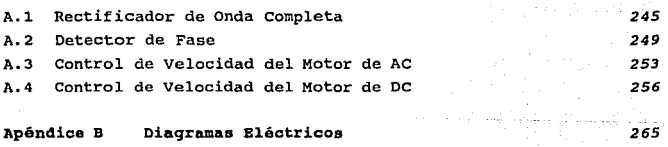

Apéndice C Programas

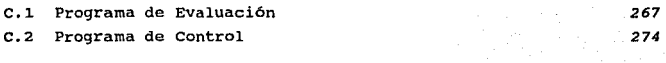

Apéndice D Hojas Técnicas

*/11din•* 

*313* 

Introducción

El gran auge que la electrónica ha mostrado en los últimos JO afies, abre un sin nümero de horizontes quizá nunca antes imaginados. Hasta hace 15 afies la idea de adquirir un computador personal con grandes capacidades de procesamiento, memoria, velocidad y además de bajo costo, era poco menos que imposible. Más dificil aün era el pensar que este computador personal, pudiera usarse en el control automático de procesos industriales *y* as! facilitar esta pesada tarea.

in the contract of the contract of the contract of the contract of the contract of the contract of the contract of

Sin embargo, hoy en día todo esto es posible realizarlo.

En México, se cuanta actualmente con la tecnología, los conocimientos y personal necesario para su realización.

Hny en el mercado mexicano una gran demanda de automatizar sus plantas industriales, modernizar sus procesos y liberar de las

Introducer in

tareas rutinarias o peligrosas al personal humano.

También en forma paralela a la idea anterior, existen en las universidades de México, la necesidad de formar ingenieros, que sean capases de crear estos sistemas, que cuenten en las aulas con 1as herramientas *y* la tecnolog1a que les permita enfrentar estos retos.

Para dar respuesta a estas dos necesidades existentes se creó el sistema de evaluación y control con el microprocesador 6809 (SEC6809).

Por un lado nos permite realizar programas en lenguaje ensamblador del microprocesador, correrlos y utilizar sus periféricos, asi como visualizar sus instrucciones de entrada *<sup>y</sup>* salida. Deseamos ir más allá de los *displays* y pantallas de cristal liquido, y se plantea la alternativa de visualizar sus instrucciones en una pantalla de T.V., lo que se consiguió al diseñar e implementar junto con la tarjeta principal (MPU), una tarjeta controladora de video. También en la entrada de datos, no quisimos limitarnos a un teclado de membrana o hexadecimal y se opto por un teclado para PC's.

con lo anterior conseguimos un sistema de evaluación del MPU 6809, de fácil manejo y ambientación amigable, que puede ser utilizado, en las escuelas de ensefianza superior en los cursos de introducción a los microprocesadores, en donde se desee presentar los de la familia de Motoro1a.

Una ventaja adicional a la selección de este MPU, consiste en que nos permite fácilmente ir más allá, y adentrarnos al estudio de los microcontroladores, que para el caso de la familia 68HCXX, guarda una gran similitud.

Por otro lado, y en respuesta a la necesidad planteada, se diseñaron los siguientes módulos adicionales: control de velocidad de motores de AC, control de velocidad de motores de DC y medición y control del factor de potencia.

En el Capitulo I se realiza un estudio del MPU 6809, haciendo énfasis en su arquitectura interna y sus nemónicos.

En el Capitulo II se detallan los componentes auxiliares (periféricos) los cuales son necesarios para la implementación y correcto funcionamiento del sistema.

En el capitulo III se presentan los aspectos de construcción del *hardware* necesario para el sistema de evaluación y de los módulos de adquisición de datos y control, el desarrollo del *software*, es decir, el sistema monitor y los programas de control, así como también el sistema de autoprueba y fallas.

/rllroducddn *iii* 

대회 대학 회사는 반대 관리는 그 작가 없는 바다 2012 00 the San Brazil, face of the fail fundal, Sance the in the composition of the second state sequence of the component of the d Verfall - 화지 그는 어떤 장치 회의 모습이 모습되는 공식이 되는 주의 사용 사용 등이 있습니다. ing an Alais (an an Alais An An Aontaic Aontaic An Alais An An An Aire an A 1999년 1월 2019년 - 1월 2019년 1월 1일 1월 1일 1월 1일 1월 1일 1월 1일 1월 1일 1월 1일 1월 1일 1월 1일 1월 1일 1월 1일 1월 1일 1월 1일 1월 1일 1 나는 동안 인도나와 사라는 부모님께 우리 사라고 좋을까요? ta da Gabarat (1927) An Alban ka kan angkang makilipolika. Kan agak tarih kina takkarkan ang kapanggot ng pan 이 아이들은 사람들이 사람들은 아이들이 아무리 사람들이 대해서 있다는 사람들이 아무리 사람들이 있다. 유민이는 사람들이 이 사람들이<br>그 사람 작품은 아무리 사람들이 대한 사람들은 자리를 대해 보고 있다는 부분이 보지 않아 아무런 사람들이 가장 있다. 사람들이 사람들 an and and a a di kacamatan ing kabupatèn Kabupatèn Palau Propinsi Jawa Kabupatèn Kabupatèn Kabupatèn Kabupatèn Kabupatèn K the characters positive development and supporter

*iv ln1roducd6n* 

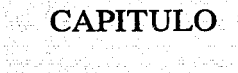

I

# MICROPROCESADOR

# MC 6809

# Microprocesador 6809

 $\mathbf{I}$ 

#### I.a **Arquitectura Interna**

El microprocesador (MPU) 6809 fabricado con tecnologia HCMOS es miembro de la familia MGBOO de Motorola, *y* es en la actualidad el más poderoso microprocesador de a bits, ya que permite el manejo interno de 16 bits, soportando además modernas técnicas de programación, como la programación modular, entre otras cualidades. Es considerado por muchos como el MPU intermedio entre los microprocesadores de B <sup>y</sup>16 bits, además de tener un set de instrucciones más lógico y comprensible en cuanto a sus nemónicos. Esta tercera generación adicional a la familia MGBOO, posee mejoras de arquitectura, las cuales incluyen: registros adicionales, set de

a substitution and the continuum continuum continuum continuum continuum continuum continuum continuum contin

*Arqui1cctura /menta* 

instrucciones extendido, y el más completo set de modos de direccionamiento que ningún otro MPU de 8 bits posea.

La figura siguiente nos muestra la arquitectura interna del 6809:

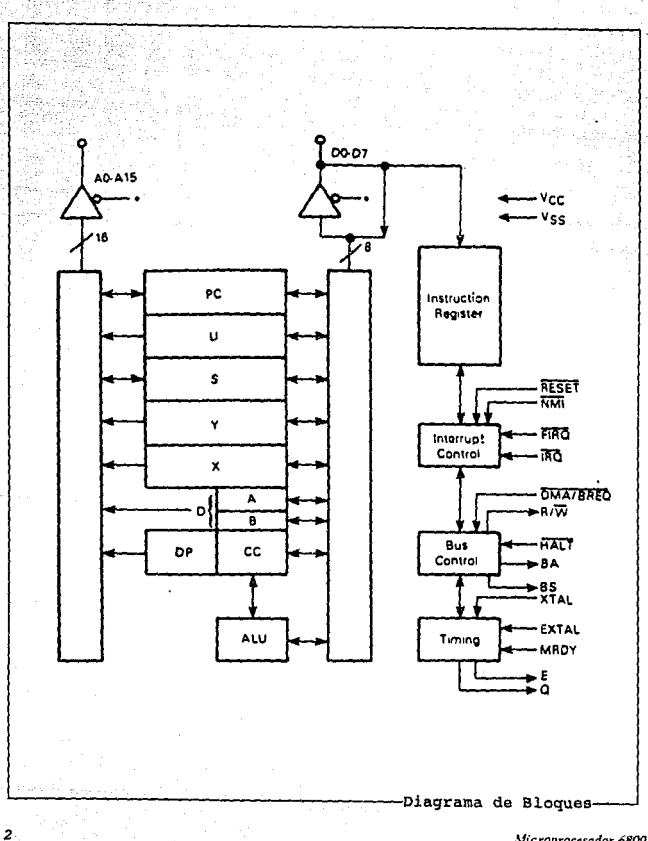

*Microproctsador 6809* 

Algunas de las caracteristicas del 6809 se pueden agrupar en:

#### Compatibilidad con el HC6800

En hardware - Interfase con todos los periféricos del M6BOO

En software - Compatibilidad de instrucciones en código fuente y modos de direccionamiento

#### características de Arquitectura

- \* Dos registros indice de 16 bit (S y U)
- \* Dos registros apuntadores indexados de 16 bits (X ,Y)
- \* Dos acumuladores de *B* bits (A, B) , que pueden unirse para formar un acumulador de 16 bits (O)
- \* Un registro de página directa para dar direccionamiento directo a memoria

#### caractaristicas de Hardware

- \* Salidas de reloj para sincronización con dispositivos externos
- \* Entradas de control para los buffers del bus interno del MPU
- \* Salidas de control para casos de multiproceso
- Escritura rápida en memorias dinámicas
- \* Rápido direccionamiento válido en memorias lentas
- Oscilador interno (Frecuencia del cristal=4XE)
- \* Sefial OMA/BREQ que permite operaciones DMA (Acceso Directo a Memoria)
- \* Sefial de MRDY que permite extender el tiempo de acceso de datos para el uso de memorias lentas.

#### Caracteristicas de Software

- \* Direccionamiento directo a cualquier lugar del mapa de memoria
- \* Contador de programa relativo
- \* Direccionamiento indexado expandido: O, 5, 8 o 16 bits de offset constante, 8 o 16 bits de offset del acumulador
- \* Multiplicación de 8 *x* B bits no signados.
- \* Aritmética de 16 bits.

El 6809 tiene características de software *y* hardware que lo hacen el MPU ideal para aplicaciones estandares de control apto para

*Arquitectura 111/emn* 

trabajar en un ambiente de multiproceso. Posee salidas de reloj que le permiten la sincronización con periféricos, sistemas *y* otros MPU's. El 6809 al igual que muchos otros MPU's fabricados por Motorola poseen un mapa de memoria unificado, es decir, no existe en ellos mapa de decodificación para puertos, lo que permite mayor potencia en el manejo de información proveniente de los puertos, ya que las instrucciones válidas para memoria son también empleadas para los puertos.

#### Descripci6n de los m6dulos del 6809

El ALU (Unidad Aritmética y Lógica) desempeña las operaciones lógicas y aritméticas. Unos registros especiales llamados acumuladores, conectados a la salida del ALU, son los encargados de almacenar los operandos y resultados de dichas operaciones. Estos acumuladores (A y B) son de propósito general,ya que son usados tanto para el manejo de información como de datos. ciertas instrucciones unen a los registros A *y* B para formar un acumulador de 16 bits que es referido como el registro D *y* es formado tornando al registro A como el byte más significativo.

El Registro de c6diqo de condición (CC) define el estado del procesador en cualquier momento. su contenido puede ser probado por instrucciones especiales. Cada bit de éste registro posee un significado determinado. El formato del registro de código de condición es el siguiente:

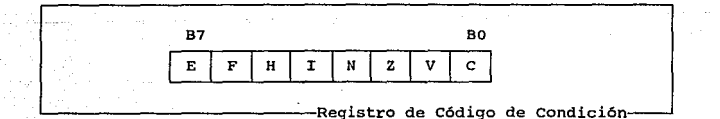

El bit o (C) es la bandera de carry, usualmente es el carry proveniente del ALU, aunque también es usado para representar al <sup>11</sup> borrow" para sustracciones en instrucciones corno: CMP, NEG, SUB,

4 *Microprut·esador 6809* 

etc., y es el complemento del ALU binario.

El bit 1 (V) es la bandera de overflow (sobreflujo) y es puesta en uno por una operación que provoque un sobreflujo aritmético en complemento a dos. Este sobreflujo es detectado en operaciones en donde el carry proviene del bit más significativo (MSB) del ALU.

El bit 2 (Z) es la bandera de cero y es puesta en nivel alto si el resultado de la operación anterior fue identificada como cero. El bit 3 (N) es la bandera de negativo y contiene el valor exacto del MSB generado en la operación previa. cuando el resultado es negativo en complemento a dos el nivel de N es alto. El bit 4 (I) es el bit de máscara o mascarilla de IRQ (petición de interrupción) . El MPU no reconoce interrupciones provenientes de la terminal IRQ si el bit I está en nivel alto. Las señalec NMI, FIRQ, IRQ, RESET y SWI ponen a el bit I en nivel alto, mientras que las operaciones SWI2 y SWIJ no lo afectan.

El bit 5 (H) es el bit de medio acarreo, y es usado para indicar un carry proveniente del bit 3 del ALU y sólo se da en operaciones de adición de B bits (ADC o ADD) • H es usado por la instrucción DAA para desempeñar operaciones de ajuste a decimal en BCD. El estado de ésta bandera es indeterminado en operaciones de resta.

El bit 6 (F) es la máscara de FIRQ (petición de interrupci6n rápida) . El MPU no reconoce interrupciones de FIRQ si el nivel de éste bit es alto. Las señales NMI, FIRQ, SWil *y* RESET ponen al bit F en uno, y IRQ, SWI2 y SWIJ no lo afectan.

El bit 7 (E) es la bandera de entero, y cuando está en nivel alto indica que el estado completo del MPU, llamado estado de máquina (al contenido de todos los registros), es almacenado en el stack como reflejo del estado anterior (PC y CC). El bit E del registro de código de condición es almacenado en el stack y es empleado en el retorno de interrupciones (RTI) para determinar la extensión de una descarga del stack, por lo que el bit E representa una acción pasiva.

Registros de Indice (X,Y) Los registros de indice son usados en el modo de direccionamiento indexado. La dirección de 16 bit contenida en éste registro interviene en el cálculo de la dirección efectiva. Esta dirección puede ser tomada directamente del dato contenido en dicho registro o puede ser modificada por una

Arquitectura Interna $\sim$  5

constante opcional o bien por un registro de offset. Durante algún modo indexado, el contenido de éste registro es incrementado o decrementado para apuntar a la siguiente dirección de la tabla de datos. Los cuatro registros apuntadores (X, Y, U, S) pueden ser usados como registros de indice o apuntadores.

Apuntadores de Stack U, 8 (stack pointer) El apuntador de stack s es usado autom&ticamente por el procesador durante el llamado a subrutinas e interrupciones. El apuntador U es el llamado de usuario, ya que es controlado exclusivamente por el programador y permite argumentos para pasar a subrutinas o regresar de éstas con facilidad. Ambos registros permiten al 6809 el uso eficiente del stack, y un gran encadenamiento que nos permite soportar lenguajes de alto nivel as1 como una programación modular.

El Contador de Programa (PC) es usado por el procesador para apuntar a la dirección de la siguiente instrucción a ser ejecutada por el micro. La dirección relativa es una condición que permite al contador de programa ser usado como un registro de indice en algunas situaciones.

El Registro de Página Directa DP (direct page register) del MPU sirve de enlace en el modo de direccionamiento directo. su contenido se refleja en la parte alta del bus de direcciones  $(A_1 - A_{15})$  durante la ejecución de una instrucción de direccionamiento directo.

Como los distintos m6dulos requieren de un medio de comunicación entre ellos para el intercambio de datos, comandos, etc; el procesador realiza todas las transferencias de información a través de 3 buses internos. Estos buses son al de control, el de Datos <sup>y</sup> el de Direcciones.

La colocación de las terminales (patigrama) en el 6809 se muestran enseguida:

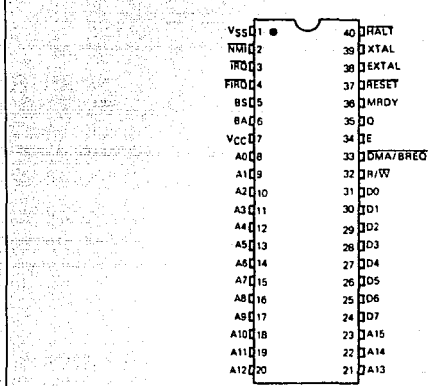

برادى

94

ine Tabueria alia

de Terminales ńп

7

*Arquitectura lnlema* 

I.b Modos Direccionamiento y conjunto de instrucciones

#### Ib.1 Conjunto de Instrucciones.

·una ae las características esenciales de los MPU consiste en realizar tareas que les son indicadas a través de instrucciones dadas por el programador; pero ¿ cuáles son los procesos que lleva a cabo el MPU 6809 para poder interpretar y ejecutar dichas instrucciones? ¿Cuántos tipos de instrucciones existen, y en que consiste cada grupo en particular?

Primeramente explicaremos cómo logra el 6809 "interpretar" las instrucciones para posteriormente poderlas ejecutar. A éste proceso se le conoce como ciclo de búsqueda y ejecución.

#### Ciclo de Búsqueda y Ejecución

Todo MPU para poder operar requiere de elementos periféricos a él, entre los que encontramos memorias RAM, ROM, generador de reloj, puertos paralelo, serie, etc. Y es precisamente en la memoria donde el programador almacena las instrucciones y los datos. Asumiremos que el contador de programa es válido en la dirección que presenta, contamos pues con 16 bits de direcciones que nos indican la dirección de la siguiente instrucción que será buscada en la memoria.

Para realizar éste ciclo, todos los procesadores proceden en tres pasos que son:

- 1) búsqueda de la siguiente instrucción
- 2) decodificación de la siguiente instrucción
- 3) ejecución de la instrucción

#### eüsqueda

Primeramente el contenido del PC es depositado en el bus de direcciones, pero al salir, también es incrementado, en 1, y éste' valor es quardado en el PC, como la siquiente instrucción a buscar. El valor del PC llega a la memoria, y en particular al

*Microprocesador 6809* 

decodificador de·instrucciones. Al mismo tiempo se recibe la sefial de escritura RO enviada por el MPU. Unos pocos nanosegundos después, la memoria deposita los ocho bits de datos correspondientes a la dirección especificada, en el bus de datos. El MPU lee entonces el bus de datos y deposita el contenido dentro del registro especifico IR, o registro de instrucciones. El ciclo de búsqueda se a completado. Los ocho bits de la instrucción están ahora en el registro interno especial del MPU llamado IR que no es accesible para el programador.

#### Decodificación y Ejecución

La instrucción contenida en el IR es decodificada por la unidad central del MPU y genera la secuencia correcta de señales tanto internas como externas para la ejecución de la instrucción especificada. Esta decodificación depende del tipo de instrucción que hallamos enviado. A continuación viene la ejecución, donde su rapidez depende del modo corno localice la dirección de los operandos. De aquí la importancia de conocer y dominar los diferentes modos de direccionamiento.

Algunas instrucciones las ejecuta internamente el MPU, otras son búsquedas o depósito de datos, dentro de la memoria. La búsqueda <sup>y</sup> ejecución de una ejecución depende de varios ciclos de reloj.

#### Clases de rnstrucciones

En realidad no existe una clasificación estándar de las instrucciones, sin embargo, para su estudio podemos dlstinguir seis categorías que son:

- 1) transferencia de datos
- 2) procesamiento de datos
- J) apuntador de datos
- 4) prueba y bifurcación
- 5) entrada/salida
- 6) control

*Modos de Direccionamiento y Conjunto de Instrucciones* 

Antes de analizar cada grupo de instrucciones se muestra a continuación tabla de notación de los modos de direccionamiento ya que estos s1mbolos son empleados en los ejemplos

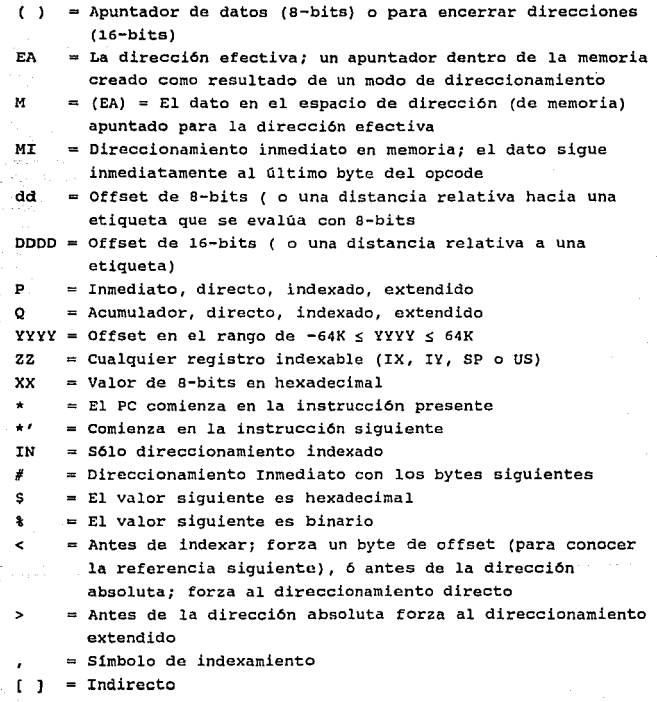

*10* 

#### Transferencia de Datos

Las instrucciones de transferencia de datos, los transfieren entre registros, entre registros y memoria, y entre un registro y un dispositivo de entrada/salida.

Algunos registros poseen instrucciones de transferencia especializada pudiendo ser usadas para organizar los datos, por ejemplo PUSH y PULL son operaciones para el manejo del stack.

Podemos clasificar las instrucciones de transferencia de datos del 6809 en tres categor1as:

- a) transferencia de 8 bits
- b) transferencia de 16 bits
- c) operaciones con el stack

A continuación examinaremos cada categoría.

#### Transferencia de 8 Bite de Datos

Las instrucciones de transferencia de datos se usan para cargar y transferir bits de datos entre la memoria y los dos acumuladores

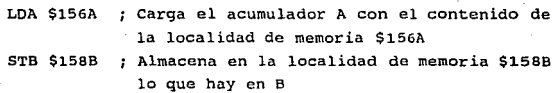

es decir copian el contenido de una localidad de memoria a alguno de los acumuladores

> TFR A. DP : Transfiere el contenido de A al registro OP

La instrucción de intercambio, "intercambia" el contenido de dos registros.

> EXG A,B Copia el contenido de A en B y el de B en A

*Modos de Direccionamiento* y Conjunto de Instrucciones

### Transferencia de Datos de 16 Bits

Podemos usar las mismas instrucciones de carga y almacenamiento que fueron usadas por la transferencia de datos de B bits. Contamos con 5 registros de 16 bits O,X,Y,U, y s que podemos almacenarlos en memoria y/o cargarles un valor proveniente de la misma.

La instrucción TFR nos sirve para transferir un registro de 16 bits a cualquier otro registro que sea también de 16 bits, incluyendo el Pe.

La instrucción EXG nos es útil para intercambiar el contenido entre dos registros cualesquiera de 16 bits, también incluyendo el PC. Es importante notar que por la transferencia de un nuevo valor dentro del PC, o por el intercambio del PC con otros registros podemos provocar que la ejecución del programa continúe en la localización de dirección que tiene el nuevo valor del PC.

#### Operaciones con el Stack

Las operaciones con el stack mueven datos entre la parte alta del stack y los registros. EL 6809 tiene dos instrucciones de stack: PUSH y PULL, as1 como dos apuntadores de stack; el apuntador de stack de hardware, s, y el apuntador de stack de usuario, u.

Los registros que serfin introducidos dentro del stack son indicados en el byte que sigue inmediatamente al código de operación (opcode} de la instrucción del stack. Cada bit en éste estado llamado el postbyte, indica un registro. Cuando un bit es activado, éste registro es usado en la operación del stack. La figura siguiente nos puede aclarar ésta idea:

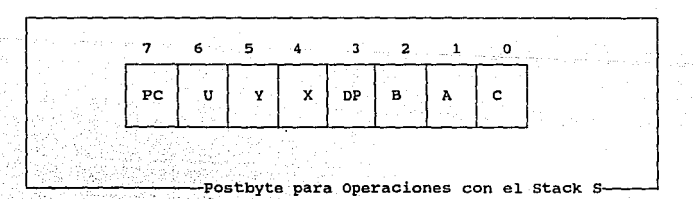

*12 Microprocesador 6809* 

7 6 5 à 2 T 'n DP РC x

Postbyte para Operaciones con el Stack U-

Las dos instrucciones para el apuntador del stack s, son PHS y PULS, mientras que PSHU y PULU lo son para el apuntador de stack U.

Siempre que un registro de 8 bits es introducido en el stack, el apuntador de stack es decrementado en uno, pero si el registro es de 16 bits será decrementado en dos.

Las instrucciones de PULL son iguales al PUSH, excepto que el apuntador de stack será incrementado.

#### Procesamientos de Datos

Las instrucciones de procesamiento de datos modifican los datos dentro de la computadora. Estas instrucciones podemos agruparlas en categorías:

- a) operaciones aritméticas
- b) operaciones lógicas
- e) rotar y operaciones de corrimiento
- d) manejo de bits

#### operaciones Aritméticas

El 6809 provee de tres operaciones aritméticas: suma, resta, y multiplicaci6n.

La suma tiene dos tipos de instrucciones que son: con acarreo ADC y sin él ADD.

similarmente la resta cuenta con dos tipos de instrucciones: con acarreo SBC y sin él SUB.

EL 6809 cuenta además con tres instrucciones especiales:

DAA COM NEG

*Modos de Direccionamiento y Conjunto de Instrucciones* 13 **13 13** 

La suma decimal se realiza con la instrucción DAA, que es útil también para implementar operaciones BCD -normalmente sumas y restas- .

COM calcula el complemento a dos en el acumulador o en alguna dirección de memoria,

NEG obtiene el negado en el acumulador o en alguna localidad de memoria ( dentro del formato de complemento a dos) .

Todas éstas instrucciones operan con a bits de datos. Las operaciones con 16 bits de datos son mas restringidas: sólo ADD y SUB están disponibles en el acumulador D.

Finalmente, también se cuenta con instrucciones de incremento y decremento; éstas operan en el acumulador y la memoria bajo un formato de 8 bits de datos. Podemos incremantar o decrementar los registros indexados y los apuntadores de stack en un formato de 16 bits, con el modo de direccionamiento de auto incremento/decremento.

En general, todas las operaciones aritméticas modifican alguna de las banderas del registro de código de condición. Sin embargo las instrucciones INC y DEC, que operan con el acumulador de B-bits y con la localización de memoria, no modifican el bit de acarreo c. Esto significa que si incrementamos o decrementamos rebasando el valor de 255, el bit C, en el registro del código de condición, CC, no sufrirá cambios.

Si es necesario detectar un valor que cambia de positivo a negativo o viceversa, podemos probar los bits N y V.

También, es importante notar que AOD y ADC siempre afectan todas las banderas de los códigos. Esto no significa que todas éstas serán necesariamente diferentes después de la ejecución; sin embargo pueden serlo.

#### Operaciones Lógicas

El 6809 proporciona tres operaciones lógicas, ANO, OR(inclusiva) <sup>y</sup>EOR (exclusiva) asi como la suma y comparación de instrucciones CMP. Las operaciones lógicas operan con a bits de datos, y la instrucción CMP opera con 8 o 16 bits de datos. A continuación examinaremos éstas instrucciones.

AND Esta operación lógica se caracteriza por la tabla de verdad siguiente.

in kalendari Aleksandri I

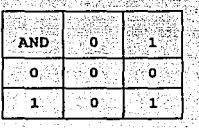

Si una de las entradas es cero, el resultado será cero. Esta caracteristica llamada enmascaramiento, es usada para colocar un cero en algdn lugar requerido de la palabra.

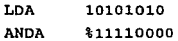

El resultado de éste programa será el valor 10100000 y se encontrará en el acumulador. El símbolo % es usado para indicar que se trata de un valor binario.

OR La instrucci6n \_OR genera la operación OR inclusiva y se caracteriza por la siguiente tabla de verdad.

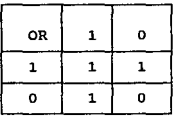

La lógica OR se caracteriza por que si uno de los operandos es 1, el resultado es siempre 1. Resulta entonces obvio el uso de la OR, que consiste en habilitar cualquier bit de la palabra con l.

> LOA 10101010 ORA %00001111

*Modos* d~ *Dircccionamlcnto y Cvnjunro* de */n.strucdones* 15

#### El valor final.en el acumulador será 10101111.

2014년 대학생 사용 전화 등의 100,000 kg

- 마틴터 프로바이트 출장

- 오늘 : 음료 : 호수 등품으로 포도 단

1020 2400 2500 4200 2600 3

isko standarom de este

그는 그 사회 선택을 보고 있는 감사가 있는 것이다.

a thing Ago

EOR Genera la "OR exclusiva ", donde el resultado es 1 si y solo si, uno de los operandos es igual a 1. Si ambos operandos son iquales a 1 el resultado es 0.

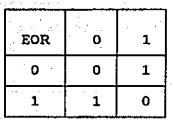

Podemos usar la OR-exclusiva para comparaciones; si cualquier bit es diferente, entonces la OR-exclusiva de las dos palabras no será cero. También podemos usarla para el complemento de una palabra, para ello hacemos en una palabra que todos los bits sean l's.

LOA 10101010

d nga

EOR %11111111

El valor final del acumulador es 01010101. Podemos verificar que se trata del complemento del número original.

Otra ventaja de la instrucción EOR es que podemos cambiar cualquier bit del acumulador, o mantenerlo después de ejecutar EOR.

## operaciones de Rotar y Corrimiento corrimiento

Es necesario que diferenciemos bien entre las operaciones de corrimiento y rotación. En una operación de corrimiento, los bits del registro son recorridos a la izquierda o derecha por una posición de bit. El bit que sale del registro entra al bit de acarreo C, y el bit que entra es cero.

sin embargo existe una excepción en el corrimiento aritmético a la derecha. cuando deseamos realizar operaciones con números negativos en el formato del complemento a dos, el bit más a la izquierda es el bit de signo. En el caso de los números negativos es l.

Cuando dividimos un número negativo por 2, para el corrimiento a la derecha, el bit de signo deberá mantenerse negativo, i.e., el bit más a la izquierda debe ser l. Esto puede hacerse

Adolphon National Agent Cape

그리고 시도 나도 나는 사람에서 바로 발목하라고요.

or chuik koral sou ad ke calak re

s - gestafrag galerig

automáticamente con la instrucción ASR (corrimiento aritmético a la derecha). Con ésta instrucción, el bit entrante a la izquierda es igual al bit de signo. Este es 0 si el bit más a la izquierda era  $\mathfrak o$ , y 1 si el bit más a la izquierda era 1....<br>La figura siquiente ilustra ésta situación

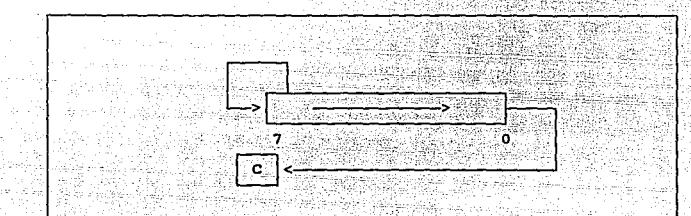

Corrimiento Aritmético a la Derecha-

## **Rotaoi6n**

Una rotaci6n difiere de un corrimiento en que el bit que entra al registro, proviene del bit de acarreo,por lo que puede ser considerada como una operación de 9-bits.

La siguiente figura ilustra la rotación:

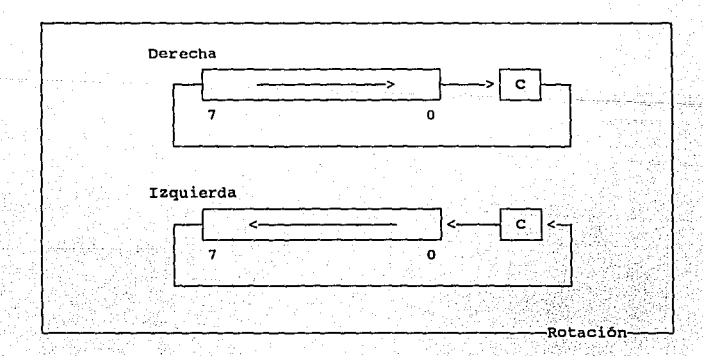

*Modos Je DirecciOñlmu'emo* y *Conjunto-de lu.srmcdones 17* 

#### Manejo da Bits

Podemos usar también dos instrucciones especiales para operar sobre el registro de código de condición (CC) : ANDCC y ORCC. Estas dos instrucciones permiten operaciones lógicas especificadas sobre e1 registro de código de condici6n, usando el byte inmediato a la instrucción, como la máscara. Por éste camino, los bits en ce pueden ser borrados o activados, S6lo en el modo de direccionamiento inmediato están disponibles éstas instrucciones.

Finalmente, la instrucción de prueba de bit, BIT, prueba el código de condición del resultado de la operación ANO entre el acumulador y una localidad de memoria de 8-bits, En la instrucción de prueba de bit, jamás es cambiado el acumulador ni la localización de memoria. La operación ANO cambia el ce, pero no los bits que están siendo probados.

#### Instrucciones de Apuntador do datos

Las instrucciones de carga de dirección efectiva (LEA) es una instrucción del apuntador de datos del 6909. Esta carga cuatro registros de direcciones: X, Y , s, y u. Las cuatro formas de ésta instrucción son: LEAX, LEAY LEAS y LEAU, Cada registro de dirección está cargado de otro ( o del mismo) registro de direcciones, Al mismo tiempo,un nümero especificado en la instrucción o de uno de los acumuladores A, B o D, es sumado al registro destino.

La instrucción LEA carga la direcci6n, no el dato apuntado por el registro de dirección.

Podernos definir fácilmente bloques de datos relativos a otras direcciones durante la ejecución del programa, si usamos la instrucción LEA, como se muestra a continuación:

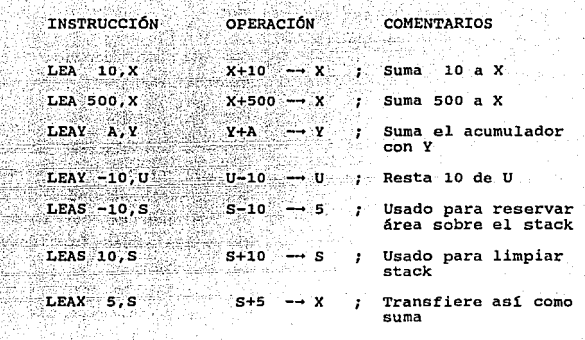

-Manejo de la Instrucción Lea-

#### Operaciones de Prueba y Birurcación del 6809

#### instrucciones de Prueba

Las instrucciones de prueba permiten verificar los bits y registrar su condición para valores de o y 1, y para combinaciones de éstos valores. Las banderas nos permiten llevar su registro dentro del registro de código de condición.

Las instrucciones del 6809 permiten realizar las siguientes pruebas:

- 1) combinaciones de bit
- 2) la posición de un sólo bit en una palabra
- J) el valor de un registro comparado con el valor de
	- la localización en memoria ( > , < , = )

Generalmente las instrucciones del MPU están limitadas a probar bits individuales del registro de banderas; en comparación con otros procesadores el 6809 ofrece mejores facilidades de prueba. e es el bit de acarreo, V es sobreflujo, Z es cero y N es negativo. Los bits 4, 6 y 7 son usados con interrupciones. El código Hes

*Modos de Direccionmnit'l•ICJ y Conjunr11 de* hi.HllldÍV11es *19* 

usado para operaciones aritméticas BCD y no puede ser probado directamente. Los otros cuatro códigos ( e, V, Z y N ) pueden ser probados con instrucciones de bifurcación condicional. A continuación describiremos el papel de cada bit.

#### **Acarreo** (C)

En el caso de todos los MPU, y del 6809 en particular, el bit de acarreo realiza una doble función, la primera consiste en indicar si en la suma o resta se generó un acarreo; y en la segunda, es usado como un noveno bit en el caso de operaciones de corrimiento <sup>y</sup> rotación. Usando éste sólo bit que desempeña ambas funciones, se facilitan algunas operaciones, como la división.

Todas las operaciones de corrimiento y rotación usan el bit de acarreo *y* éste estará habilitado o deshabilitado, dependiendo del valor del bit que está entrando o saliendo de la palabra.

En el caso de instrucciones lógicas, podemos usar ANDCC y ORCC para habilitar o deshabilitar directamente el bit de acarreo. Las instrucciones que afectan el bit de acarreo son:

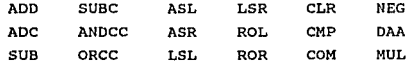

También algunas instrucciones de transferencia de datos instrucciones de control, incluyendo

PULS PULU TFR EXG RTI CWAI

afectan el bit e, *y* todos los demás bits del código de condición, por lo que son cargados en el registro de código de condición ce.

#### Sobreflujo (V)

La bandera de sobreflujo detecta si, durante una suma 6 resta, el signo del resultado fue "accidentalmente" cambiado, debido al sobreflujo del resultado dentro del bit de signo, ya que usando una representación de e bits, el mayor número positivo *y* el menor número negativo en complemento a dos que se puede generar son +127 <sup>y</sup>-128 respectivamente.

La condición del código de bit V es afectado por :

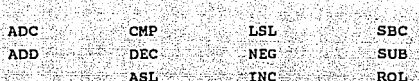

Las siquientes instrucciones siempre deshabilitan el bit V :

a pangangan sa mga mga pangangan ng pangguna ng

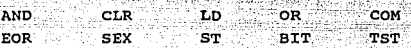

Mientras que para la instrucción DAA su estado es indefinido.

#### Bit de Medio Acarreo (H)

La bandera de medio acarreo indica un posible acarreo del bit 3 al bit 4 durante una operación de suma. En particular, es usada internamente por la instrucción de ajuste de suma decimal (DAA), en respuesta al ajuste del resultado; si éste ultimo es un valor correcto.

La bandera del medio-acarreo es habilitada durante una suma de 8 bits, cuando hay un acarreo del bit 3 al bit 4; siendo deshabilitada cuando no existe acarreo. Una suma de 16-bits no afecta el bit H. Las instrucciones de 8-bits ADD y ADC si afectan el bit H. Las instrucciones ASL, ASR, NEG, ssc y la forma de a-bits de las instrucciones CMP y SUB mantienen el bit H sin afectar.

#### cero (Z)

ristining ka

La bandera Z del. código de condición nos permite usar las instrucciones de comparación indicadas en el set.

Si una operación arroja un resultado de cero, ó en el caso de una transferencia de datos, o si la palabra de 16-bits es cero, el bit cero se habilita a 1. En cualquier otro caso z es deshabilitado a cero.

Las siguientes instrucciones condicionan el valor del bit Z

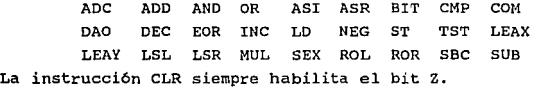

*Modos de Direccionamiento y Conjunto de Instrucciones* **1988 1988 1988 1988 2.1** 

#### Negativo (N)

Este bit del código refleja el valor del bit más significativo de un resultado, o de un byte ( o de un dato de 16-bits ) mientras está siendo transferido. En notación de complemento a dos, el bit más significativo representa el signo: o indica un número positivo, *<sup>y</sup>*1 indica un número negativo. Es por esto que el bit 7 ( o bit 15, para nümeros de 16-bits ) es llamado el bit negativo.

En todos los MPU, el bit de signo juega un papel importante cuando se está comunicando con dispositivos de entrada/salida, por lo que usualmente es el bit más conveniente de prueba cuando examinamos el estado de un dispositivo de entrada/salida, el registro de estado lee automáticamente la condición del bit negativo, que es habilitado por el valor del bit 7 del registro de estado y puede ser continuamente probado por programa. Esta es la causa de que el registro de estado de muchos chips de entrada/salida, conectados al sistema del MPU, tienen el indicador más importante (usualmente rcady/not ready) en el bit de la posición 7.

Las siguientes instrucciones afectan el bit negativo:

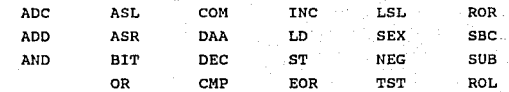

Las instrucciones CLR y LSR siempre "limpian" el bit N.

#### Xnstrucciones de Bifurcación

Una instrucción de bifurcación provoca una "bifurcación" a la dirección especificada en el programa. Estas cambian el flujo normal de la ejecución del programa de un modo secuencial dentro de él, aún segmento diferente del programa que es repentinamente ejecutado. Las bifurcaciones pueden ser condicionales o incondicionales. Una bifurcación incondicional es aquella donde el bifurcamiento ocurre a una dirección especifica, sin tomar en cuenta cualquier otra condición. Una bifurcación condicional es aquella donde el bifurcamiento ocurre a una dirección específica sólo si una o más condiciones son cumplidas. Estas son el tipo de

*22* .~lic:roproct•sadur *6809* 

instrucciones.de salto usadas para tomar decisiones basadas sobre los· resultados calculados.

Para describir las instrucciones de la bifurcación condicional es necesario entender la función que desempeña el registro de código de condición, por lo que todas las decisiones de bifurcación están basadas sobre éstos bits de 'condición.

A continuación examinaremos en mas detalle, las instrucciones de bifurcación que ofrece el 6809.

Los dos tipos de instrucciones de bifurcación que posee el 6809 son:

- a) bifurcaciones de control del programa principal
- L) bifurcaciones especiales: usadas para saltar hacia

<sup>y</sup>desde una subrutina

( JSR, BSR *y* RTS )

Como resultado de cualquier instrucción de bifurcación, el contador del programa (PC) es recargado con una nueva dirección y la ejecución usual del programa se toma desde éste punto. La potencia completa de las instrucciones de bifurcación sólo pueden entenderse en el contexto de varias modos de direccionamiento provistos por el MPU.

En el caso de una bifurcación condicional, uno o más de los cuatro bits del código de condición Z, e, U y N, pueden ser probados para el valor de o o l.

Las abreviaciones correspondientes para los bits individuales son:

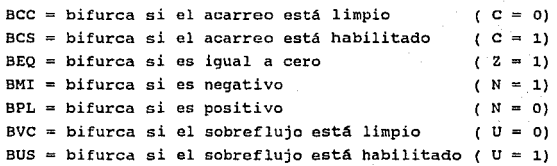

Estas son algunas instrucciones de bifurcación, que prueban la combinaci6n del código de condición de bits.

*Modos de Dirccd01uimien10* y *ConjunJo de /nstrucdones 23* 

Frecuentemente son usadas después de una instrucción de comparaci6n."CMP.:. ~. - *.:' .*. ·.. ..

Las siquientes son las abreviaciones para las instrucciones de bifurcación condicional.

> $BGE = bifurca$  si es mayor o igual a  $BGT = bifurca$  si es mayor que (saltos cortos)  $BHI = bifurca$  si es mayor que (saltos largos  $BLE = bifurca$  si es menor que o igual BLS bifurca si es igual  $BLT = bifurca$  si es menor que

'ExiSten dos instrucciones de bifurcación que tienen el mismo código de operación que otras dos instrucciones, estas son:

> $-BHS = bifurca$  si es mayor o iqual  $BCC$  $BBO = bifurca$  si es el mas bajo  $BCS$

La instrucción de bifurcación incondicional es BRA, mientras BRN es la instrucción de "nunca bifurcación". Realmente ésta última es una operación nula. Las operaciones de bifurcación condicional son una ventaja del 6809, pues generalmente, la mayoría de los MPU de a bits no las poseen.

La bifurcación corta puede accesar a cualquier instrucción en el rango de +129 a -129 bytes relativos al primer byte de la instrucción de la bifurcación. Por otro lado, la bifurcación larga tiene instrucciones con direcciones de 16 bits y al sumarse al PC, el bifurcamiento puede ser a cualquiera de las 65,436 localidades de memoria del 6809,

Este tipo de instrucciones evita la necesidad de bifurcaciones por una instrucción de salto (JMP). Es importante tener presente que los códigos de operación para bifurcaciones largas y cortas son diferentes.

En el caso de rutinas de interrupciones, contamos con la instrucción RTI, que es especial para retorno.

Un tipo más de bifurcación especializada está disponible: la instrucción de interrupción de software SWI. Esta instrucción guarda todos los registros en el stack de hardware s y entonces

*24 Microprucesndor 6809* 

ejecuta un salto para buscar un nuevo PC de una de las tres direcciones de las ultimas localidades de memoria. Las tres posibles localizaciones para el par de bytes con el cuál se forma el nuevo PC son: FFFA: FFFB, FFF4: FFFS y FFF2: FFFJ. SWI en una instrucción muy Citil pués permite salvar el estado de maquina intacto. Frecuentemente es usada para saltar a programas especiales en los cuales comienzan y complementan otros programas.

#### instrucciones de Entrada/Salida

Estas instrucciones nos permiten el manejo de dispositivos de entrada/salida (I/O). En la práctica muchos MPU usan memoria mapeada de I/O, y como los dispositivos de I/O son conectados a1 bus de direcciones en el mismo camino que los chips de memoria, estos también deben ser direccionados.

Podemos direccionar dispositivos de I/O por alguno de dos caminos: con localización de memoria (usando las instrucciones descritas previamente), o por el uso especifico de instrucciones de I/O. El 6809 no tiene instrucciones especiales de I/O. Normalmente las instrucciones de direccionamiento de memoria usan tres bytes: una para el código de operación y dos para la dirección. Esto provoca que las instrucciones se ejecuten de manera lenta, pués se necesitan tres accesos de memoria. Sin embargo, *si* usamos el modo de direccionamiento especial "directo por página", donde la dirección es formada por el registro directo de página y un byte en la instrucción, entonces la instrucción para acccsar un dispositivo de I/O requerirá sólo dos bytes de duración, siendo as1 más rápida su ejecución.

#### Instrucciones de control en el 6809

Las instrucciones de control proporcionan una sincronización a las señales y pueden suspender o interrumpir un programa. Estas instrucciones modif lean el modo de operación del HPU y manipulan su estado interno de información. El 6809 ofrece tres instrucciones de control :

#### NOP SYNC CWAI

La instrucción NOP es una instrucción de no operación que dura dos ciclos de reloj y es usada para introducir deliberadamente retardos, (2 ciclos = 2 µs con un cristal de 4 MHz) o para llenar

de·intervalos un programa durante la fase de depuración.

cuando una instrucci6n SYNC es ejecutada el MPU introduce estados de sincronía, detiene el procesamiento de instrucciones y espera una interrupción.

cuando la interrupción ocurre, los estados de sincronización son borrados y el procesamiento continua. si la interrupci6n está habilitada, y tarda tres ciclos o más, el procesador deberá realizar la rutina Le interrupción. si la interrupción es mascarable o si es menor de tres ciclos de duración, el MPU simplemente continua con la siguiente instrucción, sacando del stack los registros. Mientras existan estados de sincronizaci6n, los buses de datos y direcciones estarán en alta impedancia.

Finalmente, la última instrucción de control CWAI (borra y espera una interrupción), es para limpiar los banderas del código de condición y esperar una interrupción. Aqu1 los buses de datos <sup>y</sup> direcciones no son colocados en estado de alta impedancia.

*26 Microprocesador 6809* 

#### Xb.2 Modos de Direccionamiento

#### Posibles Modos de Direccionamiento

Direccionar se refiere a especificar dentro de una instrucción la. localización del operando y cuál instrucción será el operador. <sup>A</sup>continuación examinaremos los seis modos básicos de direccionamiento.

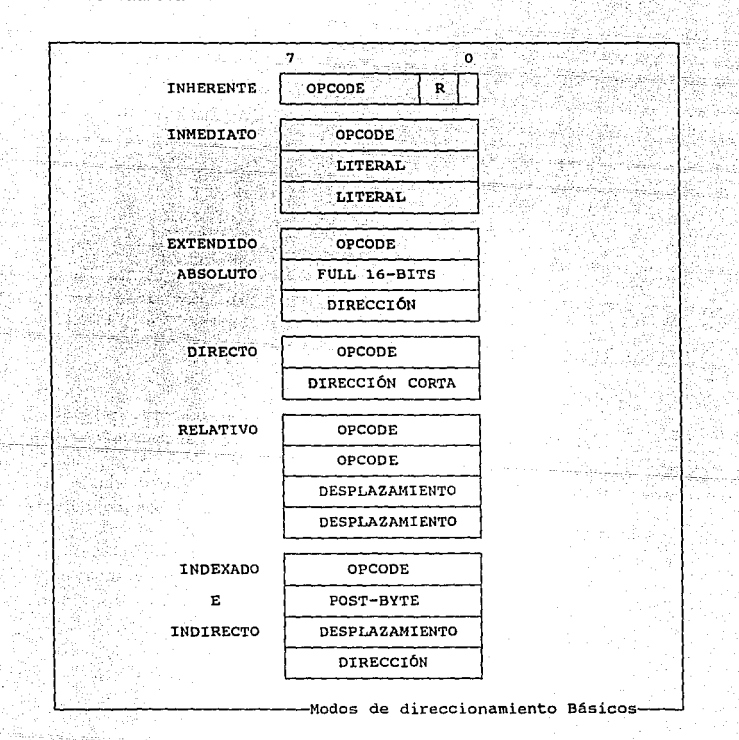

*Modos de Direccionamiento y Conjunto de Instrucciones* 27.
## Modo de·Direccionamiento rnherente

Las instrucciones que operan exclusivamente con registros usan normalmente el direccionamiento inherente. El código de operación de la instrUcción posee toda la información necesaria, pués podemos observar que no se incluve información en el campo del operador. Algunas de las instrucciones que usan éste direccionamiento son:

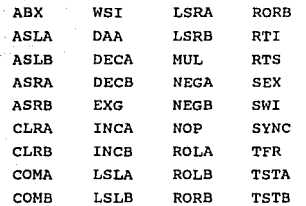

Instrucciones como MUL, requieren más de dos ciclos para ejecutarse. Otras instrucciones, como TFR *y* EXG, necesitan mas de un byte. El direccionamiento inherente también es llamado direccionamiento de registro.

# Direccionamiento rnmediato

En el direccionamiento inmediato, la dirección efectiva del dato está localizada inmediatamente después del código de operación. El 6809 usa valores de a y 16 bits, dependiendo del tamaño del argumento especificado por el código de operación. Desde luego el direccionamiento inmediato implica que el dato es un valor conocido o que el programa ya lo ha creado.

En el estándar del lenguaje ensamblador del 6809 señalamos que se trata de un direccionamiento inmediato si colocamos delante del operador el símbolo#. Las siguientes son algunas instrucciones que usan el direccionamiento inmediato:

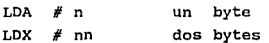

#### Direccionamiento Extendido ( o Absoluto

# Direccionamiento Extendido Directo

La dirección de 16 bits del operando sigue al código de operación. Este tipo de direccionamiento necesita, por lo tanto, tres bytes de instrucción. Este modo frecuentemente es usado para entradas y salidas, en donde desde la dirección de memoria se asigna el dispositivo de I/O.

 $LDA$  > \$0100

JMP > \$1234

donde los dos números hexadecimales representan direcciones de 16 bits de datos o instrucciones.

# Direccionamiento Extendido indirecto

En este modo la dirección efectiva es localizada dentro de la dirección de los dos bytes del programa siguientes al código de operación. Es decir, la instrucción dice al procesador dónde encuentra la dirección, no que valor tiene ésta.

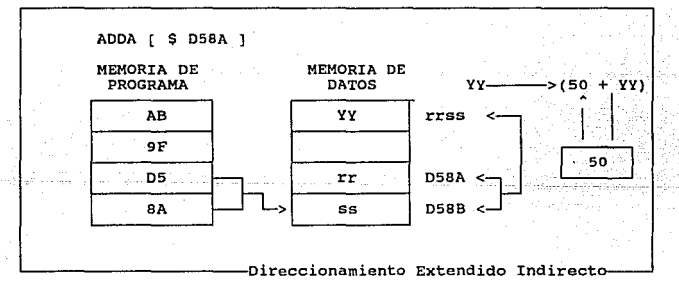

### Direccionamiento Directo

En el direccionamiento directo el código de operación es seguido por una dirección de 8 bits. La ventaja de ésta es que sólo requiere dos bytes. Algunos MPU's, tienen la desventaja de que el limite de direccionamiento dentro de éste modo va de la dirección 0 a la 255. El 6809 no tiene dichas limitaciones pués es posible direccionar cualquier byte en memoria por el uso del

direccionamiento directo y el manejo del registro directo de página<sup>·</sup> DP.

de Sales en Sankton

cuando el direccionamiento directo es usado, el byte bajo de la dirección es el que sigue inmediatamente al código de operación (opcode), y el byte alto es el contenido del registro DP. Con cambios apropiados de éste registro, cualquier página en memoria puede ser direccionada. cuando el registro OP contiene cero, el 6809 en el modo de direccionamiento directo opera de la misma manera que otros MPU's.

# Direccionamiento Relativo

El direccionamiento relativo consiste en sumar un número signado al contenido del PC. Cuando se usa éste modo conjuntamente con las instrucciones de bifurcación, la suma se vuelve el nuevo contenido del PC y el bifurcamiento es cargado; si no el PC avanza a la siguiente instrucción.

Por ejemplo los bytes siguientes al opcode de bifurcamiento son tratados como un offset que es sumado al PC.

Toda la memoria puede ser alcanzada con el direccionamiento relativo largo, el offset, es decir la constante signada, puede tener ±7 bits o ±15 bits de longitud.

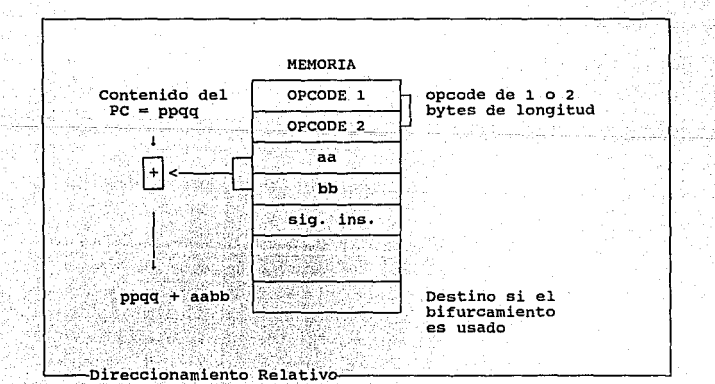

#### *Microprocesador 6809*

ు 30 మ

Para conocer el tiempo que tomará esta instrucción se debe proceder con precauci6n.

si la prueba se verifica o si falla, esto es, si hay o no bifurcación, todas las instrucciones de bifurcaci6n corta requieren de tres ciclos.

Sin embargo, la instrucción de bifurcación larga requiere cinco ciclos cuando la prueba no se cumple, y seis cuando se cumple y es realizada. Un valor promedio es usado frecuentemente para la duración de una bifurcación larga.

Este problema del tiempo no se aplica a todas las instrucciones de bifurcaci6n larga, LBRA, es una instrucción que no prueba ninguna condición, y siempre tarda cinco ciclos.

Nota: la regla para diferenciar la instrucción de salto

absoluto de la bifurcación relativa, consiste en que la instrucción de salto es etiquetada como JMP.

# Direccionamiento Indexado

En todos los direccionamientos indexados uno de los registros apuntadores ( $X, Y, S, U$  y algunas ocasiones PC ), es usado en el cálculo de la dirección efectiva ( EA ) del operando que será usado por la instrucción. El byte siguiente de la instrucci6n, especifica el tipo básico y la variación del modo de direccionamiento as1 como el apuntador de registro que será usado.

La estructura de una instrucción indexada aparece en la siguiente figura:

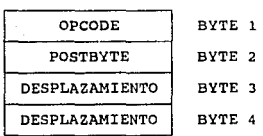

El Direccionamiento Indexado necesita dos o más Bytes-

La tabla siguiente muestra el formato permitido para el post-byte.

*Modos de Direccionamiento y Conjunto de Instrucciones 31* 

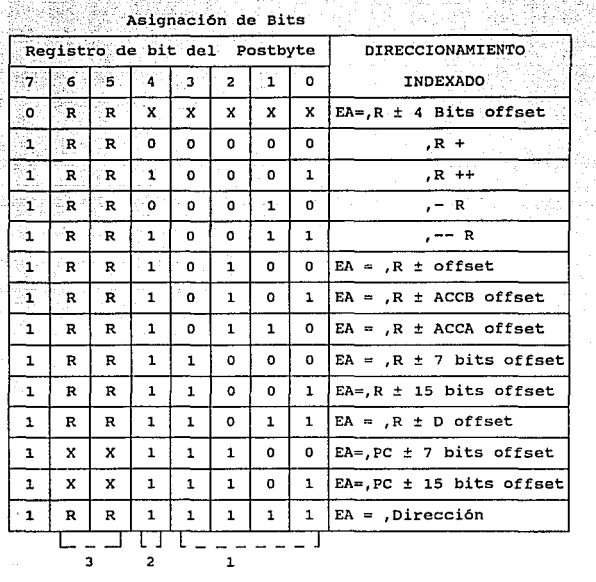

- 1) **Campo del modo** J) **Campo de Registro**  de Direccionamiento **00:R = X**
- 2) Campo Indirecto **between**  $10:R = U$ <br>Bit de signo cuando **l**  $11:R = D$  $B7 = 0$
- $01:R = Y$ **<sup>X</sup>= no importa**

TU PRU PARAWA WAS

**Registro del Postbyte en el Direccionamiento Indexado-**

*32 Microprocesador 6809* 

### Direccionamiento Indexado con Cero-ottset

En el modo indexado de cero-offset, un registro de dirección contiene la dirección efectiva del dato que será usado por la instrucción. Este es el modo indexado más rápido, por lo que el desplazamiento no es necesario. La instrucción es de dos bytes de longitud.

Esta opción permite seleccionar un auto incremento/decremento para uno o dos bits. Cuando en éste modo se selecciona el apuntador de registro, alli se encuentra la dirección efectiva del dato que será usado por la instrucción.

> LOA O, Y LDB , U

### rndexado con Offset-constante

cuando éste modo de direccionamiento es usado, el complemento a dos del offset y el contenido de uno de los registros apuntadores son sumados para formar la dirección efectiva (EA) del operando. Los registros de dirección se mantienen inicialmente sin cambio por la suma.

Tenemos tres tamaños de offset disponibles que son:

1)  $\pm$  4 bits (-16 a +15) 2) ± 7 bits (-128 a +127) 3) ± 15 bits (-32768 a +32767)

El offset constante de, ± 4 bits, usa el bit *4* del postbyte del opcode como un bit de signo, y los bits o al 3 como un offset constante. Esta instrucción es la menor, contando con dos bytes.

En el offset constante de, ± 7 bits, se designa con el byte siguiente al postbyte del opcode, un offset en complemento a dos. Esta instrucción tiene como mínimo tres bytes,

opcode + postbyte + offset.

Finalmente el offset de ± 15 bits, especifica en los dos bytes siguientes al postbyte del opcode, un offset en complemento a dos, ésta instrucción usa un mínimo de 4 bytes.

opcode + postbyte + dos bytes de offset.

*Mndvs de Dircccionamiemo y Conjulllo de Instrucciones 33* 

Las siguientes instrucciones son algunos ejemplos:

LDA 33, X LDY -2, S LDX 400, Y

Como programadores normalmente no nos preocuparemos acerca del offset, pués el ensamblador se encargará de tomarlo dentro del contador.

Existe también un tipo de direccionamiento indexado con offset constante de tipo indirecto como se muestra a continuación:

> $LDA$   $[.,X]$ . LOB [O,Y] LOX (64000,SJ

# Direccionamiento Indexado con Acumulador-Offset

cuando ésta opción es seleccionada, se designan los registros A,B o D como un offset en complemento a dos. La instrucción tiene un mlnimo de dos bytes. Sin embargo,en todos los casos el offset es temporalmente sumado al contenido del registro apuntador que haya sido seleccionado para formar la dirección efectiva (EA).

Este modo es similar al indexado con offset constante excepto que el valor del complemento a dos de uno de los acumuladores (A,B o D) <sup>y</sup>el contenido de uno de los registros apuntadores (X,Y,S o U) son sumados para formar la EA.

El apuntador resultante es usado para recuperar otro apuntador de la memoria.

> LOA A,X LDB B, Y LOA O,U

#### Zndaxado con Auto Incremento/Decremento

si un registro de dirección está apuntando al comienzo (o fin) de una tabla de datos, el modo de auto incremento/decremento proporciona un método eficiente para accesar elementos sucesivos.

En el modo de auto incremento el registro de dirección es primeramente usado como la dirección efectiva que buscará el operando. Entonces el registro de direcciones es incrementado en uno o dos antes de que la siguiente instrucción sea buscada. Esto permite escalar a través de una tabla, de las direcciones bajas a las altas. El registro de direcciones es incrementado por uno si se

*34 Microprocesador 6809* 

usa un dato de 8-bits, y por dos si el dato usado es de 16 bits. Un +.después del registro indica un modo de auto incremento, *Y*  que el dato es de a-bits, mientras que ++ indica uno de 16-bits.

> $LDA$ ,  $X+$  $STD$ .  $Y++$

Esto indica que es el programador quien decide si es necesario un incremento simple o doble.

El modo de auto decremento es el contrario al modo de autoincremento

cuando el modo de auto decremento es usado, el registro de dirección es decrementado por uno o dos, antes de que éste sea usado para buscar el operando, mientras que en el modo de auto incremento, el incremento es colocado después que. el operando es buscado.

con el auto decremento, una tabla puede ser accesada de las direcciones altas a las direcciones bajas.

Un  $" - "$  delante del nombre del registro indica el modo de auto decremento.

> LDB , -Y  $LDX$ ,  $--S$

En el segundo ejemplo, " -- 11 significa que s es decrementado por dos antes que sea usado como la dirección efectiva del operando.

El pre-decremento *y* post-incremento natural de éstos modos permite que sean usados para realizar stacks con los registros X <sup>y</sup> Y, como también con U y S, es decir para crear stacks en software.

### Direccionamiento Indexado Indirecto

El modo de direccionamiento indexado indirecto es una combinación de los modos de direccionamiento indirecto e indexado.

En éste modo la dirección efectiva del operando está contenida en la localidad de memoria formada por el contenido de un registro de dirección, más cualquier offset. La característica de indirecto es indicada por el encerramiento del operando especificado por paréntesis cuadrados, [ J.

En el siguiente ejemplo el acumulador A es cargado indirectamente usando una dirección efectiva calculada del registro X y un offset:

*Modos Je* DlrcccicJ1u1111ie11to *y* Cu11ju1110 *de ln.srnu:ciones 35* 

\$0100 LDX **#\$FOOO carga inmediata de X**<br>\$0103 LDA [\$10.X1 EA es ahora \$F010 EA es ahora \$F010 \$F010 \$F1 \$F150 es ahora la nueva EA<br>\$F150 \$AA \$F150

Luego de la ejecución, A contiene el dato \$AA, y X contiene  $$F000$ 

Existen dos casos que no pueden ser usados para direccionamiento indexado indirecto. Estos son:

- a) auto incremento/decremento para uno
- b) auto incremento/decremento con offset constante de bits

En el primer caso si un modo de auto incremento o decremento se comienza a usar, la dirección que es de dos bytes de longitud, será apuntada por el registro indexado. Un incremento o decremento en uno no es posible, porque el registro indexado estará apuntando al byte bajo de la dirección y no tendrá la dirección completa del operando.

El set completo de instrucciones del 6809 es presentado en el apéndice de hojas técnicas.

#### *i.c* Interrupciones.

Las interrupciones son entradas que el MPU examina como parte de cada ciclo de instrucción, y provocan que el MPU reaccione a eventos asíncronos más eficientemente que el empleo de dispositivos muestreadores. El uso de interrupciones generalmente provoca que se empleé más hardware, pero las interrupciones logran una respuesta más rápida y directa.

¿ cuándo se emplean interrupciones ?

Las interrupciones se pueden emplear cuando se requiera activar una alarma, desconectar la energía eléctrica o periféricos que estén listos para aceptar o mandar datos y deben recibir la atención inmediata del MPU.

### Caracteristicas de los sistemas de Interrupción

La implementación de un sistema de interrupciones tiene muchas variaciones.

Las preguntas que sobre un sistema en particular se hacen son:

- 1) Cuántas entradas de interrupción se tienen ?
- 2) Cuándo el MPU responde a una interrupción ?
- 3) ¿ Cómo determina el MPU la fuente de la interrupción, si el número de fuentes excede el número de entradas de interrupción?
- 4) ¿ Puede el MPU determinar si una interrupción es o no importante ?
- 5) ¿ Cómo y cuándo se habilita o se deshabilita un sistema de interrupciones ?

Existen muchas respuestas a estas preguntas. El objetivo de todas las implementaciones, son hacer que el MPU responda rápidamente a las interrupciones, y posteriormente regrese a su actividad normal.

El número de entradas de interrupción que tenga el circuito integrado, determinan la cantidad de respuestas que el MPU puede producir. Con ayuda de hardware y software adicionales, cada entrada puede producir una respuesta interna diferente.

Desafortunadamente casi todos los microprocesadores tienen una

*Tipos de Interrupciones 37* 

cantidad pequeña de ellas ( una o dos regularmente ) • La respuesta correcta del MPU a una interrupción, es la de transferir el control a una rutina de interrupción y salvar el contenido del contador de programa, asi como los registros.

El MPU ejecuta un salto a una instrucción que inicializa el interrupción. Esta acción salva la dirección de regreso y transfiere el control a la rutina de servicio de interrupción, la cantidad de hardware requerida para lograr esta respuesta varia considerablemente. Muchos MPU generan internamente esta instrucción y dirección. El MPU puede solamente generar una diferente instrucción o dirección para cada entrada de interrupción.

### Bilsqueda ( po1ling ) del vector

Si el número de dispositivos que pueden interrumpir exceden al número de entradas de interrupción, el MPU necesitará de hardware o software extra para poder localizar la fuente que interrumpió.

En este caso, el software puede tener una rutina de búsqueda que checa el dispositivo que pudo realizar la interrupción.

El empleo de la búsqueda provoca que el MPU reconozca cuando menos a un dispositivo activo. Una solución alternativa es la de emplear hardware externo que provee de una sola entrada (o vector) para cada fuente. Las dos alternativas pueden mezclarse; el vector puede identificar grupos de entradas donde el MPU pueda reconocer una en particular con la búsqueda.

# Prioridad

Un sistema de interrupciones que puede diferenciar entre una interrupción que es importante de otra que no lo es, se le conoce como sistema prioritario de interrupciones.

Hardware interno puede proveer de niveles prioritarios a las entradas de interrupción. Con hardware externo se puede proveer de más niveles. El hardware externo no debe permitir que la interrupción alcance al MPU a menos que la prioridad de está sea muy alta.

un sistema prioritario de interrupciones necesita manejar de manera especial a las interrupciones de baja prioridad, ya que éstas pueden ser ignoradas por largos periodos de tiempo.

*38 Micropruct•sador 6809* 

# Habilitar y Deshabilitar

Mucho sistemas de interrupción pueden habilitarse y deshabilitarse. En efecto, muchos MPU automáticamente deshabilitan las interrupciones cuando ocurre un RESET ( ya que la rutina de encendido debe de inicializar el sistema) y no aceptar ninguna interrupción. una interrupción puede no ser desactivada (llamada interrupción no enmascarada } cuyo empleo es el de advertir de una falla, y obviamente su importancia está sobre muchas otras actividades

# Desventajas de las Interrupciones

Las ventajas de las interrupciones son muchas, pero existen desventajas, estas son:

- 1) Los sistemas de interrupción requieren de cantidad de hardware. una gran
- 2) Las interrupciones requieren datos que son transferidos por medio del MPU. Esto no es una ventaja en cuanto a velocidad, como lo es en el DMA.
- 3) Las interrupciones ocurren en cualquier momento, *y* su localización puede ser dificil, los errores pueden ocurrir esporádicamente.
- 4) Las interrupciones involucran a muchos registros,los cuales deben ser salvados *y* casi todas las fuentes de interrupciones son encontradas por medio del muestreo

### Sistemas de Interrupciones del 6809

La respuesta interna del MPU 6809 a una interrupción es moderadamente compleja. El sistema de interrupciones consiste de:

- l} tres interrupciones que se activan con un nivel bajo, las dos primeras son interrupciones enmascarables IRQ y FIRQ. La tercera es no enmascarable (NMI).
- 2) se desactivan bits para cada una de las interrupciones enmascaradas ( IRQ *Y* FIRQ ) si una de las interrupciones está deshabilitada. El bit de IRQ ( o bandera I ) es el bit 4 del código de condición; el bit de FIRQ { o bandera F ) es

*1ipos de Interrupciones* 39

el bit 6 del código de condición. La bandera E ( bit 7 del código de condición ) distingue entre una interrupción FIRQ de otra interrupción. Como es de esperarse el procesador desactiva ambos bits I y F, cuando ocurre una interrupción. Una vez determinada la rutina de interrupción el programa debe inicializar el sistema, para poder atender nuevas interrupciones.

## Respuesta del 6809 a las rnterrupciones

El 6809 revisa el estado en que se encuentra el sistema de interrupciones, al final de cada instrucción. si una de las entradas de interrupción del 6809 está habilitada, la respuesta es:

- 1) El MPU deshabilita la interrupción mascarable IRQ esto es, activa el bit 4 ( la bandera I ) del código de condición, si la entrada que se activó es FIRQ o NMI, el MPU deshabilita FIRQ, esto es, activa el bit 6 (la bandera F ) del código de condición.
- 2) Si el MPU no está ejecutando CWAY o SYNC desactiva la bandera E en respuesta a FIRQ o la activa en caso de que ejecute CWAI o SYNC.
- 3) El MPU salva al contador de programa, y el estado del código de condición si la entrada es FIRQ o todos los registros empleados o cualquier otra entrada o instrucción que se esté ejecutando en el stack, la siguiente figura muestra el orden en que los estados se salvan después de que se reconoce la interrupción FIRQ.

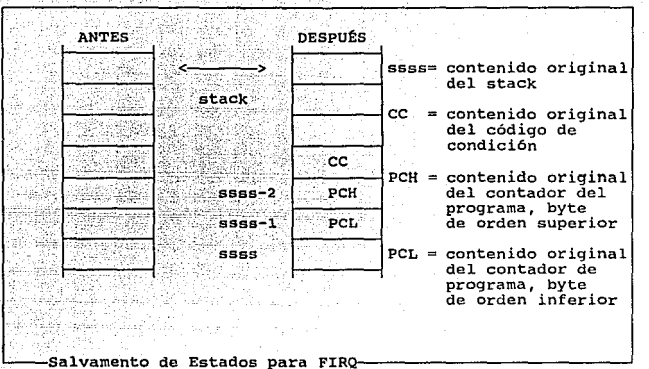

4) El MPU direcciona a una localidad especifica de la memoria, <sup>y</sup> carga el contenido de esa dirección dentro del contador de programa. En la siguiente tabla se listan las localidades asignadas para varias entradas y para las instrucciones SWI.

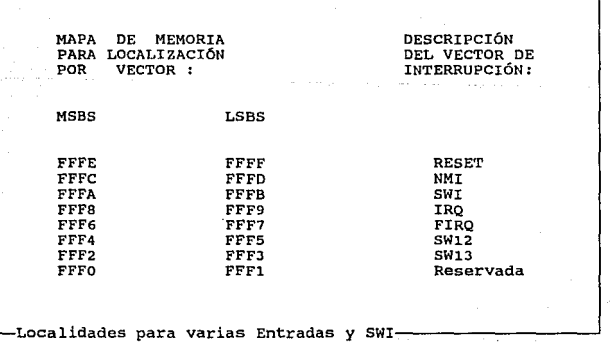

*Tipos Je /lllerropciot1es 41* 

La siguiente figura muestra el orden en que son salvados los estados después de otras entradas de interrupción, la bandera E distingue entre dos alternativas: 1 si todos los estados han sido salvados y O si sólo el limite inferior de los estados han sido salvados.

in Amerika Alaman wasan

a kalendar og dage blev k

*42 Microprocesador 6809* 

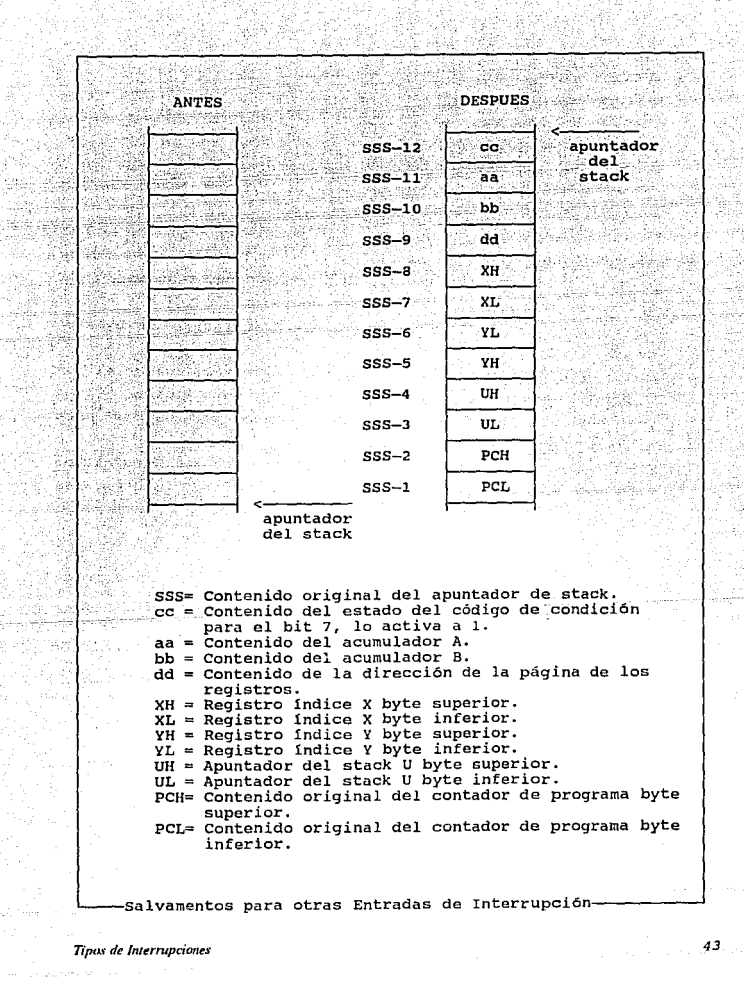

# características Especiales

características del sistema de interrupciones para e1 6809

- 1) El 6809 salva automáticamente los estados del procesador en el stack. El contador de programa es siempre salvado, si la interrupción se ha realizado, al igual que el registro de códigos de condición incluyendo las banderas de interrupciones enmascaradas y las banderas de las interrupciones rApidas enmascaradas.
- 2) La solicitud rápida de interrupción no solamente provee de una segunda interrupción, sino que permite salvar el contador de programa y el registro de códigos de condición; reduciendo as! el tiempo de respuesta a 9 ciclos de reloj. un ciclo de reloj es necesario para transferir cada byte al

stack.

- 3) El 6809 provee de señales de hardware externas, usando el bus disponible y el bus de lineas de estado, para indicar que es aceptada una interrupción. Estas lineas son usadas para activar algún dispositivo externo.
- 4) El 6809 no contiene internamente una manera para determinar el origen de una interrupción, cuando existen muchas fuentes, las cuales sobrepasen sus entradas de interrupción.

### otro tipo de xnterrupoiones

Las siguientes instrucciones especiales sirven para manejar el sistema de interrupciones del 6809

ANDCC *#* % 11101111 6 CLI Limpia el bit 4 del código de condición y de esta manera permite manejar una interrupción de IRQ. ANDCC *#* % 10111111 6 CFL Limpia el bit 6 del código de condición <sup>y</sup>de esta manera permite el acceso a una interrupción rápida. ANDCC *#* % 10101111 6 CLIF Habilita ambas interrupciones. ORCC *#* % 00010000 ó SEI Habilita el bit 4 del código de condición y de ésta forma incapacita las interrupciones normales. ORCC *#* % 01000000 ó SEF Activa el bit 6 del código de condición deshabilitando la interrupción rápida ORCC *#* % 01010000 6 SEIF Deshabilita ambas interrupciones a la vez.

CWAI ( deshabilita y espera una interrupción) A través de una lógica de compuertas "AND", provee un bit de dato junto con el código. de condición, usualmente habilita las interrupciones normales y rápidas, y salva todos los registros empleados en el stack. y espera la llegada de una interrupción, la respuesta a ésta es rápida (9 ciclos de reloj) desde que los registros han sido salvados. Si una instrucción CWAI ha sido ejecutada y una interrupción rápida ocurre, el MPU comienza la rutina de la interrupción con todos los registros salvados (con la bandera <sup>E</sup> activa en el stack).

SWI (interrupción por software) Activa la bandera E, salva todos los registros en el stack y deshabilita las interrupciones normales <sup>y</sup>rápidas. Las instrucciones de SWI producen casi exactamente la misma respuesta que una señal de interrupción ( de aqul el nombre) . La única diferencia es la localidad de la cual el MPU obtiene el nuevo valor del contador de programa. Las instrucciones SWI son útiles para depurar programas, y para regresar el control al monitor o al sistema operativo mientras que simultáneamente salva el estado actual en el stack. La instrucción SWI es también conocida como trampa, ya que se puede usar para atrapar el MPU en rutinas especiales en caso de errores de hardware o algún otro evento poco usual. SWI se utiliza comünmente en monitores <sup>y</sup> sistemas operativos para transferir el control del usuario al sistema; el SWI2 está supuestamente disponible para fines del usuario y entonces no debe ser usado en software de sistemas cerrados ( packaged ) .

SYNC (sincroniza un evento externo) causa que el procesador no ejecute instrucciones. El NPU simplemente espera una interrupción, si es mascarada o menor de tres ciclos de reloj, el MPU continúa con la siguiente instrucción del programa principal o realiza una rutina de servicio a una interrupción. SYNC es extremadamente rápido (de una alta prioridad) simplemente no emplea ningún vector ni programa. Obviamente el uso de SYNC es de aproximadamente de un ciclo. El MPU no salva el estado presente ni identifica la fuente. La siguiente figura muestra el empleo de la instrucción SYNC.

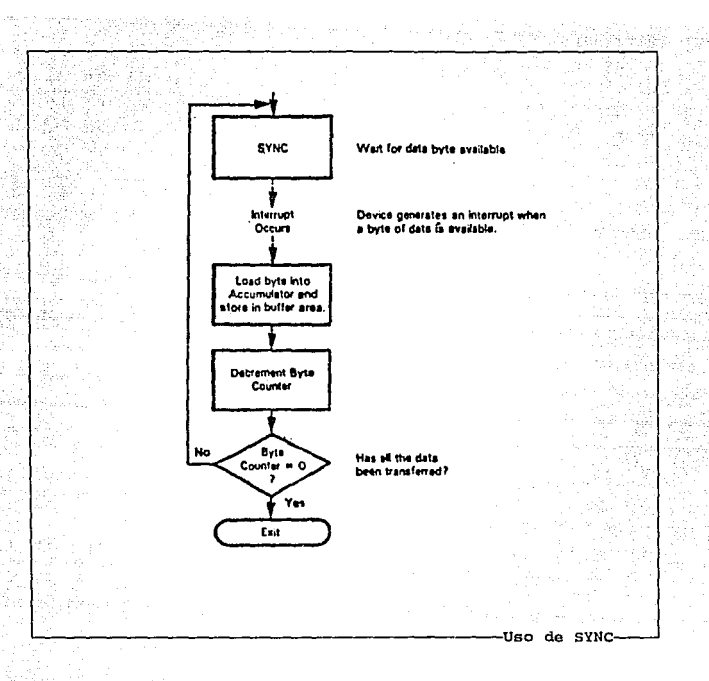

# Interrupción Rápida

-La- interrupción rápida es una interrupción enmascarada de alta prioridad, en respuesta a ésta, el MPU limpia la bandera E, salva el contador de programa y el código de condición en el stack ( si se asume que no se está ejecutando una instrucción WAI ) . As1, obtiene un nuevo valor del contador de programa a partir de las direcciones de memoria FFF6 y FFF7. Las diferencias entre las interrupciones normales y rápidas son minimas desde el punto de vista del programador.

*46 Microproce.wdor 6809* 

### Interrupciones No Enmascaradas

Las interrupciones no enmascaradas tienen una entrada de nivel sensitivo. El procesador por lo tanto sólo reacciona en el limite de un pulso en esta linea, y el pulso no interrumpirá su propia rutina de servicio.

Las interrupciones no enmascaradas son útiles para aplicaciones que deben responder a una pérdida de energía (usualmente salvando los datos en una memoria de bajo poder o cambiando a una bateria de soporte ). se encuentran aplicaciones típicas en equipos de comunicación que deben retener códigos *y* mensajes parcialmente recibidos y equipos de prueba que requieren seguir la ruta de pruebas parcialmente completas.

RTI (regreso después de una interrupción} Restaura los registros que estaban almacenados en el stack cuando se termina una rutina de interrupción. Si la bandera E se encuentra deshabilitada, al ser recuperada, RTI recupera solamente los estados del registro de código de condición y el contador de programa. De ésta forma RTI es similar a RTS, sólo que RTI restaura otros registros asl como el contador de programa.

### Interrupciones del 6820 PIA

ta mayoria de los sistemas de interrupción del 6809 involucran una PIA 6820. Cada puerto de la PIA tiene las siguientes características para usar con interrupciones.

- l) Una salida del interruptor de baja velocidad.
- 2) Bits habilitadores de la interrupción (el bit o del registro de control para la linea de control l , el bit 3 para la linea de control 2 si ésta es una entrada)
- 3) Bits del estado de interrupción ( el bit 7 del registro de control para la linea de control 1, el bit 6 para la linea de control 2 ) .

Los bits l ( linea de control l ) *y* 4 ( linea de control 2) determinan si es que se levanta el nivel (transición alto/bajo) en la linea de control *y* se causa una interrupción.

*71pos de Interrupciones* 47

- 1) El PIA tiene bits que habilitan la interrupción mientras que el microprocesador tiene banderas de enmascaramiento de interrupción. Esto es, los bits del PIA deben ser "1" para permitir interrupciones, mientras que las banderas del MPU deben ser " 0 " para tener el mismo efecto.
- 2) RESET Limpia el registro de control de la PIA y entonces deshabilita todas las interrupciones. Aún si las salidas de interrupción están unidas a NMI en el MPU, no ocurrirán interrupciones hasta que los bits habilitadores de la PIA estén activados.
- 3) El MPU puede verificar los bits 6 y 7 de registro de control para ver si un PIA tiene una interrupción pendiente.
- 4) La PIA recordará una interrupción que ocurra mientras que las interrupciones están inhabilitadas y dará una salida tan pronto como el bit habilitador esté listo.

### Interrupciones del 6850 ACIA

El ACIA 6850 también puede producir interrupciones. Se deben hacer notar las siguientes caracter1sticas del ACIA 6850 en sistemas basados en interrupciones.

- 1) La interrupción de transmisión, significa que el ACIA está listo para dar datos y estará habilitado sólo si el registro de control tiene el bit  $6 = 0$  y el bit  $5 = 1$
- 2) La interrupción de recepción indica que el ACIA ha recibido nuevos datos y estará capacitado s6lo si en el registro de control el bit  $7 = 1$
- 3) El reset maestro no afecta a los bits que habilitan la interrupción
- 4) La ocurrencia de cada interrupción prepara el bit 7 del registro de estado. Cada lectura de datos del ACIA 6 escritura de datos sobre el ACIA limpia el bit 7

# Sistema del 6809 de Búsqueda de Interrupciones

La mayoria de los sistemas de interrupciones del 6809 deben buscar cada PIA y ACIA para determinar cual causó una interrupción. El método de búsqueda es:

1) Verifica\_cada PIA examinando los bits 6 *y* 7 del registro de control 고있음으

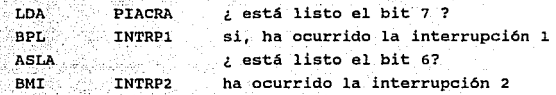

2) -Checar cada ACIA examinando el bit 7 del registro de **estado** ¿ está listo el bit 7 ? **LDA**  $\mathbb{R}$  BPL  $\mathbb{R}$ ACIASR NXTCHK no, no hay interrupciones en este ACIA

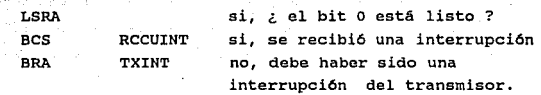

El bit 7 del ACIA del registro de estado indica que ha ocurrido una interrupción en la recepción o transmisión. El bit o se habilitará si hay una interrupción en el receptor *y* el bit 1 se habilitará si existe interrupción en el transmisor, la interrupción debe ser una o la otra, asl nuestro programa asume que la interrupción es en el transmisor si no la encuentra en el receptor.

Las caracterlsticas importantes del sistema de búsqueda de interrupción del 6809 son:

- 1) El orden en el cuál los bits de estado son examinados determina la prioridad de las interrupciones. Obviamente el MPU no irá más allá si se encuentra una interrupción activa as! ignora la actividad de secuencia del programa principal. fuentes posteriores de la Las prioridades son fáciles de establecer, solamente seleccionando el orden en que se van a examinar, pero dificiles para cambiar este orden.
- 2) La rutina de servicio debe de limpiar una interrupción de la ~IA leyendo el registro de datos correspondiente, aún si el puerto se está usando para salidas o si no es necesaria la transferencia de datos. De otra manera, la interrupción se

7ipos Je l11lf!rrupdot1es *49* 

activará.El programa puede usar el TST (prueba cero o menos) para leer el registro de datos de la PIA sin cambiar su contenido o los contenidos del registro de usuario.

### Desventaja de las Xnterrupciones por Búsqueda

Las rutinas de búsqueda son adecuadas si el número de fuentes es pequeño *y* la frecuencia de interrupciones es grande.

Las rutinas de búsqueda son lentas y difíciles por las siguientes razones:

- 1) El número promedio de operaciones de búsqueda se incrementa linealmente con el número de entradas de interrupción. En promedio por supuesto, una rutina de búsqueda tendrá que examinar la mitad de entradas antes de encontrar una activa. Se puede reducir el número promedio de búsqueda de alguna manera, checando las entradas más frecuentes en primer lugar. 2) En las asignaciones PIA y ACIA rara vez son consecutivas o con la misma periodicidad, por lo tanto, se necesitan instrucciones separadas para examinar cada entrada. Las rutinas de búsqueda son entonces dificiles de extender. se pueden utilizar tablas de asignación I/O, con una v1a de acceso a los modos de asignación indicados.
- J) Las interrupciones que se buscan primero pueden esconder a las que se buscan después, a menos que se varie el orden de búsqueda. Sin embargo, variar el orden de búsqueda es dificil ya que las asignaciones no son consecutivas.

### sistema de Xnterrupciones por Vector del 6809

El problema de búsqueda en sistemas basados en el 6809 es típicamente resuelto por métodos especiales, con una aplicación particular o MPU, el controlador de prioridad de interrupciones del 6828 provee de un sistema vectorial de interrupciones de 8 niveles basado en entradas de interrupciones regulares. Este aditamento simplemente reconoce las asignaciones FFFB *y* FFF9 {ver tabla de localidades para varias entradas y SWI) cuando aparecen en el bus de asignaciones *y* las reemplaza por uno de los B vectores, se puede utilizar también el hardware especial el cuál reconoce la sefial de interrupción dada por el microprocesador 6809.

comunicaciones entre el Proqrama Principal y las Rutinas de servicio

Uno de los principales problemas al escribir programas para sistemas basados en interrupciones es el de proveer de comunicación entre el programa principal y las rutinas de servicio. Los criterios para los métodos de comunicación son:

- 1) No deben interferir con la ejecución normal del programa principal.
- 2) No deben depender del modo de operación del programa principal. Por ejemplo, no deben depender de la inactividad del programa principal (ejecutando CWAI o SYNC) o asumir que ciertos registros están siempre disponibles.
- 3) Deben estar bien definidos y ser capaz de manipular varias cantidades de datos.
- 4) No deben requerir la acción instantánea del programa principal.

Mientras más paciente es el sistema más fácil será su desarrollo <sup>y</sup>mantenimiento. La idea es hacer a las rutinas de servicio del programa principal transparentes entre si. Esto permite al programador cambiar una sin afectar a la otra. También ayuda a limitar los errores en una u otra.

### Reconocimiento de Software ( Software Handshake )

Un acercamiento simple para la comunicación es un reconocimiento de software. El proveedor de datos (la rutina de interrupción para entradas o el programa principal para salidas) dispone de una bandera para indicar que hay nuevos datos disponibles. El receptor de datos puede examinar la bandera y puede limpiarla después de transferir o aceptar los datos. El receptor puede a su vez disponer de otra bandera (un reconocimiento) para indicar que los datos más recientes fueron procesados *y* se pueden enviar más.

¿ En dónde se pueden poner las banderas y datos ? Una forma sencilla es utilizar un espacio en la memoria para cada bandera <sup>y</sup> para los datos. La localización puede ser una asignación especifica en la memoria o una asignación en el stack del hardware que ha sido preparada para dicho propósito. El programa principal y las rutinas

de servicio se pueden comunicar a través de tales espacios, de manera similar a como el procesador se comunica con los dispositivos de I/O a través de los puertos.

# Interrupciones Amortiquadas ( Bufeered Interrups

En el método señalado arriba se asume el manejo de I/O en una base byte a byte. El procesador debe proveer cada salida de byte por separado y debe manipular cada entrada de byte aparte.

Es claro que todas las operaciones deben proceder a una tasa que garantice ser lo suficientemente rápida para evitar la pérdida de datos, como en el I/O normal, se pueden relajar las restricciones de tiempo usando amortiguadores ( bUffers ). con éste método la rutina de servicio transfiere los datos I/o de un buffer *<sup>y</sup>* actualiza el sefialador del buffer para la siguiente operación. El ünico tiempo que le debe importar al programa es cuando los buffer de entrada están llenos o cuando los buffer de salida están vacios. En las rutinas de servicio actúan como implementos I/O que tienen su· propia memoriil local en donde los datos pueden ser almacenados temporalmente. A esta aproximación se le conoce como interrupciones amortiguadas.

# Doble Amortiguamiento ( Double Buffering )

De hecho se puede extender este método. Se puede tener un buffer para la rutina de servicio y otro para el programa principal. Aún el llenado o vaciado de un buffer no crea problemas mientras el otro esté disponible. Las identidades de cada buffer pueden ser intercambiadas cuando la rutina de servicio a llenado o vaciado su buffer. Este método se conoce como doble amortiguamiento. Permite la interrupción I/O en casi total independencia del programa principal.

### Habilitando y Deshabilitando las Interrupciones

Otro problema al escribir programas para sistemas basados en interrupciones es decidir cuando habilitar o inhabilitar interrupciones.

## cuan4o Inhabi1itar Interrupciones

1) Durante la inicialización del sistema de interrupciones. Esto puede involucrar en llenar los valores iniciales en sefialadores (pointers), banderas y contadores, o determinando un orden inicial para búsqueda u otras operaciones. Se debe recordar que el RESET deshabilita automáticamente las interrupciones del MPU y PIA as1 que la rutina de inicio del sistema tendrá que habilitarlos de manera explícita.

2) Durante la utilización o servicio de una interrupción, si la interrupción no es habilitada por lo menos hasta que se termine esta, la computadora entra en un loop interminable con la interrupción. Continuamente interrumpiendo su propia rutina. se debe recordar que el microprocesador deshabilita automáticamente las interrupciones regulares como parte de su respuesta normal. Se debe notar también que una interrupción NMI no interviene con su propia rutina de servicio, ya que la entrada es limite sensitivo (edge-sensitive) más que un nivel nensitivo (level-sensitive).

3) Durante operaciones que ocurren en tiempos real (tales corno retrasos en loops I/O sincrónicos de alta velocidad pueden producir resultados erróneos si son interrumpidas.

# cuando Habilitar Interrupciones

Se deben habilitar interrupciones lo más pronto posible cuando éstas puedan ocurrir. De otra manera el sistema podrla perder una interrupción, ya sea una entrada o no dar la salida adecuada.

# Inicia1i2ando e1 sistema de rnterrupciones

El orden normal en el cual se inicializa un sistema 6809 basado en interrupciones es el siguiente (comenzando desde RESET) .

- 1) inicializar todos los parámetros del sistema.
- 2) habilitar interrupciones de cada PIA y ACIA.
- 3) habilitar interrupciones de MPU eliminando las banderas enmascaradas.

*1ipos de bllcrrupcioncs 53* 

# Interrupciones PIA

si se desea inhabilitar una interrupción en particular, se puede hacer independientemente de otras interrupciones eliminando la bandera de habilitación de interrupción para un puerto especifico. Podemos hacer esto sin afectar otros bits del registro de control usando operaciones lógicas.

1) Inhabilitando una interrupción PIA

-linea de control 1

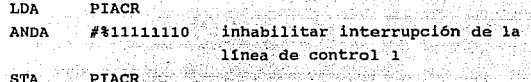

ó si se sabe que la interrupción está actualmente habilitada

'.'.···.o:'···'< ·.\_ '"'

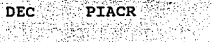

iñhabilitar interrupción de la linea de control 2

-linea de control 2

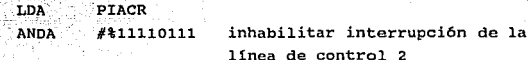

STA PIACR 2) habilitando una interrupción PIA

-linea de control 1

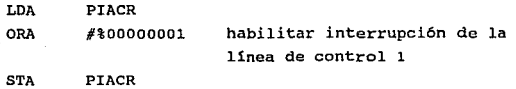

6 si se sabe que esta interrupción está actualmente inhabilitada

INC PIACR habilitar interrupción de la linea de control 1

 $Microprocessor$ <sub>6809</sub>

*54* 

# $-1$ inea de control 2

ARKAK KRYSK AT LIKE

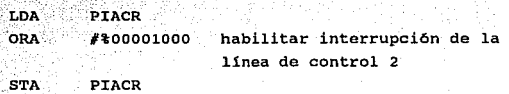

Las instrucciones INC y OEC toman ventaja del hecho de que el  $bit$  0 es el habilitador de interrupción para la línea de control 1. Sin embargo estas instrucciones pueden afectar el registro de control del PIA por completo si son deliberadamente ejecutados cuando el habilitador de interrupciones se encuentra ya en el estado deseado.

### Salvando *y* Almacenando Estados de Interrupción

Un problema relacionado es el almacenar el estado original del sistema de interrupción después de realizar las operaciones que se requieren para inhabilitar la interrupción.

La solución es simple: Salvar y almacenar el registro de código de condición que contiene los bits de la interrupción mascarable. Podemos salvar el registro después de deshabilitar las interrupciones con la instrucción PSHS ce; podemos restablecer el registro luego de regresar el control al programa principal 6 realizando operaciones que puedan interrumpirse con la instrucción PULS ce.

### Cambiando los Valores en el stack

El microprocesador 6809 automáticamente salva todos o algunos de sus registros en respuesta a una interrupción, la instrucción RTI al final de una rutina de servicio restaura dichos registros. La mayoría de las rutinas de servicio dejan los registros en el stack para promover generalidad y simplicidad. Sin embargo, los programadores ocasionalmente encuentran necesario alterar algunos de los registros, las razones t1picas son las de forzar a regresar a una asignación ( address ) diferente ó para inhabilitar la entrada del sistema de interrupción. En estos casos el programador debe saber como encontrar los registros en el hardware de stack.

La tabla siguiente contiene los offset-indexados que se requieren

*Tipos de Interrupciones* 55

para tener acceso a los reqistros en el caso de que el procesador haya salvado el estado completo.

REGISTROS Código de condición<br>Acumulador A<br>Acumulador B<br>Registro directo de página 00 01 02 03 Byte superior del indice del registro X<br>Byte inferior del indice del registro Y<br>Byte superior del indice del registro Y<br>Byte inferior del indice del usuario U<br>Byte superior del stack del usuario U 04 05 06 07 **OB** Byte inferior del stack del usuario <sup>U</sup> n٩ Byte superior del contador de programa Byte inferior del contador de programa 0A ÓB

Offsets Indexados

*/* - -·- : .. :'- . -·-' '" '

En la tabla siguiente se muestran los offset indexados, en respuesta a FIRQ, que se requieren cuando el procesador a salvado sólo el contador de programa y el código de condición.

REGISTROS

Código de condición<br>Byte superior del contador de programa<br>Byte inferior del contador de programa

Offsets Indexados en Respuesta a FIRO

Las rutinas típicas al usar los offset en ésta tabla son: 1) Cambiando la asignación de dirección a EEXIT ( una rutina de error de salida )

> LDX #EEXIT asignación de regreso error de salida

STX \$OA,S

*56* 

*Microprocesador 6809* 

01 02 03

2) Disminuyendo la asigna~i6n de regreso en l (usada en caso de que una interrupci6n o instrucción SWI ha sido usada para reemplazar una instrucción actual del programa para depurar o para propósito de prueba).

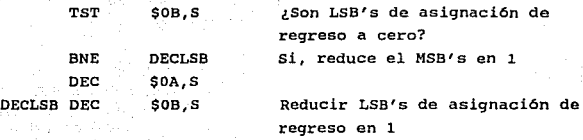

Solo si los LSB's de las asignaciones de regreso son cero es necesario disminuir los MSB's para producir una disminución correcta de los 16 bits.

3) Inhabilitando la interrupción rápida poniendo el bit de interrupción enmascarada (bit 4 del código de condición).

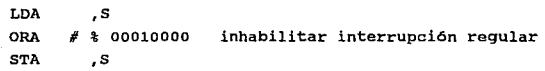

**Tipos de Interrupciones** 57

4) Inhabilitando la interrupción rápida, activando el bit de interrupci6n rApida enmascarada (bit 6 del· c6digo de condici6n)

> LDA .S ORA # % 01000000 inhabilitar interrupción rápida<br>STA ,S  $STA$

# Interrupción Sobrepasada ( Interrupt Overhead )

. .

obviamente se debe ser extremadamente cuidadoso cuando se alteren los valores del stack, ya que dichos cambios pueden haber tenido efectos no previstos en el programa principal.

Al responder a una interrupción se hacen necesario ciclos demás <sup>11</sup> overhead", ya que el MPU puede buscar un nuevo valor del contador de programa y salvar registros en el stack. si se utiliza un procesador de tiempo, se puede determinar la cantidad de sobrepaso involucrado en servir a interrupciones a partir de los requerimientos de tiempo de la siguiente tabla.

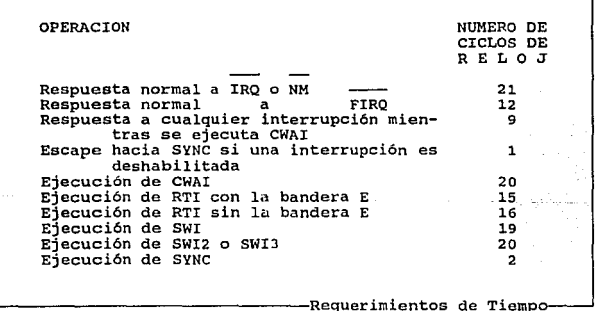

#### Tiempo Real de Reloj en una Interrupci6n

Reloj de tiempo real. Este tipo de relojes simplemente dan una serie regular de pulsos. El intervalo entre los pulsos puede ser usado como una referencia de tiempo y las interrupciones pueden ser

*58 Microprocesador 6809* 

usadas en cualquier múltiplo del intervalo básico de tiempo. Se debe hacer notar que los cambios involucrados en determinar la frecuencia del tiempo real de reloj (por ejemplo 10 kHz) permitan la creación de un amplio intervalo de tiempo de gran precisión. Por otro lado, el sobrepaso involucrado en conteo de las interrupciones de estos relojes, puede ser considerable, y el conteo excederá la capacidad de un sólo registro de B bits o una localidad de memoria. La elección de una frecuencia depende de la precisión requerida en la aplicaci6n. El reloj por supuesto forma parte del hardware, un contador puede hacer pulsos de alta frecuencia e interrumpir al procesador sólo ocasionalmente, el programa tendrá que leer al contador para medir el tiempo con gran precisión. Un problema sincronizar las operaciones con el reloj real. Esto tendrá algún efecto en la precisión del intervalo de si el MPU comienza la medición al azar durante algún periodo, más que al comienzo. Algunas formas de sincronizar las operaciones son:

- 1) Ihiciar juntos MPU y reloj. RESET o interrupciones de inicio pueden inicializar el reloj y el MPU.
- 2) Permitir el comienzo del MPU y detener el reloj bajo-el control del programa.
- 3) Usar un reloj de alta frecuencia para que los errores en los periodos sean pequenos.
- 4) Alinear el reloj (esperando una interrupción) antes de comenzar la medición.

Una interrupción del reloj real tiene muy alta prioridad, ya que su precisión puede ser afectada por cualquier retraso en las interrupciones. La práctica usual es hacer que el reloj real tenga la más alta prioridad en interrupciones excepto en casos de fallas en la energia de alimentación. La rutina de servicio de reloj es muy corta para que no interfiera en otras actividades del MPU.

*Tipos de Interrupciones* 

I d.- Descripción de las Funciones de cada una de las Terminales.

El 6809 es un circuito integrado de 40 alfileres (pines), se explicara ahora la función de cada una de sus terminales.

Las señales del 6809 se pueden dividir dentro de cuatro grupos.

Sefiales de Reloj

Son el primer grupo las sefiales de reloj (E, Q, XTAL Y EXTAL), las que sincronizan el proceso del MPU.

Entradas de Cristal XTAL y BXTAL (Terminales J9 y JS respectivamente) Estas entradas son usadas para conectar el oscilador interno a un cristal externo.

Alternativamente la terminal EXTAL puede usarse como entrada de niveles TTL de un generador de reloj externo, esto se logra conectando a XTAL a tierra.

Se debe de recordar que el cristal o el generador de reloj conectado a estas terminales es cuatro veces la frecuencia de operación del bus.

Sa1idas de Reloj E y Q (Terminal J4 y 35 respectivamente) E y Q son las sefiales de reloj requeridas por los dispositivos periféricos compatibles con el MPU para su funcionamiento, en especial, para su sincronización. La frecuencia de operación del reloj deseada deberá ser de un cuarto de la frecuencia del cristal con el que se alimente, la frecuencia de éste debe ser mayor a 0.1 MHz y menor o igual a 4 MHz.

La señal Q estara adelantada con respecto a E, esto es, una transición en Q (Q por cuadratura} debe ser seguida de una transición en E (E por habilitación} después de un retraso mínimo, estas señales son empleadas para indicar que las señales en el bus de datos y direcciones son válidas.

Una dirección del MPU es válida un tiempo t<sub>an</sub> después de un frente de onda alto de Q, y un dato es tomado (latcheado) por el bus en el frente de onda bajo de E. Las características de señales de reloj se muestran a continuación:

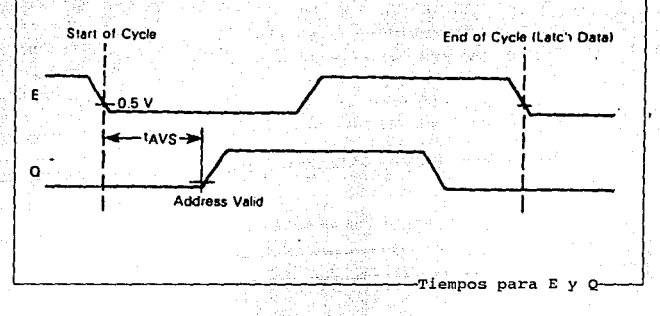

### control del Bus

El segundo grupo lo forman las señales de control del bus (DMA/BREQ, MRDY, BS Y BA).

Habilitación del Sus (BA] (Terminal 6 activa alta} Es la indicadora de un control interno, el cual obliga a los buses MOS del MPU a ponerse en un estado de alta impedancia. Cuando BA retorna al nivel bajo, transcurre un *ciclo* muerto hasta que el MPU toma el bus. No puede ser declarada una sefial BA si TSC esta activada.

Señal SS (BSJ (Terminal 5 activa alta) Cuando se decodifica junto con BA representa el estado del MPU (válido en un frente de onda bajo de Q). El estado del micro se define según la siguiente tabla.

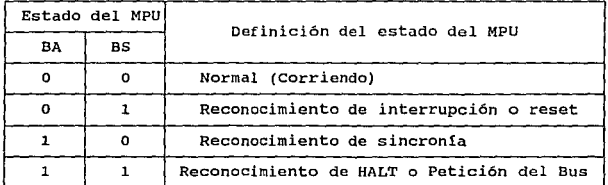

*Descripción de las Funciones de cada una de las Terminales 61 61* 

~l. ~econocimiento **de interrupción es indicado en los ciclos de inicialización de un. vector de büsqueda de hardware (RESET, NMI FIRQ·, IRQ, SWI, .SWI2, SWIJ). Esta señal habilita la decodificación de·las cuatro lineas más bajas de direcciones, y puede proporcionar al usuario una indicación del nivel de interrupción que se esta atendiendo.** 

**Los vectores de direcciones de las atenciones a interrupciones se muestran en la siguiente tabla:** 

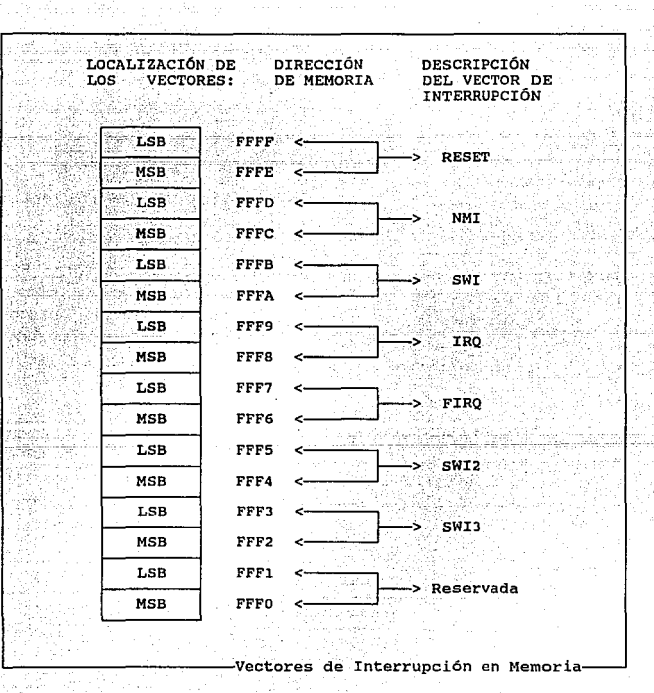

**62** *Microprocesador* **6S09** *Microprocesador* **6S09** 

El reconocimiento de la sincronla es indicada cuando el MPU está esperando por una sincronización externa de una linea de interrupción.

El reconocimiento de "halt" o espera, es indicado cuando el MPU está en una condición de espera {halt), en tanto que la Petición del sus se indica cuando se ha realizado una transferencia del control del bus.

Señal de Control MRDY (Terminal 36 activa baja) Ésta señal de control permite el ensanchamiento, o mejor dicho, el alargamiento de las señales Q *y* E para extender el tiempo de acceso de datos.

<sup>E</sup>*y* Q operan normalmente mientras MRDY es alta. cuando MRDY es nivel bajo, E *y* Q se alargan en múltiplos integres de cuartos (1/4) de ciclo de bus, estos permiten interface con memorias lentas.

Durante accesos no validos a memoria, la señal MRDY no tiene ningün efecto sobre Q y E, esto impide que el MPU aminore el proceso durante accesos no validos.

El siguiente diagrama muestra el comportamiento de MRDY:

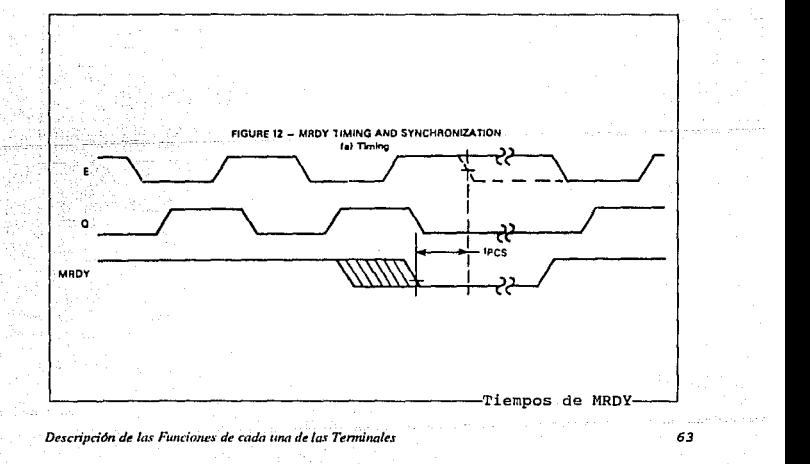
Acceso Directo a Memoria (DMA/BREQ] (Terminal 33 activa baja) La entrada DMA/BREQ provee un método de suspender la ejecución <sup>y</sup> adquirir el bus del MPU para otro uso, los usos tipicos son funciones DMA y el refrescamiento de memorias dinámicas.

un nivel bajo en esta terminal detendrá la ejecución de la instrucción al final del actual ciclo a menos que el MPU necesite de un pre-recuperado para auto-refrescamiento. El MPU reconoce la señal proveniente de esta terminal poniendo las terminales BS y BA en nivel alto. El dispositivo solicitado no podrá poseer el bus por más de 15 ciclos de éste, antes que el MPU recobre el bus para un auto-refrescamiento. El auto-refrescamiento requiere un ciclo de bus con el flanco de subida y bajada de un ciclo muerto. Un ejemplo del uso se muestra en la siguiente figura y en seguida el comportamiento de un auto-refrescamiento.

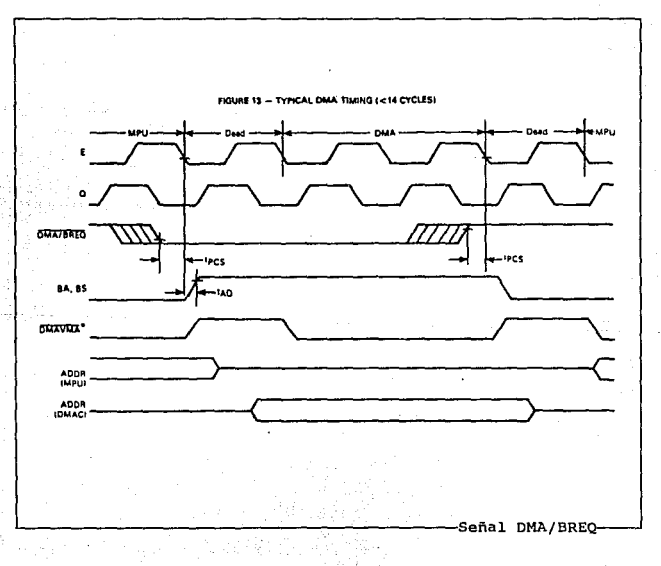

 $Microprocessor 6809$ 

#### control del MPU

El siguiente grupo lo forman las señales de control del MPU {NMI, RESET, IRQ, FIRQ, y HALT). Todas estas sefiales de entrada interfieren en el estado o secuencia interna del MPU, cada sefial realiza una función especifica, con lo que tenemos:

Interrupción No Mascarable [NMIJ (Terminal 2 activa baja) Si se presenta en esta terminal una transición negativa, es decir, un flanco a bajo, provoca la generación de la secuencia de atención a dicha interrupción (subrutina de atención a interrupción). Una interrupción no mascarable no puede ser deshabilitada y posee además una alta prioridad por arriba de FIRQ, IRQ e interrupciones de software. Durante el reconocimiento de la interrupción el estado total del MPU es almacenado en el stack, esto es, que todos los registros internos del micro son cargados al stack. Después del RESET se reconocerá una señal baja en NMI hasta la primera carga del programa del stack pointer (5). Esta sefial se muestra en la qráfica.

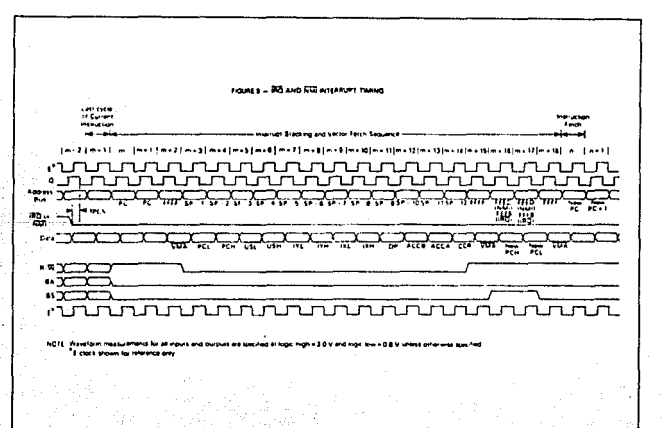

-IRQ e Interrupción No Mascarable

Descripción de las Funciones de cada una de las Terminales *65 65* natorata nativitan

Petici6n R4pida de Interrupci6n [FIRQ) (Terminal 4 activa baja) Un nivel bajo en esta linea inicializa la secuencia de atenci6n a dicha interrupción, dicha secuencia consiste en llamar a la subrutina que atiende a FIRQ, obligando que el bit de máscara (F} del registro de código de condición (CC) sea limpiado. Esta secuencia tiene mayor prioridad que IRQ y es más rápida en el sentido de que s6lo almacena en el stack el contenido de ce *y* el del contador de programa (PC) • Esta senal se observa en el diagrama de tiempos siguiente.

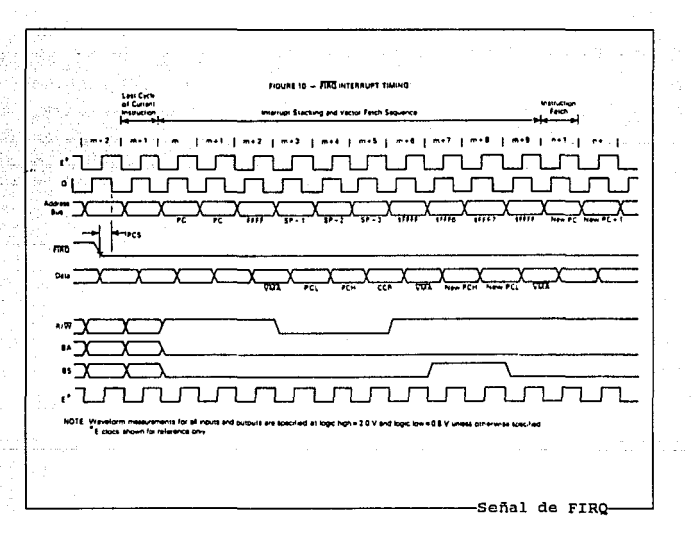

Sefial de HALT (Terminal 40 activa baja) La presentación de un nivel bajo en esta entrada provoca un alto en la ejecución del programa en curso al finalizar la presente instrucción, y lo mantiene en este estado (detenido) indefinidamente, esto es sin la pérdida de datos.

Cuando se detiene la señal de BA es puesta en un nivel alto indicando que los buses están en alta impedancia, mientras que la señal BS está también en alto indicando un estado de Halt (alto) en el MPU. Mientras que el microprocesador permanece detenido por la afirmación de la señal de "halt" o por la instrucción de "halt", no responde al proceso externo en tiempo real de las peticiones de interrupciones, por lo que son almacenadas para ser atendidas posteriormente.

El diagrama de tiempos se muestra a continuación:

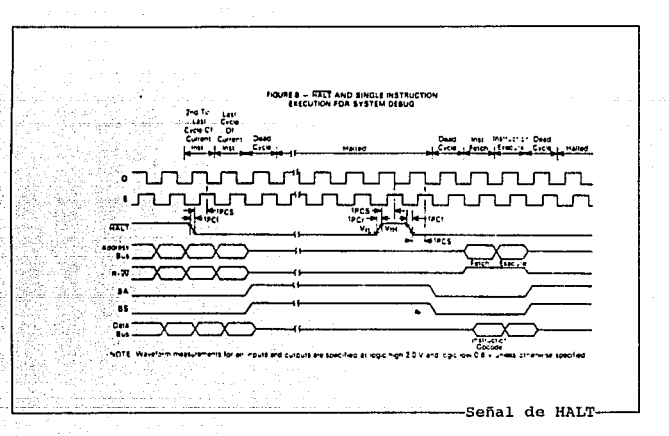

Petición de Interrupción (IRO) (Terminal 3 activa baja) Un nivel bajo en esta línea provoca la generación de la secuencia de atención. En dicha secuencia el bit de máscara (I) del registro CC es limpiado; debido a que una interrupción IRQ almacena en el stack el estado total del microprocesador es mucho más lenta que FIRQ, teniendo menor prioridad que ésta. Tanto FIRQ como IRQ tienen que limpiar, en su rutina de servicio, la fuente de interrupción antes de hacer un regreso de interrupción (RTI). El diagrama de tiempos se muestra con el de NMI.

Sefial de RESET (Terminal 37 activa·baja) Esta conectada a una compuerta Schmitt-trigger, un nivel bajo en dicha entrada por más de un ciclo reestablece o reinicia al MPU. El vector de reset es cargado de las direcciones FFFEu y FFFFu cuando un reconocimiento de interrupción es válido (BA\*BS=l). Durante el encendido del sistema, la linea de reset puede ser tomada como baja hasta que la señal de reloj se estabiliza. Debido a que el 6809 posee en esta linea una compuerta Schmitt-trigger con umbral de voltaje alto, mayor que los estandares de los periféricos, se asegura que éstos salgan del estado de RESET antes que el MPU. El diagrama de tiempos de la señal de RESET se muestra en seguida:

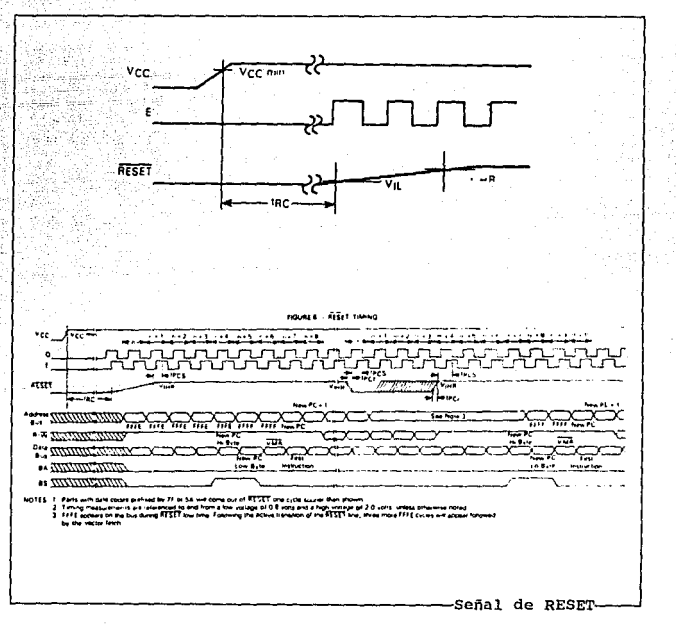

*68 Mir:roproce.sador 6809* 

### señal de Lectura/Escritura y Buses de Datos y Direcciones El último grupo lo forma la señal R/W y los buses.

señal de Lectura/Escritura [R/W] (Terminal J2) Indica la dirección del dato a transferir dentro del bus de datos. Un nivel bajo indica que el MPU esta escribiendo un dato a un dispositivo externo, mientras que un nivel alto indica que se toma un dato del bus. La salida R/W es puesta en alta impedancia cuando BA es alta o cuando TSC es declarada. El comportamiento de esta señal se muestra en el siguiente diagrama:

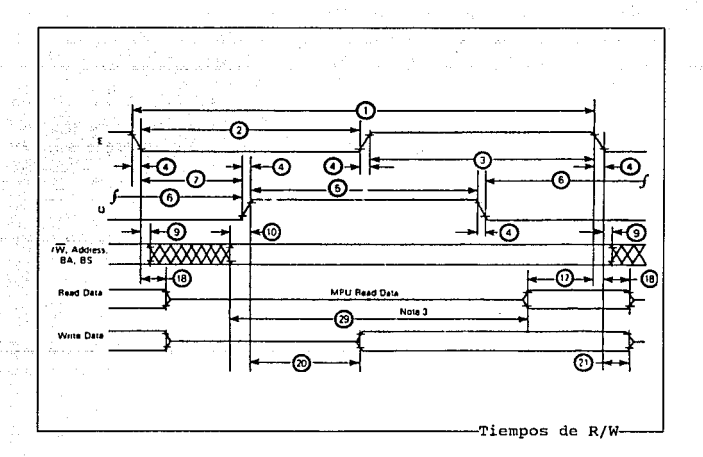

Bus de Datos  $[D_0-D_7]$  (terminales 31 a 24), estas terminales son lineas bidireccionales, *y* son las encargadas de proporcionar la comunicación del MPU con el sistema bidireccional del bus de datos. Como las lineas de direcciones pueden manejar una compuerta Schottky o cuatro LS.

*Descripdún de las Funciot1es Je cada una Je las Termituiles 69* 

Bus de Direcciones [A-A.,] (terminales 8 a 23), que consta de 16 terminales unidireccionales. las cuales son usadas para direccionar información del MPU a los periféricos conectados al bus de direcciones, dicha información puede ser de entrada o salida. Cuando el MPU no utiliza el bus para transferir un dato, estas direccionan a FFFFu. R/W=1 v BS=0, esto es lo que se denomina un acceso no válido (Dummy access). Todas las líneas del bus de direcciones son puestas en alta impedancia cuando BA es alto. Cada línea puede manejar una compuerta TTL tipo Schottky o cuatro LS.

Otras de las líneas que posee el 6809 son las de Vcc (terminal 7) y V<sub>no</sub> (terminal 1) éstas son empleadas para la fuente de alimentación. V<sub>m</sub>, es tierra o 0 V, mientras que V<sub>o</sub> es 5 V ± 5%.

Para un adecuado funcionamiento del MPU, todas las señales deben de cubrir ciertos requisitos de tiempos, va sea de duración o de tiempo de retraso, algunos de estos requisitos, que aparecen en algunos ciclos de tiempo mostrados anteriormente, se encuentran especificados en la siguiente tabla:

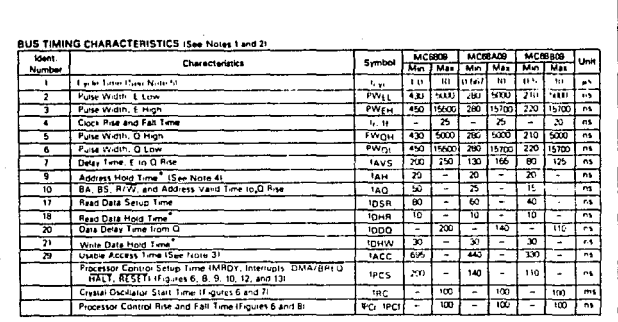

Características de Tiempos

Microprocesador 6809

70

De la anterior tabla se puede observar que un pulso de RESET, HALT, FIRQ, IRQ, etc, debe de durar mínimo 200 ns para ser reconocido.

El tiempo de. un ciclo de reloj tanto para la sefial de Q como de E debe ser de 1 µs minimo y con *k* ciclo de trabajo.

El tiempo de acceso en la lectura es de 695 ns como minimo, con un tiempo de captura de datos de so ns adicionales, es decir, se toma 695 ns, en mantener la dirección y solamente so ns en tomar el dato de la localidad direccionada. El tiempo de escritura tiene un retraso máximo de 200 ns después del flanco de subida de la sefial Q para que se de el tiempo de escritura (durante este retraso se direcciona la localidad en la que se almacenará el dato) el cuál termina m1nimo JO ns después de concluido el ciclo de E.

*Descn"pci6n dt las Fundones de cada una de las Tenninales* 71

I.e Consideraciones Eléctricas para el Buen Manejo del 6809

Este dispositivo cuenta con circuitería para protección de altos .voltiijes estáticos que lo puedan dañar en las entradas. Sin embargo se recomienda tomar precauciones y cuidar que sólo llegen los niveles máximos de voltaje permitidos; sobre todo cuando el circuito está en un estado de alta impedancia.

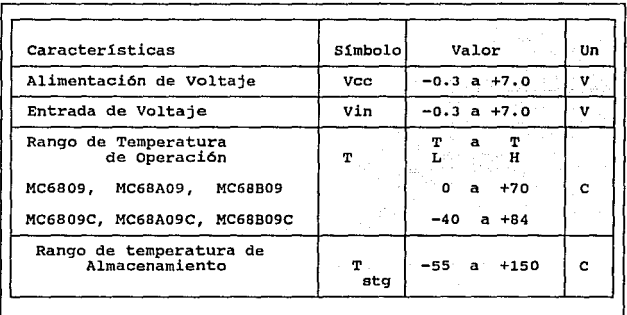

Rangos Máximos~

De la tabla anterior podemos observar lo siguiente:

a) La alimentación de voltaje al MPU debe ser dentro del rango de  $-0.3$  a  $+7.0$  siendo el indicado  $+5$  V. Cuando demos un reset o al ocurrir una falla en la alimentación de voltaje, este puede alcanzar como valor minimo -O.J v. Para cumplir con esta especificación, así como con la alimentación de los demás chips, nuestra fuente ya sea disefiada por nosotros o adquirida en el mercado, deberá cumplir estos parámetros, como también una protección para que el máximo voltaje que alimente al MPU no rebase +7 v.

b) El rango mínimo de la temperatura de operación es de O°C y el máximo de 70° c. Al realizar una aplicación en la industria deberemos cuidar que el sistema opere en estos rangos de temperatura. En caso de no ser as1, por ejemplo, si la T<sub>H</sub> es mayor a 70° C, podemos usar un ventilador para descender la temperatura de operación al circular el aire más próximo.

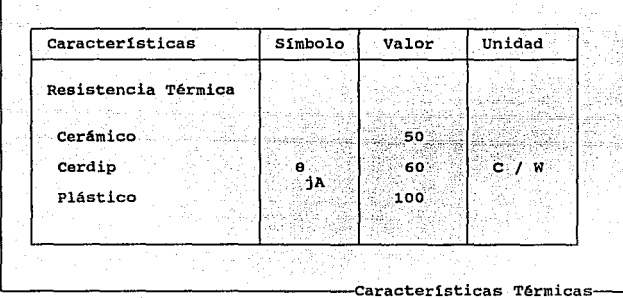

En la tabla anterior podemos leer el valor de  $\theta_{jA}$  que junto con las ecuaciones siguientes, nos permiten calcular para diferentes temperaturas ambientales (TA) la potencia disipada  $P_D$ .

La temperatura promedio· de la juntura del chip  $T_i$  en °C puede obtenerse de:

donde:  $T_i = T_A + (P_D \times \theta_{iA}) \dots \dots \dots \dots \dots \dots \dots \dots \dots \dots \dots \quad (1)$  $T_A$  = Temperatura ambiente °C

> $\theta_{iA}$  = Resistencia térmica del encapsulado entre la juntura y el ambiente ºC / W .

 $P_D = P_{INT} + P_{PORT}$ 

 $P_{INT} = I_{CC}$  x V<sub>cc</sub> Watts, Potencia Interna del Chip  $P_{PORT}$  = Watts, determinada por el usuario

*Cotisidemciones Elicrn·cas del 6809 73* 

Para muchas aplicaciones Port < Por y puede no ser tomado en cuenta. Una relación aproximada entre P<sub>D</sub> y T<sub>J</sub> es:

19 NA 192

Resolviendo las ecuaciones (1) y (2) para K tenemos:

$$
K = P_{D} \times (T_{A} + 273^{\circ}C)^{3} + \theta_{A} \times P_{D}^{2} \dots \dots \dots \dots \dots \quad (3)
$$

Donde K es una constante particular de cada chip y puede ser determinada por la ecuación (1) para medidas de P<sub>D</sub> (en equilibrio) y una T, conocida.

**MAXIMUM RATINGS** 

74

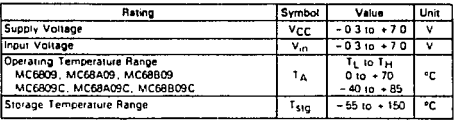

#### THERMAL CHARACTERISTICS

elektronické provincie<br>Politik

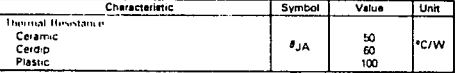

Características Eléctricas de DC-

Microprocesador 6809

En la tabla anterior podemos observar lo siguiente:

Los voltajes para el reloj en su entrada Q son compatibles con la 16gica TTL, y deben ser de V<sub>unin</sub> = V<sub>ss</sub> +2.0 [V] y V<sub>unin</sub> = V<sub>o</sub>; y en la entrada E, niveles compatibles con la tecnología MOS, los valores de voltaje deben ser de V<sub>nc</sub> = V<sub>CC</sub> - 0.75 [V] a  $V_{\text{BICMAX}} = V_{\text{cc}} + 0.3$  [V] , mientras que para la señal de RESET tenemos  $V_{\text{HPRMN}} = V_{\text{cs}} + 4.0 \text{ y} V_{\text{HPRAN}} = V_{\text{cc}}$ 

Para los niveles de entrada bajo en Q tenemos V<sub>n.QMIN</sub> = V<sub>55</sub> - 0.3  $y = V_{\text{max}} = V_{\text{ce}} + 0.6$  (V). Si  $V_{\text{esc}} = 0$  (V) el mayor voltaje de entrada bajo es 0.6 [V). Para la entrada E, el rango es de  $V_{U, CMM} = V_{SS} - 0.3$  a  $V_{U, CMAX} = V_{SS} + 0.4$ . Si  $V_{SS} = 0$ ,  $V_{U, CMIN} = -0.3$  $y$  V<sub>n.CMAX</sub> = 0.4, y para el RESET, V<sub>n.MN</sub> = V<sub>SS</sub> -0.3 y V<sub>n.MAX</sub> = V<sub>SS</sub> +0.8 Si  $V_{ss} = 0$ ,  $V_{\text{max}} = 0.8$  por lo tanto este deberá ser el voltaje que al activar el circuito de RESET nos proporcione.

La corriente de entrada para el rango de V<sub>IN</sub> = 0 a 5.25 [V] y  $V_{CF} = V_{MAX}$  en Q y RESET será I<sub>IN</sub> = 2.5 µA, y para la entrada E tenemos  $I_{\text{IV}}$  = 100  $\mu$ A. Estas corrientes deben ser proporcionadas por los circuitos de RESET y de reloj.

Salidas de voltaje alto de DC, para  $V_{ss} = 0$ 

datos :  $D_0 - D_7$  ;  $V_{0H} = 2.4$ direcciones :  $A_0 - A_{15}$  R/W :  $V_{0H} = 2.4$ 

control : BA, BS, LIC, AVMA, SUSY ;  $V_{OH} = 2.4$ 

estos son los niveles de salida alto, en valor minimo que pueden ser considerados como válidos.

Salida de voltaje bajo de DC,  $V_{\text{OL}} = 0.5$  [V]

En conclusión podemos decir que los voltajes que se hayan entre 0.5 y 2.4 [V) estarán en un estado 16gico indefinido.

*Considemdo11es Elictricas del 6809* 75

La disipación interna de potencia medida con T<sub>A</sub> = 0°C, es de w. Con este valor obtenemos la solución de las ecuaciones anteriores para cualquier valor  $T_A$ .

La frecuencia de operación del 6809 es de 2 MHz lo cuál nos determina el valor del cK y del cristal a usar.

En el estado de alta impedancia, la corriente de entrada  $I_{TS1}$ para los datos  $D_0 - D_7$ , las direcciones  $A_0 - A_{15}$  y R/W es de 100 µA como máximo.

## **CAPITULO**

 $\mathbf{H}$ 

a azerad

# PERIFERICOS PARA EL

### MC 6809

#### The contract of the contract of the contract of the contract of the contract of the contract of the contract of

### Periféricos para el MC-6809

II.a Características y Selección de Memorias y Buffers.

#### Selecci6n de memorias y bufters

Existen dos problemas para el diseño de rutinas de entrada salida (I/O) : una es como está la interfase entre los periféricos hacia la computadora para la transferencia de datos, estados, *y* seftales de control~ la otra es como las direcciones de los dispositivos de I/O pueden ser seleccionadas (uno en particular) para la transferencia de datos.

En teor1a, la transferencia de datos hacia o de cualquier dispositivo de I/O es similar a la transferencia de datos que se realizan en una memoria, en efecto se puede considerar a la memoria como otro dispositivo de I/O. La memoria tiene grandes ventajas las razones son:

- 1) Las operaciones son realizadas a la misma velocidad que el procesador
- 2) Usa el mismo tipo de señales que el procesador, los circuitos que necesita para hacer la interfase con el MPU son los mismos que manejan la memoria, y también con los mismos niveles de transición
- 3) No se requiere una formato especial para las sefiales de control de los pulsos de lectura/escritura.
- 4) Automáticamente guarda los datos.
- 5) La longitud de palabra es la usada por el microprocesador.

#### ROM (2764)

En los sistemas con microprocesador se necesita una gran cantidad de memoria que guarde información, la cual no se pierda cuando la energia del sistema deba quitarse. Este tipo de memoria es llamada Memoria de solo lectura (ROM), La información en la ROM puede leerse pero no alterarse. La ROM es usada en los sistemas porque permite al MPU inicializar a todos los periféricos cuando se enciende el sistema.

#### La secuencia de eventos para leer datos de una ROM es la siguiente:

Cuando una dirección activa a una ROM, proveniente del MPU, provoca que la memoria localice un dato el cual se leerá, como existen miles de datos almacenados, las lineas de dirección seleccionan solo un dato por cada linea de salida. Entonces el MPU espera una cantidad finita de tiempo, llamada tiempo de acceso, de esta manera permite a la memoria decodificar la dirección para esta entrada, y dar salida a el dato. El chip select se activa para habilitar los datos de salida, hacia el bus de datos. En este momento los datos provenientes de la ROM que están presentes en el bus de datos, y en las lineas de entrada del MPU, son leidos por el microprocesador. Finalmente el MPU carga los datos dentro de sus registros internos. El chip select ( CS) o habilitador del integrado se deshabilita para remover los datos de la ROM que están presentes en el bus de datos.

*78 Pcnjóicos parci* d *MC-6809* 

El diagrama de tiempos de lectura/escritura se da en los siquientes cuadros:

VPPITI UZET VCC 27 में लंबे A12∏2 ᄭ วย่ำพด A6∏4 ংনিতঃ з4П А9 A5 Ns  $23\overline{1}$ A11  $A4$  $\Box$ 22โวโรั  $A3$ []  $21\overline{1}$ A10 A2 Da 20DE A1 ∐9 19108  $AO$  $\Box$ 10  $\alpha$ i $\overline{a}$ <sub>11</sub> זם ∏פו  $02\overline{0}_{12}$ 17⊡ Q6 оз⊟із 16□ 05 15004 **GND**<sub>14</sub> -Patigrama del ROM 2764 ADDRESSES VALID 40,412 Æ. Ą, tares. द Vg,  $\rightarrow$  tental  $\rightarrow$ VoH<sup>'</sup> OUTPUT  $01 - 08$ **Vot** Diagrama de lectura del ROM-

Características y Selección del ROM, RAM y Buffers

2<del>9102202</del>

79

#### ESTA TESIS N0 DEBE **SALID** 虾 ١A RIRI INTEPA

#### RAM (62256LP)

#### secuencia de eventos para una lectura de la RAM

- 1) Primero, las lineas de dirección llegan a la entrada de la memoria. En este momento la localización del dato que se va a leer, es por medio de un decodificador que tiene la RAM.
- 2) Las lineas de control de R/W debe de estar en la posición de lectura.
- 3) El sistema debe de esperar un cierto tiempo para la lectura, llamado tiempo de acceso de lectura, que permiten a los circuitos internos de la memoria decodificar la dirección <sup>y</sup> seleccionar el dato que se leerá.
- 4) Después del tiempo de espera, el dato está en las lineas de salida de la memoria, y en este momento el microprocesador puede leerlo. Si el microprocesador lee el dato demasiado rápido, esto es, si no espera para el tiempo de acceso de lectura, datos erróneos pueden ser transferidos por la memoria.

El patigrama de la memoria elegida es el siguiente.

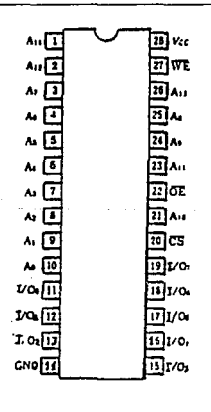

Patigrama de RAM 62256LP

*80 Perifin·cw; para el MC·6809* 

Los tiempos de lectura/escritura de la RAM se dan continuación:

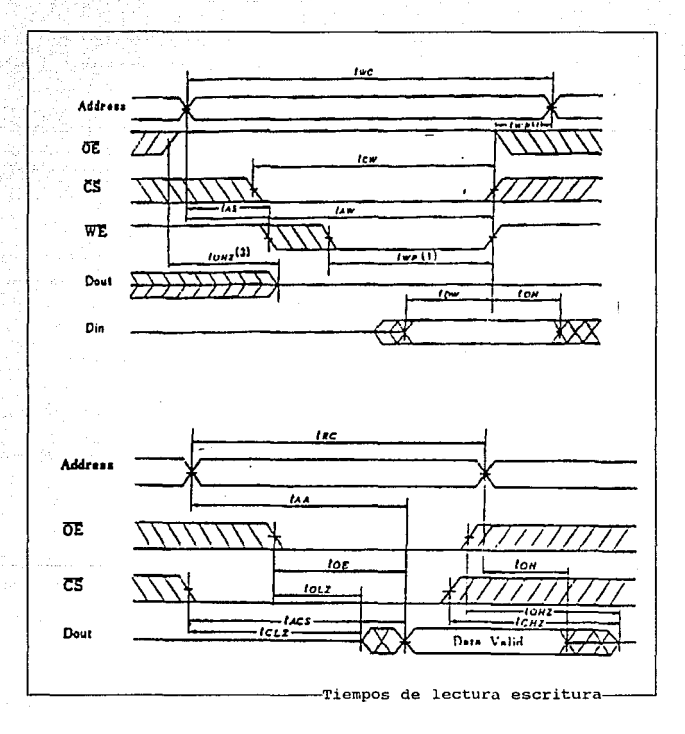

Los buffers escogidos son, el 74LS244 para las direcciones, con una capacidad de corriente máxima de 13 [mA], su diagrama de conexiones es el siguiente:

Características y Selección del ROM, RAM y Buffers

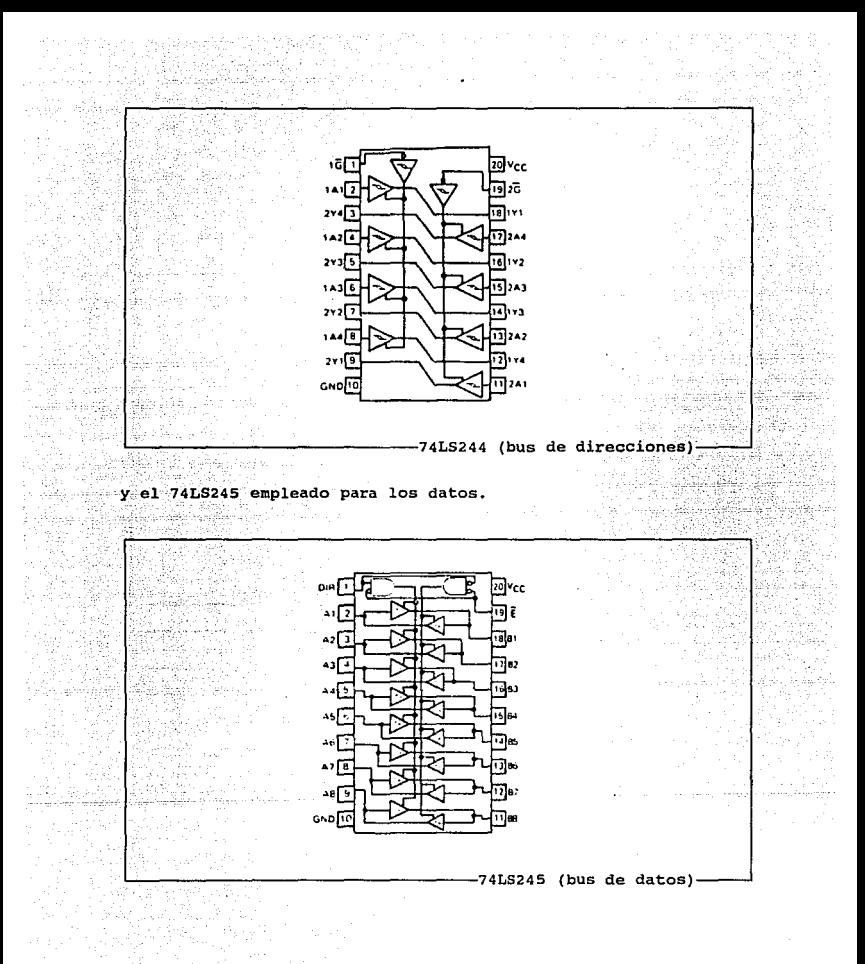

Periféricos para el MC-6809

82

#### **Tiempos de lectura y escritura del 6809**

El microprocesador cuenta con ocho lineas de datos bidireccionales  $(D_0-D_7)$ , y con 16 líneas para el bus de direcciones  $(A_0 - A_1)$ .

La corriente suministrada en las salidas de datos y de direcciones del MPU es baja para capacitar adecuadamente el sistema de buses del sistema, lo cual hace necesario el empleo de buffers, estos buffers son capases de suministrar mayor corriente, además deben ser de tres estados debido a que el MPU puede en algün momento ser deshabilitado por un dispositivo externo y dejar libres los buses de datos y de direcciones.

Los tiempos de acceso que emplea el 6809 para transmitir y recibir datos son los que se muestran en la siguiente gráfica de tiempos.

En dicha gráfica se pude observar la correspondencia de tiempos de lectura escritura del 6809 con respecto a las memorias elegidas.

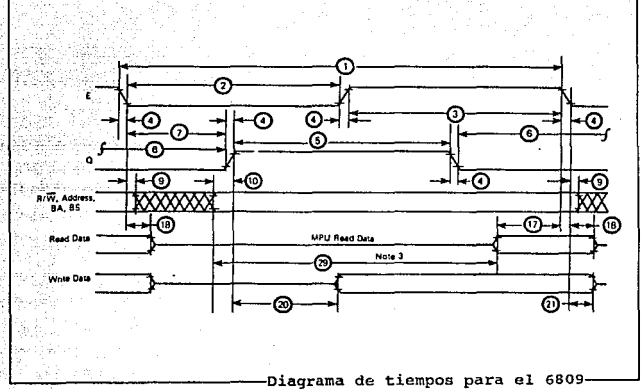

84

Periféricos para el MC-6809

II. b Caracteristicas y Funcionamiento del ACIA MC-6850.

#### Xntroducci6n

El MC6850 ACIA (Asyncronos communocations interfase adapter) es un adaptador para interfase de comunicaci6n asincrona, el cual provee el formato de datos y control para una interfase de comunicación de información serial a un sistema de bus organizado como el del microprocesador MC6BOO.

La interfase o conexión del bus del 6850 incluye: líneas de selección, de habilitación, de lectura/escritura, interrupción y una interfase lógica de bus que permite sobretransferir datos en un bus de a bits bidireccional. El dato en paralelo del sistema, es transmitido o recibido en serie por el ACIA mediante la interfaz de datos asincrona, con un formato propio y un chequeo de errores. La configuración funcional del ACIA es programada via el bus de datos durante la etapa de inicialización del sistema. En este registro de control programable se provee la posibilidad de variar la longitud de la palabra de transmisión, la división de los ciclos de reloj, el control de transmisión y recepción y el control de interrupciones, como se explicará más adelante. Para interacción con periféricos o modems, el ACIA posee tres líneas de control. Estas permiten al ACIA una conexión directa con el MC6860L modem digital de 0-600 bps. Un diagrama de bloques representativo de la organización interna del ACIA se muestra en la siguiente figura.

*Caractcrlsticas* y *Fw1donamien10 del ACIA* MC.6850 *85* 

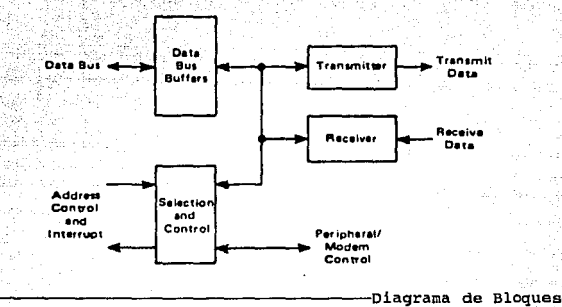

Entre las caracter1sticas del MC6850 se encuentran:

- \* Transmisión de B o 9 bits.
- \* La opci6n de paridad par o non.
- \* Paridad, desborde y chequeo de error en el formato.
- \* Registro de control programable.
- La opción de modos de reloj +l, +16 y +64.
- Transmisi6n arriba de l Mbps.
- suspensión de un bit de inicio falso.
- \* Funciones de control para perifáricos o modems.
- \* Dob1e almacenaje.
- Operación con 1 6 2 bits de parada.

Un diagrama más completo de la organización interna del ACIA se muestra en la siguiente figura, la cual corresponde a un diagrama de bloques expandido.

*86* P~n'/érlcos para *ti* MC.6809

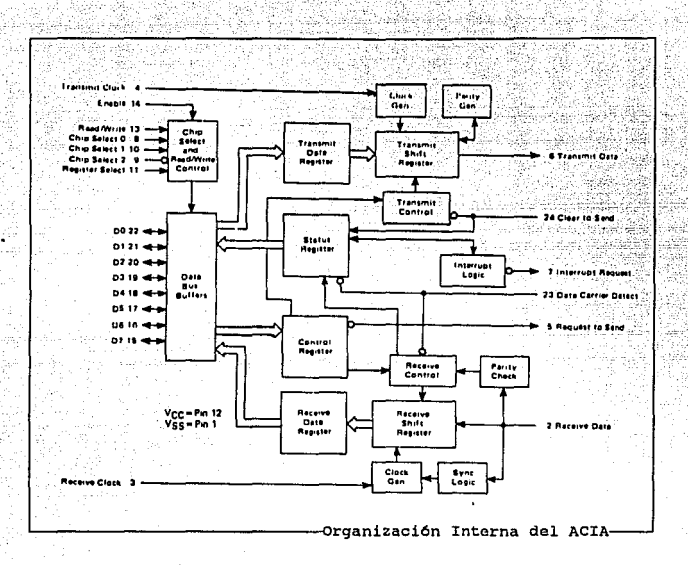

Este dispositivo contiene circuiteria para protección en entradas frente a daflos debidos a altos voltajes estáticos y/o campos eléctricos; sin embargo es aconsejable tomar las precauciones necesarias para evitar la aplicación de cualquier alto voltaje a este circuito. Una formalidad en la operación es: si no son usadas algunas sefiales de entrada del dispositivo, el conectarlas a un nivel lógico de voltaje apropiado (p.e.  $V_{12}$  o  $V_{11}$ ).

#### Oparaoi6n del dispositivo.

En la interfase del bus, el ACIA presenta dos localidades de memoria direccionables. Internamente, son cuatro registros: dos registros de sólo-lectura y dos de sólo-escritura. Los registros de sólo-lectura son: el de Estados y el de Recepci6n de Dato; los registros de s6lo-escritura son: el de Control y el de Transmisión de Dato. La interfaz consiste de líneas de entrada y salida de datos en serie con relojes independientes, y tres lineas de control para periféricos o modems.

#### Registros del ACIA.

El ACIA como se mencionó anteriormente cuenta con 4 registros internos. El diagrama de bloques expandido del ACIA muestra estos registros, éstos son usados para: el estado, el control, la recepción y la transmisión de datos. El contenido de los registros es mostrado en la siguiente tabla.

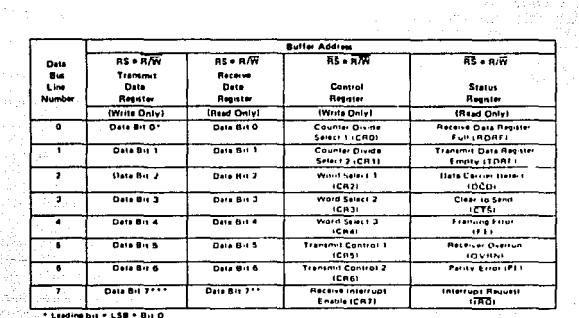

Registros del ACIA

Registro de Transmisión de Dato (TDR).

Los datos son escritos en el registro de transmisión de dato durante una transición negativa de la habilitación (E) cuando ha sido direccionado el ACIA con RS alto y R/W bajo. La escritura del dato en el registro provoca que el bit de registro de transmisión de dato vacío en el registro de estado se vava a nivel bajo, con lo que el dato puede ser transmitido. Si la transmisión es ociosa y un carácter inválido es transmitido entonces la transferencia puede

Periféricos para el MC-6809

8B

tomar el lugar (en tiempo) dentro de un bit. Si un carácter empieza a transmitirse, el nuevo carácter seguirá cuando se concluva el anterior. La transferencia del dato provoca que el bit de TDRE indique vacio.

#### Registro de Recepci6n de nato (RDR).

El dato proveniente del receptor "deserializador" (un registro de corrimiento) es transferido automáticamente al registro de recepción de dato (RDR) vacio al recibir un carácter completo. Este evento provoca que el bit de registro de recepción de dato lleno (RDRF) en el buffer de estado vaya a alto (estado lleno}. El dato puede entonces leerse a través del bus mediante un direccionamiento al ACIA *y* la selección del registro de recepción de dato con RS <sup>y</sup> R/W en estado alto cuando el ACIA esta habilitado. El ciclo de lectura es no destructivo causando el limpiado del bit RDRF aunque el dato es retenido en el RDR, es decir, después de ser leido el dato, la información recibida se mantiene vigente. Se transfiere automáticamente el dato del registro de corrimiento de recepción después que se lleno al registro de dato en donde se almacena y el ROR mantiene válido el contenido con el estado prevaleciente.

#### Registro de contro1.

El registro de control del ACIA consiste de a bits en buffers de sólo escritura, estos son seleccionados cuando RS y R/W son bajos. Este registro controla la función de recepción, transmisión, habilitación de interrupciones, y la salida de control petición de transmisión para modems/periféricos. A continuación se detallará la función de los bits de control.

Bits de Be1ecci6n de1 contador Divieor de Reloj (CRO y CR1) Estos bits determinan la relación de división del reloj utilizada entre la sección de transmisión y recepción del ACIA. Adicionalmente, estos bits son usados para proveer el reinicio maestro del ACIA, el cual limpia el registro de estados (excepto para condiciones externas de CTS y DCD) e inicializa tanto la recepción como la transmisión. El reinicio maestro no afecta a los otros bits del registro de control.

*Características y Funcionamiento del ACIA MC-6850 B9* **89** *B9* 

Nota: después de un encendido o una falla/reencendido estos bits deben ser cargados con unos para reiniciar el ACIA.

Después del reinicio la relación de divisi6n del reloj puede ser seleccionada. Estos bits de selección de contador proveen las siguientes relaciones de divisiones de reloj:

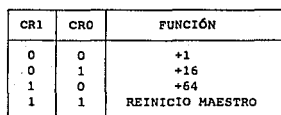

~~~~~~~~~~~~~~~~~~:Selección de División

Bits de Saleaoi6n del Formato de la Pslabra (CR2,CRJ *y* CR4) Estos bits son usados para seleccionar la longitud de la palabra, paridad, *y* el número de los bits de parada, tanto para la transmisión como la recepción. El formato de decodificación es como se muestra en la siguiente tabla.

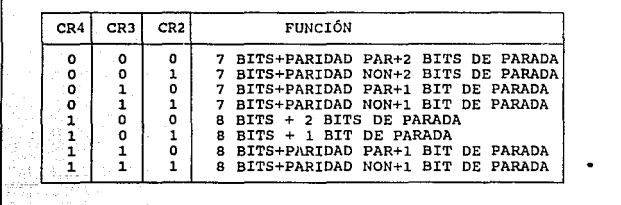

-Selección de Formato-

Bits de control de Transmisión (CR5 *y* CR6) Dos bits de control de transmisión son provistos para el control de: la interrupción para la condición de registro de transmisión de dato vacio, la salida de petición de transmisión (RTS) *y* la transmisión de un nivel o carácter de ruptura (break) . Para ello es empleado el siguiente formato de decodificación:

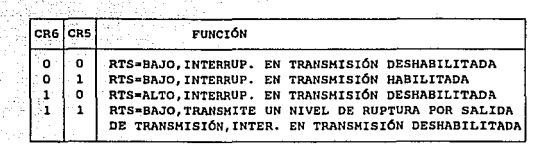

.<br>Control de Transmisión

Bit de Interrupción en Recepción (CR7) Las siguientes interrupciones pueden ser habilitadas con un nivel alto en la posición del bit 7 del registro de control (CR7); registro de recepción de dato lleno, desborde o una transición de bajo a alto en la linea de detector de portadora de dato (DCO).

#### Registro de Estado.

La información del estado del ACIA es proporcionada al MPU por la lectura de su registro de estado. Este registro de sólo lectura es direccionado cuando RS es bajo y R/W es alto. La información almacenada en este registro indica el estado del registro de transmisión de dato, error lógico y el estado de las entradas del ACIA provenientes del periférico o modem. Todo esto bajo la siguiente organización:

Bit O Registro de recepción de dato lleno (RDRF] (Recive Data Register Full) El bit de registro de recepción de dato lleno indica que el dato recibido a sido transferido al registro recepción de dato. RDRF es limpiado después de una lectura del HPU al registro de recepción de dato o por un reinicio maestro. El estado de registro limpio o vacio indica que el contenido del mismo no es prevaleciente 6 actual. La señal de entrada detector de portadora de dato estando en estado alto también causa que RDRF indique vaclo.

Bit 1 Registro de transmisión de dato vaclo (TDRE] (Transmit Data Register Empty) El bit de registro de trasmisión de dato vacio es puesto en alto indicando que el contenido del registro de

*Camclerúh'cax* y *Fw1cimwmic1110 Jrl A CIA* MC-6850 *91* 

transmisión de dato ha sido transferido y el nuevo dato a transferir puede ser cargado. El estado bajo en este bit indica que el registro está lleno y la transmisión del nuevo carácter no ha empezado desde la escritura del último dato.

Bit 2 Detector de portadora de dato [DCD] (Data carrier Detect) El bit de detector de portadora de dato estará en alto cuando la entrada DCD proveniente del modem/periférico esté en nivel alto, indicando que la portadora no esta presente. Este bit al cambiar al nivel alto, causa la generación de una petición de interrupción, siempre y cuando la habilitación de interrupción en recepción este declarada (habilitada).

Este bit se mantiene en alto después de que la entrada de OCD retorna a bajo, hasta que es limpiado por la primera lectura del registro de estado y el registro de dato o hasta que ocurre un reinicio maestro. si la entrada de DCD se mantiene en alto después de las lecturas del registro de estado y el de dato o después de ocurrir un reinicio maestro, la interrupción es limpiada y el bit del estado de OCD se mantendrá en alto, *y* seguirá el comportamiento de la entrada de DCD.

Bit 3 Listo para transmitir [CTS] (Clear-to-Send) El bit J del registro de estado indica la condición de la entrada listo para transmitir proveniente de un modem 6 periférico. Un nivel bajo en CTS indica que el modem se encuentra en condiciones para entablar una transmisión. En estado alto, el bit de registro de transmisión de dato vaclo es inhibido y un reinicio maestro no afecta el estado del bit listo para transmitir.

Bit 4 Error de disposición 6 estructura [FEJ (Framing Error) El error de disposición ó estructura indica que el carácter recibido tiene su estructura inapropiada, por ejemplo, ya sea por un bit de inicio y uno de parada, estos son detectados por la falta del primer bit de parada. Este error indica que hay fallas de sincronización, una transmisión defectuosa ó una condición de ruptura.

La bandera de error de estructura es puesta en alto o reiniciada durante el tiempo de la transferencia del dato recibido. Por esto,

Periféricos para el MC-6809

*92* 

este . error es indicador de que el tiempo presente desde el principio al fin asociado a este carácter esta disponible.

Bit 5 Desborde en recepción [OVRN] (Reciber Overrun) Desborde es una bandera de error la cual indica que uno 6 más caracteres en el flujo ·de datos se han perdido. Esto es, un número de caracteres fueron recibidos, pero no leidos del registro de recepción de dato (RDR) antes de que el subsecuente carácter fuese recibido <sup>y</sup> transferido. La condición de desborde se da a la mitad del último bit del segundo carácter recibido sucesivamente sin la ocurrencia de una lectura del RDR.

El desborde no va a ocurrir o marcar en el registro de estado mientras que el carácter anterior al desborde sea leido. El bit RDRF se mantiene confirmado hasta que el desborde es reiniciado.

La sincronización de recepción de caracteres es mantenida en la condición de desborde. La indicación de desborde es reiniciada después de hacer una lectura del registro de recepción de dato o bien por un reinicio maestro.

Bit 6 Error en paridad [PE] (Parity Error) La bandera de error en paridad indica que el número de "unos" del carácter leido no concuerda con la paridad par o non preseleccionada. La indicación de error en la paridad esta presente mientras el carácter se mantiene en el RDR.

Si no hay paridad seleccionada, tanto la salida del generador de paridad de transmisión y el resultado del chequeo de paridad de recepción son deshabilitados.

Bit 7 Petición de Interrupción [IRQ} (Interrupt Request} El bit de IRQ indica el estado de la salida de IRQ. cualquier condición de interrupción, con su respectiva habilitación, puede indicarse en este bit de estado. En cualquier tiempo si la salida IRQ es baja el bit de IRQ será alto indicando la interrupción ó el estado de petición de servicio. IRQ es limpiado por una operación de lectura al registro de recepción de dato 6 por una operación de escritura en el registro de transmisión.

*úiracterisricas y Fw1cionamien10 del ACIA* MC-6850 *93* 

#### Asignación de Terminales.

El 6850 es un circuito de 24 terminales. cada una con una función especifica, su disposición de terminales se muestra en el siguiente diagrama:

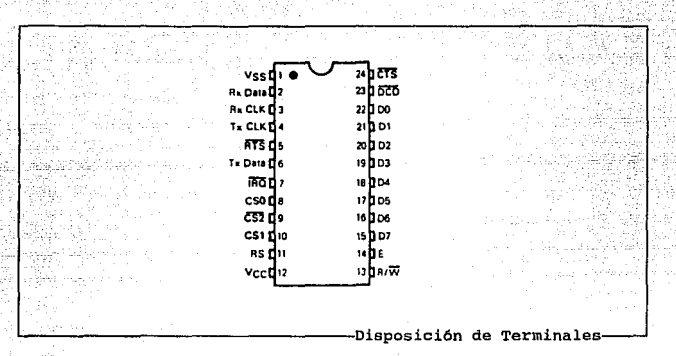

A continuación se hará una breve explicación de la función que realiza cada terminal. Estas terminales se pueden dividir en cuatro grupos, estos son:

#### Funciones de Entrada/Salida.

Señales del ACIA para interfaz con el MPU, La interfaz consta de bus de datos bidireccional de  $\mathbf{g}$ bits,  $n_{\rm m}$ una linea de lectura/escritura, una línea de petición de interrupción, tres lineas de selección de chip, una línea de selección de registro interno y una línea de habilitación. Estas señales permiten al MPU tener un control completo sobre el ACIA.

Habilitador del ACIA (E) (terminal 14) La terminal E, señal de habilitación, es una entrada de alta impedancia compatible con TTL, ésta habilita a los buffers del bus de datos de entrada/salida y al reloj de datos tanto el de entrada como el de salida del ACIA. Esta señal normalmente es derivada del reloj  $\phi$ , del MC6800 o del reloi E del MC6809.

Lectura/Escritura [R/W] (terminal 13) La linea de lectura/escritura es una entrada de alta impedancia compatible con TTL y es usada para el control de la dirección del flujo de datos a través de la interfaz del bus de datos de entrada/salida del ACIA.

cuando R/W es alto (el MPU realiza un ciclo de lectura), los manejadores de salida del ACIA son encendidos y un registro interno seleccionado es leído.

Cuando ésta es baja, los manejadores de salida del ACIA son abiertos *y* el MPU escribe en un registro seleccionado; por lo tanto, la seftal de R/W es empleada para seleccionar registros de sólo-escritura o sólo-lectura dentro del ACIA.

Petición de Interrupción (IRQ] (terminal 7 activa baja) Petición de interrupción es una salida con drenador abierto (open-drain, no posee pullup interno), es activa baja *y* compatible con TTL, ésta se emplea para interrumpir al MPU. La salida IRQ permanece baja mientras que la causa de la interrupción esta presente y la correspondiente habilitación de interrupción del ACIA este activada. El bit de estado de IRQ cuando es alto, indica que la salida correspondiente está en un estado activado o declarado.

Las interrupciones son el resultado de algunas condiciones en la inicialización de las secciones de transmisión y recepción del ACIA. La sección de transmisión causa una interrupción cuando se da la condición de seleccionar la habilitación de interrupción en transmisión (CR5\*CR6) , *y* el bit estado del registro de transmisión de dato vacío (Transrnit Data Register Ernpty) (TDREJ es alto. El bit del registro de estado TDRE indica la condición actual del registro de transmisión de dato, excepto cuando lo inhibe listo para transmitir {Clear-to-send) (CTS] en estado alto o el ACIA se mantiene en una condición de RESET. La interrupción es limpiada por la escritura de un dato dentro del registro de transmisión de dato. La interrupción de transmisión es mascarable por deshabi litación vla CR5 6 CRG ó por la pérdida de CTS, el cual inhibe el bit de estado de TDRE. La sección de recepción causa una interrupción ~uando es activada la habilitación de interrupción de recepción (CR7) y el bit del estado de registro de recepción de dato lleno (Receive Data Register Full) (RDRFJ está en estado alto, ha ocurrido un desborde, o el detector de la portadora de dato (Data

Camctt•rfsrfras y *Fimcio11nmit·mo* del rJCIA MC-6850 *95* 

Carrier Oetect) [DCD] es puesta en alto. Una interrupción proveniente del bit estado del RDRF debida al desborde 6 pérdida de portadora puede ser limpiada por una lectura del dato ó por un reinicio del ACIA. Las interrupciones de la recepción pueden ser mascaradas por el reinicio del bit de habilitación de interrupción en la recepción.

Selección del ACIA [CSO, CSl y CS2] (terminales 8, 10 *y* 9) Estas tres lineas de entrada de alta impedancia compatible con TTL son empleadas para direccionar al ACIA. El ACIA es direccionado cuando eso y CSl están en alto y CS2 es bajo. Las transferencias de datos hacia el ACIA o proveniente de él son desempeñadas bajo el control de las señales de habilitación (E), lectura/escritura (R/W) <sup>y</sup> selección de registro.

Selección da Registro [RS] (terminal 11) La linea de selección de registro es una entrada de alta impedancia compatible con TTL. Un nivel alto es usado para seleccionar el registro de Trnnsmisi6n/Recepci6n de dato *y* un nivel bajo para el registro de Control/Estado. La línea de la señal de R/W es empleada en conjunto con la de selección de registro para direccionar registros de sólo-lectura o sólo-escritura en cada pareja de registros.

Bus de datos bidireccional  $[D_0-D_1]$  (terminales 22 a 15) Las líneas bidireccionales de datos (D0-07) permite la transferencia de datos entre el ACIA *y* el MPU. Las salidas del bus de datos son manejadas por dispositivos tres-estados, éstos las mantienen en estado de alta impedancia (off), excepto cuando el MPU desempeña en el ACIA operaciones de lectura.

#### Entradas de Reloj.

Entradas de alta impedancia compatibles con TTL son provistas para el reloj de transmisión *y* recepción de datos por separado. Las frecuencias del reloj pueden ser porciones de 1, 16 6 64 veces la frecuencia del reloj de alimentación.

*96 Penfén'cos pam el MC-6809* 

Reloj de Recepci6n [RXCLK] (terminal J) La entrada del reloj de recepción es usada para sincronizar la recepción del dato. En el modo +1 el dato y el reloj pueden ser sincronizados externamente. El receptor toma muestras del dato en cuanto ocurre una transición a positivo del reloj.

Reloj de Transmisi6n [TxCLK] (terminal 4) La entrada del reloj de trasmisión es usada para marcar o cronometrar la transmisión de dato. La transmisión del dato inicia cuando ocurre una transición a negativo o nivel bajo del reloj. . Juga skata tegk

#### Lineas de Entrada/Salida serial.

and a string of the com-

Recepción de Dato (RxData] (terminal 2) La linea de recepción de dato es una entrada de alta impedancia compatible con TTL, a través de la cual el dato es recibido en serie con un formato. La sincronización con un reloj para la detección del dato es realizada internamente cuando la porción usada es de 16 ó 64 veces la frecuencia de alimentación.

Transmisión de Dato [TxData] {terminal 6) La linea de transmisión de dato transfiere el dato en serie a un modem u otro periférico con un formato preseleccionado.

#### control de Periféricos/Modem.

El ACIA incluye varias funciones que permiten un control limitado sobre un periférico o modem. Las funciones incluidas son: petición para trasmitir, listo para transmitir y detector de la portadora de dato.

Listo para Transmitir [CTS] {terminal 24) Esta terminal (entrada de alta impedancia compatible con TTL), permite el control automático de fin de transmisión de una comunicación ligada por v1a del modem, ya que nos indica el inicio y fin de una recepción de información. Listo para transmitir se activa bajo para deshabilitar el bit del estado de registro de transmisión de dato vac1o (TDRE).

Petición para Transmitir [RTS] (terminal 5) La salida de petición para transmitir habilita al MPU el control sobre periféricos/modems vla el bus de datos. La salida RTS corresponde al estado de los bits CRS y CR6 dentro del registro de control. Cuando CR6=0 o ambos CRS *y* CR6=l, la salida RTS es baja (estado activo) . Esta salida puede ser usada también por terminal de datos lista (Data Terminal Ready)[DTR].

Detector de la Portadora de Dato [DCD] (terminal 23) Esta entrada de alta impedancia compatible con TTL, permite el control automático como en el fin de recepción, de una comunicación ligada por medio de una salida (detector de portadora de dato) de un modem. La entrada DCD inhibe e inicializa la sección de recepción de el ACIA cuando es alta. Una transición de bajo a alto del detector de portadora inicia una interrupción a el MPU, la cual indica que ocurre una pérdida de portadora, siempre y cuando el bit de habilitación de interrupci6n en recepción está activado. El RxCLK debe correr para una operación correcta de DCD.

#### Funcionamiento del ACIA

A continuación se mencionarán algunas caracter1sticas funcionales del ACIA.

#### Encendido/Reinicio Maestro.

El reinicio maestro {bits CRO y CRl del registro de control) debe ser colocado durante la inicialización del sistema para asegurar la condición de reinicio y preparar la programación del ACIA para su configuración funcional cuando la comunicación de él es requerida. Durante el 1" reinicio maestro las salidas IRQ y RTS son amarradas a un nivel alto. En todos los demás reinicios maestros, la salida RTS puede ser programada alta o baja cuando IRQ permanece fija en alto. Los bits de control CR5 y CR6 también deben ser programados para definir el estado de RTS siempre que es utilizado el reinicio maestro. El reinicio maestro cumple la función del reset que tienen en otros dispositivos.

El ACIA también contiene un encendido (power on) de reinicio lógico, al detectar en la linea de alimentación una transición de
encendido, amarra al chip en un estado de reinicio para prevenir, por·. la inicialización, errores en las terminales de transmisi6n debidos a transiciones, de este circuito depende el limpiado de transiciones de encendido de alimentación.

El reinicio de encendido es realizado por medio del bus en la programación del reinicio maestro, el cual puede ser aplicado previo a la operación del ACIA.

Después del reinicio maestro, el registro de control programable puede ser iniciado para un número de opciones, entre las cuales están: la variación de la razón de división de los ciclos de reloj, la variación de la longitud de la palabra de transmisión, uno o dos bits de parada, el tipo de paridad (par o non o sin paridad), etc.

#### Ejemplos de operaci6n del ACIA

A continuación se dará un ejemplo de como se realizaría una transmisión y recepción de datos empleando el ACIA.

# Recepción.

Un dato es recibido proveniente de un periférico/modem por medio de la entrada de recepción de datos. La sincronización en la razón a un ciclo del reloj entre uno es proveniente de un reloj externo, mientras la división entre 16 y 64 son provistas por una sincronización interna.

El bit de sincronización en los modos de división entre 16 y 64 es iniciado cuando se detectan 8 6 32 muestras bajas en la linea de recepción respectivamente. La capacidad de suspender un bit de inicio falso asequra que un medio bit de un bit de inicio es recibido antes que el reloj interno sea sincronizado al tiempo del bit.

Cuando un carácter es recibido la paridad (par o non) puede ser 6 no checada y la indicación de error puede ser habilitada a lo largo del registro de estado con: error de formato, error de desborde y registro de recepción de datos lleno.

En una secuencia t1pica de recepción, el registro de estado es leido para determinar si un carácter es recibido por el periférico, si el registro qe recepción de datos esta lleno, cuando un comando de lectura de dato es recibido proveniente del MPU, el carácter es colocado en el bus de a bits del ACIA. cuando la paridad ha sido seleccionada para una palabra de 7 bits (7 bits más paridad), el receptor despoja al carácter del bit de paridad (07=0), as1 sólo el dato es transferido al MPU, ésta caracteristica reduce la programación del mismo.

El registro de estado puede ser leido continuamente para determinar cuando otro carácter esta habilitado en el registro de recepción de dato. La recepción es también doblemente almacenada por lo que un carácter puede ser leido proveniente del registro de recepción de datos mientras otro carácter es recibido en el registro de corrimiento. La anterior secuencia es continuada hasta que todos los caracteres son recibidos.

# Transmisión.

Una secuencia t1pica de transmisión consiste en leer el registro de estado, ya sea como el resultado de una interrupción 6 en el turno del ACIA en una secuencia de poleo.

Un carácter puede ser escrito en el registro de transmisión de dato si el resultado de la operación de lectura del estado indica que el registro de transmisión esta vac!o. Este carácter es transferido a un registro de corrimiento donde es transmitido por la salida de transmisión de dato en forma seriada, precedido por un bit de inicio y seguido por uno 6 dos bits de parada. Internamente la paridad (par o non) puede ser añadida opcionalmente a el carácter agregándola entre el último bit del dato y el primer bit de parada. Después que el primer carácter es escrito en el registro de transmisión de dato, el registro de estado puede ser leido nuevamente, para checar la condición de registro de transmisión de dato vacío y el actual estado del periférico.

Si el registro de transmisión esta vac1o, otro carácter puede ser cargado para una transmisión continua aunque el anterior carácter este en proceso de transmisión (debido al doble almacenamiento).

El segundo carácter es automáticamente transferido al registro de corrimiento cuando el anterior a transmitir es completado.

Esta secuencia puede ser continuada hasta que todos los caracteres que se desean hayan sido transmitidos.

# Consideraciones Eléctricas para el buen Manejo del ACIA

El ACIA como todo dispositivo posee una serie de características de funcionamiento, las cuales se deben de cumplir para el buen desempeño  $del$ mismo. Entre las características eléctricas recomendadas por el fabricante, se encuentran las mostradas en la siquiente tabla:

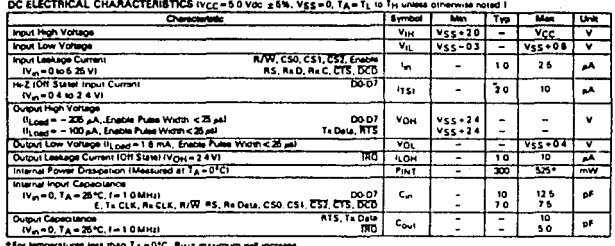

-Características Eléctricas

# Consideraciones de Tiempos

Por otra parte el ACIA posee características en su funcionamiento las cuales deben de considerarse en el diseño y operación de sistemas de comunicación que lo empleen. Dichas características se relacionan con el tiempo de la seriación de datos en la transmisión y recepción, las señales de sincronización, interrupciones, etc. y con los tiempos de los ciclos del bus. Estas características se muestran a continuación:

Características y Funcionamiento del ACIA MC-6850

BUS TIMING CHARACTERISTICS (See Notes 1 and 2 and Figure 7)

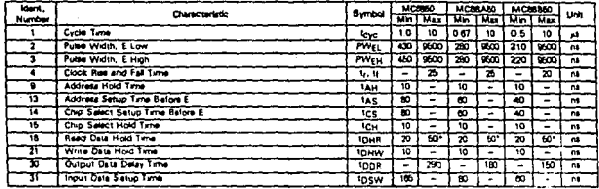

"The data but output buffars are no longer soutcing or anting cuttent by trainmax litigh Impedance).

-Características de Tiempos de Bus-

En la anterior tabla se enlistaron las características de algunas señales empleadas en el ACIA. En la siguiente figura se enumeran los tiempos de duración de las mismas señales y otras más requeridas para el ACIA.

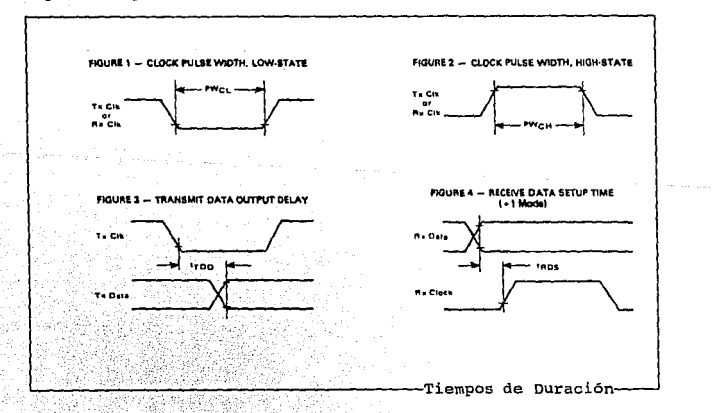

Periféricos para el MC-6809

# II.e Características y Funcionamiento del PIA MC-6821

Para el correcto conocimiento del PIA MC6821 analizaremos los siguientes puntos:

- a) introducción
- b) diaqrama de bloques
- e) asignación de pines
- d) funcionamiento de las principales señales del PIA
- e) programación y ejemplo
- f) diagrama de tiempos

# I:ntroduoci6n

Este dispositivo es capaz de interconectar al MPU con dispositivos periféricos a través de un par de puertos bidireccionales de *B* bits y cuatro líneas de control.

La configuración inicial del PIA es programada por el MPU durante la etapa de inicialización. Cada linea del puerto puede ser programada de manera independiente para actuar como entrada o como salida ; y cada una de las cuatro lineas de control/interrupci6n puede ser programada para varios modos de operación ofreciendo una gran flexibilidad en muchas operaciones de interfaz.

#### Diaqrama de Bloques

En el diagrama siguiente podemos observar que el PIA cuenta con:

- l) un bus de B-bits de datos para comunicaci6n con el MPU
- 2) dos buses de a-bits para comunicarse con los periféricos
- 3) dos registros programables de control
- 4) dos registros programables de dirección de datos
- 5) cuatro lineas de entrada de interrupciones controladas individualmente

*Características y Funcionamiento de la PIA MC-6821* 103

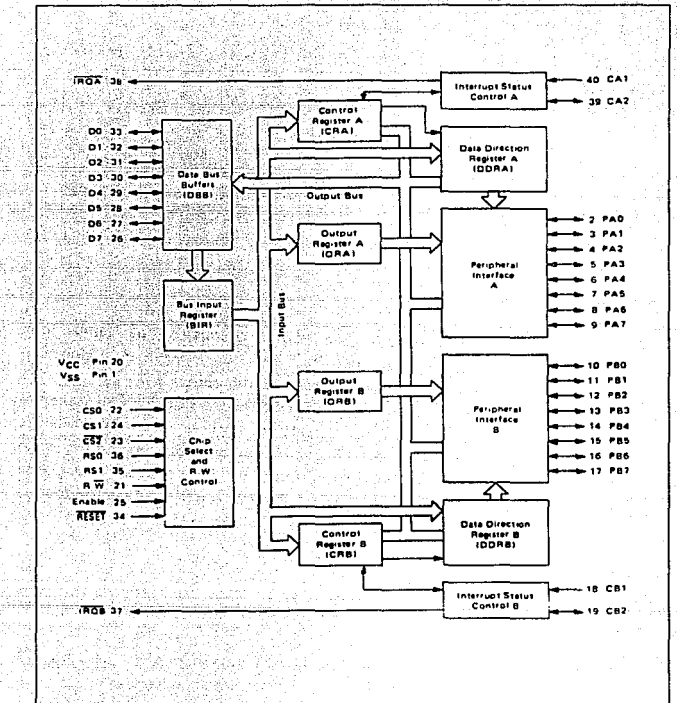

-Diagrama de Bloques del PIA MC-6821-

Periféricos para el MC-6809

# Asignaci6n de Pines

El PIA 6821 presenta la siguiente disposición en sus pines:

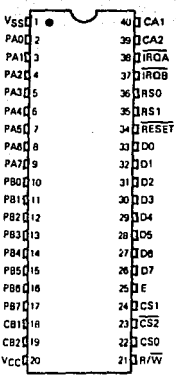

~~~~~~~~~~~~~~Disposición de Pines en el 6821

# Funcionamiento de las Principales Safiales del PIA

Para el estudio de las principales señales del PIA 6821 las dividiremos en los siguientes puntos

- 1) señales de interfaz del PIA con el MPU
- 2) lineas de interfaz a periféricos del PIA
- 3) control interno

# señales de Interfaz del PIA con el MPU

El PIA se conecta al MPU 6809 a través de un bus de B bits de datos bidireccionales, tres lineas de selección de chip, dos de selección de registro, dos de petición de interrupciones, una de lectura/escritura, una de selección, habilitación y una de reset. Estas lineas las describiremos a continuación.

Características y Funcionamiento de la PIA *MC-6821* 105

Datos bidireccionales (D0 - D7) Las líneas de datos bidireccionales sirven para transferir datos entre el MPU y el PIA. Los manejadores del bus de datos son dispositivos de tres estados que permanecen en estado de alta impedancia, excepto cuando el MPU desempeña en el PIA una operación de lectura. La linea de lectura/escritura está en estado de lectura (alto) cuando el PIA es seleccionado para una operación de lectura.

Habilitador (E) El pulso habilitador E es la única sefial de tiempo que es alimentada a el PIA. Todas las otras señales de tiempo son referenciadas a los flancos de subida y de bajada del pulso E.

Lectura / Escritura (R/W) Esta señal es generada por el MPU para controlar el sentido de la transferencia de datos en el respectivo bus. Un estado bajo en la linea R/W del PIA habilita los buffers de entrada y los datos son transferidos del MPU a el PIA, una vez que la señal E del dispositivo fue seleccionada. Un nivel alto en R/W habilita el PIA para enviar los datos al MPU a través del bus de datos. Las salidas buffer del PIA son activadas cuando la propia dirección y el pulso E está presente.

Selectores de Chip (CSO, CS1, CS2) Estas tres señales de entrada son usadas para seleccionar el PIA. CSO y CS1 deben estar altas y CS2 debe estar baja para la selección del dispositivo, de esta manera, la transferencia de los datos, se desarrolla bajo el control de la sefial E y R/W. Las lineas de selección de chip deben permanecer estables durante la duración del pulso E. El dispositivo es deseleccionado cuando cualquiera de las lineas selectoras de chip (CSO, CSl, CS2) están en estado inactivo.

Reset La linea de RESET es utilizada para restablecer todos los bits de los registros en el PIA usando una lógica cero. Esta linea también puede ser usada como un inicializador maestro durante la operación del sistema.

Selectores da Registro (Rso, RSl) Las dos lineas de selección de registro nos permiten escoger algunos de varios registros dentro del PIA • Estas dos lineas son usadas, conjuntamente con el control

*106 Pedféricos para el MC-6809* 

de registros internos para seleccionar un registro particular que será escrito o leido.

Las lineas de registro y selección de chip deberán estar en estado estable durante la duración del pulso E, mientras se realiza el ciclo de lectura o escritura.

Petición de Interrupción (IRQA y IRQB) Al estar en niveles bajos las lineas de petición de interrupción IRQA e IRQB pueden interrumpir inmediatamente al MPU o a través de circuiteria de priorización de interrupciones. Estas líneas son "drain abierto" lo que permite que las lineas de petición de interrupción puedan estar unidas en una configuración OR alambrada.

Cada linea de petición de interrupción tiene dos bits internos de bandera de interrupción que pueden provocar que la linea de petición de interrupci6n vaya a un estado bajo. Cada bit de bandera es asociado con una 11nea de interrupción de algún periférico en particular. El PIA cuenta también con cuatro bits habilitadores de interrupción que pueden usarse para inhibir una interrupción de algún dispositivo periférico.

El servicio a las interrupciones por el MPU debe estar acompañado por una rutina de software que, basada en una priorizaci6n lea secuencialmente y pruebe los dos registros de control en cada PIA para los bits de bandera que estén activos.

Las banderas de interrupción son borradas (llevadas a cero) como resultado de una operación de lectura de datos periféricos del registro de datos correspondiente. Luego de zcr borrado, el bit de bandera de interrupción no puede ser habilitado para activarse, hasta ser deseleccionado el PIA durante un pulso E. Este pulso es usado para la condición de las lineas de control de interrupci6n (CAl, CA2, CBl, CB2).

Cuando éstas lineas son usadas como entradas de interrupción el último pulso E debe ocurrir del borde inactivo hacia el. borde activo de la señal de entrada de interrupción en la red de sensado de borde. Si la bandera de interrupción a sido habilitada y la red de sensado de borde a sido condicionada apropiadamente, la bandera de interrupción será habilitada en la siguiente transición activa de la entrada de interrupción del pin.

# Lineas para Interfaz de Periféricos en el PIA

El PIA proporciona dos puertos de 8-bits bidireccionales y cuatro lineas de control/interrupción para interconectarse con dispositivos periféricos

Puerto A (PAO - PA7) Cada una de las lineas del puerto puede ser programada para funcionar como entrada o salida. Para las lineas que serán salidas deberá colocarse un "1" en el bit correspondiente de Registro de Dirección de Datos (DDR) y un "0" para que dicha linea se active como entrada.

Durante una operación de lectura del puerto por el MPU, los datos en éste último, actúan como entradas directas en las correspondientes lineas del Bus de Datos del MPU.

En el modo de entrada, la resistencia interna de PULL-UP en dichas lineas permite tener un máximo de i.s cargas en el nivel TTL estandar.

El dato en el registro de salida A (ORA) , aparecerá sobre las líneas del puerto que fueron programadas para ser salidas. Un "1" escrito dentro del registro provocará un "nivel alto" en su correspondiente línea de dato, mientras un "0" resultará en un bajo. El registro de salida de datos A puede ser leido por una operación de "lectura de datos periféricos en A" hecha por el MPU, cuando las lineas correspondientes fueron programadas como salidas. Este dato será leido directamente si el voltaje en las lineas del dato periférico es mayor que 2.0 v para una lógica positiva de salida y menor de 0.8 para una lógica negativa.

Puerto B (PDO - PB7) Las lineas de datos periféricos en la sección B del PIA pueden ser programadas para actuar cada una como entradas o salidas en forma similar a PAO - PA7.

Cuentan también con la propiedad de tres estados colocándose en estado de alta impedancia cuando las lineas del puerto son usadas corno entradas.

En suma, todos los datos sobre las lineas del puerto PBO - PB7 serán leidos apropiadamente en las lineas programadas como salidas si los voltajes son arriba de 2 (V] para un nivel "alto" y abajo de 0.8 [V] para un nivel "bajo". Las salidas en éstas líneas son compatibles con el estandar TTL y pueden usarse como una fuente de

*108 Penfen·cus* JIC1ra *el MC·6809* 

hasta 1 [mA] a 1.5 [V] para manejar directamente la base de un transistor de switcheo.

Entrada de Interrupción (CA1 - CB1) Las líneas periféricas de entrada CAl *y* CB1 son líneas de "sólo entrada" que activan las banderas de interrupción del registro de control. La transición activa para éstas señales es programada también por los dos registros de control.

control Periférico (CA2) La linea de control periférico CA2 puede programarse para funcionar como una interrupción de entrada o como una salida para control de algún periférico. Si es una salida, esta linea es compatible con el estandar TTL; ya que tiene una resistencia interna de pull-up a la entrada, permitiendo 1.5 cargas de TTL.

Control Periférico (CB2) La linea de control periférico CB2 también puede ser programada para actuar como entrada de interrupción o control de salida de algún periférico. si es entrada, esta linea estará en alta impedancia siendo compatible con el estandard TTL. si está como salida, también es compatible con TTL y puede usarse como una fuente de 1 [mA] a 1.5 [V] y con ella manejar directamente la base de un transistor de switcheo.

Esta linea es programada por medio del registro de control B.

# Controles Internos

# Inicialización

Un RESET tiene el efecto de colocar en ceros todos los registros del PIA. Esta señal habilitará a PAO-PA7, PBO-PB7, CA2 y CB2 como entradas y todas las interrupciones serán deshabilitadas. El PIA debe ser configurado durante el programa de restablecimiento que sigue al RESET.

Existen 6 localidades dentro del PIA que están accesibles al bus de datos del MPU

- a) dos registros periféricos ORA(B)
- b) dos registros de dirección de datos DDR A(B)
- e) dos registros de control CRA(B)

*Caractcrisn'cas* y *Fundo11amiento de la P/A MC-6821 109* 

La selección de dichos registros está controlada por las entradas RSO y RS1 junto con el bit dos en el registro de control. En la fiqura siquiente se muestra ésta situación.

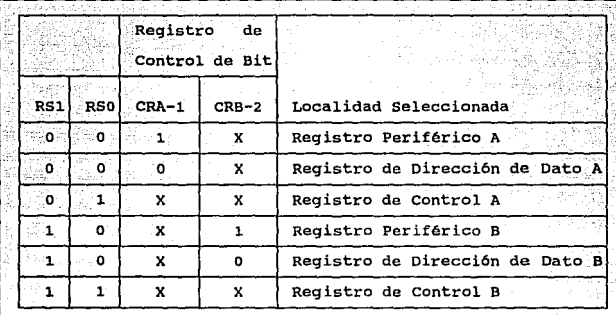

Direccionamiento Interno-

#### Características de Hardware de los Puertos A - B

Como se muestra en la figura siguiente el PIA 6821 cuenta con dos Puertos de I/O con características diferentes.

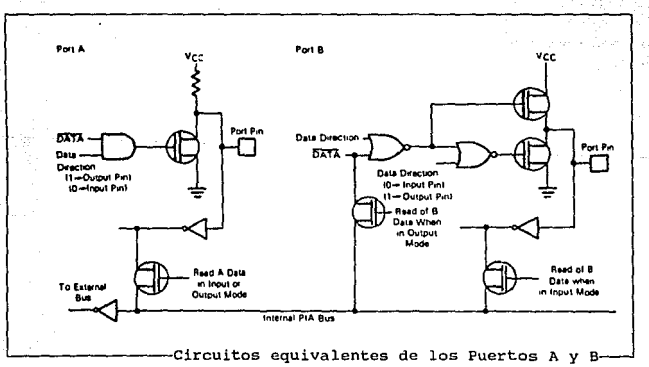

Periféricos para el MC-6809

110

El lado A está diseñado para manejar normalmente lógica CMOS con el margen de 30% a 70% del margen del nivel máximo, e incorpora un dispositivo interno de pull-up que permite ser igualmente conectado en el modo de entrada. Es por esto que el lado A maneja más corriente en el modo de entrada que el puerto B.

En contraste el lado B usa un buffer normal de tres estados NMOS. Aqul se puede manejar cargas extras como Darlingtan, sin ningún problema. Cuando el PIA sale del RESET el puerto A representa entradas con resistores pull-up, mientras que el lado 8 ( también en modo de entrada) estará flotando entre "alto" o "bajo", dependiendo del encendido de la carga que allí se encuentre conectada.

Registro de Control ( CRA y CRB Los dos registros de control permiten al MPU la operación de las cuatro lineas de control de periféricos CAl, CA2, CBl, C82.

En resumen, éstas líneas capacitan al MPU para habilitar las lineas de interrupción y monitorear el estado de las banderas de interrupción. Los bits o al 5 de los dos registros de control pueden escribirse o leerse por el MPU cuando las lineas de selección de chip apropiadas y las señales de selección de registro son aplicadas. Los bits 6 y 7 de ambos registros sólo pueden ser leidos y serán modificados por la aparición de interrupciones externas sobre la líneas de control CA1, CA2, CB1 6 CB2 .

El formato de la palabra de control es mostrado en la siguiente figura :

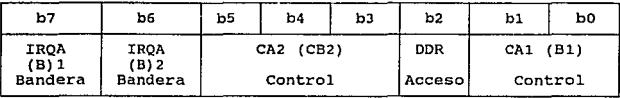

**Características y Funcionamiento de la PIA MC-6821 · la componentación de la** *211* 

CA1 (CB2) Solicitud de interrupción habilitada/deshabilitada

- $b0 = 0$ : Deshabilita la interrupción del MPU TROA (B) para una transición activa (CB1) \*
- b0 = 1 : Habilita la interrupción del MPU IROA (B) para una transición activa de CA1(CB1)
	- \* : IROA(B) ocurrirá en la siguiente (MPU generated) transición positiva de b0 si ocurrió una transición activa mientras fue deshabilitada la interrupción

 $-11 -$ 

.≝Shn 12

Determina la transición CA1 (CB1) activa para pruebas sobre la bandera de interrupciones IRQA (B)1 ---- bit 7

- bi = 0 : IRQA (B)1 habilitado para transición alto-bajo en CA1  $(CB1)$
- $b1 = 1$ : IRQA (B)1 habilitado para una transición bajo-alto en CA1 (CB1)

 $-$  b2  $-$ 

Determina si el Registro de Dirección de Dato y el Registro de Salida es direccionado.

b2 = 0 : Selecciona el registro de dirección de datos  $b2 = 1$  : Selecciona el registro de salida

 $-$  b3 b4 b5 -

I) CA2 (CB2) establecidas como entradas para b5 = 0

# $b5$   $b4$   $b3$

CA2 (CB2) Petición de interrupción habilitada/deshabilitada  $b3 = 0$  : deshabilita IRQA (B) interrumpiendo al MPU por

una transición activa CA2 (CB2)\*

Periféricos para el MC-6809

112

 $\Omega$ 

 $b3 = 1$  : habilita la interrupción IRQA(B) en el MPU por una transición activa CA2 (CB2) : IRQA(B) ocurrirá en la siguiente (MPU generated) transición positiva de b3 si ocurrió<br>una transición activa mientras la interrupción fue deshabilitada

Determina la transición activa CA2 (CB2) para la habilitación de bandera de interrupción IRQA(B) .:-----bit b6

> b4 = 0 : IRQA(B)2 habilitado para transición alto-bajo nte avec 1949 ble 14,42 spirit en CA2 (CB2)  $b4 = 1$ : IRQA(B)2 habilitado para transición bajo-alto

> > en CA2 (CB2)

II) CA2 (CB2) Establecido como salida por b5~1 (Note que la operación de CA2 y CB2 como funciones de salida no son idénticas)

# $\frac{12}{1}$   $\frac{12}{0}$   $\rightarrow$  CA2 [NEG]

- $b3 = 0$ : lee STROBE con el Restablecimiento de CA1 CA2<br>va abajo en la primera transición alto-bajo<br>de E siguiendo a la lectura del MPU del Registro de Salida A; Regresa al estado alto para la siguiente transición activa CA1, como<br>especifica para el bit 1
- $b3$ > CB2 lee STROBE con restablecimiento de E CA2 pasa bajo en la primera transición alto-bajo de E, siguiendo una lectura del MPU del registro de<br>salida A; regresa a alto para la siguiente transición alto-bajo de E durante una deselección.
- bJ = o escribe STROBE con restablecimiento de CBl, <sup>y</sup>CB2 va a un estado bajo en la primera escritura del MPU dentro del registro de<br>salida B; regresando a alto para la siguiente<br>transición activa CB1 como específica para el<br>bit 1. CRB-b7 debe primeramente borrarse para<br>una lectura de dato

*Caracterf.\·tica.v y Funcionamiento Je ftl PIA MC-6821 113* 

 $b3 = 1$ 

escribe STROBE con restablecimiento de E CB2<br>va a un estado 'bajo" en la primer transición<br>bajo-alto de E siguiendo una escritura del<br>MPU dentro del registro de salida B; MPÚ dentro del registro de salida B;<br>regresando a alto para la siguiendo<br>transición bajo-alto de E, siguiendo un pulso<br>de E que ocurre mientras la parte fue<br>deseleccionada

#### $b5$   $b4$   $b3$ .<br>> Set/Reset CA2 (CB2) CA2 (CB2) pasa a un nivel "bajo" cuando el MPU escribe dentro del registro de control y b3 = o CA2 (CB2) pasa a ser alto con una escritura dentro del registro de control y b3 = 1

 $-$  b6  $-$ 

IRQA(B)2 Bandera de interrupci6n (bit 6)

Cuando CA2(CB2) es una entrada, IRQ(B) va a una transición activa alta CA2 (CB2} borrado automáticamente por una lectura del MPU del registro de salida A(B). Pudiendo también ser borrado por un reset de hardware CA2(CB2) establecida como salida (b5 = l); IRQA(B)2=0 no afectada por transiciones de CA2(CB2}

 $- b7 -$ 

IRQA(IRQB) Bandera de interrupción (bit 7)

Va a alta con una transici6n de CAl (CBl); es borrada automáticamente por una lectura del MPU del registro de salida A(B). Pudiendo también ser borrada por un reset de hardware

Bits de Control en la Dirección de Acceso (CRA-2 y CRB-2) El bit 2 en cada registro de control (CAA y CRB), determina la selección del registro periférico de salida o el correspondiente registro de dirección de datos (DDR} , cuando la señal apropiada del registro de selección fue aplicada a RSO y RS1. Un "1" en el bit-2 permite accesos al registro interfaz de periféricos, mientras un "0" provoca que el DDR sea direccionado.

*114 Pcn'ji.in'co:.· para el MC-6809* 

Bandera de Interrupción (CRA-6, CRA-7, CRB-6 y CRB-7) Los cuatro bits de las banderas de interrupción son habilitados por transiciones activas de señales en las cuatro interrupciones y las lineas de control de periféricos estando programadas como entradas. Estos bits no pueden habilitarse directamente del bus de datos del MPU y son deshabilitados indirectamente por una operación de lectura de un dato periférico sobre la sección apropiada.

Manejo de las Líneas de control Periférico CA2 y CD2 (CRA-3, CRA-4, CRA-S, CRB-3, CRB-4 y CRB-S) Los bits J, 4 *y* 5 de los dos registros de control son usados para manejar las lineas de control periférico CA2 <sup>y</sup>C82. Estos bits determinan *si* las lineas de control serán interrupciones de entrada o señales de control de salida. Si el bit CRA-5 (CRB-5} es bajo, CA2 {CB2} es una linea de entrada de interrupción similar a CAl (CBl). Cuando CRA-5 (CRB-5) es alta, CA2(CB2) queda como una señal de salida que puede usarse para el control de la transferencia de datos periféricos. En el modo de salida CA2 y CB2 tienen ligeramente diferentes características de carga.

control de las Líneas de Entrada de Interrupción (CRA-o, CRB-0 CRA-1 y CRB-1) Los dos bits de menos significación en el registro de control son usados para controlar las lineas de entrada de interrupción CA! y CBl. Los bits CRA-0 *y* CRB-0 sirven para habilitar las señales de interrupción del MPU IRQA e IRQB, respectivamente. Los bits CRA-1 y CRB-1 determinan lil transición activa de las señales de entrada de interrupción, CAl *y* CBl.

# Modo de Operación de las Linean de Control CA1 y CA2

La transferencia de datos entre el PIA *y* algún dispositivo externo en ocasiones requiere de una razón de tiempo para tomar el dato de su lugar; por lo tanto las lineas de control serán necesarias entre el PIA *y* el dispositivo externo cuando a sido leido el dato.

Para el Pta. A tenemos dos lineas de control CAl (entrada hacia el PIA) y CA2 (entrada o salida).

CA1 puede informar al PIA, actuando como receptor de datos, que el dato está disponible cuando este dato es leido por el PIA.

CA2 puede informar al dispositivo externo que el dato ha sido leido. Por lo tanto otro byte debe ser colocado sobre la linea de datos. CBl y CB2 pueden desempeñar de manera similar la misma función para el Pto.B.

Ambos, CAl y CA2 son controlados por bits especificas de el· Registro de Control A como se muestra a continuación.

CA1 Control

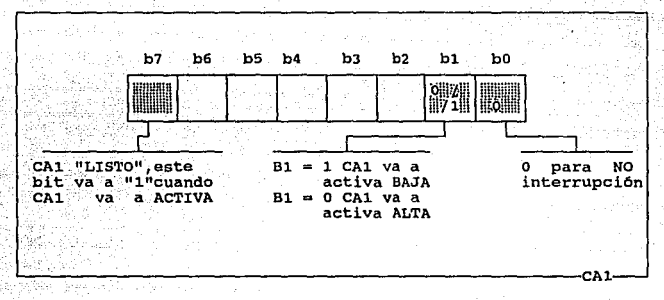

Los tres bits asociados con CA1 son mostrados arriba. No estamos usando interrupciones en este momento por lo tanto bo = o. bl. determina si CA1 habilitará el b7 "LISTO" cuando CA1 va abajo (b1=0) o a alto (b1=1). EL bit 7 CA1 "LISTO", también llamado IRQA1 en la literatura de Motorola, indica cuando va al estado 1 que CA1 esta ACTIVA.

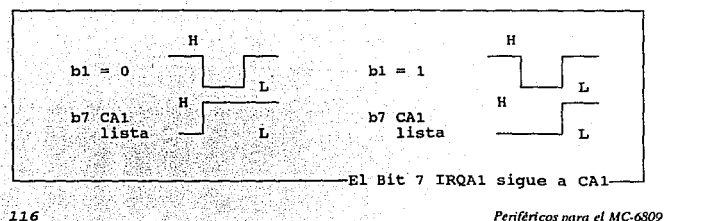

*Periféricos para* el *MC-6809* 

El b7 "LISTO" del PIA será automáticamente borrado cuando el dato es leido del Data Buffer, por elemplo al realizar una LDA A PIABFA. Este bit es de sólo lectura, es decir no puede ser habilitado o borrado por una instrucción de escritura.

# CA2 Control

Cuando el b5 del registro de control es iqual con 1. CA2 actúa como una línea de entrada similar para CA1.

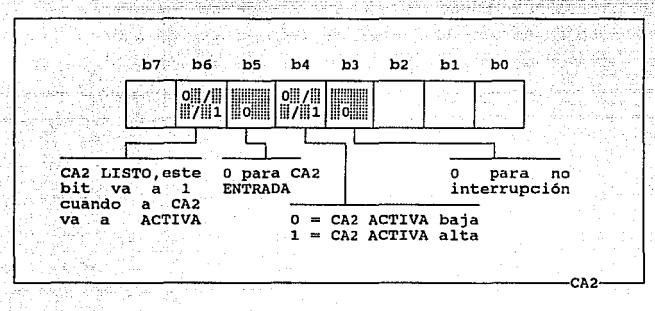

 $b5 = 0$  para entrada y b4 y b3 realizan lo mismo que b1 y b0 para CA1.

#### Modos de Operación de CA2 en Salida

Existen aun dos modos de operación de CA2 actuando como salida, es decir  $b5 = 1$ , que son el modo "HANDSHAKING" y el modo "STROBE". **HANDSHAKTNG** 

#### Modo "HANDSAKING"

CA2 puede usarse como una línea de control de salida en una modo "HANDSHAKING" cuando b5 = 1 y los bits b4 y b3 = 0. En este modo el Pto. A actúa como un receptor de datos. CA2 irá a alto automáticamente cuando CA1 va a ACTIVA e irá abajo cuando el buffer de datos A es leído.

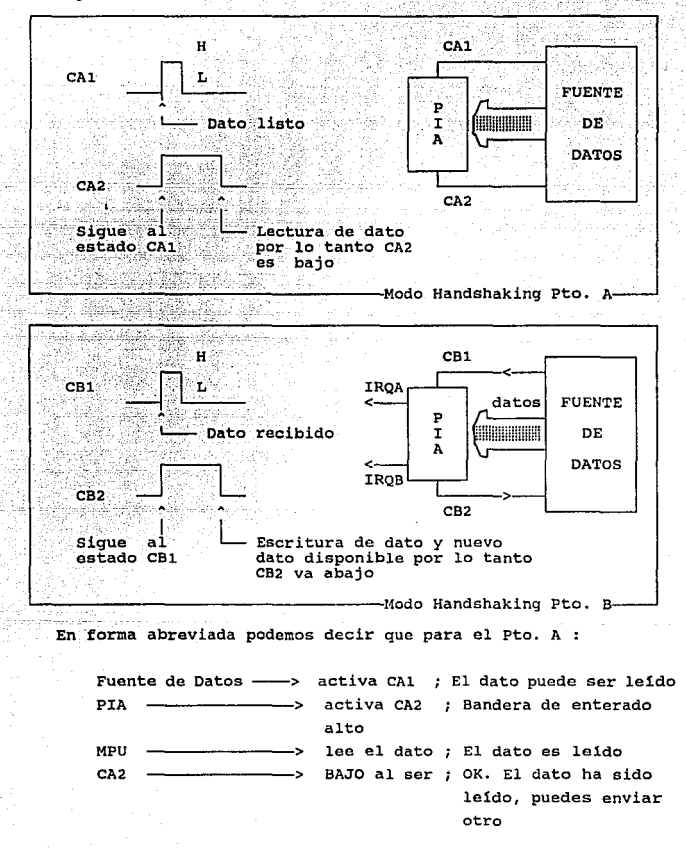

Cuando CA2 va abajo el dispositivo externo sabrá que el nuevo dato puede colocarse en las líneas de datos.

Periféricos para el MC-6809

 $118$ 

El modo "handshaking" permite una óptima operación en el flujo de los datos.

# Modo "STROBE"

Este último modo está disponible cuando  $b5 = 1$ ,  $b4 = 0$  y  $b3 = 1$ . y es similar al modo visto anteriormente donde CA2 va abajo cuando el dato es leido (LOA A PIABFA) dentro del Data Buffer (Pto. A). Difiere en que CA2 regresa automáticamente al estado "1" varios microsegundos (una instrucción) después. similarmente en el Pto. B, CB2 va ABAJO cuando una operación de escritura (STA A PIABFB) se ejecuta y regresa al estado "1" automáticamente.

*Caraclerisn"cas y Flmdonanu"emo dr* fo *PIA MC-6821* ll!I

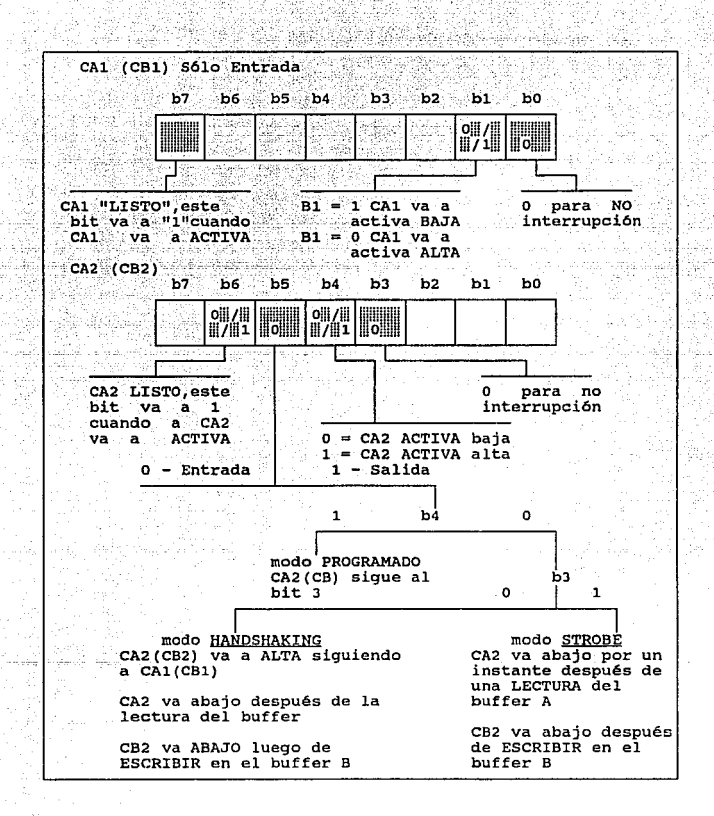

*Periféricos para el MC-6809* 

*120* 

Diagrama de Tiempos<br>En la siguiente figura se muestra, el diagrama de tiempos del PIA MC6821 para los ciclos de lectura y escritura.

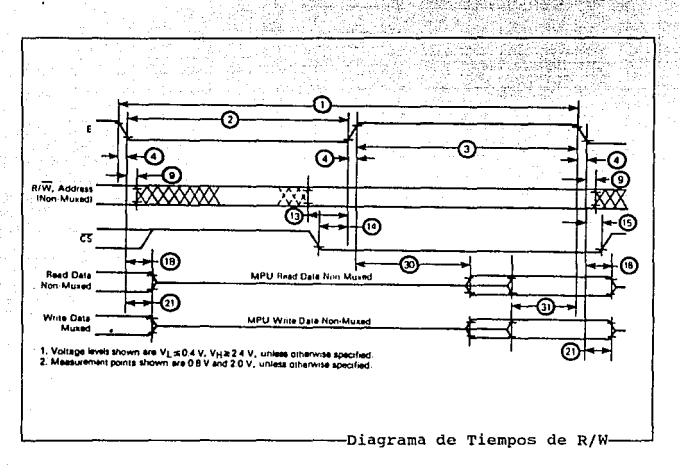

En el diagrama anterior podemos observar que primeramente debe darse un cambio en E de bajo a alto, habilitarse es como baja y que pasados el tiempo que resulta de sumar 14 con 30, es decir 170 ns, podemos habilitar READ/DATA o WRITE/DATA y operar con los datos confiablemente. Para hacerlos tendremos el tiempo denominado como 31 que es de 60 ns. Estos resultados fueron extraídos de la siguiente tabla.

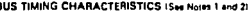

 $122$ 

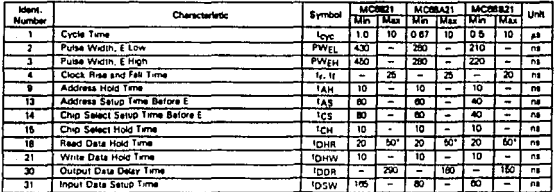

ᅲ ing or sinking current by trainmax like

-Tabla de Equivalencias de Tiempos

En el apéndice de hojas de datos técnicos podemos observar más información sobre otros tiempos de importancia.

Periféricos para el MC-6809

# II.d Generador da Video (VDG) MC-6847 y Modulador MC-1372

Para el despliegue al exterior de los procesos que realice el sistema, se empleará el generador de video VDG MC-6847Y y el modulador MC-1372 de la familia de Motorola, el cual modifica las señales del VDG para poder ser captadas por un televisor. Adad

#### **Generador de Video**

La arquitectura externa del MC6B47 se da en el siguiente diagrama.

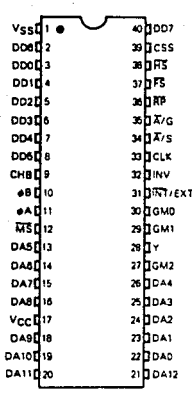

Patigrama-

El generador de video ( VDG ) provee de la interfase para poder visualizar en un receptor de televisión, blanco y negro o color, los datos que se manejen en una computadora.

*Características y Funcionamiento del VDG MC-6847* 123

El' generador de video lee un dato de la memoria y produce una señal de video, la cual generará caracteres alfanuméricos o cráficas, la señal de video puede ser modulada, para transmitirse Por el canal· 3 o 4, y usando el circuito integrado MC1372.

Las caracteristicas de el MC6B47 son:

\* Compatible con el MPU 6809

'\* Genera 4 diferentes formas alfanuméricas, dos tipos de semigráficas, y a tipos de gráficas.

\* Alfanuméricos, con posibilidad de 32 caracteres por linea v 16 lineas.

\* soporta alfanuméricos en video inverso.

\* Ofrece gráficos con las siguientes posibilidades, 64x64, 12BX64, 12BX96, 128x192 o 256x192.

\* Compatible con circuitos TTL.

El MC6847 generador de video, provee de una interfase simple, para mostrar información digital hacia un monitor de color o blanco y negro. La transmisión de seriales de televisión en Norte y Sudamérica y Japón conforman el Comité de Sistema Nacional de Televisión. Este sistema está basado en la repetición de la pantalla (campo) de 60 veces por segundo, son 525 lineas entrelazadas para la estructura de la pantalla, o la mitad de este número por campo. El MC6B47 emite un campo de 262 lineas, 60 veces por segundo.

#### Descripción de señales

A continuación una esplicación de les terminales, empezando por los buses de datos y direcciones.

Líneas de direcciones para el despliegue (DAO-DA12] (terminales 13 a 16 y 18 a 26) Trece lineas de direcciones son usadas por el VDG para buscar y mandar a la pantalla el contenido de la memoria. La dirección de inicio que es seleccionada por la memoria está localizada en la esquina superior izquierda de la pantalla. Así como en las televisiones el barrido se hace de izquierda a derecha y de arriba a abajo, el VDG incrementa las direcciones de la memoria RAM, estas pueden tener alta impedancia, cuando MS

(terminal 12) va hacia nivel bajo. A<sub>0</sub>-A<sub>3</sub> cambian cuando se activa el área de la pantalla. A cambia cuando se transmiten alfanuméricos, semigráficos y modos CG2, CG3, CG6, RG6: A,-A,, no cambian cuando se activa el área de la pantalla, pero en lugar de esto, ocurren cambios en las direcciones durante el tiempo.de borrado, y cercanos a la frontera de este.

Datos de entrada [DD0-DD7] (terminales 2 a 8 y 40) Las 8 líneas de datos son usadas para datos de entrada provenientes de la RAM o una ROM generadora de caracteres, con el fin de ser procesados por· el VDG. El dato es entonces interpretado y transformado en luminancia  $(Y)$  y salidas de croma ( $\Phi A$  y  $\Phi B$ ).

# Salidas de video [ #A, #B, Y, CHB ]

Estas cuatro salidas analógicas son usadas para transferir luminancia y color a un receptor de televisión, por medio del modulador de RF MC1372, estas se explican en seguida.

Luminancia [ Y ] (terminal 28) Son 6 niveles analógicos de salida que contienen la sincronía, lineas de retroceso, y cuatro niveles de luminancia para el video.

IA (terminal 11) Estos tres niveles de salida analógicos se usan en combinación con  $\Phi B$  e Y para lograr uno de ocho colores posibles.

IB Estos cuatro niveles analógicos de salida logran en combinación con ~A e Y uno de ocho colores. Adicionalmente, un nivel analógico es usado para especificar el tiempo que va a estar presente un color.

croma [CHB] (terminal 9) Esta terminal es una salida analógica y provee de una referencia de DC correspondiente al valor de \$A y \$B. CHB es usado para garantizar el buen acoplamiento al minimizar las variaciones existentes entre el MC6847 y el MC1J72, cuando está en nivel bajo, desactiva registros dentro del circuito.

Características y Funcionamiento del VDG MC-6847 **125** 

# Sincronizaci6n de las salidas ( PS, BS, RP )

Estas salidas son dirigidas a circuitos externos a'el VDG, y que dan tiempos internos de referencia para los siguientes estados del VDG.

Sincronía de campo [FS] (terminal 37) La transición de nivel alto a nivel bajo de la salida FS coincide con el fin del área activa en la pantalla. Durante este tiempo, el MPU puede tener total acceso hacia la RAM sin causar "parpadeos" no deseados en la pantalla. El cambio de nivel bajo a alto coincide con el inicio del pulso de sincronía vertical.

Sincronía horizontal [HS] (terminal 38) Los HS coinciden con el pulso de sincronía horizontal, provenientes del televisor y recibidos por el VDG. La transición de nivel alto a bajo de la salida HS, coincide con el estado principal del pulso de sincronía horizontal, y la transición de bajo a alto coincide con el tiempo de retroceso.

Linea de preencendido (RP, Row Preset] (terminal 36) cuando es deseado, cualquier carácter generado por la ROM puede ser empleado por el VDG. De esta manera, un contador externo de cuatro bits puede suministrar el incremento a la linea de direcciones. El reloj del contador es realizado por la señal HS y este es desactivado por la sefial de RP. Los pulsos de RP ocurren en todos los caracteres alfanuméricos y en el modo de semigráficos. No ocurren estos pulsos de salida para el modo de gráficos.

# Sincronización de los datos de entrada (MS, CLK).

control de tres estados (MS] (terminal 12) Es una entrada que, cuando está en nivel bajo, forza a las lineas de dirección del VDG a un estado de alta impedancia.

Reloj (CLK] (terminal 33} La entrada de reloj del VDG requerida es de 3.5795 MHz, de una señal cuadrada. El ciclo de trabajo de este reloj debe de estar entre el 45 y 55%, la siguiente figura indica las características del tiempo de acceso de los datos para cada pulso de reloi.

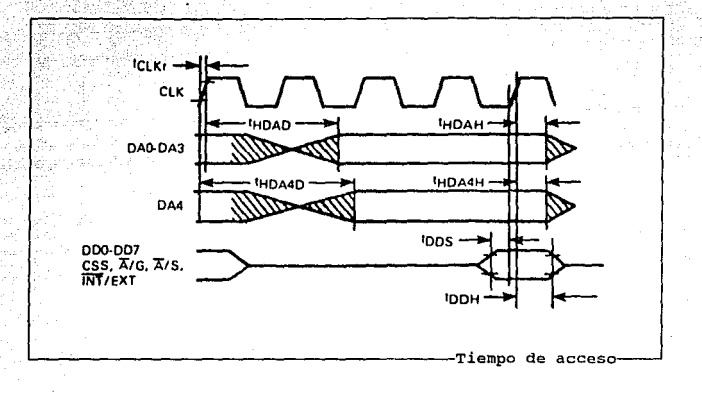

Lineas de entrada para modos de control [A/G, A/S, INT/EXT, GMO, GM1, GM2, CSS, INV] (terminales 35, 34, 31, 30, 29, 27, 39 y 32 respectivamente) Ocho entradas son usadas para controlar el modo de operación del VDG. A/S, INT/EXT, CSS, e INV, pueden hacer cambios de carácter a carácter básicamente.La terminal CSS es usado para seleccionar entre dos colores posibles cuando el VDG está en modo alfanumérico y puede activar entre dos colores que estarán activos cuando el VDG está en modo de semigráficos o gráficos. Se tienen dos diferentes tipos de acceso a la memoria para estos modos, con ciclos de acceso uno corto y otro largo. Una diferencia entre estos tiempos de acceso son, para el corto es el cambio de un ciclo completo de reloj ( 3.58 MHz ) de el correspondiente acceso normal de tiempo ( largo ) Los accesos de tiempo corto son leídos en la memoria dos veces que si se usaran los tiempos de acceso largos.

Características y Funcionamiento del VDG MC-6847

En la siguiente tabla se ilustran los diferentes modos que pueden obtenerse usando estas líneas de control. s.)

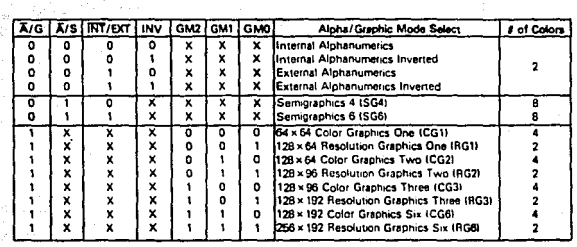

# -Líneas para modos de control

Periféricos para el MC-6809

128

L.,

# operación del VDG composito

El diagrama simplificado del VDG se muestra en la siguiente figura.

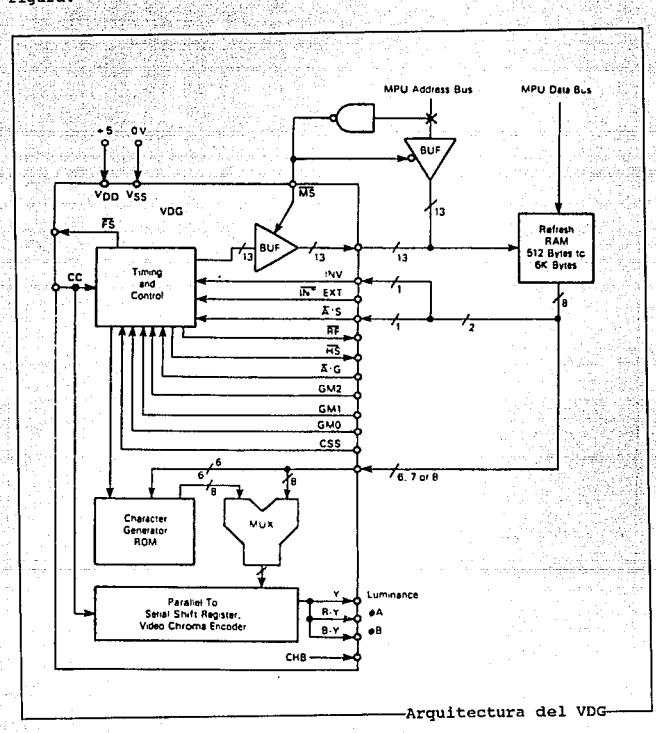

# Características y Funcionamiento del VDG MC-6847

ی سود، دیکھیلہ شکل کورندی دیا۔ دیا۔

129

El generador externo de 3.58 Mhz que dan la gama de colores y que sirve de reloj para manejar el VDG. Como puede observarse en la fiqura que se muestra a continuación.

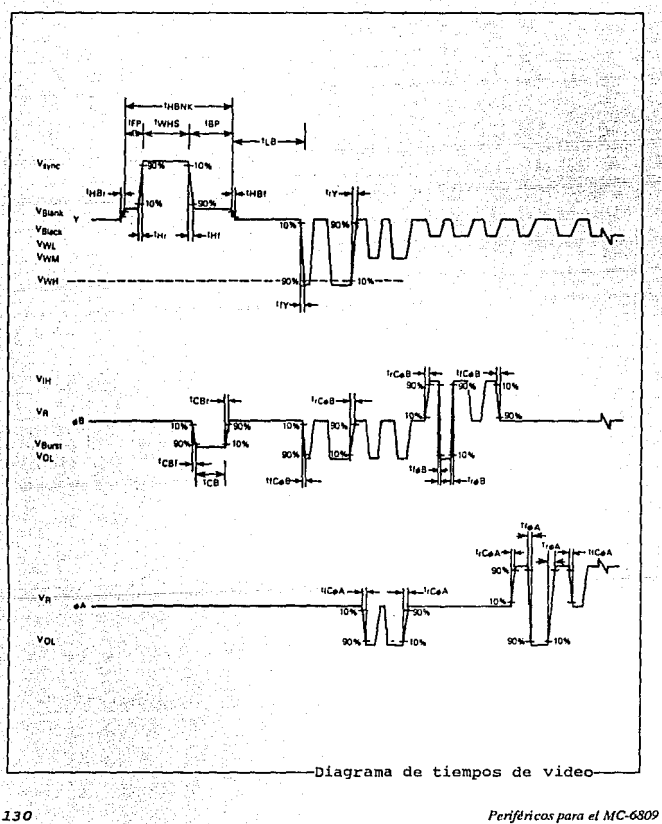

130

Notese que el espacio horizontal entre tiempos de borrado es de 193.l periodos de reloj ( 53.95 ms.). La compensaci6n de la orilla izquierda de la pantalla es de 283 periodos y la otra parte es de 128 períodos ( 37.75 ms ). De las 242 líneas verticales de la pantalla entre tiempos de retroceso, 192 son utilizadas para los caracteres. La compensación de la parte superior de la pantalla es de 25 lineas. Bajo el impedimento del reloj, el elemento menor que puede ser transmitido por el VDG es la mitad del ciclo de reloj que es de 3.58 MHz para explorar una linea.

#### Manejo de las direcciones de la memoria

Los controladores de las memorias normalmente manejan el "refrescamiento" de las direcciones del video dentro del registro de memoria para posiblemente ser desplegado por el CRT, cuando MS se activa en bajo por un dispositivo externo, las salidas van hacia un estado de alta impedancia que provoquen o no la interrupci6n del MPU para mandar direcciones existentes en la memoria, el MPU puede manipular datos directamente de la memoria.

#### Tiempo de video y control

Este subsistema de el VDG incluye el modo de sincronización en la generación de la decodificación, asociada a una linea lógica del contador, y emplea una frecuencia de 3. 58 MHz para generar la información horizontal y vertical, en el video y croma se emplea para qenerar los colores e información de video. El tiempo horizontal para el VDG se muestra en la gráfica de tiempos siguiente.

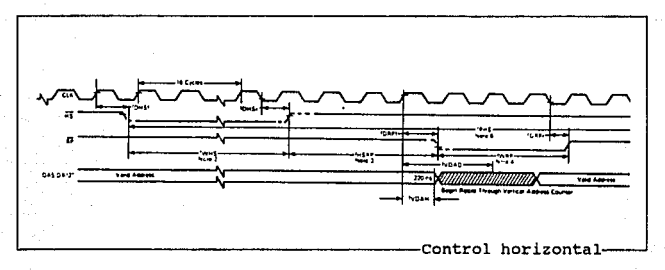

*Características y Funcionamiento del VDG MC-6847* 131 **131** 

Diez y medio ciclo de los 3.58 MHz son transmitidos sobre la parte de cada periodo horizontal de retroceso, el color es suprimido durante la sincronia vertical y a intervalos regulares. Tonalidades de color pueden ser suprimidas en gráficos de gran densidad que empleen dos colores, este manejo puede dar interesantes efectos de arcoiris sobre la pantalla.

Tiempos para la sección vertical del VDG se muestran continuación.

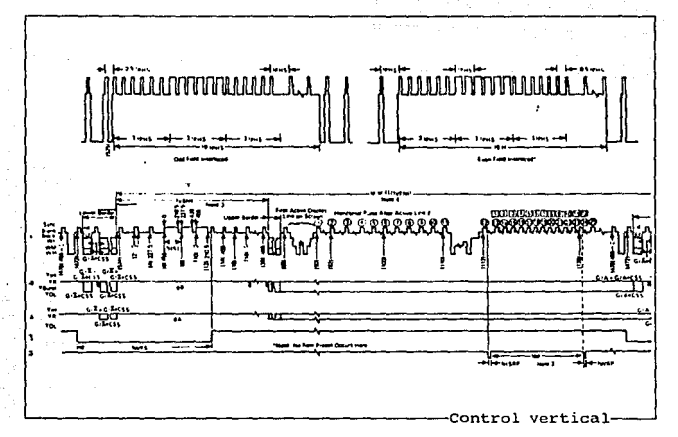

Un nuevo trazo vertical, es iniciado por la señal de luminancia correspondiente a el nivel de borrado. Este periodo vertical de borrado comienza con tres lineas de pulsos de compensación seguidos de tres líneas verticales de sincronía de forma de diente de sierra seguidos de otras tres lineas de pulsos de compensación. Una parte del periodo de borrado vertical contiene los pulsos de sincronia horizontal, las lineas de compensación y los dientes de sierra son de una frecuencia de media linea. Nótese la diferencia de espacio entre el último pulso de sincron1a horizontal y el primer pulso de compensación en el plano y campo impar. La mitad de la linea es diferente entre campos y cuando se hace el entrelazo de estos,

*132 Periféricos para el MC.6S09* 

formarán la pantalla.

La frecuencia de 3.58 MHz para el color es usada para incrementar a el contador.

Modos de desplieque en la pantalla.

Se tienen dos maneras de lograr esto en el VDG llamados modos mayores. El modo mayor l. contiene 4 alfanuméricos y dos modos limitados de gráficos, el modo mayor 2 contiene 8 modos de gráficos, de estos, 4 pueden emplear completamente los colores, los otros 4 tienen restricciones en los colores. Los modos de selección en modo mayor 2 junto con la resolución y la cantidad de memoria necesaria se dan en las siguiente tabla.

La forma como se componen cada elemento en modo mayor l. en la modalidad de alfanumérico o semigráfico, al igual que los colores disponibles y la cantidad de memoria requerida se muestran a continuación:

*Características* y *Fundonamlento del VDG MC..()847 133* 

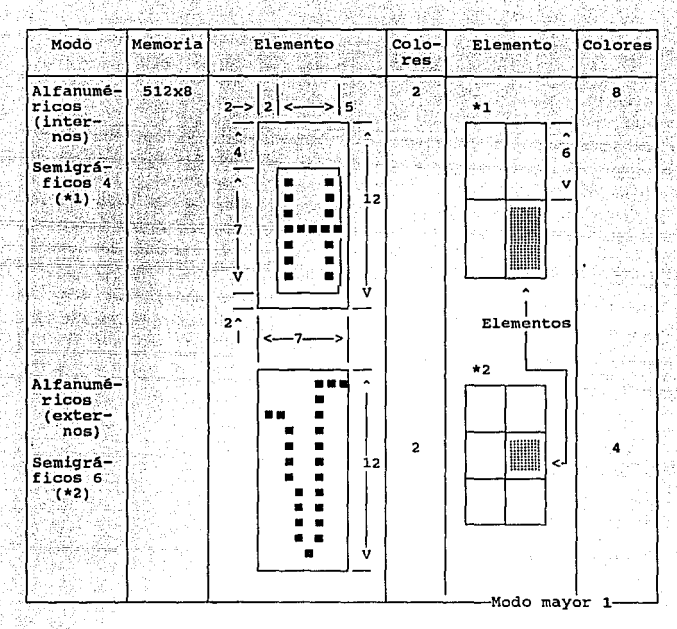

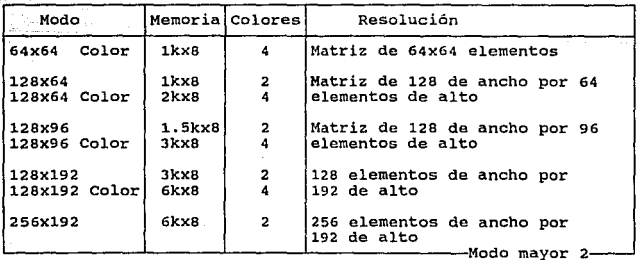

Periféricos para el MC-6809

 $134 -$ 

State 10
En el modo mayor 1 la ventana en donde se despliega el alfanumérico ·está dividida en 32 columnas y 16 renglones, los cuales requieren de 512 bytes de memoria, cada elemento del carácter tiene e medios del periodo por 12 lineas desplegadas, como se muestra en seguida, el área fuera del alfanumérico es negra •

> 00000000 oooooooo<br>oooooooo<br>oo®esses spunto<br>oosooso apagado<br>oo≝oooso oo=###o, o punto<br>oo=ooo#o iluminado<br>oo=ooo#o oo••••o 00000000 ºººººººº Inverso<br>caracter negro fondo naranja o .<br>verde

\*\*\*\*\*\*\*\*\*<br>\*\*\*\*\*\*\*\*\*<br>\*\*\*\*\*\*\*\* •••••••• ••oooo•• ••o•••o• ••o•••o•  $\blacksquare$ ••o•••o• ••o•••o• ••oooo•• •••••••• ••••••••

Normal caracter naranja o verde

~~~~~~~~~~~~~~~-JModo alfanumérico (interno)

Alfanuméricos

El VDG construye los caracteres, contenidos en la ROM, estos son 64 caracteres ASCII en un formato de 5X7, como se observa en la siguiente figura

> o 1 2 3 4 5 6 7 a 9 A B C D E F O- @ A B C D E F G H I J K L M N O<br>1- P Q R S T U V W X Y Z \<br>2- 0 1 2 3 4 5 6 7 8 9 : ; = ? 4- 0123456789: ; = ?<br>5- PQ R S T UV W X Y Z \ j<br>5- PQ R S T UV W X Y Z \ j ~<br>6- 123456789: ; = 2

*Características y Funcionamiento del VDG MC-6847* 135

El caracter ( de 5x7 ) está posicionado dentro del caracter elemental de ax12, dos columnas a la derecha *y* tres renglones abajo. 6 bits de los 8 bits de la palabra de dato son usados por el generador interno de caracteres ASCII. Los dos bits restantes pueden ser usados para implementar el video inverso, encendido o cambio de color, o la sección externa del generador ROM de caracteres, que puede seleccionar sobre un caracter u otro. Si se desea desplegar letras minúsculas, caracteres especiales, gráficas limitadas, un ROM externo puede ser usado. Si tal ROM externo es usado, todos los elementos del cuadro de *Bx12* o pixels, en los elementos del caracter pueden ser utilizados, los caracteres pueden ser; tanto verdes en un fondo verde obscuro o anaranjadas en un fondo anaranjado obscuro, dependiendo del estado del pin de css, invirtiéndolo puede ser usado para desplegar caracteres en un fondo brillante.

Los dos modos de gráficas limitadas son, semigráficas 4 *y*  semigráficas G. En semigráficas 4, el bloque de caracteres de puntos (dot) está dividido por dentro de 4 pixels ( cada pixel tiene 4 *y* medio registros, por seis de líneas de reconocimiento o registro, los cuatro bits inferiores ( DDO-DD3 ) de cada bits de datos, selecciona uno de los 16 posibles modelos de iluminaci6n mientras que los siguientes 3 bits ( 004-006 ) determinan el color de los elementos iluminados, el bit más significativo no es usado. La siguiente figura muestra el color y los modelos posibles a seleccionar.

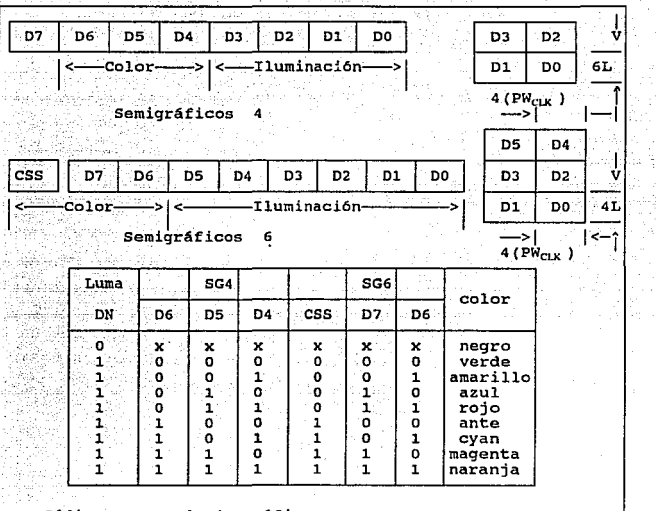

--Código para modo de gráficos-

En las semigráficas 6, el bloque de caracteres de puntos de Sx12 está dividido dentro de seis pixels, cada cuatro renglones y medio por cuatro lineas de reconocimiento. Con los seis bits menos significativos de cada byte de los datos que llegan, se selecciona uno de los 64 modelos posibles de iluminación, mientras que el css de entrada y los bits de mayor orden ( DD6-DD7 ) determinan el color de los elementos que estarán iluminados

La pantalla de despliegue en el modo mayor 2 (gráficas completas) tiene un formato menos riguroso que en el modo principal l. Los elementos que son desplegados varian de una linea de reconocimiento o registro a tres lineas de reconocimiento en altura. La longitud del elemento desplegado es de B o 16 medios periodos de amplitud, cada elemento desplegado está dividido entre 4 u a pixeles. como los modos sernigráficos se seleccionan los datos que serán

 $Careterísticas y Functionamiento del VDG MC-6347$  **137** 

iluminados, cuando está en alto el pixel es iluminado con el color elegido por "CSS" ( color set select ), cuando está en bajo el pixel es negro.

En modos de colores completos, pares de bits de datos eligen uno de los cuatro colores definido por el pin del css, dependiendo del estado de css, el área de afuera de la ventana de despliegue puede ser verde o ante. Los formatos de despliegue y selección de colores para este modo mayor están en la figura rotulada con 11Modo alfanumérico (interno)".

### Modo de gráficas de colores uno ( CGl ) de 64X64

El modo de gráficas de colores de 64x64 genera una matriz de despliegue de 64 elementos de ancho por 64 elementos de alto, cada elemento podría ser uno de los cuatro colores. Se requiere una memoria de despliegue de lkxa. Para desplegar el contenido de la RAM es necesario tener acceso a ella 16 veces por cada linea horizontal. Cada pixel es igual a dos y medio ciclos de reloj por tres lineas de reconocimiento.

### Modo de gráficas de resolución uno, de 12BX64 (RG1)

El modo de gráficos de 128X64 una matriz de 128 elementos de amplitud por 64 elementos de alto. Cada elemento puede estar encendido o apagado, sin embargo, el despliegue completo puede ser de uno de los dos colores, seleccionado por el pin de css. Se requiere una memoria de despliegue de lkxB. A la memoria RAM de despliegue se le tiene acceso 16 veces por linea horizontal, cada pixel requiere de 2.5 ciclos de reloj, por las tres líneas de reconocimiento.

### Modo de gráficas de colores dos ( CG2 ) de 12Bx64

El modo de gráficas de colores de 12Bx64 genera una matriz de despliegue de 128 elementos de amplitud por 64 elementos de alto. Cada elemento pueda ser uno de los cuatro colores. Se requiere una memoria de despliegue de 2kxa. A la RAM de despliegue se le tiene acceso 32 veces por linea horizontal. Cada pixel requiere de 2.5 ciclos de reloj por las 3 lineas de reconocimiento.

### Modo de qráricas de resoluci6n 2 ( RG2 ) de 128X96

El modo de gráficas de 12BX96, genera una matriz de despliegue de 128 elementos de ancho por 96 elementos de alto, cada elemento puede estar encendido o apagado, sin embargo, el despliegue completo podria ser uno de los dos colores seleccionados por el css. se requiere una memoria de despliegue de l.5kxa. La RAM de despliegue se le tiene acceso 16 veces por cada linea horizontal. Cada pixel requiere de 2.5 ciclos de reloj por 2 líneas de reconocimiento.

#### Modo de gráficas de colores 3 ( CG3 ) da 129X96

El modo de gráficas de cólores de 12Sx96, genera un despliegue de 128 elementos de ancho por 96 elementos de alto cada elemento puede ser uno de los cuatro colores que pueden ser seleccionados por el css. Se requiere una memoria de despliegue de 3kxB. La RAM de despliegue se le tiene acceso 32 veces por cada linea horizontal. Cada pixel tiene 2.5 ciclos de reloj, además de dos líneas de reconocimiento.

### Modo de gráficas de resoluci6n 3 ( RG3 ) de 129Xl92

El modo de gráficas de 12Bxl92, genera una matriz de 128 elementos de ancho por 192 elementos de alto, cada elemento puede estar encendido (ON) o apagado (OFF}, *y* el elemento ON puede ser uno de los 2 colores seleccionado por css. Se requiere una memoria de despliegue de Jkxa. A la RAM de despliegue se le requiere 16 veces por linea horizontal. Cada pixel requiere de 2.5 ciclos de reloj por 1 línea de reconocimiento.

### Modo de gráficas de colores 6 ( CG6 ) 128x192

El modo de gráficas de colores de 128Xl92, genera un despliegue de 128 elementos de ancho por 192 de alto, cada elemento puede ser uno de los cuatro colores posibles. Se requiere de una memoria de despliegue de 6kx8. A la RAM de despliegue se le tiene acceso 32 veces por linea horizontal, se requieren de 2.5 ciclos de reloj para cada pixel *y* 1 linea de reconocimiento.

*Camctcrfstirns y Func:ionamirnto del VDG MC-6847 139* 

### Modo de gráficas de resoluci6n 6 ( RG6 ) 256X192

El modo de gráficas de 256Xl92 genera un despliegue de 256 elementos de ancho por 192 elementos de alto. Cada elemento puede estar en ON ( encendido ) o OFF ( apagado ), y el elemento ON podr1a ser uno de los dos colores seleccionados por css. Se requiere una memoria de despliegue de 6kxs. A la RAM de despliegue se tiene acceso 32 veces por linea horizontal. para cada pixel se tienen 2.5 por cada linea de reconocimiento.

Para la selección del modo de gráfico CG o RG se da la siguiente tabla.

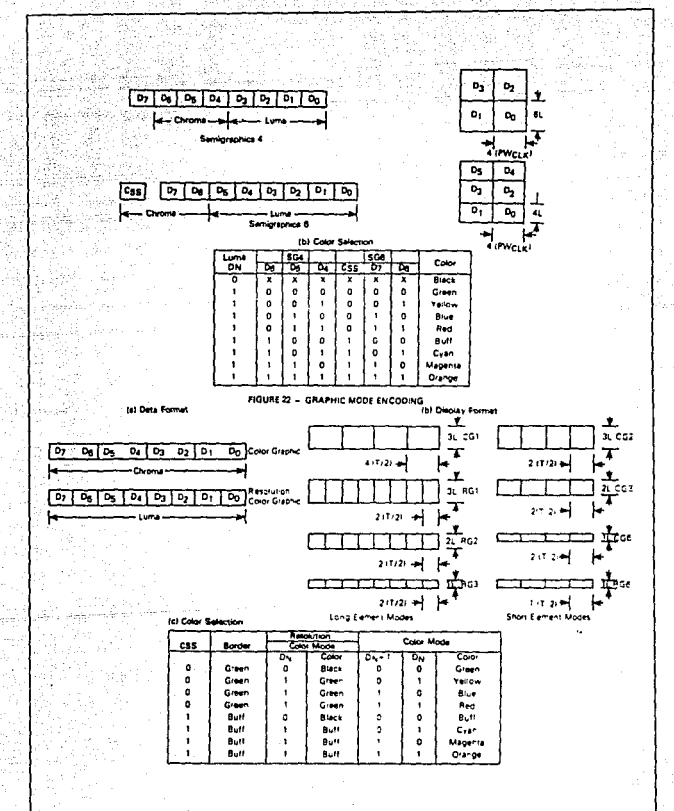

Selección del Modo Gráfico-

Características y Funcionamiento del VDG MC-6847

гá, **Service** 

Circuito Modulador de Video MC-1372

#### Descripci6n de operaci6n.

El diagrama externo del modulador de video se da a continuación:

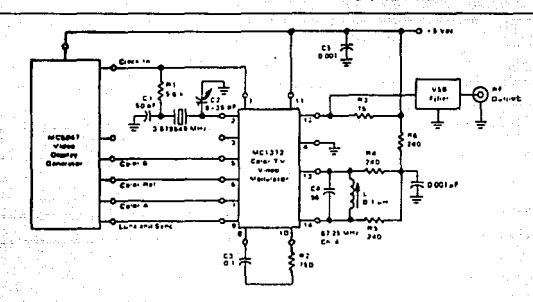

Conexiones del MC1372

En seguida se dará el funcionamiento de las terminales del modulador MC1372.

oscilador de entrada . (terminal 2 de entrada) oscilador de el subportador del color para la realimentación de la entrada, sefial proveniente del reloj de salida, es externamente cambiada de fase <sup>y</sup>una componente de AC es acoplada en este pin.

Referencia de color (terminal 6 de entrada) El voltaje de OC acoplado a esta terminal establece el voltaje de referencia, al cual las entradas del color A y B son comparadas.

Modulador de chroma (terminal 8 de salida) Salida de baja impedancia ( emisor seguidor ) proporciona la suma vectorial de los moduladores de chroma A y B.

Reloj de salida {terminal de salida) Proporciona una onda cuadrada con frecuencia igual a la del oscilador de la subportadora

*142* P~n"firicos *parad MC-6809* 

de crominancia, esta salida es capaz de manejar una carga LS-TTL.

Ajuste del ciclo de trabajo (terminal 3 de entrada) Un voltaje de oc acoplado a este pin ajusta el ciclo de trabajo de la señal de salida del reloj, si se deja desconectado, el ciclo de trabajo es de aproximadamente del 50%.

Entrada B de color (terminal 5 de entrada) Un voltaje de OC de entrada acoplado al modulador de chroma B, cuya fase la dirige el modulador A por aproximadamente 100°, la amplitud y polaridad de la salida del modulador corresponden a la diferencia de voltaje entre esta terminal y el voltaje del color de referencia del pin 6.

Entrada A de color (terminal 7 de entrada) Entrada de De acoplada a el modulador A de chroma, y retrasa la fase de B por aproximadamente 100°, la amplitud y la polaridad de la salida del modulador corresponden a la diferencia de voltaje entre este pin <sup>y</sup> el voltaje de referencia del pin 6.

Luminancia (terminal 9 de entrada) Entrada para el modulador de RF. Este pin acepta una componente de OC acoplada a la luminancia y señal de sincronía. La amplitud de la señal de RF de salida, se incrementa con un voltaje positivo aplicado a esta entrada, y el voltaje promedio resulta ser igual a cero (una modulación de 100%), una señal con cambio positivo de la sincronía debe ser usada.

crominancia (terminal 10 de entrada) Entrada para el modulador de RF.este pin acepta un voltaje de AC acoplado a la crominancia, proporcionado por la salida del modulador de chroma ( pin a ) , la sefial es atenuada por un divisor de resistencias interno antes de que sea aplicado a al modulador de RF.

Modulador de RF (terminal 12 de salida) La salida modulada proviene de dos colectores, la impedancia de salida y la ganancia pueden ser seleccionadas por medio de la elección de una resistencia conectada entre este pin y una fuente de DC.

### Tierra (terminal 4)

*Características y Funcionamiento del VDG MC-6847* 143

### $V_{\alpha}$  (terminal 11)

RF [tanque) (terminal 13 *y* 14 de entrada circuito tanque) Un circuito sintonizado conectado entre estos pin determina la frecuencia del oscilador de RF. El circuito sintonizado debe proporcionar una baja resistencia para el voltaje de oc. Aplicando un voltaje de referencia entre estos pins da como resultado una banda base para el video en la salida del modulador.

En la siguiente grafica se puede observar un diagrama a bloques del modulador.

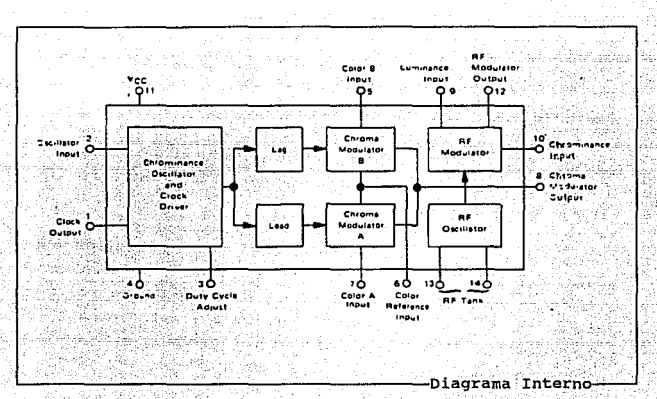

*144* Pt!rif~rir:os *para el MC·6809* 

II. e Características y Funcionamiento del PTM MC-6840.

### Introducción

El MC6840 PTM (Programer Timer Module) Provee un sistema variable de intervalos de tiempo, que puede ser usado como sistema generador de interrupciones, generador de señales de salida y puede ser empleado para medir frecuencia, conteo de eventos, medición de intervalos y tareas similares.

Un diagrama a bloques del PTM se muestra a continuación:

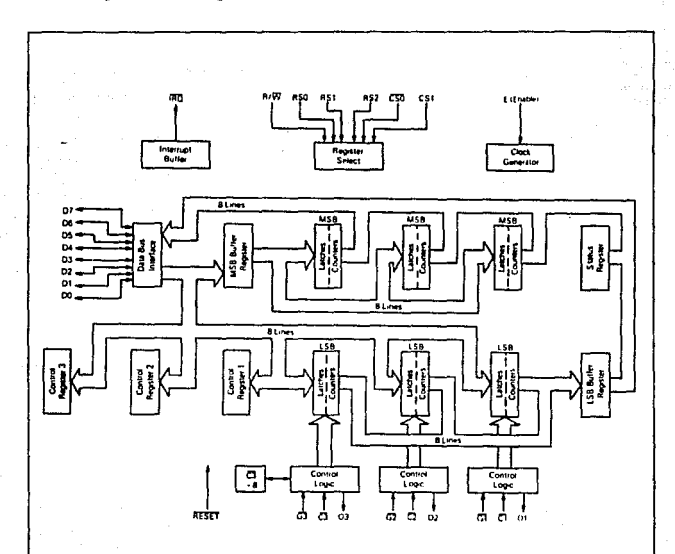

Diagrama a Bloques

Características y Funcionamiento del PTM MC-6840

El PTM posee tres contadores binarios de dieciséis bits, con sus respectivos registros de control y un registro de estado y es capaz de realizar tareas como:

Medici6n de Frecuencia. conteo de Eventos. Medici6n de Intervalos. Generador de Onda Cuadrada. Generar Señales de Retraso. Generar Pulsos de Duración controlada. Generar Pulsos de Ouraci6n Modulada.

Los contadores tienen registros de almacenamiento, entradas de reloj independientes y el circuito de comparación y habilitación necesarios para implementar las funciones antes mencionadas.

### Registros del PTM

El PTM ocupa ocho localidades del mapa de direcciones del MPU, estas ocho localidades junto con el bit cero (CR20) del registro de control dos (CR2) y la linea de lectura/escritura (R/W), son empleados para direccionar todos los registros internos del PTM.

Dos de estos registros son compartidos por los tres contadores, <sup>y</sup>pueden seleccionarse con diferentes direcciones, lo que diferencia su función es la secuencia con que sean empleados, estos son: El registro del byte mas significativo (MSB) de los contadores en escritura y el registro del b<sub>i</sub>te menos significativo (LSB) en la lectura.

El MSB en el mapa de direcciones de escritura siempre va seguido por un registro de contador, al igual que en la lectura el LSB va precedido por otro, como se mostró en la tabla de registros del PTM. Esto se debe a que si se realiza una lectura o escritura de 16 bits en el PTM, esta corresponda a una lectura o carga de un contador.

Por ejemplo para una escritura al contador tres, primero se escribe al MSB y posteriormente al registro de contador tres, de esta forma se cargan los 16 bits del contador tres.

*146 Perifén"cospara el MC-6809* 

Para facilitar el empleo de estos registros su direccionamiento se repite, no es que sean varios registros, es uno mismo.

### Reqiatro de control.

El PTM posee tres registros de control, uno para cada contador, estos registros de 8 bits tienen casi las mismas funciones, diferenciados solamente por su correspondiente bit cero, este bit tiene una función diferente dependiendo del contador. Se explicará la función que cada bit desempena, independientemente del contador que se trate a excepción del bit cero.

Bit o (CRXO) Tiene las siguientes funciones dependiendo del contador al que pertenezca:

CR10 Bit de reinicio interno. cuando el bit menos significativo del registro de control uno (CRl) se encuentra en estado bajo, todos los contadores operan de acuerdo a los restantes bits de los registros de control. Escribiendo un uno en esta localidad, los contadores son reiniciados con el contenido de los respectivos latches de los temporizadores, las entradas de raloj son deshabilitadas, y las salidas de los contadores y las banderas de interrupciones son reiniciadas.

CR20 Bit de selección de registro. De acuerdo al estado de este bit se podrá seleccionar al registro de control uno o tres. Debido a que los registros de control uno y tres ocupan la misma localidad, el bit menos significativo del registro de control dos se emplea para decodificar a uno u otro. En un estado bajo, se tendrá acceso al registro de control tres (CR3) y con un estado alto se direccionará al registro de control uno (CRl) • Cuando se ha reiniciado al MPU, por medio de la señal de RESET, todos los bits de los registros de control son limpiados (puestos en cero lógico), con esto se tiene acceso al registro de control tres. una forma recomendable de programación de inicio es: programar al contador tres, al contador dos y finalizar con el contador uno, con esta secuencia solo se modifica el bit CR20 una sola vez.

CR30 Bit de control de reloj. El contador tres como se mencion6, cuenta con un divisor entre ocho a la entrada del reloj, y con este bit se puede seleccionar. En estado bajo el contador funciona normalmente, es decir las señales de reloj pasan directamente al contador. cuando CR30 esta en alto, la señal de reloj pasa por el divisor entre ocho antes de llegar al contador.

Bit 1 (CRXl) Origen del Reloj. El estado de este bit indica la procedencia de la señal de reloj del contador, interna o externa. si se tiene un cero 16gico, la fuente de la señal de reloj es externa, proveniente de la linea ex. En estado alto, el contador emplea la sefial de habilitación (E) como entrada de reloj.

Bit 2 (CRX2) control del Modo de conteo. Este bit selecciona la forma en que será tratada la información contenida en los latches del correspondiente temporizador. si se manejará como una palabra de 16 bits o como dos bytes de 8 bits. En el modo de una palabra de 16 bits, un cero lógico en este bit, el contador será decrementado hasta cero, N+1 veces el periodo de la señal de reloj, donde N es definido como un número de 16 bits en el contador. Con el CRX2 en alto, el contador se decrementará (L+1)\*(M+1) veces el periodo de la señal de reloj, donde L y M se refieren, respectivamente, al byte menos significativo (LSB) y al byte mas significativo (MSB) contenidos en el temporizador.

como se manejen los contadores es importante cuando se desea generar señales, ya que de acuerdo a esto, estará dada la forma de dicha sefia l.

Bit 3, 4 y 5 (CRXJ, CRX4 y CRX5) control de Interrupción y Modo de Operación. La función que realiza cada uno de estos bits, se exp1icará mas adelante en la sección de Modo de Operación de los Temporizadores. Una síntesis de las funciones que se realizan se muestra en la siguiente tabla:

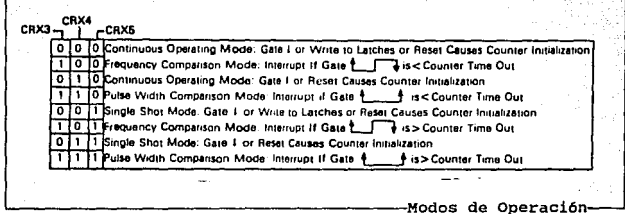

Bit 6 (CRX6) Habilitación de Interrupción. El estado de este bit habilita o inhibe la generación de interrupciones. En estado bajo de CRX6 es empleado como máscara para las interrupciones, mientras que en uno lógico, la generación se habilita.

La causas que generan interrupciones son: finalización de la cuenta de los temporizadores en los modos de generación de señales (contadores en cero), tanto en el continuo como en el disparo simple, o incumplimiento de una condición en el modo de comparación, tanto de frecuencia como de ancho de pulso, estos modos de operación se explican más adelante.

Bit 7 (CRX7) Habilitación de la Salida del Contador. Este bit se emplea para enmascarar la respectiva salida del contador OX. En estado bajo, la terminal OX, permanecerá en alto y deshabilitada. Cuando CRX7 tiene un uno lógico, se habilita la salida para la generación de señales en el modo de operación simple o continuo.

### Registro de Estado.

El PTM tiene un registro de estado de solo lectura, el cual contiene cuatro banderas de interrupción. Los restantes cuatro bits del registro no son usados y permanecen en cero cuando son leidos. Los bits 0, 1 y 2 son asignados a los temporizadores 1, 2 y 3 respectivamente como los bits de las banderas individuales, mientras que el bit 7 es la bandera compuesta de interrupción CIF (Composite Interrupt Flaq). Esta bandera será activada si alguna de las banderas individuales se activo, esto será, si y sólo si, el

Características y Funcionamiento del PTM MC-6840

bit 6 de su respectivo registro de control esta en uno lógico y se ha presentado alguna causa de generación de interrupción. La condición para que se active CIF puede ser expresada por:

INT = Il\*CR16 + I2\*CR26 + I3\*CR36

*dolide:* 

INT = Bandera compuesta de interrupción CIF (bit 7)<br>
Il = Bandera de interrupción del contador 1 (bit 0)<br>
I2 = Bandera de interrupción del contador 2 (bit 2)<br>
I3 = Bandera de interrupción del contador 3 (bit 2)

Una interrupción es limpiada por una condición de reinicio, la cual puede provocarse por: linea de RESET=O o Bit de Reinicio Interno (CRlO) =l. Al igual puede ser limpiada por medio de una lectura al temporizador que la origino, previendo que antes de ésta, se realizó una lectura al registro de estado. Esta condición de lectura del registro de estado-lectura del temporizador, es diseñada para prever perdidas de interrupciones, las cuales son generadas despues de que se leyo el registro de estado, pero antes de leerse el temporizador.

Una interrupción individual también puede ser limpiada por una escritura a los latches del temporizador, o por una secuencia de inicialización del mismo, previendo que tanto la escritura como la inicialización afecten al temporizador correspondiente a la bandera de interrupción individual.

### Xnicialización de1 Temporizador.

Una inicialización es producida cuando el contenido en los latches de los temporizadores es transferida al contador. Esta transferencia puede producirse por una escritura proveniente del MPU, la activación de la señal de entrada (GX) o un reinicio; según se haya programado en el correspondiente registro de control. Un reinicio puede ser producido por: linea de RESET=O, Bit de Reinicio Interno (CR10)=1 o reinicio del contador; este último ocurre, cuando una transición negativa (flanco de bajada) del reloj de entrada al contador, es reconocida despues que el contador ha alcanzado un estado de vacio (contenido del contador cero). En este caso, el dato es transferido de los latches al contador.

### Asiqnaci6n de Terminales.

El 6840 es un circuito de 24 terminales, cada una de ellas con una función especifica, la asignación de terminales en el circuito integrado se muestra en el siguente cuadro:

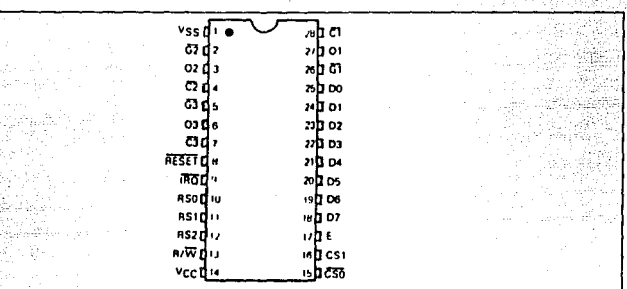

~~~~~~~~~~~~~~~~-Disposición de Terminales

A continuación se hará una breve explicación de la función que realiza cada terminal. Para ello, estas terminales se pueden dividir en dos grupos, de acuerdo a la función que realizan, estos grupos.son interfaz de entrada/salida *e* interfaz de control.

#### Interfaz de Entrada/Salida.

La interfaz entre el PTM y el MPU consta de un bus de datos bidireccional, una linea de lectura/escritura, una linea *de*  petición de interrupción, dos lineas de selección de chip, tres lineas de selección de registros internos, una linea de habilitación y una linea de inicialización.

Habilitador del PTM (E] (terminal 17) La terminal E, señal de habilitación, es una entrada de alta impedancia compatible con TTL, ésta habilita a los buffers del bus de datos de entrada/salida para sincronizar la transferencia de información con el MPU y puede funcionar a la vez como entrada de reloj para los contadores.

*Caracteristicas y Funcionamiento del PTM MC-6840* 151 **151** 

LeotUra/Escritura [R/W] (terminal 13) La linea de lectura/escritura es usada para el control de la dirección del flujo de datos a través de la interfaz del bus de datos de entrada/salida del PTM.

cuando R/W es alto (el MPU realiza un ciclo de lectura), los manejadores de salida del PTM son encendidos y un registro interno seleccionado es leido.

cuando ésta es baja, los manejadores de salida del PTM son abiertos y el MPU escribe en un registro seleccionado; por lo tanto, como la señal de R/W es empleada para seleccionar registros de s6lo-escritura o sólo-lectura dentro del PTM, no es posible realizar operaciones de lectura modificación y escritura con dichos registros.

Petición de Interrupci6n [IRQ] (terminal 9 activa baja) Petición de interrupción es una salida con drenador abierto (open-drain, no posee pullup interno), ésta se emplea para interrumpir al MPU. La salida IRQ permanece baja mientras que la causa de la interrupción esta presente y la correspondiente habilitación de interrupción, bit 7 CIF (Composite Interrupt Flag) del Registro de Estado este activado.

Seleoci6n del PTK [CSO y CSl] (terminales 15 y 16) Estas dos lineas son empleadas para direccionar al PTM. El PTM es direccionado cuando CS1 está en alto y CS0 es bajo. Las transferencias de datos hacia el PTM o provenientes de él son desempeñadas bajo el control de las señales de habilitación (E), lectura/escritura (R/W) y selección de registro.

Selecci6n de Registro [RSO, RSl y RS2] (terminales 10, 11 y 12) Las lineas de selección son usadas en conjunto con la de R/W para seleccionar un registro interno, contador y latches como se muestra en la siguiente tabla.

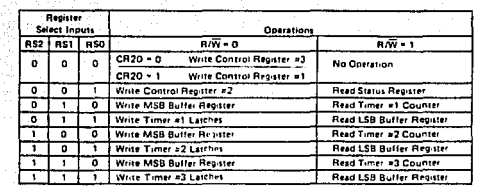

-<br>Selección de Registros

Bus de Datos Bidireccional  $[D_0-D_7]$  (terminales 25 a 18) Las lineas bidireccionales de datos (D0-07) permiten la transferencia de datos entre el PTM y el MPU. Las salidas del bus de datos son manejadas por dispositivos tres-estados, éstos las mantienen en estado de alta impedancia (off), excepto cuando el MPU desempeña en el PTM operaciones de lectura.

rnioiAlizaci6n [Reset] (terminal 8) La linea de RESET necesita dos ciclos de la senal de E para aceptar una señal de reinició y es procesada hasta el tercer ciclo, si el RESET es asíncrono se requiere de otro ciclo adicional. El RESET provoca:

- Todos los registros (latches) de los contadores son puestos en la cuenta máxima.
- Todos los bits de los registros de control son limpiados, excepto de CRlO el cual es activado (Interna! Reset Bit).
- Todos los contadores son puestos al contenido de los registros (latches).
- Todas las salidas de los contadores son restablecidas <sup>y</sup> todos los relojes de los contadores son deshabilitados.
- Todos los bits del Registro de Estado son limpiadas (banderas de interrupci6n).

**Características y Funcionamiento del PTM MC-6840** 153

### Interfaz de controi.

Cada uno de los tres contadores internos del PTM posee tres lineas de control, cada una con determinada función: una entrada para reloj externo, una entrada de control, y una salida del contador. Las entradas son de alta impedancia, compatibles con TTL Y la salida es capaz de soportar dos cargas TTL.

Entradas da Re1oj [Cl, C2 y C3] (terminales ) Las terminales de entrada C1, C2 y C3 aceptan señales con niveles de voltaje TTL asincronos, los cuales decrementan los contadores 1, 2 y 3 respectivamente. Los niveles alto y bajo del reloj externo deben de ser estables cuando menos el tiempo de duración de la señal de habilitaci6n E (un periodo del reloj del sistema), mas la suma de los tiempos de actualización (setup) y retén *(hold)* del reloj de entrada.

La entrada del reloj externo es tomada por los pulsos de la señal de habilitaci6n, para que un pulso de reloj sea sincronizado *y*  procesado se requieren de tres periodos de la señal de habilitación. En el cuarto pulso de la señal de habilitación el contador es decrementado. Esto no afecta la frecuencia del reloj externo, solamente provoca un retraso entre la transición del reloj y el reconocimiento de la misma por parte del PTM.

El contador tres presenta un caso especial, ya que cuenta a la entrada del reloj con un divisor entre 8, el cual puede ser seleccionado mediante la programación adecuada de su registro de control. El divisor entre ocho consta de un contador asincrono, y en el caso de ser seleccionado, los tiempos de actualización y de retén no son aplicados; por lo que siempre y cuando se respete un tiempo minimo de duración del pulso de entrada todas las transiciones del reloj serán reconocidas. sin embargo para garantizar que el pulso de reloj sea reconocido en el presente ciclo de habilitación, es necesario que presente un cierto tiempo de sincronización entre la transición del reloj y el flanco de calda de la señal de habilitación, en caso contrario, al desconocerse el tiempo de sincronización, es posible que la transición de la terminal C3 no sea procesada sino hasta el siguiente pulso de habilitación.

Bntradas de control (G1, G2 y.GJ] (terminales) Las entradas G1, G2 y GJ aceptan señales compatibles con TTL as1ncronas, las cuales son usadas para el disparo o inicio/reinicio de las funciones de los contadores 1, 2 y 3 respectivamente. Las señales son registradas por la señal de habilitaci6n, en forma similar a las del reloj. En forma más detallada, estas entradas se emplean para la medición de intervalos de tiempo, frecuencia y para el disparo de inicio en la generaci6n de señales.

Estas entradas de los temporizadores afectan directamente el funcionamiento de los contadores de 16 bits, por lo que la operaci6n del GJ es independiente del divisor entre ocho.

Salidas de contador (01, 02 y 03] (terminales) Las terminales de salida de los contadores 01, 02 y 03 son capaces de manejar dos cargas TTL y producir una señal a la salida en cualquiera de las dos modalidades que posee, disparo sencillo o modo continuo. La forma de onda se define de acuerdo a la programación realizada en el registro de control correspondiente, seleccionando un contador sencillo de 16 bits o bien dos contadores de 8. Un contador sencillo de 16 bits produce una senal cuadrada tanto en modo de disparo sencillo corno en el modo continuo. Seleccionando dos contadores de B bits, se pueden generar sefiales con ciclo de trabajo, variable en ambos modos de operación. Un bit de cada registro de control (bit 7) es empleado para habilitar su correspondiente salida, en caso de estar desactivado el bit (O), la salida permanecerá baja a pesar del modo de operaci6n. Si el bit es limpiado estando en operación y en nivel alto la señal de salida, esta ira a bajo en el primer pulso de habilitación seguido a una escritura al registro de control.

#### Modos de Operaci6n de los Temporizadores.

El PTM ha sido diseñado para trabajar en una amplia variedad de aplicaciones. Estas son ejecutadas mediante el uso de tres bits de cada registro de control (CRXJ, CRX4 y CRX5) que definen diferentes modos de operaci6n de los temporizadores. Estos modos son divididos en: Generación de Señales y comparación de Señales. Como se muestra

### en la siguiente tabla:

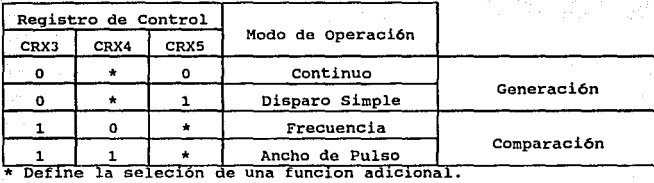

Uno de los modos de operación de generación de señales, el continuo, es empleado para producir señales periódicas, las cuales pueden tener el ciclo de trabajo simétrico o variable. El otro modo, disparo simple, un pulso único con ancho programable es generado.

Los modos de comparación, incluyen el de frecuencia y ancho de pulso, los cuales son empleados para medir pulsos ciclicos o ünicos respectivamente.

### Qeneraoi6n Continua.

El modo de generación continuo producirá una señal ininterrumpida con un periodo proporcional al numero almacenado en uno de los latches de los temporizadores. cualquiera de los temporizadores, puede programarse para operar en este modo (con los bits 3 y 5 del registro de control igual a cero).

Este modo de operación, como se mencionó, tiene dos variantes: generaci6n de la seftal con ciclo de trabajo simétrico o con ciclo variable. Esto se realiza según el modo de conteo que se haya seleccionado para el contador (contador de 16 bit o dos contadores de e bits), por medio del CRX2. En el modo de contador simple de 16 bits, si se toma a N como un numero de 16 bits, con el cual se carga el contador, la señal producida tendra un ciclo de trabajo del 50%, cuya duración será (N+1)•T, donde Tes el periodo de la señal de reloj, es decir, la señal tendra un periodo de 2\*(N+l)•T. En el modo de dos contadores de 8 bits, si se tiene que con M y

L se carga el contador, donde M es el contenido del byte más

significativo, y L es el menos significativo; la señal tendrá un pulso cuyo ancho estará dado por L\*T y un período de (L+1)\*(M+1)\*T, es decir un ciclo de trabajo iqual a 1/[2\*M+M/L+1]. Esto se expresa en la siguiente tabla:

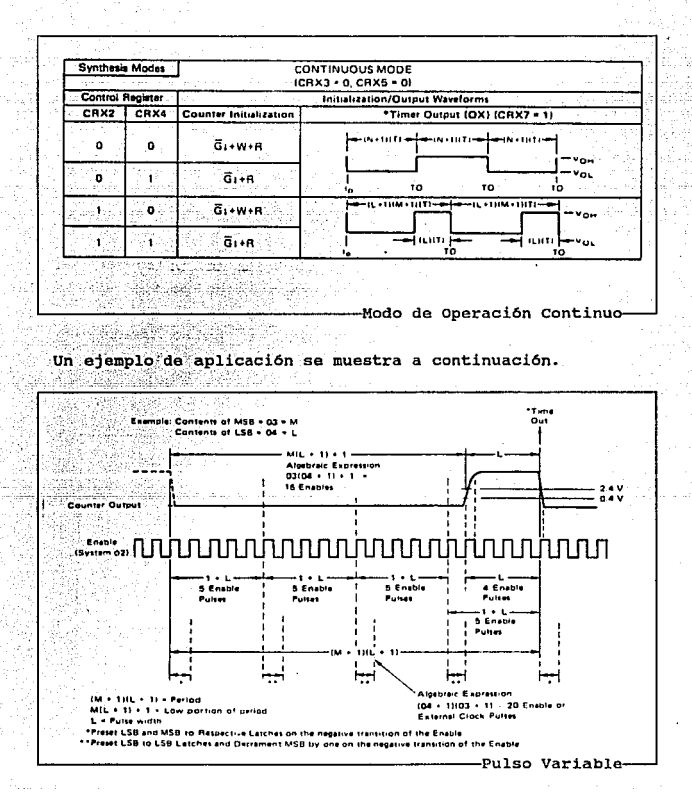

Características y Funcionamiento del PTM MC-6840

Con este último modo se pueden producir señales con mudulación de ancho de pulso.

### oaneraci6n Disparo simple.

El modo de generación simple producirá una señal discontinua con un ancho de pulso proporcional al número almacenado en uno de los latches de los temporizadores.

En este modo de operaci6n también se tienen dos variantes; ambas son muy semejantes, como se vera, la diferencia se estipula que en un modo se puede alcanzar un ancho de pulso mayor que en el otro, y que el pulso se genera con un retraso igual al periodo de la señal de reloj, invariablemente del valor con que se carge, mientras que en el otro modo, se puede programar el numero de ciclos de retraso que se deseen, aun cuando no se pueden alcanzar los tiempos que el anterior.

Con el contador simple de 16 bits, la duración del pulso' sera de N\*T, este pulso se generará con un retraso de un periodo de la sefial de reloj.

En el modo de dos contadores de a bits, el pulso tendrá una duración de L\*T, y un retraso dado por [ (2\*M•L)+MJ•T. Esto se expresa en la siguiente tabla:

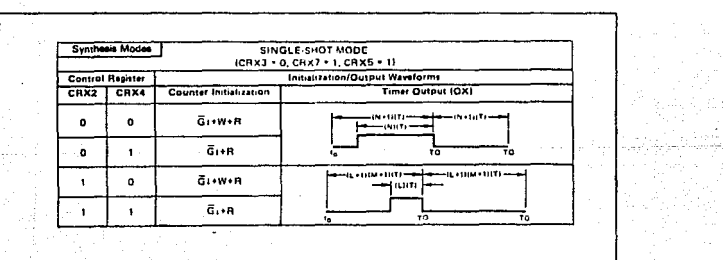

-Modo de Operación Disparo Simple-

*158 Periféricos para el MC·6809* 

### Comparación de Frecuencia y Ancho de Pulso.

Estos dos modos operan en forma muy semejante, se cargan los contadores con un valor X, se compara el tiempo que transcurre desde que se ha dado, va sea el período de la señal o el ancho del pulso bajo; de acuerdo al estado de CRX4; con el tiempo en que el contador finalizo su cuenta; es posible que se genere una interrupción si este último es mayor o menor con respecto al otro, según se hava programado el bit CRX5. Para ello se emplean las líneas de control (GX) como entradas para las señales a comparar.

En ambos modos los contadores son cargados con un número X (donde X es igual a (N+1) en el modo de contador simple de 16 bits o igual a (M+1)\*(L+1) en el modo de dos contadores de 8 bits). La siguiente tabla muestra ambos modos y sus variantes.

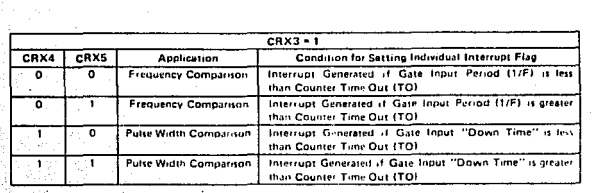

-Modo de Comparación de Señales-

En el modo de comparación de frecuencia, los contadores se habilitan cuando se presenta una transición de alto a bajo en la entrada de control, con esto se empiezan a decrementar a cada período de la señal de reloj. Si CRX5 esta en bajo una interrupción será generada si el período de la señal de entrada (la siguiente transición de alto a bajo) es menor que el tiempo de la carga de los contadores, en caso contrario, los contadores se deshabilitarán al llegar a cero, y se repetira la acción de comparación con la siquiente transición. Si CRX5 esta en alto, la interrupción se generará si los contadores llegan a cero antes de que se presente la transición de alto a bajo de la señal de entrada.

En el modo de comparación de ancho de pulso, los contadores

Características y Funcionamiento del PTM MC-6840

también se habilitan cuando se presenta una transición de alto a bajo en la entrada de control. Si CRX5 esta en bajo una interrupción será generada si el tiempo de estado bajo de la entrada (la transición de bajo a alto) es menor que el tiempo de la carga de los contadores, en caso contrario, los contadores se deshabilitarán al llegar a cero, y se repetira la acción de comparación con la siguiente transición. Si CRX5 esta en alto, la interrupción se generará si los contadores llegan a cero antes de que se presente la transición de bajo a alto de la señal de entrada.

En el caso de que el pulso a comparar sea en estado alto, será necesario que se invierta la señal de entrada antes de llegar al PTM.

### Consideraciones Eléctricas para el buen Manejo del PTM.

El PTM como todo dispositivo posee una serie de características de funcionamiento, las cuales deben ser respetadas para una adecuada operación. Las características más importantes se muestran en la siquiente tabla:

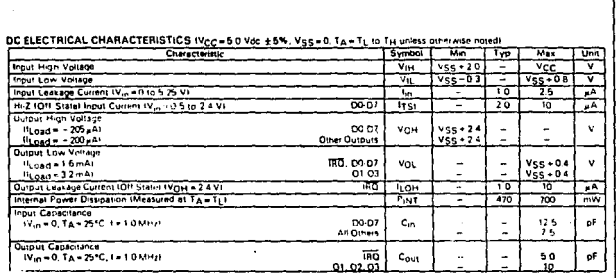

Características Eléctricas-

Periféricos para el MC-6809

### Consideraciones de Tiempos.

Por otra parte el PTM tiene características de funcionemiento. las cuales deben de considerarse para el diseño de la aplicación. Estas características se relacionan con los tiempos de las señales de entrada y salida del PTM. En la siquiente tabla se muestran algunas importantes que se deben de tener en cuenta.

#### **BUS TIMING CHARACTERISTICS (See Notes 1, 2, and 3)**

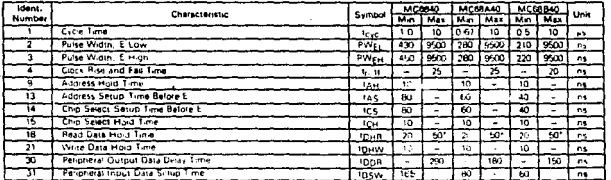

\*The data bus output buffers are no longer sourching or sinking current by IDHR max (High Impertiese)

**YOTES** 

1. Not all signals are applicable to every part

2. Voltage levels shown are V<sub>L 504</sub> V, VH ≥ 2.4 V, unless otherwise specified

sent paints shown are 0.8 V and 2.0 V, unless otherwise specified 3 Maanuted

**Tiempos de Señales** 

II.f Principio de Operación y Características de los Teclados para "PC".

Uno de los medios más comunes que se emplean para comunicarse del exterior a un sistema digital es un teclado. A continuaci6n explicaremos el funcionamiento de éste.

### Principio da 0peraoi6n

El teclado se basa en el cierre y/o apertura de interruptores (teclas), los cuales están dispuestos en un arreglo especifico, dicho arreglo puede ser matricial o uno a uno. El disponer las teclas en arreglos es para poder definir que tecla fue presionada dentro del conjunto de teclas, esto se realiza mediante la decodificaci6n de cada tecla, es decir, cada tecla posee un c6digo ünico, este c6digo se le impone según su localizaci6n dentro del arreglo.

En el arreglo matricial, las teclas forman una especie de red, en donde cada tecla ocupa una posición bien definida dentro de esa red, al ser presionada una tecla, es posible conocer, el renglón y la columna que ocupa, y asi poder determinar que tecla fue la que se presion6, este tipo de disposición es empleado para disminuir el número de líneas empleadas para la decodificación de cada tecla, por ejemplo, si se tienen 16 teclas, se necesitarían s6lo B lineas como se observa en la figura siguiente.

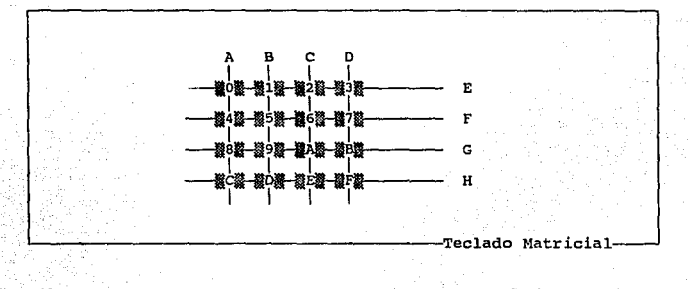

### *262 Periféricos para el MC-6809*

Esto se optimiza cuando el número de teclas es grande. El arreglo uno a uno es aquel que designa una línea de decodificación para cada una de las teclas, es decir, cada tecla posee una linea exclusiva, cuando es presionada, sólo por dicha linea se enviará el código, como se intuye para un teclado de 16 teclas se requiere de 17 líneas de decodificación (16 para las teclas y una común).

La mayoria de los teclados para PC's emplean el arreglo matricial.

El principio de operación empleado para el reconocimiento de teclas presionadas, puede ser: capacitivo, mediante la variación del espesor de un elemento dieléctrico; de membrana, empleando elementos conductores en un membrana plástica¡ de mica, empleando elementos conductores colocados sobre la mica; en base a contactos, etc. De estos principios el más empleado es el de contactos.

#### Elementos que constituyen un Teclado

Un teclado esta constituido generalmente por un microprocesador de uso especifico, el cual contiene la mayor1a de las veces dentro del mismo circuito, un puerto serie, una memoria RAM, una memoria ROM, y un puerto paralelo. Todo esto con el único objetivo de estar explorando *y* verificando el estado de las teclas, obtener el código de la tecla y poder transmitir dicho código.

### Oparaci6n del Teclado

Una forma simple de describir al teclado, es verlo como una unidad desmontable de 84 teclas, el cual transmite datos a una velocidad de 1200 bauds.

Una aproximación de la organización interna de un teclado se muestra en la siguiente gráfica.

Principio de Operación y Características del Teclado para PC **163 a contra 164 a contra 163 163** 

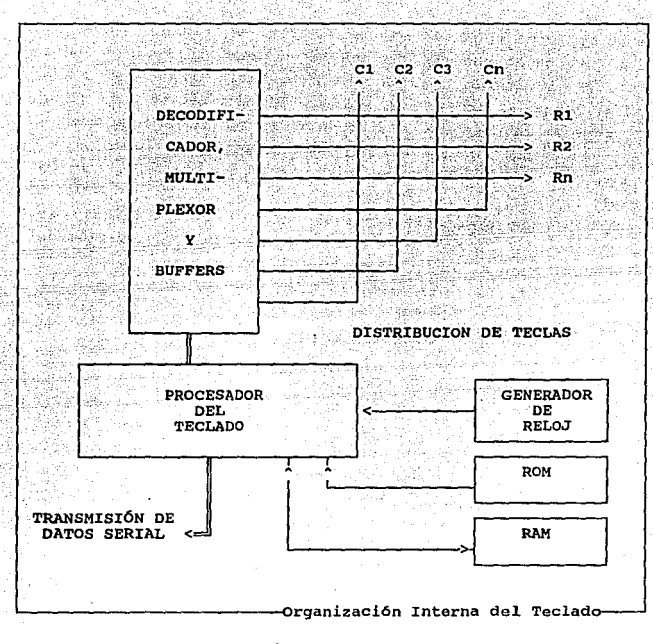

Dentro de sus características se encuentran:

### Interfase

El teclado usa un interfaz de comunicación serial bidireccional compuesta de 5 lineas de conexión, está es empleada para enviar senales entre el usuario (por teclado) *y* el sistema.

### secuencia de 11Código de Exp1oración de Tecla"

El teclado es capaz de detectar cualquier tecla que es presionada, y al momento su código de exploración podrá ser enviado por la interfaz en secuencia correcta, independientemente del nümero de teclas que se mantengan presionadas. Algunos c6digos de

*164 Periférico.r para el MC-6809* 

tecla mientras la interfaz está deshabilitada, (cuando la Key Lock está encendida) pueden perderse. Los códigos de teclas son almacenados sólo cuando el teclado no está siendo atendido por el sistema.

### Buffer del Teclado

El teclado tiene un buffer de 16 caracteres first-in-first-out (FIFO), donde se almacenan los códigos hasta que la interfaz este lista para recibirlos.

Una condición de sobreflujo del buffer ocurrirá si más de 16 códigos son almacenados en el buffer antes que el primer dato de tecla sea enviado. El decimoséptimo código es reemplazado con el código de sobreflujo 00<sub>11</sub> (la posición decimoséptima es reservada para el c6digo de sobreflujo). Si más teclas son presionadas antes que el sistema reconozca una salida del teclado, el dato se perderá. cuando el teclado es reconocido para enviar datos, el carácter del buffer es enviado en operación normal, y el nuevo dato de entrada puede detectarse y enviarse.

### Teclas

Todas las teclas son clasificadas como "make/break", lo que significa que cuando una tecla es presionada, el teclado envía un código make para cada tecla. cuando la tecla es soltada, el código break es enviado (el código break para cada una de las teclas es el código make precedido por F0<sub>11</sub>).

Todas las teclas son de escritura automática (typematic). Cuando una tecla es presionada y mantenida asi, el teclado envia continuamente el código make para esta tecla hasta ser soltada.

La velocidad de transmisión a la cual es enviado el código make es conocido como velocidad de transmisión de escritura automática (typematic rate), esto se explicará más adelante. Cuando dos o más teclas son mantenidas presionadas, sólo la última tecla presionada repite el typematic rate. La operación typematic es detenida cuando la ültima tecla presionada es soltada, incluso cuando otra tecla es mantenida abajo. Cuando una tecla es presionada y mantenida así cuando la comunicación está deshabilitada, sólo el primer código make es almacenado en el buffer, esto previene el sobreflujo del buffer como resultado de la acción typematic.

*Prindpio Je Operación* y *Características del Teclado para PC 165* 

## **Ejecución de Funciones y Tiempo de Encendido**

La secuencia de operación que sigue el teclado desde el momento en que se alimenta y una vez iniciada su operación normal, en caso de un correcto funcionamiento se muestra en los siguientes diagramas, éste funcionamiento puede ser alterado según lo que el teclado reciba como comando y el estado de la comunicación con el sistema y sobre todo el estado funcional del teclado.

*166 Periféricos pam* L"/ *MC-6809* 

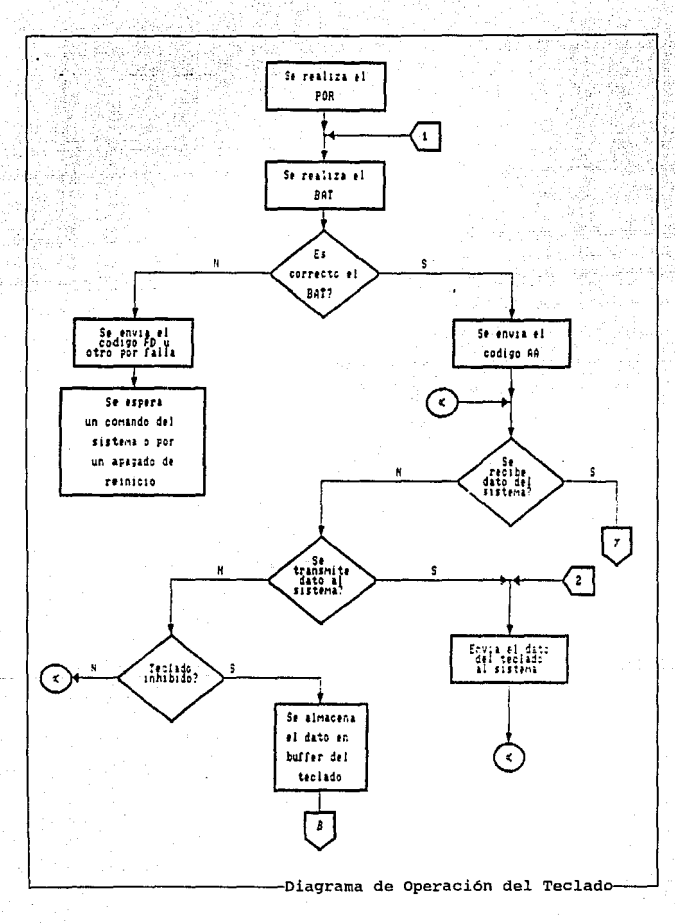

Principio de Operación y Características del Teclado para PC

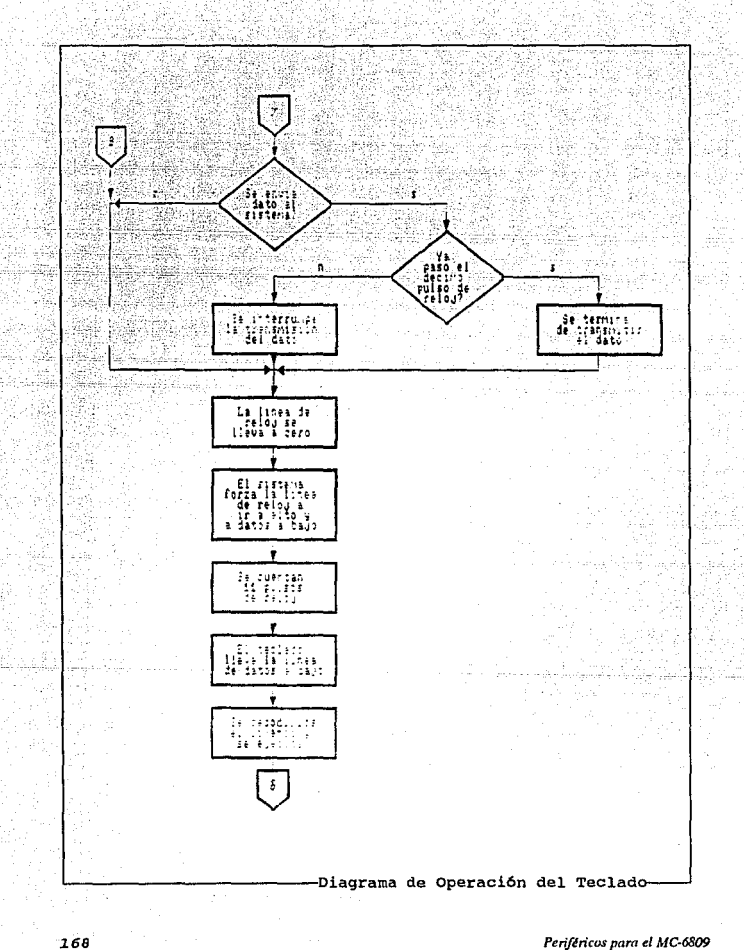

### Reinicio de Encendido

La lógica del teclado genera un POR (Power-on-Reset) cuando se le aplica la alimentación. El POR dura un minimo de 300 ms y un-máximo de 9 s.

Nota: El teclado puede emitir una entrada falsa durante los primeros 200 ms después de que +5 V<sub>DC</sub> es estabilizado al 90% del nivel. Debido a esto, la interfaz del teclado debe ser deshabilitada en este periodo.

El POR se muestra en el siguiente diagrama:

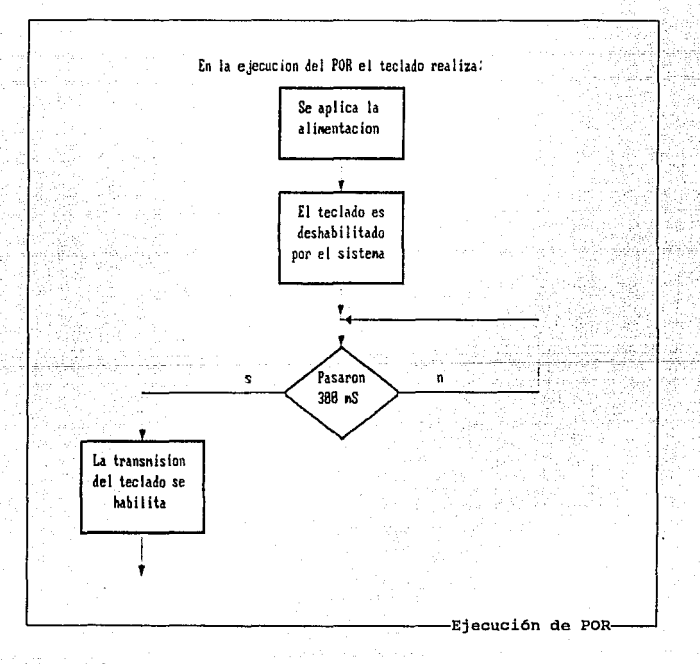

J.69

# Prueba de Sequridad Básica

Inmediatamente seguido de POR, el teclado ejecuta una prueba de sequridad básica BAT (Basic Assurance Test). El BAT se muestra a continuación:

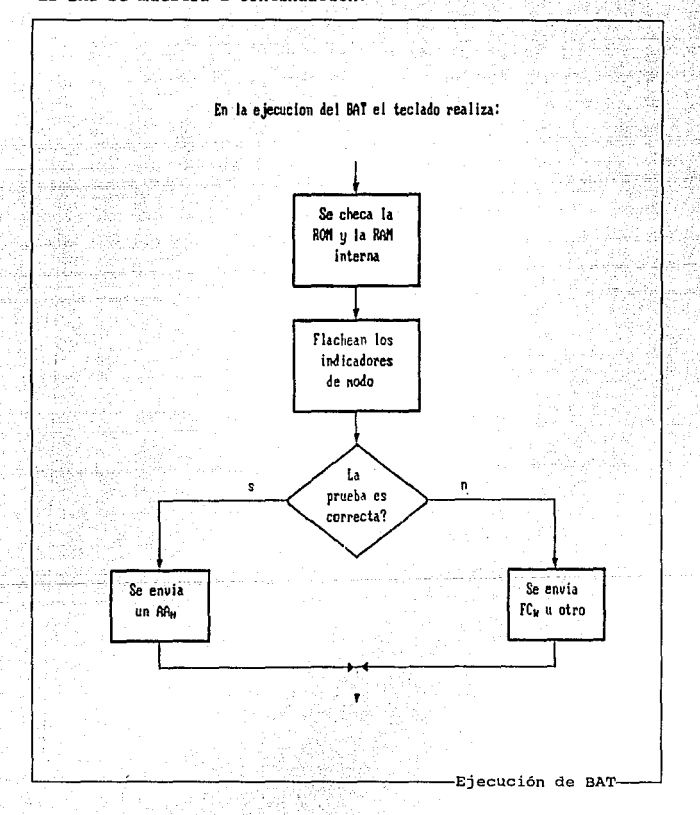

Periféricos para el MC-6809
Esta prueba consiste de un chequeo de toda la ROM, un bit -estaca (stuck-bit) y una prueba de direccionamiento de toda la RAM del MPU del teclado. Los indicadores de modo (tres diodos emisores de luz - LED's- en la parte superior derecha del teclado) son encendidos *<sup>y</sup>* apagados como resultado de su operación.

La ejecución del BAT puede tomar de 600 a 900 ms, esto es en adición al tiempo requerido por POR. El BAT también puede iniciarse por un comando de RESET.

Después de BAT y cuando la interfase de comunicación esta habilitada (líneas de reloj y datos son puestas en nivel alto), el teclado envía un código completo por la interfaz, cualquiera de los dos: AA. para la realización satisfactoria ó FC. (ó cualquier otro código) para una falla. si el sistema emite un comando de RESET, el teclado envía el código de realizado el BAT nuevamente, es decir, la prueba se vuelve a ejecutar. Por otra parte, el teclado pone las teclas en typematic y make/break.

# comandos Provenientes del Sistema

Los comandos descritos a continuación pueden ser enviados al teclado en cualquier instante y el teclado responderá dentro de un lapso de 20 ms.

Nota: Los comandos enviados por el sistema tienen diferente significado cuando son enviados por el teclado.

#### $RESET$   $(FF<sub>u</sub>)$

El sistema envla el comando de RESET para iniciar una programa de reinicio y una autoprueba interna del teclado. El teclado reconoce el comando con una señal de reconocimiento "acknowledge" (ACK) y como resultado el sistema acepta el ACK antes de ser ejecutado el comando. El sistema acepta la sefial de ACK junto con el levantamiento de las líneas de reloj y datos por un mínimo de sooµs. El teclado es deshabilitado desde la recepción del comando de RESET hasta que el ACK es aceptado o hasta que otro comando anule al anterior.

Enseguida de aceptar el ACK, el teclado comienza la operación de reinicio, que es similar al reinicio de encendido. El teclado

*Principio de Operación y 01racterísticas* 1/d *Teclado part1 PC* 171

limpia las salidas del buffer y pone los valores por default para typematic y para la velocidad de retraso.

# $REBEND$  ( $FE_H$ )

El sistema puede enviar este comando cuando es detectado un error en cualquier transmisión del teclado. Sólo puede enviarse después de una transmisión y antes de que el sistema habilite la interfase y permita la siguiente salida del teclado. En la recepción de RESEND, el teclado envia la salida anterior nuevamente, a menos que la salida previa fuese RESEND. En este caso, el teclado reenvía el último byte antes del comando de RESEND.

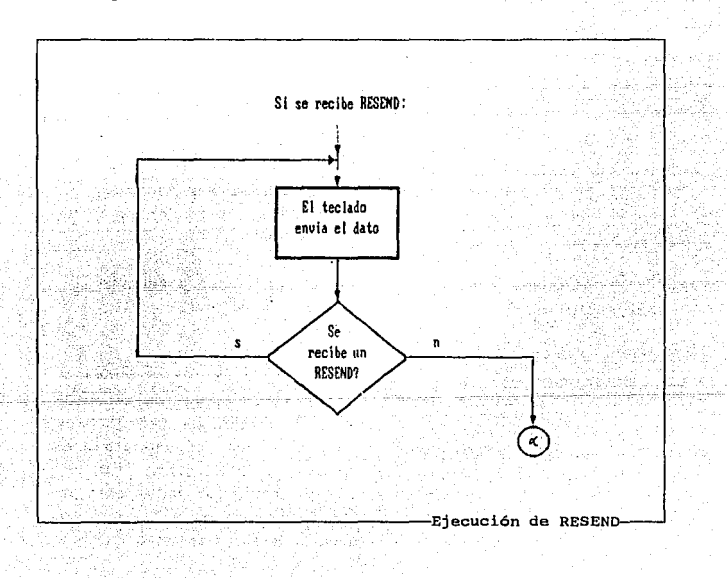

*172 Perifén"cos para* el *MC-6809* 

# No Operación (NOP) (de F7 $<sub>u</sub>$  a FD<sub>H</sub> y de EF<sub>H</sub> a F2 $<sub>u</sub>$ )</sub></sub>

Este comando es reservado y efectivamente es una no operación 6 NOP. El sistema no usa este código. Si se envia, el teclado reconocerá el comando y continuará en el anterior estado de exploración, es decir, ninguna otra operación ocurrirá.

# Poner por Default (SET DEFAULT)  $(F6<sub>u</sub>)$

El comando de poner por default reinicia todas las condiciones de estado por default del encendido. El teclado responde con ACK, limpia el buffer de salida, pone las condiciones por default <sup>y</sup> continua con la exploración {esto si el teclado fue previamente habilita do) •

# Poner por default y deshabilita  $(F5_H)$

Este comando es similar a poner por default, excepto que el teclado detiene el barrido (exploración) y espera la siguiente instrucción.

#### Habilitación (F4<sub>11</sub>)

En la recepción de este comando, el teclado responde con un ACK, limpia el buffer de salida y comienza la exploración.

#### Eco (ECHO)  $(EE_H)$

Eco es un diagnostico de ayuda. Cuando el teclado recibe este comando, es emitido un EE<sub>W</sub> como respuesta y continua explorando si el teclado fue previamente habilitado.

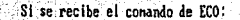

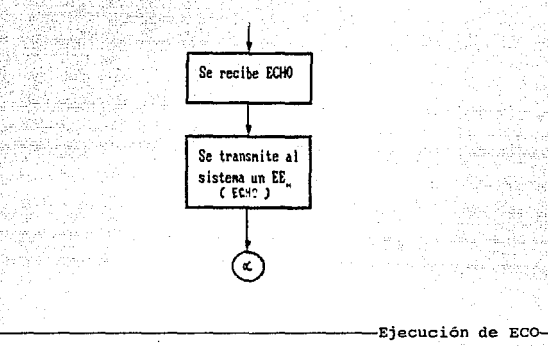

#### Puesta/Reinicio de Indicadores de Modo (EDH)

El teclado ofrece tres indicadores de modo que son accesibles al sistema. El teclado activa o desactiva cualquiera de estos modos cuando recibe un comando válido del sistema. Estos pueden activar o desactivar cualquier combinación. El sistema recuerda el estado previo de un indicador de modo, de tal forma que si es puesto, no cambiará cuando una secuencia de comando es emitida para modificar el estado de otro indicador.

El comando tiene el siguiente formato:

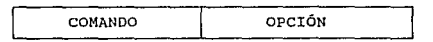

Un comando puesta/reinicio de indicador de modo consiste de 2 bytes. El primero es el byte de comando y tiene el siguiente aspecto:

$$
\texttt{11101101}_B \qquad \texttt{ED}_H
$$

*174 Pcrifiln'cos para el MC-6809* 

El segundo byte es de opciones. Este es una lista de indicadores que son actuados por él. El formato del byte de opción es:

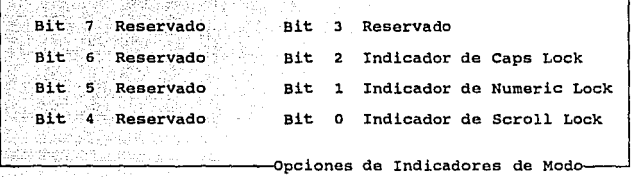

Nota: El bit 7 es el bit más significativo y el bit o el menos significativo.

El Teclado responderá al comando de puesta/reinicio de indicador de modo con un ACK, detendrá la exploración, y aguardará por el byte de opción, nuevamente responderá al byte de opción con un ACK, pondrá los indicadores de modo y continuará la exploración si el teclado fue previamente habilitado. si otro comando es recibido en lugar del byte de opción, la ejecución de la función de puesta/reinicio de indicadores de modo es suspendida sin cambios en los estados de los indicadores, y el nuevo comando es procesado, y la exploración es restaurada.

*Principio de Operación y Características del Teclado para PC* 175

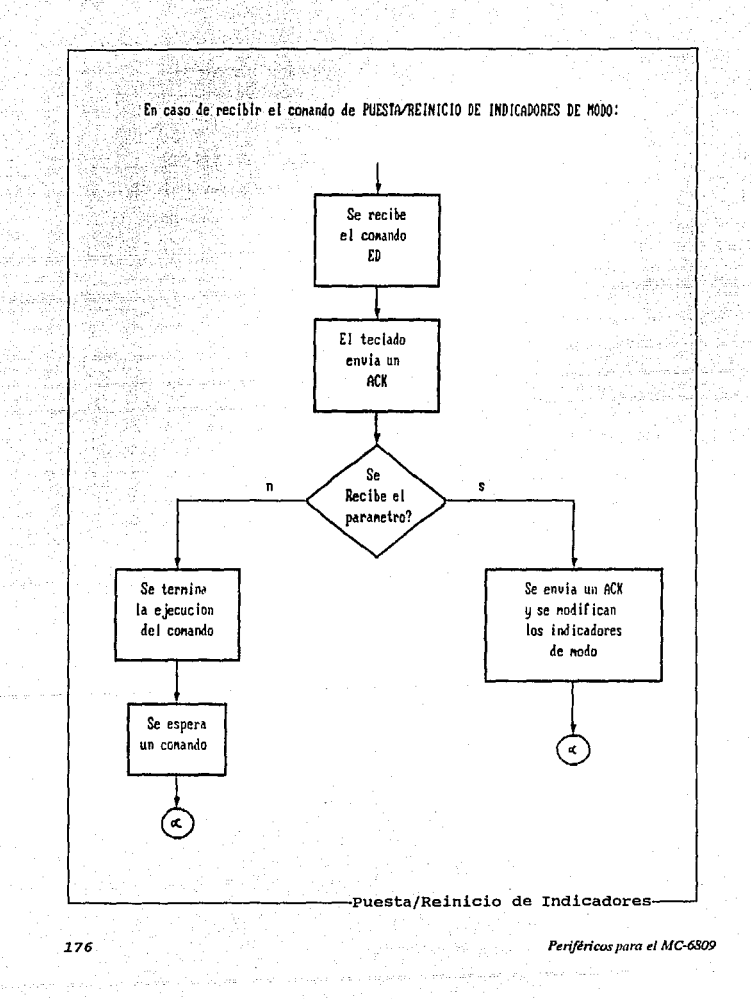

#### Asignando la Velocidad/Retraso de Typematic (F3.)

El sistema emite este comando seguido por un parámetro, para cambiar la velocidad/retraso de Typematic. La velocidad y retraso de typernatic son determinados por el valor del byte que sigue al comando. Los bits 6 y 5 sirven para el parámetro de retraso y los bits 4, 3, 2, 1 y o (el bit menos significativo) son los parámetros para la velocidad. El bit 7, el más significativo, es siempre cero. La siguiente tabla muestra las posibles velocidades:

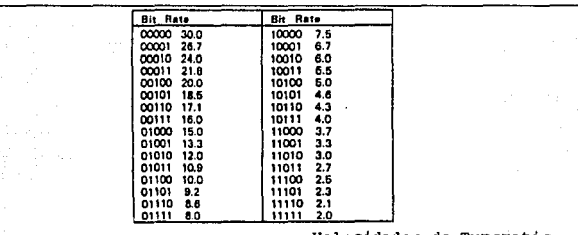

~~~~~~~~~~--~~~~~~Velocidades de Typematic~

El retraso es igual en complemento a l en valor binario de los bits 6 y 5 multiplicados por 250 mS ± 20%. El perlado (intervalo de una typematic a la siguiente) es determinado por la siguiente ecuación:

 $Per1odo=(8+A)2^{B*0}.00417 seq$ 

Donde:  $A =$  valor binario de los bits 2, 1 y 0  $B =$  valor binario de los bits 4 y 3

La velocidad de typematic (códigos make por segundo) !/periodo. El teclado responde a este comando con ACK, detiene la exploración, y espera el parámetro de velocidad. El teclado responde al parámetro da velocidad con otro ACK, cambia la velocidad y el retraso, y continua la exploración (si el teclado fue previamente habilitado) .

Si un comando es recibido en lugar del parámetro de velocidad, la función de asignar la velocidad de typematic termina sin cambios al

*Principio de Operaci6r1 y Caracterlsticas dd Teclado para PC 177* 

rango existente, y el nuevo comando es procesado. Sin embargo, el teclado no continua explorando, a menos que la instrucción haya sido un comando de habilitación.

La velocidad por default del teclado es la siguiente: Velocidad de typematic = 10 caracteres por segundo  $y$  $Retraso = 500$  mS  $+ 20$ \*

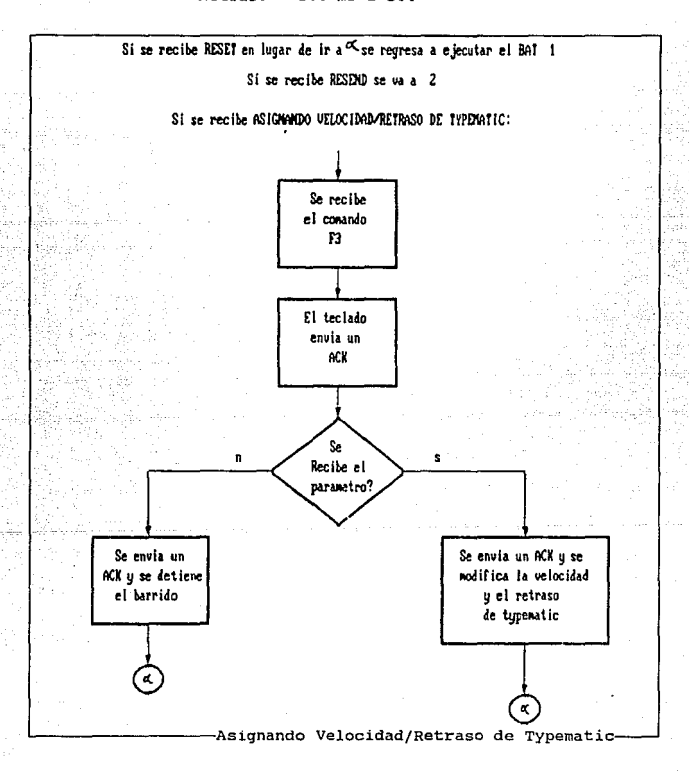

*178 Pcn'félicos para* el *MC-6809* 

#### Salidas del Teclado

# C6di9os de Exploraoi6n de Taola

Cada tecla tiene asignado un ünico código de exploración (make) de 8 bits, que es enviado al sistema cuando la tecla es presionada. Cada tecla envía el código break cuando es soltada; el código break consiste de 2 bytes , tanto el primero como el segundo son idénticos e iguales al código exploración make para dicha tecla.

El código de exploración Typernatic es el mismo que el código make. La siguiente tabla muestra la disposición de las teclas en un teclado y el código de exploración meke correspondiente.

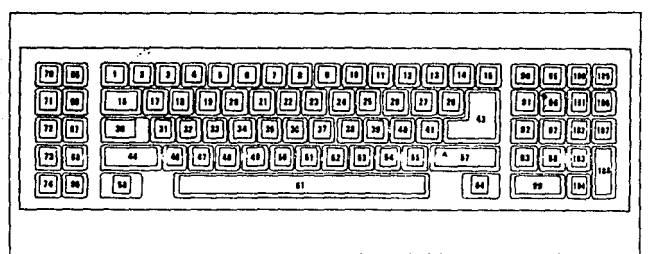

-Disposición de un Teclado-

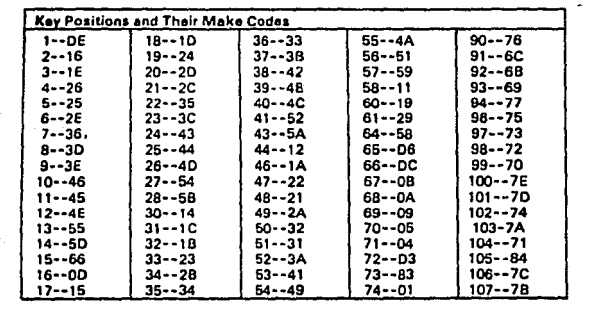

Códigos Make

*Pn"11ci'piodc Operacióny Caracterlsficasdel Tedadopara PC 1.79* 

# C6digos de Comandos al Sistema

Los códigos de estos comandos son enviados por el teclado y tienen diferente significado cuando son emitidos por el sistema.

# Resend  $(FE_H)$

El teclado emite un comando de reenvío enseguida de recibir una entrada inválida o cualquier entrada con paridad incorrecta. Si el sistema no env1a nada al teclado la respuesta no es requerida.

# $ACK$  ( $FA_H$ )

El teclado envia un ACK como respuesta a cualquier entrada válida, excepto para los comandos de ECHO y RESEND. Si el teclado es interrumpido cuando envia un ACK, éste descartará el ACK y aceptará y responderá al nuevo comando.

#### $Bobre$ ilujo  $(00<sub>4</sub>)$

Un carácter de sobre flujo es puesto en la posición 17 del buffer del teclado, por encima del último código si el buffer llega a estar lleno. El c6digo es enviado al sistema como un sobreflujo cuando alcanza la parte alta del buffer.

#### Falla de Diagnóstico (FD<sub>H</sub>)

La prueba periódica del teclado sensa el sistema del teclado y envia un código de falla de diagnostico si éste detecta cualquier problema. si una falla ocurre durante el BAT, el teclado detiene la exploración y aguarda por un comando del sistema o por un apagado para reiniciar. si la falla es reportada después de habilitar la exploración, ésta es continuada.

#### Prefijo de Código de Ruptura o Break (FOH)

Este código es enviado como el primer byte de una secuencia de 2 bytes, el cual indica la liberación (que fue soltada) de una tecla.

#### C6digo de Completado el BAT (AA<sub>H</sub>)

Enseguida de una terminación satisfactoria del BAT, el teclado envía  $AA_H$ . FC $_H$  (ó cualquier otro código) realiza el microprocesador del teclado cuando se dio una falla.

#### Respuesta Eco ( EEu)

Este código es enviado en respuesta a un comando eco (ECHO) del sistema.

#### Sefiales de Reloj y de Datos

El teclado y el sistema se comunican a través de las lineas de reloj y datos. La fuente de cada una de éstas es un dispositivo open-colector en el teclado, los cuales permiten que tanto el sistema como el teclado forcen una linea a nivel negativo. cuando no hay comunicación, tanto la linea de reloj y datos están en nivel positivo.

Una transmisión de datos del *y* hacia el teclado consiste de un flujo de datos de 11 bits, los cuales son enviados en serie por la linea de datos. La siguiente figura muestra la estructura de los datos.

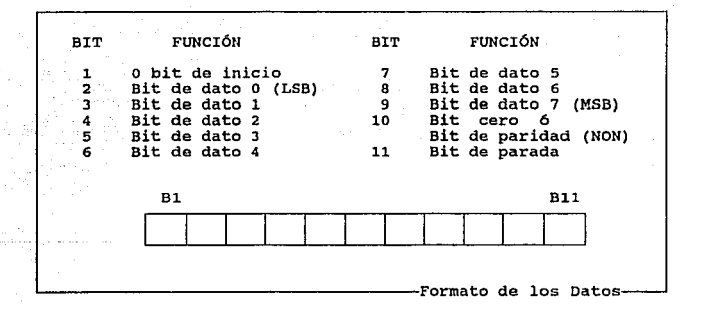

El bit de paridad es 1 6 o, pero los bits de datos altos de las dos palabras (código make *y* break) más el bit de paridad siempre deben ser un número non.

cuando el sistema envia datos al teclado, la linea de datos es forzada a nivel negativo y permite a la linea de reloj ir a nivel positivo. Cuando el teclado envia datos al sistema o los recibe de éste, es generada la señal de reloj al tiempo de dato. El sistema

*Pdndpio de Opemdci11 y Qimcterlsticas del Teclado paro PC 181* 

puede prevenir al teclado para un envío de datos por un force de la linea de reloj a nivel negativo, la linea de datos puede ir a nivel positivo 6 negativo durante este tiempo.

Durante el BAT, el teclado permite a la linea de reloj y datos ir a nivel positivo.

# Sa1ida de Datos del Teclado

Cuando el teclado esta listo para enviar datos, primero checa un estado de teclado inhibido o una petición de envio del sistema en las lineas de reloj y datos. Si la linea de reloj esta baja (estado inhibido), el dato es almacenado en el buffer del teclado. Si la linea de reloj es alta y la de datos baja (petición de envío), el dato es almacenado en el buffer del teclado y recibe el dato proveniente del sistema.

Si tanto el reloj y datos son altos, el teclado envía el bit o de inicio, los B bit de datos, cero si se trata del byte del código make o el bit de paridad non (1 o O) si se trata del código break y el bit de parada. Para el bit de paridad se consideran los dos códigos, es decir, se toma en cuenta el número de unos del byte del código make y del byte del código break. Los datos son válidos antes del corte o flanco de caída y después del flanco de subida de cada pulso de reloj. Durante la transmisión, el teclado checa la linea de reloj para un posible nivel positivo al final de cada 60 mS. si el sistema baja la linea de reloj de un nivel positivo después de que el teclado inicio el envio de un dato, una condición conocida corno contención de linea (line contention) ocurre, y el teclado detiene el envio de datos. si la contención de linea ocurre antes del flanco de subida del décimo ciclo de reloj (bit de paridad) , el buffer del teclado retorna las lineas de reloj y datos a nivel positivo. Si la contención no ocurre por el décimo ciclo de reloj, el teclado termina la transmisión.

Después de una transmisión, el sistema puede inhibir al teclado hasta que el sistema procese el dato o hasta una petición de envio.

#### Entrada de Datos al Teclado

cuando el sistema esta listo para enviar datos al teclado, primero verifica si éste se encuentra transmitiendo datos. si el teclado esta enviando datos pero no ha llegado al décimo ciclo de

reloj, el sistema puede anular la salida del teclado por medio de forzar la linea de reloj a nivel negativo. si la transmisión del teclado paso del décimo ciclo de reloj, el sistema debe recibir la transmisión. Si el teclado no esta enviando datos o si el sistema decide anular la salida del teclado, lleva a la linea de reloj a nivel negativo por más de 60 mS mientras prepara la transmisión. Cuando el sistema esta listo para enviar el bit de inicio (la linea de datos será baja), permitiendo a la linea de reloj ir a nivel positivo. El teclado checa la linea de reloj en intervalos de no menos de 60 ms. Si la petición de envio es detectada, el teclado cuenta 11 bits. Después del décimo bit, el teclado forza la linea de datos a bajo y cuenta un bit más (el bit de parada). Esta acción señala al sistema que el teclado ha recibido el dato.

En la recepción de esta señal, el sistema regresa a un estado de listo, en el cual puede aceptar la salida del teclado o puede inhibirlo hasta estar listo.

Cada comando del sistema o transmisión de datos al teclado requiere de una respuesta del mismo, para que el sistema pueda enviar la siguiente salida. El teclado responderá dentro de un lapso de 20 ms a menos que el sistema prevenga la salida del teclado. si la respuesta del teclado es inválida o con error de paridad, el sistema env1a el comando 6 dato nuevamente. Un comando de RESEND puede no ser enviado en este caso.

# **Especificaciones**

Las especificaciones del teclado se refieren a sus dimensiones y proporciones, éstas son:

Longitudes:

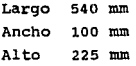

Peso;

2.8 Kg'

mings their claims is

*Principio de Operación y Características del Teclado para PC* **183 <b>183** 

# Conector del teclado

El cable del teclado que lo conecta al sistema es a través de un conector DIN de 5 terminales. La siguiente figura enlista las terminales de conexión y sus respectiva señal.

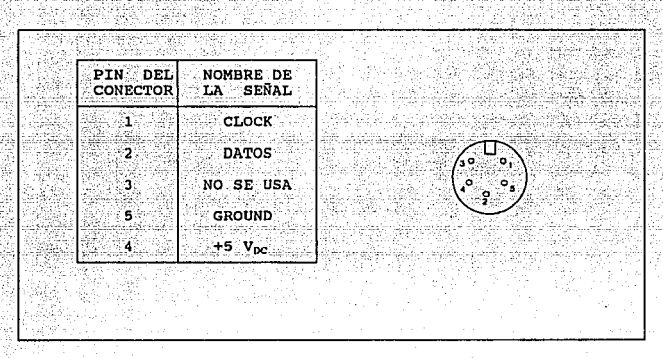

#### Secuencia de operación

Un ejemplo de la operación del teclado seria la siguiente: Cuando el sistema se enciende, el teclado recibe la alimentación por medio del conector DIN provocando la ejecución del POR. Al finalizar el POR, se inicia la ejecución del BAT; dependiendo del resultado de BAT el teclado env1a al sistema el código de finalizado y como se llevo a cabo (bien 6 mal) si el sistema recibió un código de error, puede hacerlo notificar al usuario para que se hagan las correcciones necesarias, en caso contrario, se puede estar esperando ya sea por el envio de datos (si una tecla fue presionada) ó por una recepción de comandos del sistema.

En el caso de envio de datos al sistema, al ser presionada una tecla, el procesador del teclado, lo detecta y genera su código make, para enviar este código verifica si la linea de datos es positiva (alta), en caso afirmativo, se envia el primer bit (O de inicio), los bits de datos, un bit cero y el de alto posteriormente el código break (el bit de inicio o, los e bits de datos el bit de paridad tomando ambos códigos y el bit de parada). Si la tecla

continua presionada, se continua enviando su código typematic hasta que es soltada. En caso de que la línea de datos sea negativa (baja), el procesador almacena el código make en el buffer una sola vez, a pesar de que la tecla presionada, posteriormente revisa la linea de reloj, si ésta es baja, espera a que el sistema lo habilite, en caso de ser alta, el teclado se alista para recibir un comando del sistema.

En el caso de envlos del sistema al teclado, el sistema verifica si el teclado no esta enviando datos, en caso de hacerlo ve en que bit de transmisión va, en caso de no haber llegado al décimo, puede interrumpir la transmisión o esperar a que termine; si ya paso el décimo bit, el sistema de esperar a que termine. cuando el sistema quiere transmitir al teclado, este pone la lfnea de datos en bajo *<sup>y</sup>*la de reloj en alto, el sistema entonces empieza a transmitir, el teclado debe ahora contar 11 ciclos de reloj, una vez contados éstos, pone la linea de datos en bajo, como respuesta al mensaje.

Esta secuencia se repite continuamente.

Principio~ *Operación* y *Camcterlsrieasdel Teclado para PC* 185

*Periféricos para el MC·6809* 

*186* 

# CAPITULO

III

# DISEÑO Y CONSTRUCCION

# the contract of the contract of the contract of the contract of the contract of the contract of the contract of

Diseño y Construcción

## *IZI* **a.- Desarrollo y Pruebas del sistema Monitor.**

# Introducción.

Para que el sistema funcionara adecuadamente se realizaron dos programas, el primero de ellos, llamado Programa de *evaluación,*  tiene como finalidad el ayudar al usuario a crear y probar sus programas en lenguaje ensamblador o en c6digo de m4quina del 6809, con la disposición de todos los recursos del sistema; el segundo programa es el llamado *programa principal.* Dentro de las funciones que realiza están: las mediciones de voltaje, corriente *y* demás variables necesarias para realizar su función de control, inicialización del sistema, etc. Ambos programas desarrollan su

*Desarrollo y Pruebas del Sistema Monitor* 187 **187**  187 **187**  187 **187**  187 **187**  187 **187**  187 **187**  187 **187**  187 **187**  187 **187**  187 **187**  187 **187**  187 **187**  187 **187**  187 **187**  187 **187**  187 **187**  187

función de distinta manera, mientras el programa de evaluaci6n necesita que se le den los comandos adecuados semejante en terminales al modo linea de operaci6n, el programa de control es manejado por medio de opciones (menús) , las cuales son desplegadas en forma consecutiva, con base a la opción anteriormente solicitada.

1968 – Poljona Skorella, angleški grip službi izvornog svetovi jezik stoje poljske

Ambos programas son independientes uno del otro y estos se encuentran grabados en dos memorias EPROM por separado. cuando se desee trabajar el sistema únicamente como m6dulo de evaluación o como m6dulo de control, solo se necesitará colocar la memoria EPROM adecuada en la tarjeta de central de proceso ya sea la que contenga el programa de evaluación o el programa de control respectivamente. Cuando se quiera utilizar el sistema con ambas opciones las dos memorias deben incluirse en el sistema, la memoria del programa principal deberá de estar en la tarjeta central, mientras que el programa de evaluación deberá colocarse en la tarjeta de adquisición de datos y control. Los programas se almacenaron en memorias separadas para poder ejecutar una u otra independientemente y el espacio que ocupan cada uno de los programas.

El funcionamiento de estos programas se detalla a continuación.

#### Programa de EValuaci6n.

El programa de evaluación es empleado para depurar programas de aplicación para el 6809, se puede verificar la operación de un programa ya sea en el modo de ejecución paso a paso y/o por medio de la ubicación de puntos de ruptura. El programa cuenta con varias opciones como el ensamblador/desensamblador, apuntador a memoria, colocación de puntos de ruptura, etc.

Gracias al desensamblador incluido en el programa de evaluación, es posible que el programa a verificar pueda ser examinado en nemónicos. Este mismo puede ser modificado en su funcionamiento.si se emplea el ensamblador, el cual acepta nemónicos de instrucciones, y el cual puede calcular saltos y evaluar expresiones. Este programa, como se mencionó anteriormente funciona con base a comandos.

#### Sumario de comandos.

La siguiente tabla sintetiza los comandos disponibles dentro del sistema de eva1uaci6n, asl como su sintaxis.

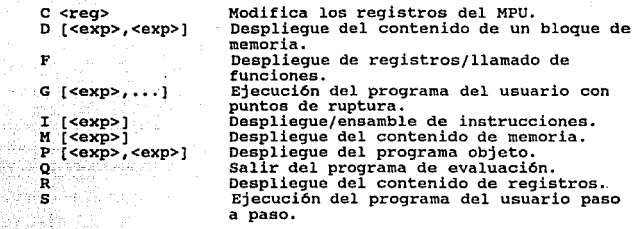

#### Donde:

<reg> es cualquier registro del 6809 y <exp> es una expresión para definir un valor.

#### comandos.

cuando el apuntador (prompt) "F>" es desplegado en el televisor, el programa de evaluación esta listo para recibir un comando proveniente del teclado. Estos comandos consisten de una letra, normalmente seguida de un parámetro opcional. Mientras los parámetros son insertados, el usuario tiene las siguientes opciones: puede corregir errores presionando la tecla de retroceso (back space) , cancelar el comando presionando cancelación (ese) o ejecutar el comando presionando regreso de carro (return *o* enter).

El parámetro del comando consiste de una o más expresiones usadas normalmente para especificar direcciones, márgenes u operandos. La expresión más simple y más común es la de una constante en hexadecimal.

#### FFFE o SDOA o 6C o F

Se pueden introducir expresiones más complejas, como suma restas, etc, de estas se discutirá más adelante.

Algunos comandos requieren que se presione la tecla de enter para iniciar su ejecución, en otros, la ejecución es inmediata.

*Desarrollo y Pruebas del Sistema Monitor* 189 **189** 

#### Descripci6n de los comandos.

e cambio en el contenido de registro.

cuando el usuario desee modificar operandos, datos, direcciones, etc puede hacer uso de este comando. Cuando el apuntador F> es desplegado, se puede modificar el contenido de cualquier registro interno del 6809; para ello, se inserta el carácter correspondiente al registro deseado enseguida del comando C. Los caracteres correspondientes a cada registro son:

C Registro de condición de código.<br>A Registro acumulador A.<br>B Registro acumulador D.<br>2 Registro acumulador D (A y B).<br>2 Registro acumulador D (A y B).<br>2 Registro indexado X.<br>X Registro indexado X.<br>P Registro contador de pr

se despliega el contenido actual en hexadecimal del. registro y se puede introducir una expresión para especificar el valor a reemplazar. Por ejemplo, para cambiar el contenido del registro acumulador D por \$2100:

 $F > C$  D=FFFF 2100

Cabe hacer notar que cuando se introduce un valor inválido, ya sea directamente o por medio de una expresión, el registró no es alterado en su contenido.

#### D Despliegue de un bloque de memoria.

El comando D permite desplegar el contenido de un bloque de memoria en hexadecimal y el código ASCII correspondiente .a dicho valor, esto es siempre *y* cuando el código ASCII pueda ser desplegado por el VDG, en caso contrario, se sustituirá por "." Esto es empleado para visualizar y verificar el contenido de arreglos o caracteres almacenados, los cuales serán empleados por el programa o bien como resultados de operaciones efectuadas por el programa.

El" comando D acepta un par de expresiones, las cuales especifican las direcciones de inicio y final del bloque a desplegar. Si el comando es invocado sin parámetros, el rango empleado en el ültimo comando P o O es usado por omisión.

F> D 8000 ,8007 8000 61 62 63 64 ABCD<br>8004 00 00 00 00 ... F>

# P Llamado a tunci6n.

Algunas veces se desea que dentro del seguimiento de un programa paso a paso, la ejecución de una subrutina (llamado a función) se realice como si se tratara de una instrucción simple, para ello, el comando F permite la ejecución de un BSR, LBSR o JSR y la subrutina asociada como una sola instrucción. El salto a la subrutina a ser ejecutada debe ser especificado por el contenido del registro P, si P no apunta a un BSR o JSR, el comando F se comporta como si se tratara del comando s. Por ejemplo si el programa a seguir y el estado del MPU son:

S=77FF FHI, •• C A=21 B=OO Z=OO X=FFFF Y=FFFF U=FFFF P=1004 BSR 217C

Obsérvese cual es el contenido de los registros acumuladores, de los registros apuntadores y de los registros de indice, asi como la instrucción a la cual se esta apuntando por medio de P. Cuando es ejecutado el comando F:

F> F S=77FF F.IN.VC A=12 8=24 Z=OO X=CJ24 Y=C23F U=77FD  $P=1006$  LDA  $#03$ 

Se observa que en el desplegado siguiente varios registros han cambiado su contenido y el contador de programa P direcciona a la instrucción siguiente, reflejando as1 la ejecución de la subrutina como si fuese una instrucci6n común.

#### Q Ejecución del programa del usuario.

El comando G cede el control total del sistema al programa del usuario. El programa de evaluación recupera y restaura el contenido de los registros dentro del programa del usuario y comienza el seguimiento de éste. Opcionalmente, se permite el insertar puntos de ruptura para regresar el control al programa de evaluación. Estos puntos de ruptura deben ser asignados a las direcciones de inicio de instrucciones, en las cuales se desea detener la ejecución, en caso de no encontrar dicha dirección, el programa del usuario tendrá control completo de los recursos del sistema. Por ejemplo, para iniciar la ejecución del programa con BSR 217C:

#### $F > G$

Alternativamente, si se desea detener la ejecución del programa si se encuentra una instrucción en las direcciones \$2185 o \$2119:

F> Q 2185, 219C

Si el punto de ruptura es encontrado, el programa de usuario es suspendido, el programa de evaluación toma el control *y* el contenido final de los registros es desplegado *y* almacenando para una próxima recuperación. cabe aclarar que los puntos de ruptura solo se pueden introducir al inicio de la dirección correspondiente a la instrucción y solo dentro de las direcciones de memoria RAM.

#### X Desp1ieque/cambio de instrucciones.

El comando I despliega o cambia el contenido del programa de usuario, esto gracias al desensamblador/ensamblador. El usuario especifica la dirección de inicio y el programa de evaluación despliega las instrucciones sucesivas en nemónicos. En cada despliegue el usuario puede seleccionar una de tres opciones:

- l. Introducir una nueva instrucción.
- 2. Dejar la instrucción sin cambio.
- 3, Terminar la ejecución del comando.

Introduciendo una instrucción en nemónicos *y* presionando enter se reemplaza la instrucción anterior, presionando solo enter la

#### *192* Diuifo *y* C".on~trucción

instrucción no se modifica y para finalizar la ejecución del comando se presiona la tecla de ESC. En el ejemplo siguiente el comando I es empleado para crear una pequeña subrutina en la localidad \$2000:

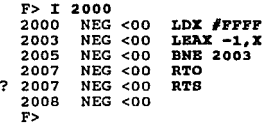

En el ejemplo, un valor simple en hexadecimal es empleado para especificar el destino de un salto o el margen de un indice, pero pueden emplearse expresiones más complejas, de estas se hablara más adelante. El programa de evaluación detecta un error durante la adquisición de la instrucción (2007), en este caso, la instrucción anterior es desplegada nuevamente, indicando que hay un error a la entrada (RTO en lugar de RTS).

La mayor1a de los nemónicos del 6809 son desplegados por el programa de evaluación a excepción de ORCC y ANDCC, los cuales son desplegados como SEC y CLC respectivamente. Por ejemplo, si se desea realizar una operación ORCC #Ol o ANDCC #FE se tiene en su lugar SECC ......C y CLCC ......C . El nemónico CWAI es aceptado pero el operando es desplegado como una lista de bits. si no hay expresión a continuación del comando I, el programa de evaluación toma por omisión la dirección apuntada por el registro P.

# **K Despliegue/cambio en memoria.**

El comando M despliega y cambia el contenido de áreas de memoria. El usuario especifica la dirección de inicio del bloque de memoria a ser examinado. El programa de evaluación despliega el contenido de los sucesivos bytes de·memoria, brindándole al usuario una de tres opciones:

- l. Introducir un valor nuevo.
- 2. Dejar el valor sin cambio.
- J. Terminar la ejecución del comando.

Introduciendo una expresión *y* presionando enter se reemplaza el valor, presionando solo enter, se deja sin modificar el dato y para finalizar la ejecución se presiona la tecla de ESC.

En el ejemplo siguiente, el comando M limpia los 8 bytes de la dirección \$8000 a la \$8007

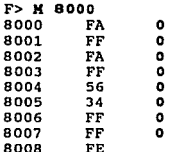

si no hay una expresión a continuación del comando M, el programa asume la dirección apuntada por el registro s.

<sup>A</sup>pesar de que el comando M puede también ser usado para modificar instrucciones del programa de usuario, el comando I, descrito anteriormente, es mucho más apropiado para tal propósito.

#### P Despliegue de programa en 81/89.

El comando P permite desplegar el programa en el formato de código objeto MIKBUG<sup>TM</sup> S1/S9. Este formato esta formado en primer lugar por los caracteres "S1", seguido por el numero de bytes a desplegar, la dirección correspondiente y al final por la suma de bytes (checksum). Esta opción es con la finalidad de poder checar un programa con paquetes que trabajen con este formato.

F> P eooo,eo1F Sl07800061626364FE Sl0780040000000074 Sl0780100000000068 Sl07B0140000000064

si el rango de direcciones no es especificado, el rango del último comando D o P es empleado por omisión.

#### Q Salir del programa de evaluación.

El comando Q permite regresar al programa principal de control en caso de que exista. De esta forma se termina de ejecutar el programa de evaluación.

#### R Despliegue del contenido de los registros.

El comando R se empleará cuando el usuario desee revisar el contenido de los registros del MPU conforme a la ejecución de su programa. Por supuesto, los valores desplegados no corresponden a los valores reales de los registros internos del 6809, puesto que éste se encuentra ocupado ejecutando el programa de evaluación.

```
F> R 
S=BF92 FHINZV. A=FF B=FF Z=OO X=FFFF Y=FFFF U=FFFF 
P=lOOO LOS #77FF
```
En el ejemplo se obtiene que el apuntador s contiene \$BF92, los registros acumuladores A y B contienen \$FF, etc. El registro de código de condición es desplegado como una lista de bits, en la cual cada bit activado (1) es mostrado por su nombre. Un bit desactivado (0) es mostrado por "." En el ejemplo todos los bits a excepción del bit "c" están activados. También la instrucción por ejecutar es mostrada en forma de nemónicos.

#### a Ejecuci6n paso a paso de1 programa de usuario.

Este comando permite ejecutar un programa del usuario instrucción por instrucción, es decir, sólo una instrucción a la vez, y as1 poder examinar el resultado de ésta con detenimiento. El comando s ejecuta la instrucción especificada por el registro P, además del despliegue del contenido de los registros, esto es con la finalidad de poder verificar los cambios que sufren éstos. Por ejemplo si se presiona la tecla s la instrucción por ejecutar del ejemplo anterior es LOS #77FF:

```
F> B<br>S=77FF FHI...C A=21 B=00 Z=00<br>X=FFFF Y=FFFF U=FFFF<br>P=1004 BSR 217C
```
Aqu1, S=77FF refleja el resultado directo de la ejecución de la instrucción, FHI...C y P=1004 son también efectos colaterales de la misma.

*Desarrollo* y *Pruebas Jd Siswna Monitor 195* 

#### Evaluaci6n de expresiones.

En los ejemplos anteriores, se utiliz6 una simple constante en hexadecimal para especificar dirección, margen, operando, u otros. Siempre que el programa de evaluación espere un valor numérico como dato adicional al comando, una expresión puede ser asignada. Una expresión es formada en base a operandos constantes combinada con operadores matemáticos. La operación es realizada usando aritmética de 16 bits no signada, e ignorando el sobreflujo que se pudiera generar como resultado de ésta. Dos tipos de constantes son reconocidas para dicho caso:

Hexadecimal- contiene los d1gitos o-9 o A-F.

Carácter - Se inicia con un apóstrofe seguido inmediatamente por un carácter ASCII de despliegue.

Cinco operaciones son reconocidas:

- adición de 16 bits.
- substracción de 16 bits.
- multiplicación de 16 bits.
- división de 16 bits (cociente).
- % división de 16 bits (residuo).

La evaluación de la expresión es estrictamente de izquierda a derecha sin operadores precedentes. Esto es: 3+2•5 evaluado es \$19 (25 en decimal) y no \$Od (13 en decimal). Además no se permiten espacios dentro de la expresión entre operandos y operadores.

LOB #'X carga B con el código ASCII de X. LOA #'H-40 carga A con el código ASCII de backspace. LEAX 3\*6,X incrementa.X con 66 en decimal

# **vectores de interrupoi6n.**

**El programa de evaluación permite una completa flexibilidad dentro del sistema y con los dispositivos externos, y una de las funciones que hay en la mayor1a de los sistemas es la interacción con interrupciones. Para tal propósito, dos bytes son reservados para cada uno de los vectores de atención a interrupción en la parte alta de la memoria RAM; justo arriba del área de las variables del programa de evaluación. Estas direcciones son:** 

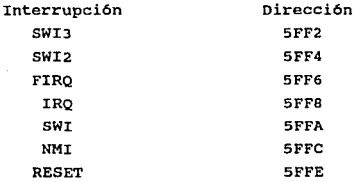

#### **Instrucciones** de1 6809.

#### **Nem6nicos.**

Los **siguientes nemónicos** son **desplegados** y **aceptados** por el **ensamblador/desensamblador del programa de evaluación.** 

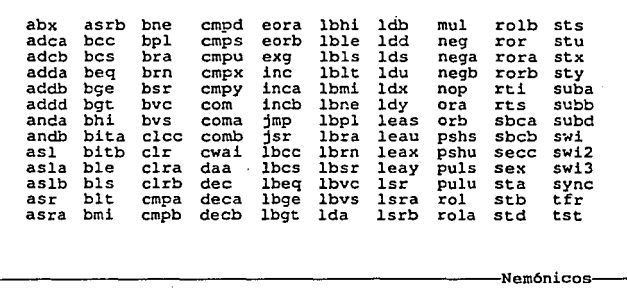

*Desarrollo y Pruebas del Sistema Monitor 197* 

#### **Pormato del operando.**

Para especificar la dirección del operando se tiene la siguiente sintaxis para los diferentes modos de direccionamiento del 6809;

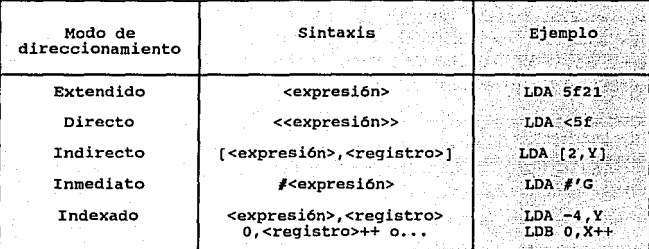

Tres instrucciones aceptan una lista de bits como operando:

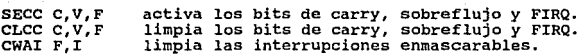

cuatro instrucciones aceptan una lista de registros:

PSHU A,B,X almacena A,B y X en stack S.<br>PULS P realiza la función de RTS. realiza la función de RTS.

Dos instrucciones aceptan una pareja de registros:

TFR AB EXG X,Y. transfiere el contenido da A a B. intercambia el contenido de X e Y.

El siguiente diagrama de flujo muestra la forma en que se va ejecutando el programa según el código que halla sido introducido.

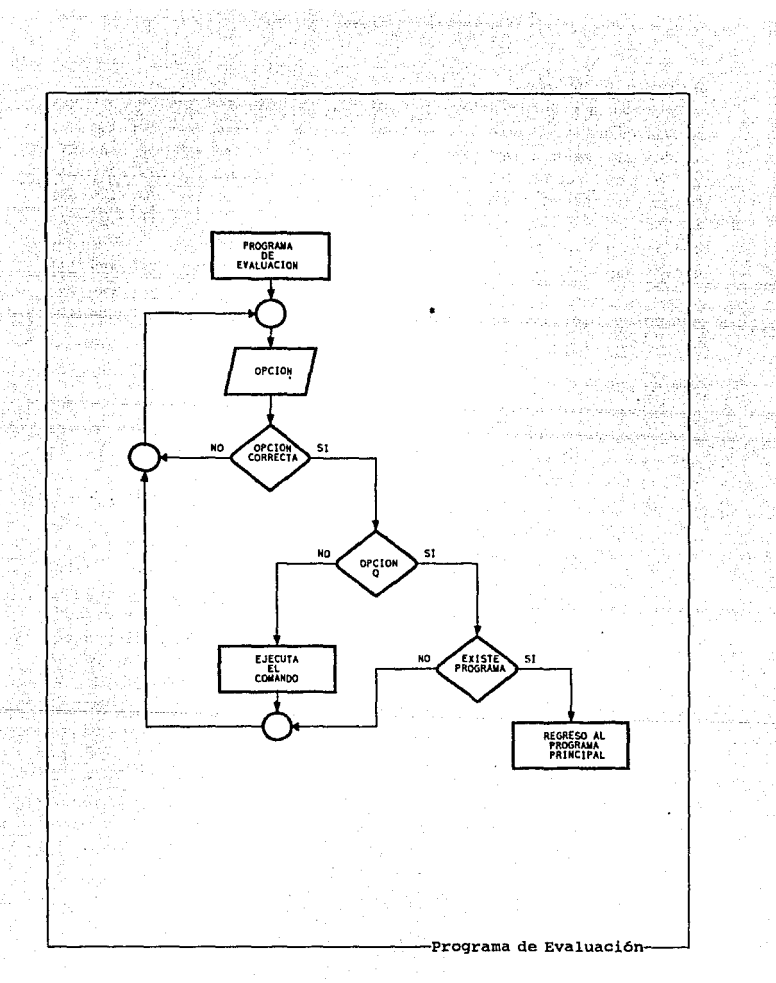

*Duarrollo* y *Pruebas del Sistema Moru'tor 199* 

#### **Programa Principa1.**

El programa principal o de control, llamado así por ser el que mantiene a las variables a controlar (en este caso el f.p. y velocidad) dentro de un rango de operaci6n. El programa principal es el encargado de realizar diversas acciones, tales como: Inicialización del sistema, la autoprueba, despliegue de errores, etc. En el caso de detectarse errores que alteran el funcionamiento del sistema de forma considerable, el sistema permanecerá en un estado de bloqueo, del cual no saldrá hasta haberse corregido la falla y reiniciado el sistema. Este programa como se mencionó anteriormente, opera en base a la sucesión de menús, en los cuales se despliegan las posibles acciones a ejecutar.

# **Autoprueba.**

La primera función que realiza el sistema es la ejecución del programa principal. Dentro de éste, una de sus rutinas es el autoprueba, el cual realiza la inicialización del ACIA, el PIA, el teclado, verifica la cantidad de RAM existente, verifica la existencia del programa de evaluación, de la tarjeta de video, etc. Terminando la autoprueba, el sistema despliega el resultado de ésta y el estado del sistema. El despliegue lo realiza de acuerdo a las condiciones de operación que obtuvo de la autoprueba, estas condiciones alteran también la forma en que se llevará a cabo el despliegue del primer menú. si durante la autoprueba no se detectó la existencia del programa de evaluación, o el de cualquier otro, e1 menú principal será saltado, siendo el menú de control, el primero en desplegarse. Del como se realiza esta autoprueba se hablará con detenimiento más adelante.

#### Henil Principal.

El menú principal es desplegado por el programa, cuando se detecto en la autoprueba la existencia de un programa opcional; éste cuenta con dos posibles opciones, las cuales son:

- 1. Ejecución del programa de control.
- 2. Ejecución del programa de evaluaci6n.

si se selecciono la opci6n 2 se iniciará la ejecución del programa de evaluaci6n, el cual -se explico anteriormente. En el caso de seleccionar la opción 1, se desplegará el menú de control.

Men6 de control.

El menú de control despliega las siguientes opciones:

- i. Despliegue de mediciones.
- 2. Control de reactivos.
- J. Control de motores.

En la opción del despliegue de mediciones, se presentan los valores correspondientes al voltaje de linea y corriente de linea en RMS, frecuencia y factor de potencia.

En la opción de control de reactivos se presenta un menú en el cual se habilita el monitoreo del factor de potencia, el usuario selecciona el factor de potencia al cual desea que opere el sistema.

En la opción de control de motores se encuentran las opciones de arranque, paro y selección de velocidad de operación de los motores. tanto para DC como AC.

Para volver de un menú al anterior o cancelar alguna operación solo se requiere presionar la tecla Ese. se muestra enseguida un diagrama de flujo del programa.

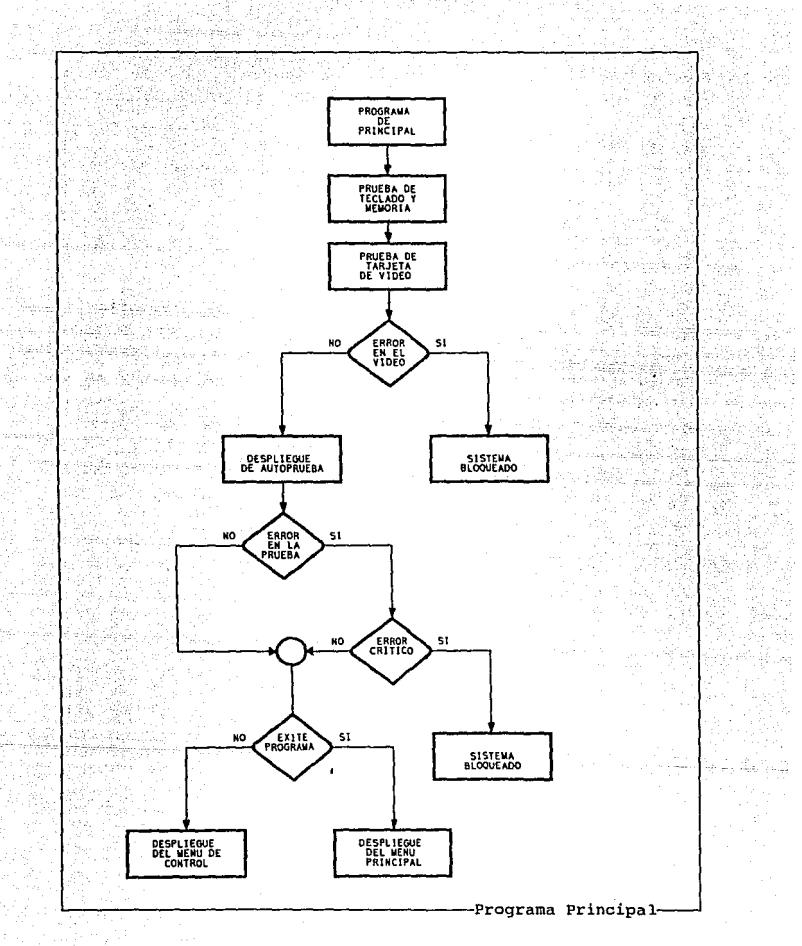

Diseño y Construcción

*202* 

#### **Proqrama de Dasp1iequa de mediciones.**

Este programa realiza las lecturas analógico/digital, de los canales asignados al trasductor de del convertidor voltaje, corriente *y* frecuencia, además de leer el canal conectado al circuito de medición de defasamiento. Dentro de este programa se llama a una subrutina, la cual, teniendo como entrada el voltaje proporcional al ángulo que existe entre el voltaje y la corriente, nos entrega el valor correspondiente a dicho ángulo, *y* si es de adelanto o de atraso.

Estas lecturas son desplegadas en la pantalla en forma de lista *y* actualizadas cada 0.5 segundos aproximadamente, no hay más comandos dentro de esta opción, ni se ejecuta otra acción, para salir de esta pantalla, solo se debe presionar la tecla de "esc", cualquier otra no es atendida por el programa.

En siguiente diagrama de flujo corresponde a dicho programa.

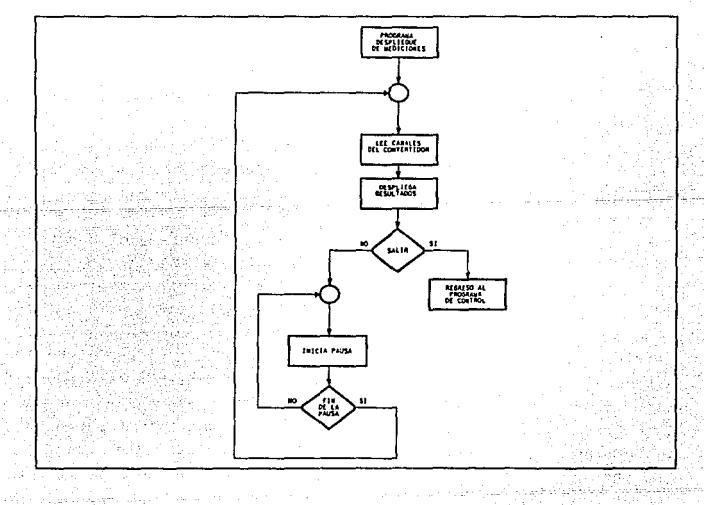

*Desarrollo* y *Pruebas del Sistema Monitor* 

Programa de. Contro1 de Reactivos.

Este programa consta de cuarto partes, estas son:

- a) Menü principal.
- b) control manual.
- c) Control automatico.
- d) Correcci6n del f.p.

A continuación se explican cada uno de los incisos anteriores. a) El menú principal permite el acceso a los dos tipos de control,

es decir el manual y el automático.

b) Con este control es posible corregir el f.p. al conectar y/o desconectar los capacitores manualmente, esto es, se indica el nümero de los cuatro capacitares existentes, si este está conectado se desconectará, en caso contrario se activará.

e) Este control define el f.p. mínimo al cual debe operar el sistema eléctrico, este es definido por el usuario. (al. inicializarse el sistema de corrección y evaluación, al f.p. se le asigna el valor de 0.85). Los capacitares serán conectados y/o desconectados automáticamente para cumplir con el f.p. mínimo establecido.

d) Esta parte del programa funciona cuando se a entrado al control automático es decir se encarga de conectar y desconectar los capacitares (la corrección del f.p. realizada por este programa no se llevará a cabo si se eligió el control manual) , mandando sefiales de error cuando no se puede obtener el f .p. definido por el usuario, o cuando se eligió el control manual *y* el f.p. del sistema está por debajo del que se estableció. (si no se estableció ninguno entonces está por debajo de 0.85), estos mensajes aparecen en cualquier momento sin importar si se está en los menús del f.p. o no. También se encarga de calcular las potencias aparente y real <sup>y</sup> desplegarlas en las tres pantallas existentes. Como es necesario

*204* Diseflo y Construcción

checar continuamente las condiciones del f.p. este programa funciona mediante interrupciones, que se dan aproximadamente cada segundo. Un diagrama de flujo de dicho programa se muestra a continuación.

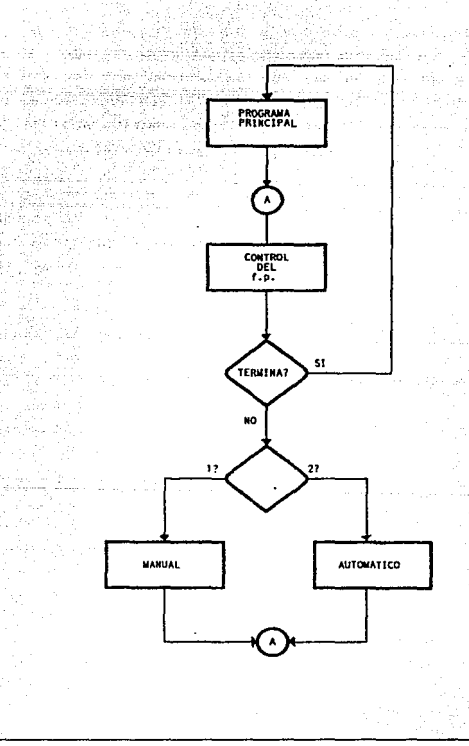

*Desarrollo;¡ Prutbas átl Sistema Monitor 205*
Programa de Control de Motores.

El programa de control de motores ejecuta dos acciones, el control de un motor de OC de 24V y el control de un motor de AC de 127V.

Seleccionando la opción de motor de oc, en el programa se despliegan las caracter1sticas nominales del mismo, además del estado de operación en que se encuentra. El motor de DC, a diferencia del de AC, puede manejarse independientemente del controlador, debido a un interruptor que configura dicha tarjeta. El programa verifica el estado de dicho interruptor, *y* conforme a esté habilita o no la posibilidad de modificar el estado de operación del motor. Dicho estado se puede modificar en sentido de giro, velocidad y en encendido o parado. Todo esto es manejado con opciones que se despliegan consecutivamente. El programa despliega además la velocidad a la que gira el motor, en caso de estar encendido.

Para el caso del motor de AC, de manera similar al de DC, el programa despliega las caracterlsticas nominales del motor y el estado de operación en que se encuentra. Para este motor, el controlador tiene completo control sobre el mismo, es decir, no se puede manejar independientemente como el de oc, el programa permite que se modifique el estado de operación del motor únicamente en su velocidad, la cual es monitoreada y desplegada.

#### Programa que controla el motor de A.C.

Este programa es un submenú que permite controlar la velocidad del motor, su diagrama de flujo está en la página siguiente, al entrar por primera vez en esta rutina el motor está apagado, cuando se le indican las revoluciones a las cuales debe de girar, la tarjeta de control lo enciende, y le transmite una palabra de 8 bits que corresponde a la velocidad deseada, (esto se comprueba mediante el sensor magnético colocado en el rotor del motor) si por efectos de carga el motor girara a menor velocidad de la que debe trabajar, el programa se encarga de mandar un aumento a el voltaje que se aplica al motor, y compensa con esto el efecto de la carga, si esta carga se quita, ahora el voltaje se disminuye y se logran

las revoluciones a las que debe girar.

Solo es necesario oprimir la tecla ESC para volver al programa principal.

Los siguientes diagramas de flujo muestran como operan dichos programas.

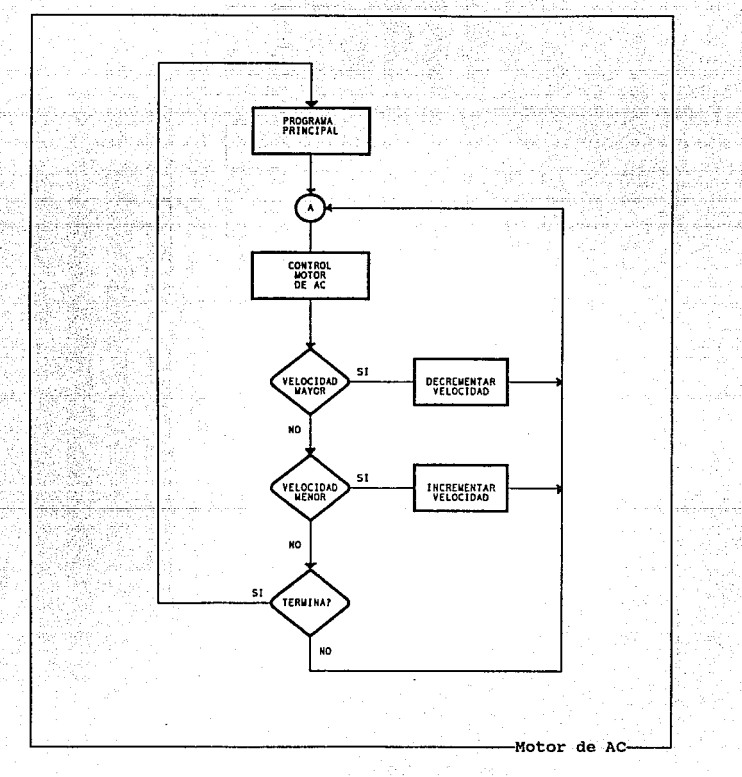

*Desarrollo* y *Pruebas del Sistema Monitor* 

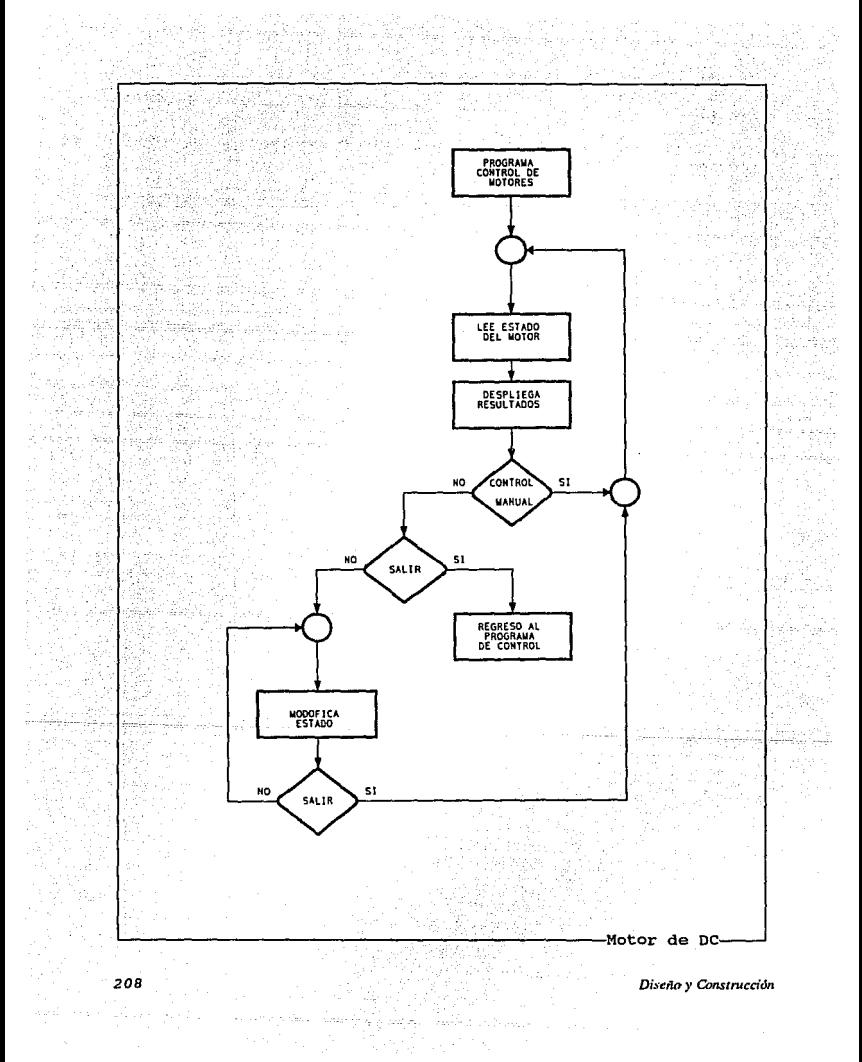

III b.- Hardware Construcción y Evaluación.

Primeramente de acuerdo a nuestras necesidades, hablando de los dispositivos que serian empleados en el sistema, y a la forma en que resolver1amos el problema de diseno se elabor6 el siguiente mapa de decodificación:

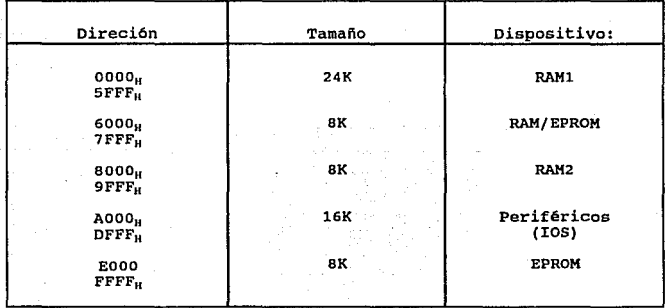

La función que desempena cada uno de los dispositivos es:

RAM1 Almacena los programas que el usuario desea verificar, asi como las variables y algunos datos que el programa principal o el de evaluación necesitan. Esta memoria también es empleada para el manejo del stack o pila.

RAM/EPROM Estas direcciones pueden ser empleadas por la memoria RAMl y tener la misma función que ésta, o bien, ser empleadas para el direccionamiento del programa de evaluación o algún programa auxiliar contenido en una EPROM de 2K.

RAM2 Estas direcciones son empleadas para la memoria RAM de video, es decir, se emplea para almacenar los caracteres, que serán desplegados por el VDG en el televisor.

**xos** Es empleado para direccionar los dispositivos periféricos del sistema. Cada dispositivo auxiliar ocupa un espacio dentro de este bloque, a continuación se da la ubicación de estos dispositivos:

평양 수학

*다섯이 있어나* 힘난 사람들만

조화 보고 있어? 3장 과외가

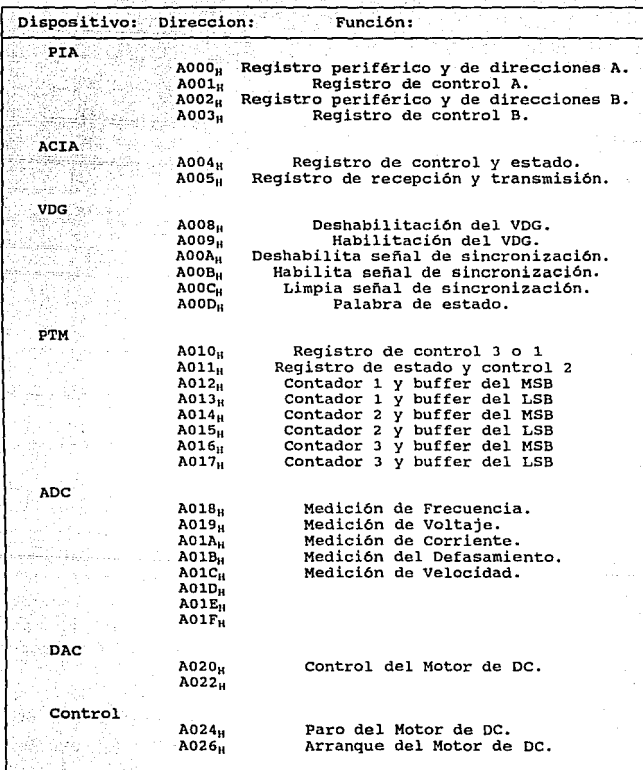

*Disc11o* y *Construcción* 

*·210* 

EPROM Este espacio es ocupado por el programa de evaluación o por el programa principal.

# Distribuci6n da Componentes.

Para obtener un sistema modular, el desarrollo del prototipo se realizo en tarjetas bajo el estandar STO-BUS, tomando como base para la división de componentes, las funciones que realizaban cada uno de los elementos que integran el sistema de tal forma el sistema se conformó con tres tarjetas bajo dicho estandar y tres tarjetas auxiliares. Las tarjetas en STO-BUS son:

Tarjeta central de proceso Tarjeta de despliegue Tarjeta de adquisición de datos, control y programa adicional.

Dentro de cada una de estas tarjetas, se busco de igual forma, realizar módulos con funciones especificas, decodificación, etc aislamiento,

Las tarjetas periféricas auxiliares son:

Tarjeta de control de velocidad para motor de AC. Tarjeta de control de velocidad para motor de DC. Tarjeta de control de la conmutación del banco de capacitores.

# Tarjeta Central de Proceso.

La tarjeta principal esta integrada por el MPU, memoria RAM, memoria EPROM principal, puerto paralelo, puerto serie y el generador de reloj.

Esta tarjeta es la encargada de realizar todas las operaciones lógicas, numéricas, de control y toma de decisiones, mandando y recibiendo información de las otras dos tarietas, además de ser la encargada de recibir los comando y datos y enviar palabras de control al mundo exterior, espec1ficamente los datos y comandos recibidos del mundo exterior son provenientes del usuario, éstos son recibidos por medio de la interfaz del teclado y el puerto serie, mientras que las palabras de control son dirigidas a la tarjeta de control de la conmutación del banco de capacitores, con esta palabra se seleccionan los capacitores que entrarán en operación. Mediante esta conmutación se controlará el factor de potencia y los reactivos que haya en las líneas de transmisión. Un diagrama esquemático de dicha tarieta se muestra continuación, así como la ubicación de los componentes dentro de la tarjeta.

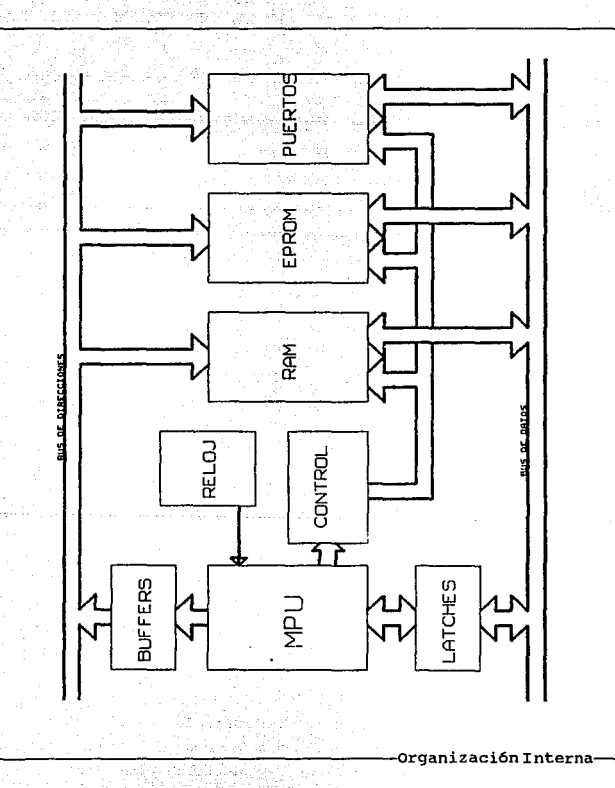

Diseño y Construcción

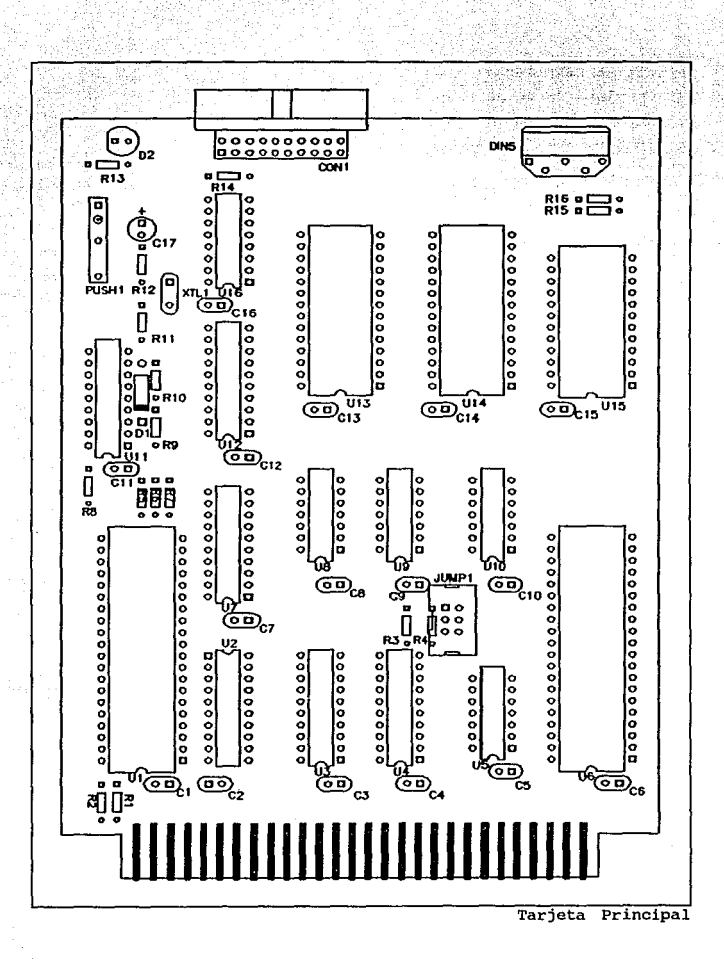

### **Tarjeta de Despliegue**

La tarjeta de despliegue es la encargada de realizar la interfaz del sistema al mundo exterior para el despliegue de procesos, resultados, verificación de comandos, etc, que son de utilidad al usuario.

La tarjeta se realizó con base al VOG y cuenta con memoria RAM (memoria de despliegue) circuitos de decodificación, control, desacoplamiento y el modulador.

Los circuitos de decodificación 'se encargan de identificar y reconocer llamados del MPU al VDG para su habilitación deshabilitaci6n y programación o accesos del MPU a la memoria de despliegue para su actualización o refrescamiento.

Los circuitos de control se encargan de realizar la programación del VDG, habilitar o deshabilitar la señal de sincronización del VOG con el MPU, la cual identifica cuando el VOG ha terminado de hacer un barrido de pantalla y detiene el funcionamiento del mismo; hacer el direccionamiento de la memoria de despliegue para la actualización de información del MPU, asi como activar o desactivar los dispositivos de acoplamiento de la tarjeta al canal de comunicación.

Los circuitos de desacoplamiento son buffers los cuales solo entran en función cuando el MPU hace accesos a la memoria de despliegue, en estado normal de operación del VOG, estos se encargan de desacoplar el bus de direcciones y datos de la tarjeta de despliegue al bus del canal (peine), *y* asl evitar conflictos con el bus del MPU cuando no es llamado.

El modulador realiza el acondicionamiento da las señales de luminancia y color que el VDG genera para ser captadas por el televisor, ajustando por medio de un circuito de oscilación el canal en el cual se desea recibir la sefial.

Cabe aqul mencionar como opera esta tarjeta. Primero la memoria de despliegue esta dividida en dos bloques funcionales de acuerdo al modo de operación del VDG estos son:

Dirección del Bloque: 8000<sub>H</sub>-97FFu

9800H-99FFH

Modo de operación: Gráficos de color o Resolución Alfanuméricos

Diseño y Construcción

La tarjeta puede ser programada para que trabaje en todos los modos de operación del VOG excepto el modo de semigráficos seis, que debido a la implementación no es posible de tener acceso a ésta.

Los comandos as1 corno las caracterlsticas de cada modo se dan a continuación:

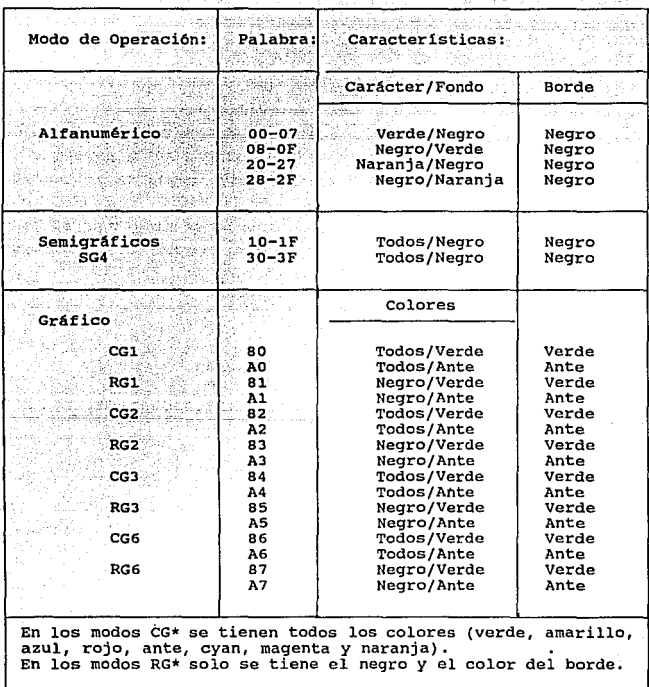

*Hardware Construcción y Evaluación* **215** *Construcción y Evaluación* 

Al encender el sistema el VDG se encuentra deshabilitado, para deshabilitarlo en las siguientes ocaciones, se debe habilitar la señal de sincronia, la cual, una vez que el VOG ha concluido un campo es activada, deteniendo el funcionamiento del VOG e indicando a la vez que dicha acción se ha realizado por medio de la señal de sincronización al MPU (él cual debe de esperar la respuesta en un estado de espera de la señal de sincrinización mediante la instrucción SYNC).

La habilitación o deshabilitaci6n de cualquira de las funciones de la tarjeta de despliegue se realizan con base a direccionamientos *dummy,* es decir, solo es necesario que el MPU presente en su bus de direcciones las localidades que representan las funciones, para que estas sean activadas o no.

Por ejemplo: *si* se desea deshabilitar al VOG se tiene que debe de realizar una lectura o escritura a la localidad  $A008<sub>H</sub>$  para que la acción se cumpla, el dato almacenado o leido segün la intrucción empleada no tiene significado.

Sólo cuando el VDG esta deshabilitado se puede programar su modo de operación o bien tener acceso a la memoria RAM de despliegue para verificación o modificación.

Los pasos a seguir para dicha acción son:

- Se habilita la señal de sincronía.
- Se espera por la señal de sincronización.
- Se deshabilita al VDG.
- Se almacena la palabra de control o bien se modifica el contenido de la RAM.
- Se habilita al VOG.

un diagrama esquemático de la organización de la tarjeta, asi como de la disposición de los componentes dentro de la misma se muestran a continuación.

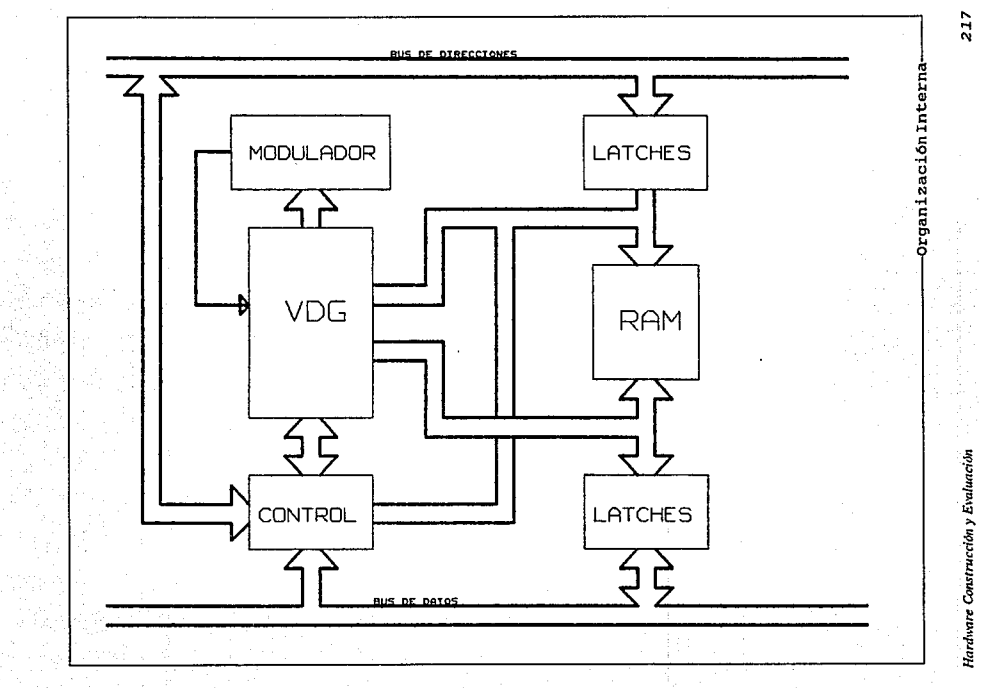

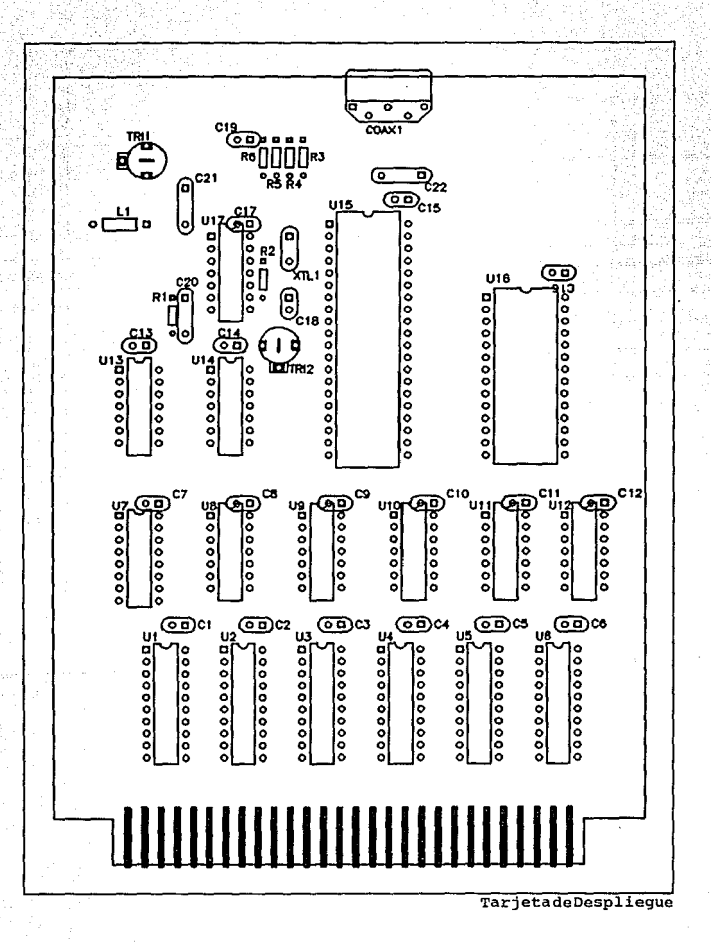

Diseño y Construcción

# Tarjeta de Adquisioi6n de natos, contro1 y Programa Adicional.

La tarjeta esta compuesta por dispositivos auxiliares al sistema como memoria EPROM adicional y el PTM (contador de eventos y temporizador); as1 como los dispositivos de adquisición de datos como son los convertidores Analógico-Digital, los cuales están conectados a los convertidores de corriente a voltaje, voltaje a voltaje y frecuencia a voltaje; y los dispositivos de control que son los convertidores Digital-Analógico y circuitos opto-acoplados.

Como se dijo esta tarjeta tiene sus circuitos de control y de decodificación, cuya función es idéntica a la que desempeñan en la tarjeta del VDG.

Explicaremos a continuación en forma simplificada la función que desempeñan los demás elementos que conforman esta tarjeta.

Memoria adicional. Este espacio es ocupado por el programa de evaluación cuando se quiere añadir esta opción al programa principal.

PTM (Programer Timer Module) . Es empleado para interrumpir al MPU cada cierto periodo de tiempo, esto es empleado para el monitoreo del factor de potencia en forma automática dentro de cierto rango de operación especificado por el usuario o el rango por omisión, adentás de tener la opción de maniobrar cualquiera de los dos contadores restantes como contadores de eventos ya sean internos (señal de reloj E) o externos, generar interrupciones periódicas, generar sefiales cuadradas de salida, etc.

Los dispositivos de adquisición se encargan de acondicionar las señales provenientes de los transductores, para el convertidor analógico a digital y as1 adecuarla para ser manejada por el MPU, estas señales y sus transductores son:

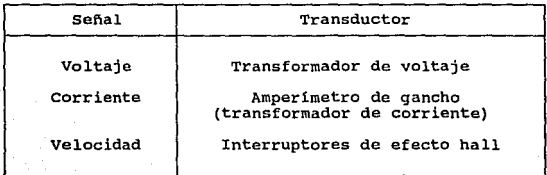

*Hardware Construcción y EMluadón 219* 

Los dispositivos de control son convertidores digital a analógico que proporcionan niveles de voltaje adecuados a transductores para el control de motores. Esta tarjeta tiene a su vez conectadas las dos tarjetas auxiliares para el control de velocidad de motores una para el motor de DC y la otra para el de AC.<br>Todos los circuitos empleados junto

Todos los circuitos empleados junto con sus respectivos transductores se explicaran más adelante.

un diagrama de bloques de la organización de la tarjeta *y* de la distribución de componentes se muestra a continuación.

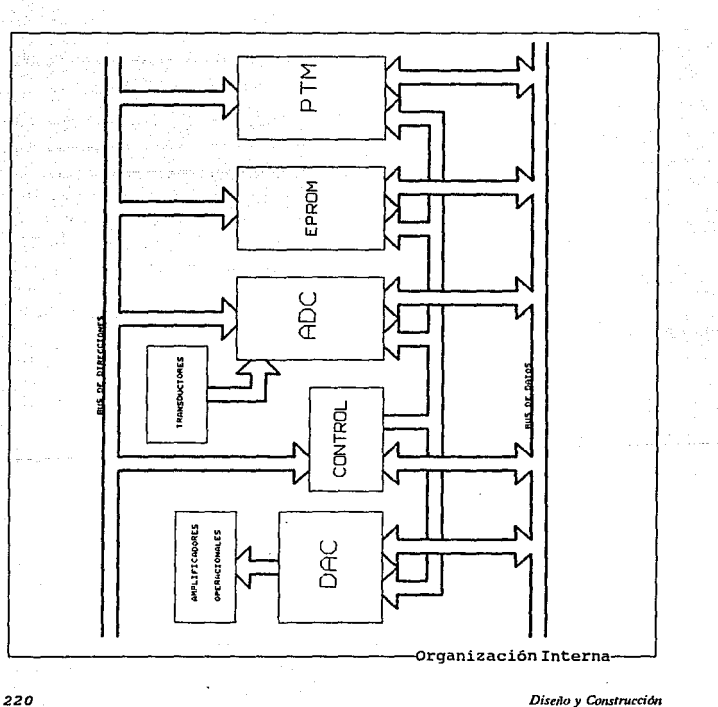

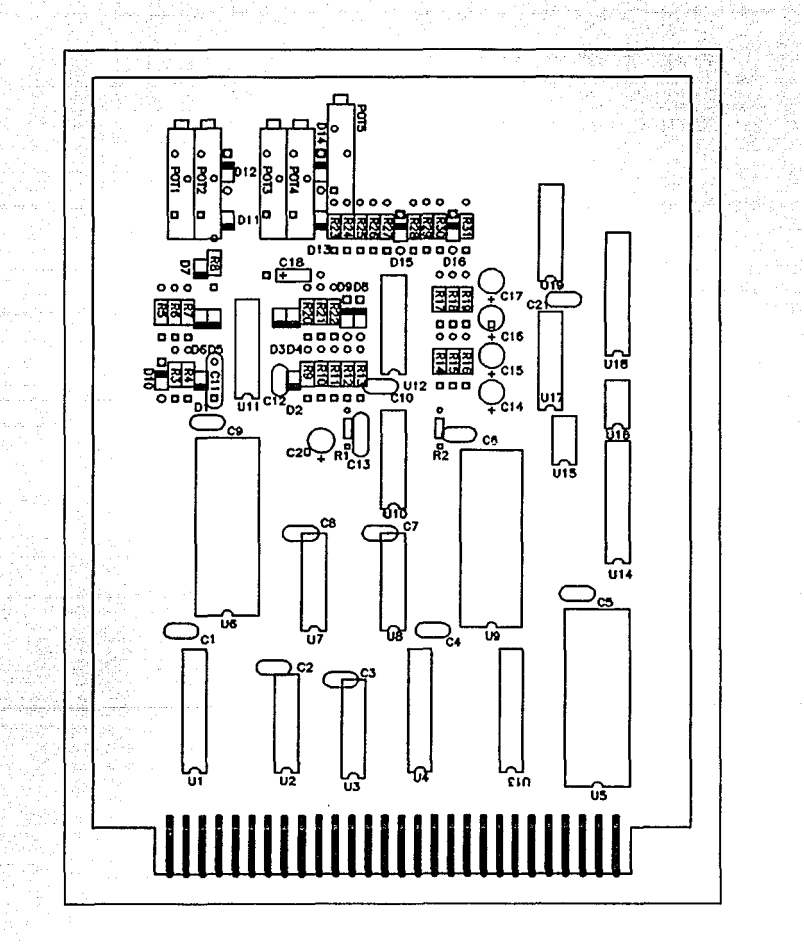

Hardware Construcción y Evaluación

Tarjeta de Control de Motor de AC.

El circuito empleado para controlar la velocidad en el motor de corriente alterna es el que se muestra a continuación.

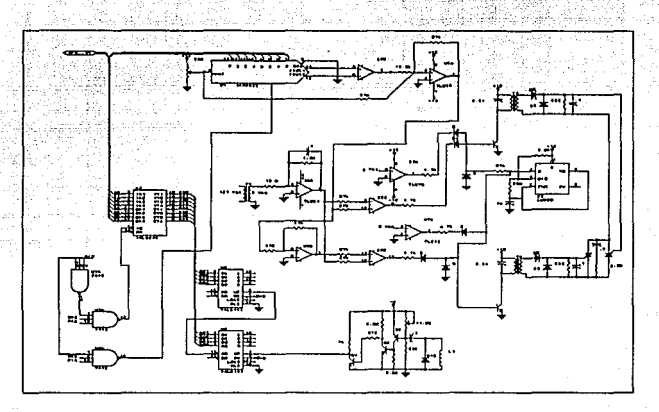

Existen dos tipos de control para dispositivos que emplean voltaje de e.A. estos son:

1.- control encendido-apagado.

2.~ Control de fase.

El control encendido - apagado, es empleado como "switch" para conectar o desconectar la carga a la fuente.

El control de fase es empleado como "switch" para conectar la carga a la fuente en solo una parte de cada ciclo de la fuente, con esto se logra variar el voltaje eficaz que recibirá el motor, <sup>y</sup> lográndose así controlar su velocidad.

El último control fue el que se empleó para controlar al motor.

El circuito empleado para el encendido de los tyristores es un

control cosenoidal, que permite tener un incremento lineal de potencia, para cualquier incremento del ángulo de disparo del ser, esto y la explicación del circuito se detallan en el indice.

Un sensor magnético es el que se empleó para detectar las revoluciones a las que gira el motor, cada pulso obtenido se emplea como reloj a dos contadores, los cuales después de un intervalo nos dicen cual es la velocidad del motor, con esto se logra verificar que la velocidad del motor es la que se seleccionó.

Tanto la información que se transmite al motor como la que se recibe son por medio de un puerto paralelo.

### Tarjeta de control para Motor de DC.

Esta tarjeta se encarga de manejar al motor de DC, de acuerdo a la configuración de un interruptor ubicado en la misma; la función de este interruptor es la de seleccionar uno de dos posibles modos para el manejo del motor y el sentido de giro en uno de estos modos. Esto es, el usuario tiene la posibilidad de seleccionar si el motor será controlado por medio del controlador, con la posibilidad de modificar la velocidad y el sentido de giro; o bien, un operador tendrá dicho control con la limitante de la velocidad, la cual esta fijada a la velocidad nominal.

cuando se tiene seleccionado el modo de operación automático, el controlador es el encargado de enviar las señales de control a la tarjeta manejadora. Estas señales de control son niveles de voltaje, los cuales indican la velocidad y el sentido en que girará el motor, esta tarjeta se encarga además de recibir las sefiales provenientes del transductor de velocidad y adecuarla para el convertidor analógico-digital de la tarjeta de adquisición de datos.

El motor se controla con base de un convertidor OC-OC (también conocido como Chopper o Troceador) • El convertidor oc-oc es un dispositivo que por medio de interruptores, en este caso transistores de potencia, permite regular el voltaje promedio de oc que se aplica al motor. Existen varios tipos de convertidores, el utilizado por nosotros es del tipo o, también llamado puente H o convertidor bidireccional, el cual lleva a cabo la conmutaci6n de los transistores de una misma rama, esto brinda la posibilidad de variar el sentido de giro del motor además de su velocidad. Los

transistores del puente son manejados por medio de un modulador de ancho de pulso (PWM) (Pulse Width Modulator), el cual genera un tren de pulsos de frecuencia fija, cuyo ciclo de trabajo varia de acuerdo con una señal de modulación. Esta señal de modulación es la que proporciona la tarjeta de control y es la encargada de indicar el sentido y la velocidad de giro del motor. Con una modulación menor de 50% del ciclo de trabajo, el motor gira en un sentido, si la modulación es mayor del 50% el motor gira en sentido contrario, y con una modulación iqual al 50% el motor se detiene. Un diagrama en bloques de la tarjeta se muestra a continuación:

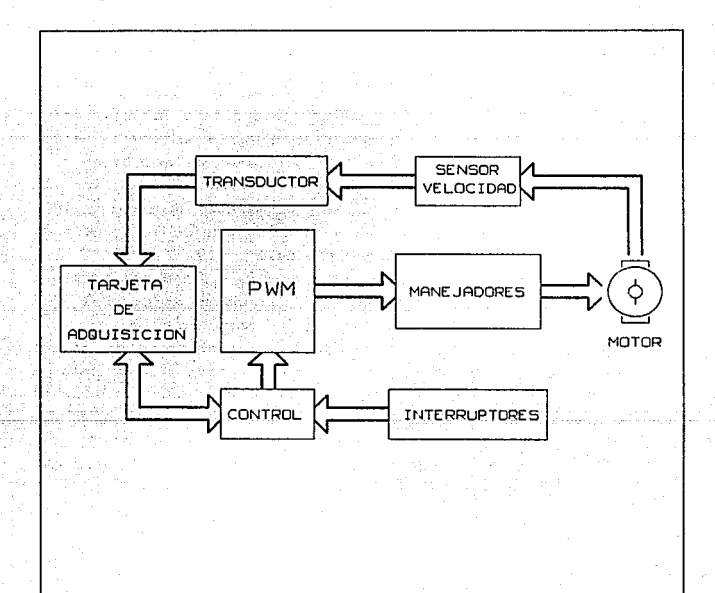

# Diseño y Construcción

#### XII o.- sistemas de AUtoprueba y Pallas.

El sistema cuenta con la rutina de autoprueba, la cual es ejecutada en el encendido *y* en cada reinicio del mismo, la funci6n de esta subrutina, como se mencionó anteriormente, es la de inicializar los dispositivos periféricos, esto son:

Puerto Serial Sincr6no (ACIA). Puerto Paralelo (PIA). Generador del Despliegue de Video. Dispositivos de adquisición de datos. Dispositivos de salida.

Adem&s de verificar el estado de la memoria RAM disponible del sistema, tanto de la tarjeta principal como la memoria empleada para el despliegue. Verifica adem&s si parte de las direcciones destinadas a memoria RAM están siendo empleadas por la memoria EPROM del programa de evaluación.

Las fallas que se pueden detectar como anteriormente se menciono son:

Falla en la interfaz con el teclado. Falla en la memoria RAM principal. Falla en la tarjeta de video.

Dependiendo de la falla que el sistema haya detectado puede continuar o no su funcionamiento. Con mayor detalle se explicarán las formas en que son indicadas las fallas localizadas por el sistema:

Falla en la Interfaz con el Teclado. Este falla puede deberse a mültiples razones, como son:

- Mal funcionamiento del teclado. Cuando el sistema es encendido el teclado ejecuta su autoprueba (BAT), dentro de esta es localizada una falla *y* el teclado lo notifica enviando un c6digo de error en la ejecución del BAT.

- Mal funcionamiento del ACIA. cuando el dispositivo periférico que se encarga de realizar la interfaz con el teclado esta en mal estado y no funciona adecuadamente, el sistema puede estar recibiendo de esté datos y comandos erróneos.
- Mala conexión entre el teclado y el ACIA. Cuando el conector no esta bien conectado.
- La combinación de cualquiera de los casos anteriores.

Esto se puede corregir si la comunicación del ACIA y el teclado se hiciera bidireccional, y no en un solo sentido, claro esta que esto complica tanto el software como el hardware de manera considerable.

El sistema notifica al usuario de esta falla durante el despliegue, en el televisor, de los resultados de la autoprueba, detiene cualquier ejecución y espera a que la falla se corrija y se reinicie el sistema; además de encender un led indicador de esta falla.

Falla en la Memoria RAM Principal. cuando la autoprueba a detectado un error en la memoria RAM de la tarjeta principal el sistema lo notifica al usuario durante el despliegue de resultados mediante la asignación del numero de localidades de RAM que se encuentran disponibles, el usuario puede verificar rápidamente de acuerdo a la configuración que se seleccionó si hay o no falla en RAM.

Falla en la Tarjeta de Video. La autoprueba puede· localizar fallas en la· tarjeta de despliegue, estas fallas pueden ser ocasionadas por:

- Falla en la memoria de despliegue. El sistema de evaluación encuentra que la memoria RAM empleada para el despliegue no funciona adecuadamente o no hay.
- Falla en la programación del VOG. El sistema al inicializar el VOG verifica que no trabaja acorde al modo de operación que se le asigno.
- Falta de la tarjeta de despliegue. Que la tarjeta no este en el módulo o no este bien conectada.

*Dise11o* y *Construcción* 

El sistema notifica al usuario por medio de el encendido de un led indicador de esta falla, además de detener la ejecución de cualquier operación.

Tanto la falla en la interfaz del teclado como en la tarjeta de despliegue detienen la ejecución del programa y cualquier acción de control, es decir, el sistema queda parado (en estado de "halt"); dicho estado es notificado al usuario por medio del encendido de un led indicador de detenido.

**Falla** en las señales de entrada. Ahora bien para la detección de fallas en la adquisición de señales de la linea, se cuenta con la rutina que monitorea el factor de potencia dentro de un rango establecido con anterioridad (si no se da un f.p. inicial, el sistema toma el valor de .85), esta rutina es ejecutada por medio de interrupciones periódicas, las cuales son ejecutadas por el PTM, cuando ha llegado a esta rutina, se verifica el estado de sistema y de algunas seriales de importancia, por ejemplo niveles de voltaje, corriente en la linea asi como de su frecuencia, esto con el propósito de detectar posibles fallas en la linea de transmisión o cortos circuitos, también se verifica la velocidad de motores <sup>y</sup> la alimentación que poseen para la detección de sobrecargas o un mal funcionamiento.

En el caso de localizar alguna falla el sistema responde con el comando de control adecuado como el cierre o apertura de interruptores, para cortar el suministro de corriente o encender alguna alarma. Además de enviar un mensaje de advertencia al usuario por medio del televisor.

# III d.- Sistemas de B1indaje y Ais1amiento entre Etapas.

#### Ais1amiento Entre Etapas.

Para aislar las diferentes etapas del manejo e intercambio de información entre las tarjetas, se usaron buffers 74LS244 <sup>y</sup> 74LS245, este ultimo en el caso del bus de datos bidireccional, para que sean estos dispositivos quienes suministren la corriente necesaria y no sobrecargar a los circuitos que controlan o "mandan" dicha información.

Estos buffers fueron colocados en los siguientes sitios:

- A la salida del Microprocesador, en particular en el bus de direcciones as1 como en el de datos.
- A la entrada de la tarjeta de video en el bus de direcciones y de datos.
- A la entrada de la tarjeta de interfaces en el bus de datos.

#### Blindaje

Al trabajar con sefaales de RF se debe tener cuidado que las señales que se reciben del medio no afecten a nuestra información as1 como también el ruido generado por nosotros.

Es por esto que al circuito modulador de RF le fue colocado una caja de Faraday, y todos los gabinetes usados son de metal, siendo el del modulador el que también cuenta con tapa de metal.

También se utilizó cable coaxial y conector RCA.

Además de estos aislamientos se emplearon otros como:

- Optoacopladores para aislar la etapa de control y la de potencia en la tarjeta controladora del motor de DC.
- Transformadores para aislar la etapa de control y la de potencia en la tarjeta controladora del motor de AC.
- Optoacopladores para aislar la etapa de control y la de potencia en la tarjeta de control de la conmutación del banco de capacitares.
- Amplificadores operacionales en configuración segidor de voltaje para aislar algunas partes en la circuteria analógica como en el convertidor de frecuancia a voltaje.

III e.- Interfaces para Adquisioi6n de Datos.

# Medición de voltaje, corriente, faso, f.p. y frecuencia.

Uno de los puntos principales de esta tesis consiste en realizar las mediciones de voltaje, corriente, fase y frecuencia, estos son esenciales, si se desea conocer las condiciones de potencia a las que está trabajando cualquier sistema eléctrico de potencia, al realizar las mediciones anteriores se puede calcular:

> S potencia aparente. P potencia real. Q potencia reactiva.

f.p. factor de potencia.

cos e

sen e

Mediante las siguientes ecuaciones para un sistema monofásico:

 $S = VI = \sqrt{P^2 + Q^2}$ 

 $P = S$  SEN ( $\Theta$ ) = V I COS ( $\Theta$ ) =  $\sqrt{S^2 - Q^2}$ 

 $Q = S$  *SEN*( $\Theta$ ) = *VI SEN*( $\Theta$ ) =  $\sqrt{S^2 - P^2}$ 

Nuestro sistema que está basado en el MPU 6809 requiere una interfase para comunicarse con el sistema eléctrico de potencia, es decir que convierta seftales analógicas a digitales, para lograr esto se empleó el convertidor AOCOB09, el cual tiene las siguientes caracter1sticas:

*fnlerfaces para Adquisición de Daros 229* 

El ADC6809 es un dispositivo CMOS, con 8 canales multiplexados, sobre un convertidor anal6gico-digital de B bits (A/D), y un control lógico compatible con microprocesadores. Los 8 canales multiplexados pueden ser controlados a través de un decodificador de 3 bits, el cual es activado con el bus de direcciones para poder seleccionar una de las ocho entradas analógicas, conectadas directamente con un comparador, la conversión se realiza empleando el método de aproximaciones sucesivas, una entrada de 3 estados, un "switched capacitor", un muestreador, y registro que mantiene los a bits obtenidos. Los métodos de comparación y conversión empleados eliminan la posibilidad de omitir códigos, asi como la necesidad de ajustar a cero o a escala máxima. El AOC0809 tiene 8 entradas analógicas, es decir ocupa 8 localidades en el mapa de memoria;

#### $A00B - A00F$

La decodificación puede observarse en el mapa de memoria. así como su diagrama de tiempos presentado en este capitulo.

# Hedici6n de vo1taje y corriente.

Para la medición de voltaje y corriente se empleo un solo  $circ$ ircuito, este se encarga de rectificar la señal alterna ( $\overline{de}$ voltaje o de corriente ) y dar su equivalente en voltaje de D.C. para lograr esto se emple6 el circuito siguiente

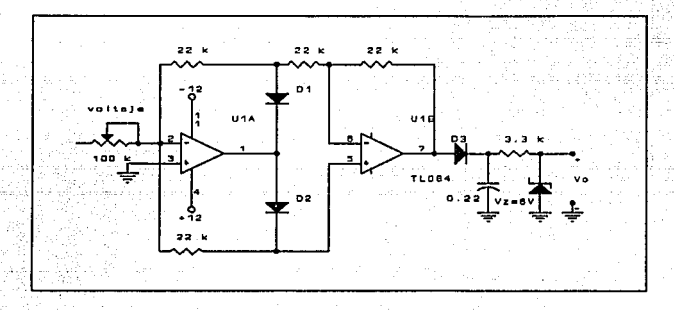

El circuito anterior es un rectificador de onda completa que nos permite rectificar las seftales de corriente y de voltaje para poder ser usada en el MPU. Este circuito debe analizarse en dos partes:

> a) cuando  $V_i > 0$ b) cuando  $V_i < 0$

A) Si V; es positiva el diodo D, conduce debido a que el AO es un inversor,  $y D_2$  no conduce, con estas consideraciones, se puede obtener un circuito equivalente:

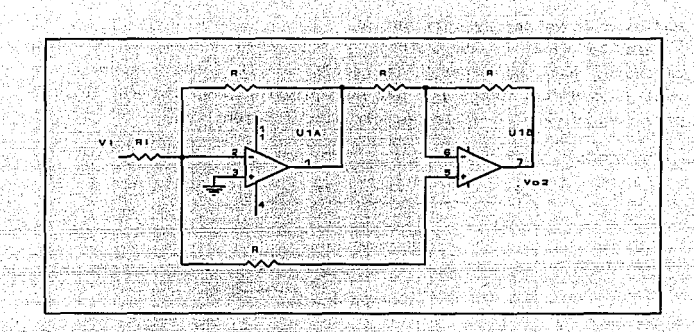

y su salida esta dada por:

가 한 사람은 이 사람의 사람들은 아이들이 사람들이 있다.<br>중요한 동안에 대한 사람들은 이 사람들은 사람들을 하였다.

$$
V_{oa} = \frac{R}{R_1} V_1
$$

b) Si  $V_i$  es negativa el diodo  $D_2$  conduce y  $D_i$  no conduce, su circuito equivalente es:

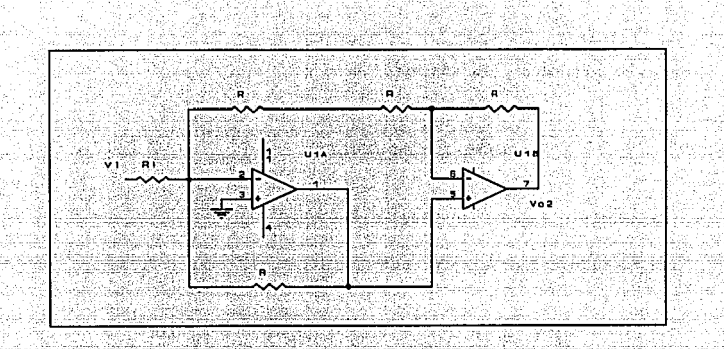

y su salida es:

 $V_{ab}$  = - $\frac{R}{R_1}$ 

Con la suma de ambas respuestas se tiene la salida total.

$$
V_o = \begin{cases} \frac{R}{R_1} V_t & \text{para} \quad V_t > 0 \\ -\frac{R}{R_1} V_t & \text{para} \quad V_t < 0 \end{cases}
$$

# t.p.

El coseno del ángulo de fasee entre el voltaje y la corriente se conoce como el factor de potencia (f.p.). Un circuito predominantemente inductivo tiene un f.p. en atraso y un circuito predominantemente capacitivo tiene un f.p. en adelanto, es decir, f.p. en atraso y f .p. en adelanto, respectivamente, indican cuando la corriente está atrasando o adelantando el voltaje aplicado.

A la cantidad cose se le llama f.p. y es la razón entre la potencia promedio y la aparente: esto es,

$$
f, p. = \frac{\text{potencia promedio}}{\text{potencia aparente}} = \cos(\theta) = \frac{P}{V_d I_a}
$$

El ánquio 8 se denomina ánquio del f.p..

La impedancia de la carga es:

- 1942-1942 - 1440 -

$$
Z = \frac{V}{I} = \frac{V}{I} \frac{L\phi_1}{L\phi_2} = \frac{V}{I} \frac{L(\phi_1 - \phi_2)}{L} = \frac{V}{I} \frac{L\theta}{L\theta}
$$

de modo que el ángulo de la carga es el ángulo del f.p.. La forma qeneral de una impedancia de carga es:

$$
Z = R + jX
$$

Si  $X > 0$ , la carqa es inductiva, si  $X < 0$  se dice que la carqa es capacitiva.

Una mejora en el f.p. global del sistema para una determinada carga dada. da por resultado.

- 1) liberar una capacidad de alimentación que permite cargas adicionales.
- 2) Reducir la caída de tensión de línea y mejorar la regulación de tensión global del conjunto.
- 3) Aumentar el rendimiento global del sistema ( línea equipo )
- 4) Costo de funcionamiento menores.

# K•dioi6n del defaaami•nto entre al voltaje y la corriente

Debido a que en los sistemas eléctricos de potencia es de gran importancia medir el defasamiento entre el voltaje y la corriente, ya que una vez obtenido el defazamiento entre al voltaje y la corriente, se puede conocer el f.p. al cual se esta trabajando, asi como las potencias que se generan en todo sistema eléctrico estas son; s (potencia aparente), P (potencia real), Q (potencia reactiva), el circuito mostrado a continuación logra darnos el equivalente en voltaje de D.C. del defasamiento

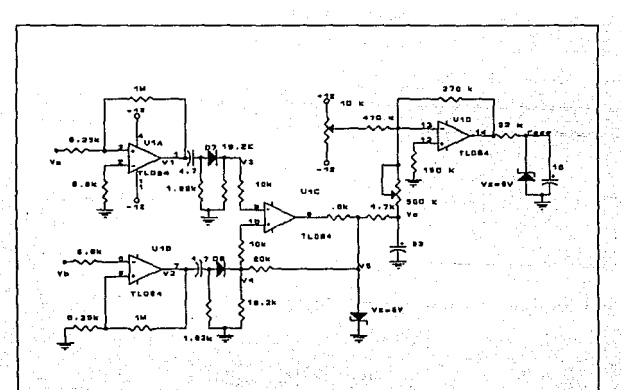

*Interfaces para Adquisici6n de Datos 235* 

De las salidas de los amplificadores operacionales A<sub>1</sub> y A<sub>2</sub> se obtienen unas señales cuadradas debido a que trabajan como comparadores.

Debido a los diodos que se tiene y a la configuración resistencia capacitor provocan una caída exponencial a las entradas de A..

<sup>A</sup>1 es un flip flop analógico por lo tanto solo da dos estados lógicos "0" y "1", dependiendo de lo que reciba a las entradas.

A la salida del amplificador operacional A<sub>1</sub> la señal cuadrada que proporciona tiene un ciclo de trabajo variable, este depende del defasamiento existente entre el voltaje y la corriente, es decir tiene un nivel de D.C. variable y proporcional al defasamiento el cual se mantiene estable por medio del capacitor a la salida y del  $amplitude$   $A_{ij}$  para una mejor comprensión de este circuito refiérase al apéndice.

# **Medici6n de rreouencia**

Para la medición de frecuencia se empleó un convertidor de frecuencia voltaje XR-2917.

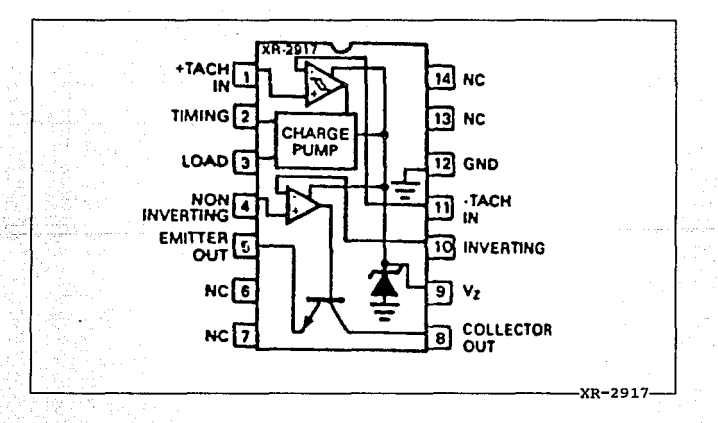

Este consiste de: un comparador a la entrada con 40 [mVJ de histéresis "charged-pump", diodo zener, una salida de un amplificador operacional y un transistor, tiene una buena linealidad *y* alta corriente de salida.

El voltaje de salida es una función del voltaje regulado por el zener ( V. ), una resistencia ( R<sub>1</sub> ) y un capacitor ( C<sub>1</sub> ), los cuales son conectados a la 11 charged-pump" y a la entrada de frecuencia (f.), la reducción del rizo es lograda por medio de un capacitor ( $C$ , ). El transistor de salida puede manejar una corriente máxima de carga de 40 [mA] y V<sub>CRmax</sub> de 28 [V].

El XR-2917 convierte una entrada de frecuencia a una salida de voltaje proporcional, las entradas diferenciales proveen de histéresis para un excelente rechazo del ruido y la capacidad de poner los ni veles de conmutación a las entradas de los comparadores, las entradas no deben tener voltajes menores a cero sin antes poner resistencias a las entradas.

La salida del comparador está alimentando a la "charged-pump" donde la corriente es enviada hacia el capacitor C<sub>1</sub> que realiza la función de tiempo de carga, la misma corriente es transmitida a la resistencia de carga  $R_1$ , donde el capacitor C, realiza el filtrado, donde es usado para integrar los pulsos *y* proveer un voltaje proporcional a través de la resistencia de carga. El voltaje a través de la resistencia de carga está en función de: la fuente de voltaje, frecuencia de entrada, tiempo de carga del capacitar y de la resistencia de carga.

$$
V_{R1} = V_z f_L C_1 R_1
$$

El tamafio del capacitar que realiza la función de integración ( e; ) es dependiente ünicamente de los requerimientos de tiempo de respuesta *y* rizo a la salida.

La salida del amplificador operacional y del transistor son usados para manejar las corrientes a la salida; finalmente la ecuación de conversión es:

÷,

# $V_0 = V_s f_i C_1 R_1 K$ Dan atau R

# K es tipicamente 1.

A continuación se muestra el circuito empleado.

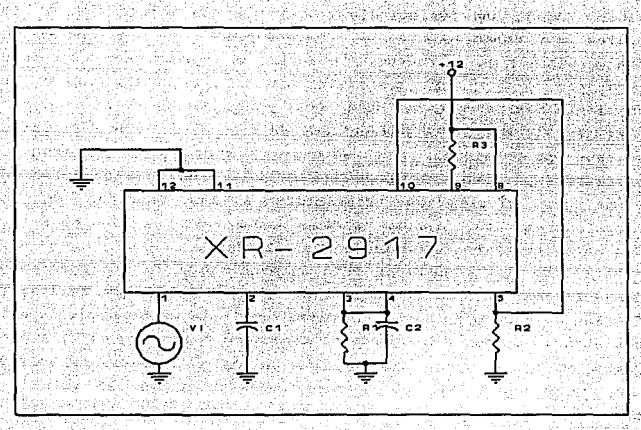

Las ecuaciones de diseño son:

$$
V_{\text{outmax}} = R_1 \cdot I_3
$$

Donde I<sub>1</sub> = 170 [ $\mu$ A] si Vcc = 12 [V]

$$
f_{\text{in max}} = \frac{I_2}{C_1 \ V_{\text{in}}}
$$

Diseño y Construcción

# El voltaje de rizo está dado por:

 $V_x = \frac{V_z}{Z} + \frac{C_1}{C_2}\left(1 - \frac{V_z \ I_{in} \ C_1}{I_3}\right) \ [pp]$ 

Interfaces para Adquisición de Datos

III f.- Interfaces de Control hacia el Mundo Exterior.

#### Corrección del f.p.

Una vez conocido el ángulo de desfasamiento entre la corriente con respecto al voltaje, y que este no este entre el rango permitido ( mayor de 85 ) será necesario corregirlo, esto se logra mediante diferentes métodos como lo son, motores s1ncronos, capacitores, etc., nosotros empleamos 4 capacitores para corregirlo, y se us6 el siguiente circuito.

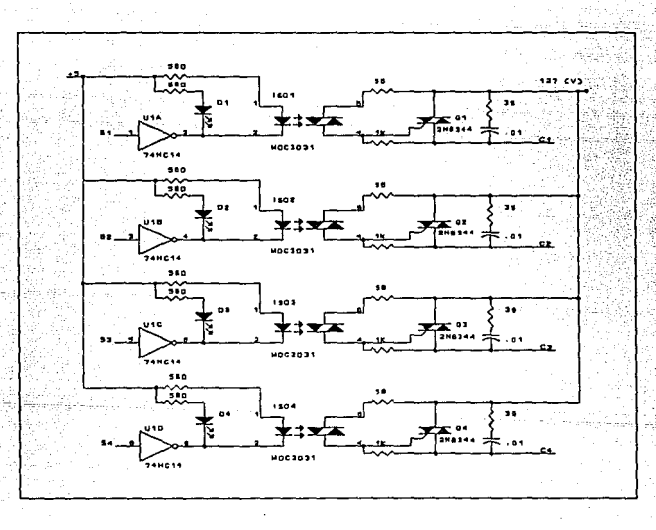

Cuando se transmite un 1 ( proveniente del PIA )se encienda un LED que indica el capacitor que se a encendido, esto es, se a encendido un optotriac, que a su vez enciende un TRIAC de potencia

*240* Di'seilo y Construcción

que conecta a los capacitares con la linea, pero es conveniente hacerlo en el cruce por cero de la señal, el optotriac empleado tiene un detector de cruce por cero, esto se aprecia en la hoja de datos del MOCJll, en donde se observa que el optotriac trabaja cuando recibe un pulso que coincide en el cruce por cero de la señal de voltaje.
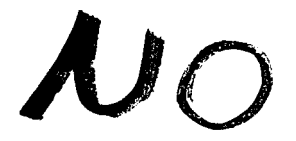

 $\mathcal{E}_{XIS}t_{\varrho}$ 

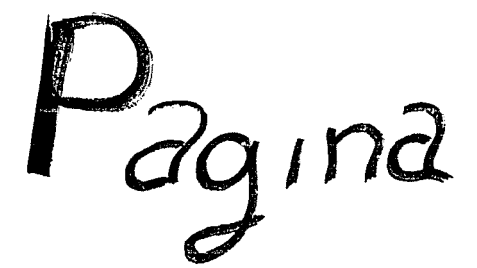

#### 

### Conclusiones

Del Sistema de Evaluación y Control del MPU 6809 (SEC 6809) podemos concluir lo siquiente:

- a) Como sistema de evaluaci6n presenta una gran flexibilidad por permitir al usuario escribir sus programas a evaluar directamente en lenguaje ensamblador y accesar a cualquier parte del sistema.
- b) En su aplicación como controlador industrial el SEC 6809 nos permite obtener lecturas de frecuencia, voltaje y corriente y calcular el factor de potencia as! como también el valor de los reactivos presentes, ajustándolos al valor prestablecido. Como una alternativa para un mejor calculo del factor de

potencia se propone el análisis de los armónicos, en lugar de la utilización del ángulo de defasamiento como el aquí empleado.

- e) El desempefio de la parte controladora de velocidad de motores (OC *y* AC) presenta varios inconvenientes. sin embargo, para los fines demostrativos del SEC 6809, son suficientes.
- d) En su elaboración se utilizó el MPU 6809, y sus periféricos de manera discreta. Actualmente todo esto podemos encontrarlo en un solo circuito integrado, por ejemplo el MCU 68HC11. Ofreciéndonos también una reducción considerable de espacio.
- e) Para el manejo del despliegue de la información se utilizó el VDG 6847, que permite el manejo de caracteres alfanuméricos, semigráficos y gráficos. En el modo gráfico, se obtiene la mejor resolución, pero para un manejo eficiente *y* adecuado, se requiere de un mayor manejo de software.
- f) En relación a la interfaz del teclado para PC implementada en el SEC 6809 se utilizó el 6850 (ACIA, puerto serie), se propone la sustitución de dicho circuito por el empleado en las PC'c.
- g) Este sistema fue diseñado para trabajar en sistemas monofásicos, con la posibilidad de extenderse a trifásicos, con un incremento de hardware.
- h) El prototipo esta formado por tarjetas, las cuales cumplen funciones determinadas, con la posibilidad de probar cada una de ellas en forma independiente, a la vez que permite el sustituirlas por prototipos mejorados.
- i) En México se cuenta con la capacidad técnica para desarrollar sistemas de buena calidad.

### APENDICE

 $\cdots$  A

# CALCULOS

www.com/www.com/www.com/www.com/www.com/www.com/www.com/www.com/www.com/www.com/

Apéndice A

**A.1 Rectificador de onda completa.** 

El siguiente circuito con amplificadores operacionales, es un rectificador de onda completa, cuyo análisis se presenta a continuación:

a) Cuando  $v_i > 0$  se tiene el siguiente circuito equivalente;

Las ecuaciones de corriente en los nodos A y B considerando a los amplificadores operacionales ideales son:

Calculos

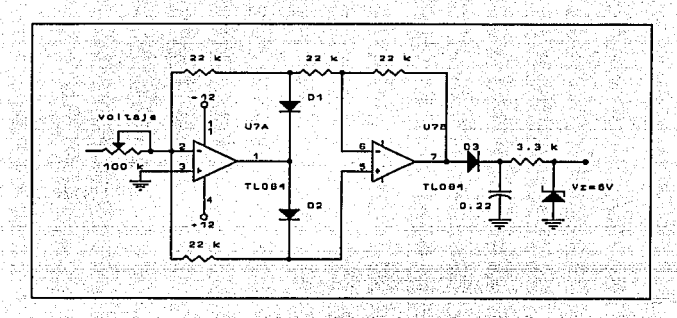

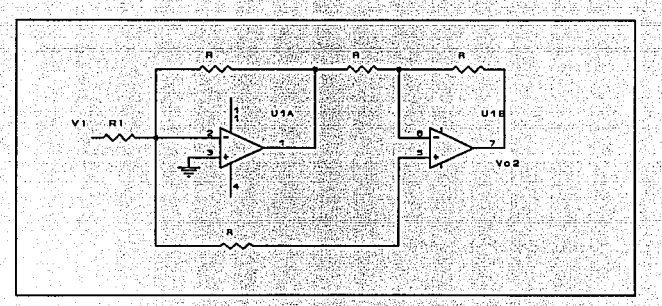

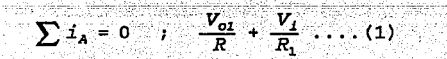

 $\sum i_B = 0$  ;  $\frac{V_{o1}}{R} + \frac{V_o}{R}$  ... (2)

 $de 1;$ 

Apéndice A

# $V_{o1} = -\frac{R}{R_1} V_1$

2

 $V_o = -V_{o1}$ 

por lo tanto;

 $V_o = \frac{R}{R_1} V_i$ 

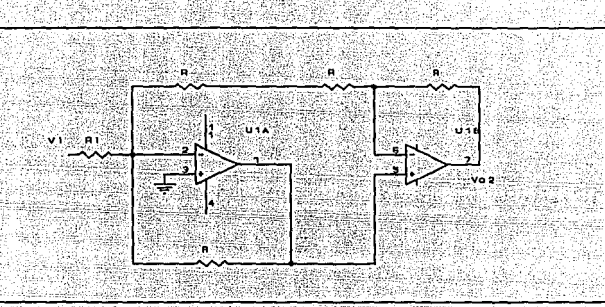

b) Cuando  $V_i < 0$ , el circuito equivalente es:

 $\sum f_p = 0$  ,  $\frac{V_0 - V_2}{R} - \frac{V_2}{2R} = 0 \dots (3)$ 

 $\sum t_c = 0$  )  $\frac{V_1}{R_1} + \frac{V_{-2}}{2R} + \frac{V_{c1}}{R} = 0 \dots (4)$ 

$$
V_{01} = V_{+2} = V_{-2} \ldots (5)
$$

 $de 3:$ 

 $V_o = \frac{3}{2} V_{-2} \ldots (3^l)$ 

sustituyendo (3') y (5) en (4) y despejando V<sub>o</sub>;

 $V_o = -\frac{R}{R} V_I$ 

#### A.2 **Detector de raae**

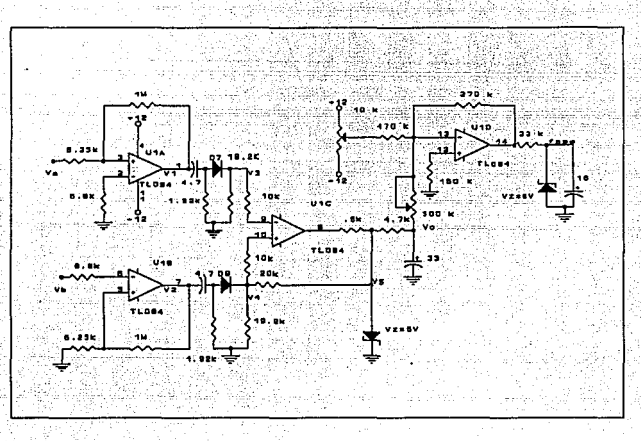

#### Su funcionamiento es:

Los amplificadores  $A_1$ ,  $A_2$  son comparadores ya que;  $A_1$  tiene una configuración inversora solo que la entrada esta en la terminal no inversora ( da una condición inestable ) y  $A_2$  una configuración no inversora pero la entrada esta en al terminal inversora, esto provoca que  $A_1$  y  $A_2$  estén siempre saturados ( en +Vcc o -Vcc ), gráficamente se pueden ver las salidas de  $A_1$  y  $A_2$  (en el circuito son los voltajes V<sub>1</sub> y V<sub>2</sub>, y sus gráficas se pueden observar en la página siguiente) cuando a la entrada se tiene una señal senoidal, Va y Vb.

*Cdlculos 249* 

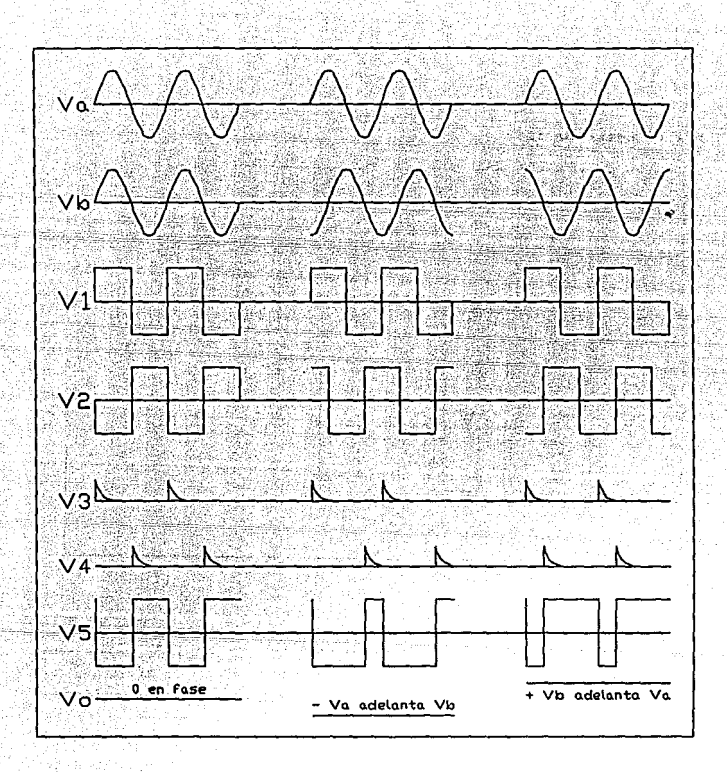

Debido a los diodos la señal que ira hacia A, será la que se muestra en las gráficas, para los voltajes V, y V4, para que V3 ocurra, debe de haber una transición de nivel bajo a nivel alto de  $V_1$ , lo mismo sucede para  $V_4$ , para la transición de  $V_2$ .

Un momento antes que se de el pulso, es decir A, está saturado en -V., C. tiene la siquiente condición de voltaje (su voltaje es igual a -V<sub>r</sub>.) y su gráfica de voltaje en el capacitor cuando se da la transición es la que se da en la hoja de gráficas, y que corresponden a los voltajes  $V_1$  y  $V_4$ .

Para evitar que el capacitor se descargue lentamente e interfiera con la llegada del siguiente pulso ( o del pulso de la entrada  $V_+$ si el pulso en ese momento es en la entrada v. ) este debe cumplir lo siguiente:

$$
R_7
$$
  $C_1 = R_8$   $C_2 < \frac{1}{2F_c} = \frac{1}{2}T$ 

Para que  $R_a$  y  $R_{10}$  ( que provocan una condición de 0 [V] a las entradas de A, cuando el pulso no existe ) no provoquen una descarga demasiado rápida de los capacitores C<sub>1</sub> y C<sub>2</sub>, cuando los diodos D<sub>1</sub> y  $D_1$  conduzcan, es decir la corriente por R<sub>0</sub> y R<sub>10</sub> debe ser insignificante con respecto a  $R_7$  y  $R_1$ , una buena condición para lograr esto es que se cumpla:

$$
R_7 < 0.1 R_9
$$

A3 es un flip-flop analógico es decir cambia de +Vcc a -Vcc dependiendo de la sefial que le sea aplicada a las entradas, esto puede observarse en la hoja de gráficas (V<sub>3</sub> y V<sub>4</sub>), cuando llega la señal de V<sub>3</sub> la salida V<sub>5</sub> va hacia nivel bajo, y cuando se da la señal  $V_4$ ,  $V_5$  va hacia nivel alto.

Este flip-flop tiene un nivel de histéresis, las resistencias  $R_{10}$ , Ru y el diodo zener establecen los niveles de histéresis, estos niveles se dan con la sigulente relación:

$$
r = \frac{R_{10} V_z}{R_{10} + R_{13}} [V]
$$

A, nos permite ajustar la salida de A, a un nivel de voltaje de 0 a +5 [V], esto debe hacerse ya que a la salida de A, se tiene un rango de -0.7 a +6 [V], esto se observa en las gráficas siguientes:

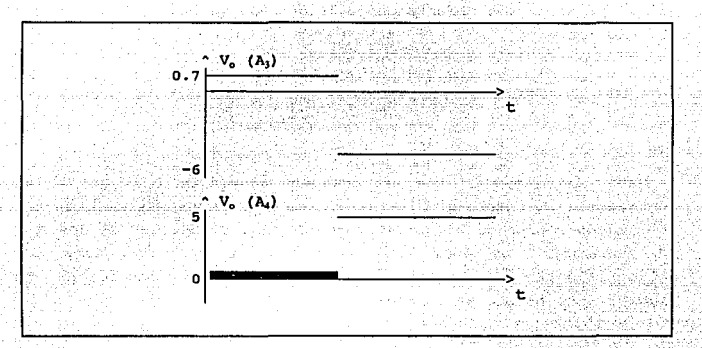

Esto se logra al aumentar la ganancia del A ( pot 3 ) y al sumarle un voltaje ( pot 4 ).

252

A.3 Control 4a Valooidad del Motor 4e A.C.

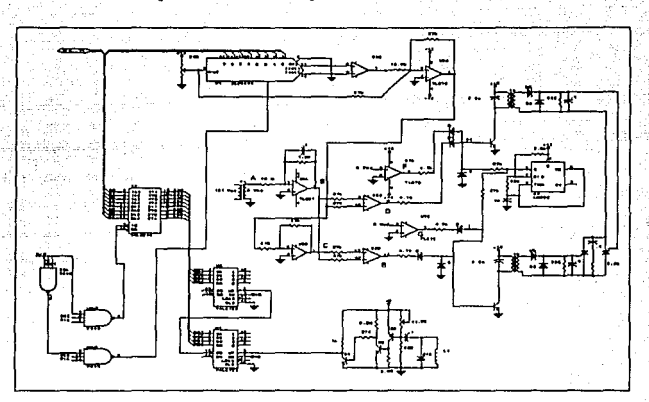

El circuito empleado es el siguiente:

como se mencionó anteriormente el control de encendido de los ser, es conocido como control cosenoidal, los amplificadores que realizan esta función son los A.O. del UGA al UGD. UGA es un integrador, y su salida está dada por:

$$
V_o = -\frac{1}{R_i C} \int V_i dt
$$

V1 es una senoidal por lo tanto su repuesta es un coseno, con ganancia de 1/RC, para una mejor comprensión de su funcionamiento observase las gráficas de la siguiente página.

El voltaje que sirve de referencia (véase la gráfica B) e indica el momento en que los ser se enciendan lo transmite el DACOB30 y que corresponde a la palabra lógica transmitida por el

*Qf/culos 253* 

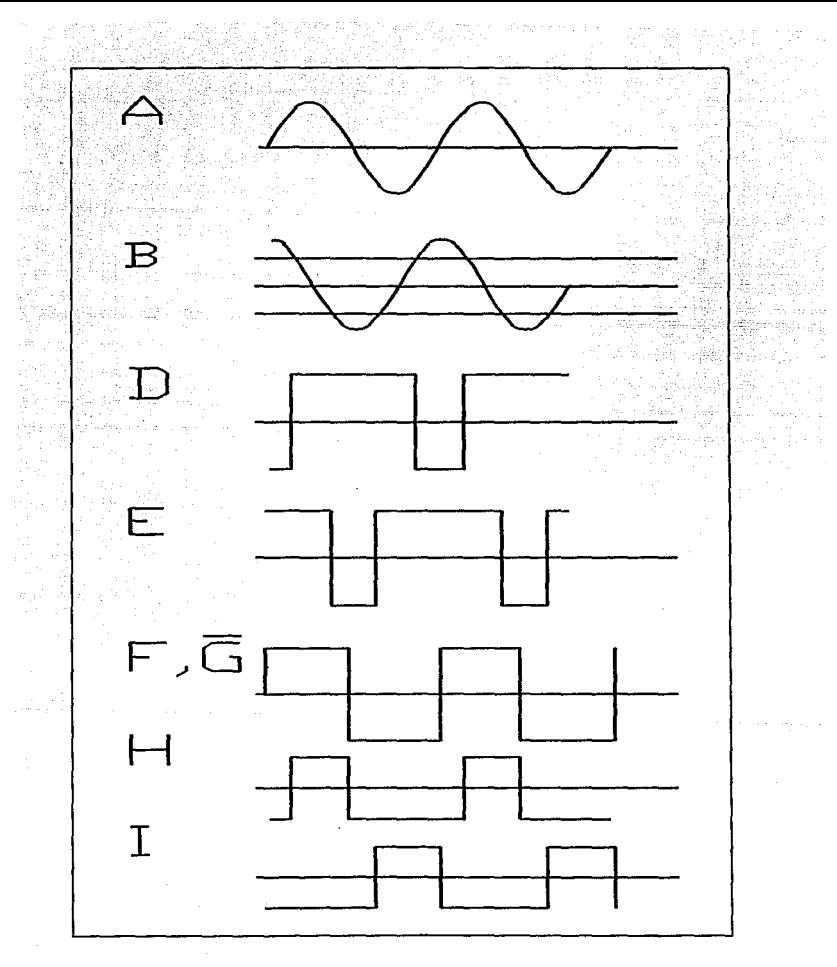

Apéndice A

254

MPU, para la velocidad que el usuario requiera que tenga el motor, U6B invierte el voltaje de referencia (uno para cada ser), D y E, dan un "1" cuando el scr deba dispararse, pero este nivel alto dura más de1 medio cic1o, por eso es necesario limitar a el nivel alto ünicamente para su correspondiente medio ciclo, esto se logra con los A.O. U6F y U6G, gráfica F,G, para dar la salida deseada H e I.

El circuito de disparo de los ser lo forman, un oscilador, transformador excitado por un transistor, este a su vez es controlado por los A.O., en el lado del secundario, el voltaje se rectifica (para proteger la compuerta del ser contra voltajes en inversa que lo dafiar1an), y es aplicado a la compuerta del ser.

El circuito detector de frecuencia lo forman tres transistores, que se encargan de amplificar el pulso proveniente del sensor magnético, este pulso sirve como reloj para dos contadores, estos reflejan la frecuencia a la que trabaja el motor, y será transmitido al MPU por medio del puerto paralelo.

#### A.4 Control da Velocidad del Motor de o.e.

El motor empleado en el controlador es un motor con imán permanente. Una ventaja de utilizar este tipo de excitación es su relativa facilidad de fabricación, una mayor eficiencia con respecto a los motores que emplean devanados, y además se eliminan cables de conexión. Además con este tipo excitación, se tiene un control de velocidad a través de la tensión de inducido, con una relación prácticamente lineal entre estos dos parámetros.

#### $T = K_{\infty} \phi$   $T_{\infty}$

Donde:

#### Donde:

P es el número de polos.

- Z es el nfunero de conductores activos, el doble de espiras por bobina.
- a es el número de ramas, las bobinas en paralelo entre las escobillas de polaridad opuesta.

Este control de velocidad basa su funcionamiento en la ecuación:

$$
\omega_{a} = \frac{V_{a} - I_{a} R_{a}}{K_{a} \phi}
$$

Existen tres tipos de regulación qe velocidad:

a) Regulación reostática: Manteniendo V, y o constantes, puede disminuirse la velocidad, aumentando la resistencia de armadura. Este tipo de regulación es ineficiente, ya que consume energía en el reóstato.

b) Regulación por flujo: Después del arranque se inserta un reóstato para poder reducir el flujo en el circuito del inductor. Esta regulación es buena, excepto por el hecho de que cuando se

disminuya  $\phi$ , aumentará I., lo que puede producir sobrecalentamiento. c) Regulación por la tensión: Se basa en variar el voltaje aplicado a1 inductor o al inducido.

Como se mencionó, se empleo un convertidor CD-CD del tipo O para alimentar al motor. Los pares de conmutadores T1-T2 *y* TJ-T4, abren y cierran de forma alternada; mientras Tl y T2 permanecen abiertos, T3 y T4 están cerrados y viceversa. El puente H está compuesto por dos ramas, y cada rama por dos conmutadores. Se define que una rama es la trayectoria cerrada que se forma al actuar simultáneamente dos conmutadores. La tipolog1a del puente H se muestra a continuación:

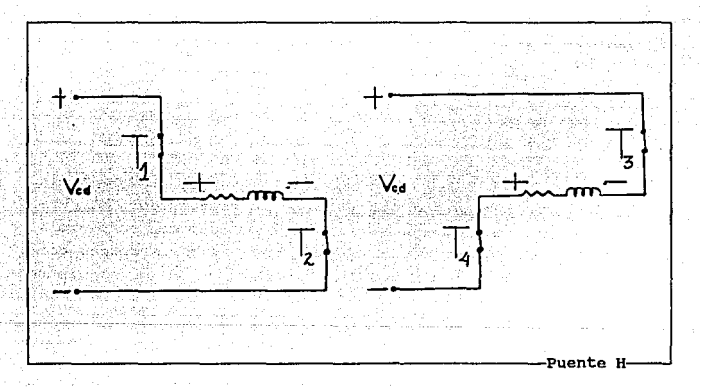

En la siguiente figura se puede ver que una rama esta definida por Tl y T2; la otra rama la forma TJ y T4. Se observa también que cuando conduce Tl y T2, tomando como referencia la polaridad de la fase, la fuente  $(V_{cd})$  se aplica con polaridad positiva, mientras que para 1a otra rama, se induce con polaridad negativa.

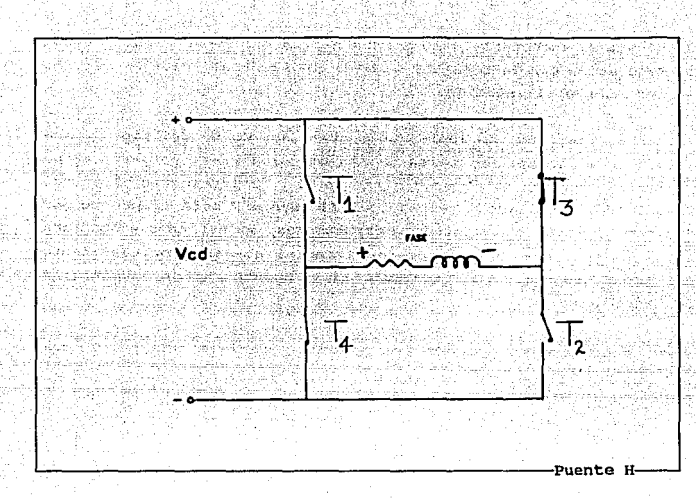

Si se conmuta con frecuencia fija la apertura y cierre de las ramas, el voltaje promedio que entrega el convertidor (V<sub>prom</sub>) se regula por la razón de tiempo que una rama conduce con respecto al tiempo de conducción de la otra. A esta técnica se le conoce como modulación de ancho de pulso. Esto se observa en la siguiente qráfica:

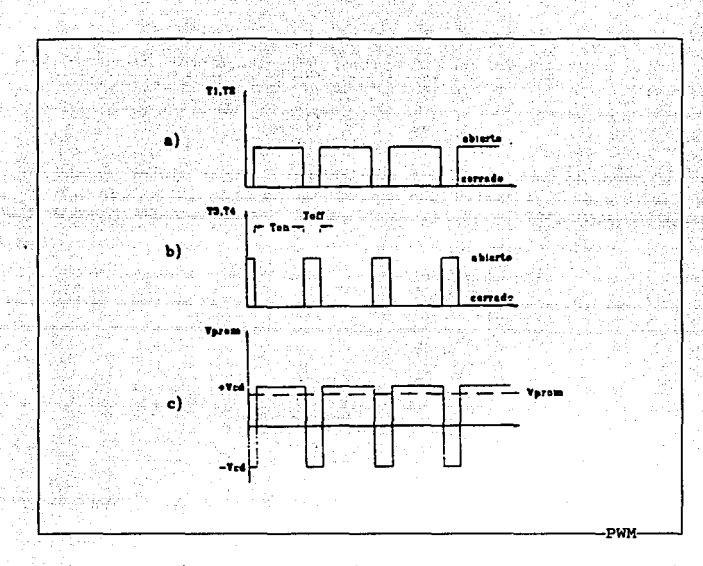

Si la velocidad de conmutación es alta con respecto de la constante de tiempo eléctrica de la bobina de la fase del motor, ésta funcionará de acuerdo al voltaje promedio de la señal (V<sub>posa</sub>). El voltaje promedio alimentado al motor por el puente H se define como:

$$
V_{\text{prcm}} = \frac{T_{\text{on}} - T_{\text{off}}}{T_{\text{on}} + T_{\text{off}}} V_{\text{cd}}
$$

Y si se define como ciclo de trabajo (d) a :

$$
d = \frac{T_{on}}{\tau}
$$

donde:

Cálculos

es el período del tren de pulsos que comanda el puente. ÎΤ. Combinando las ecuaciones anteriores, el voltaje promedio esta dado por:

 $V_{\text{area}} = (2d - 1) V_{\text{rad}}$ 

El comportamiento de dicho funcionamiento se muestra en la figura siguiente:

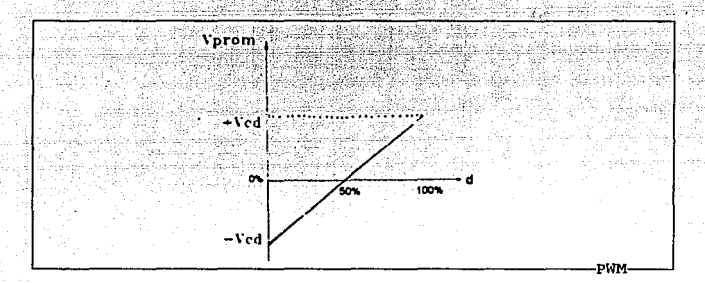

En la anterior gráfica se muestra que la variación del voltaje promedio es proporcional al ciclo de trabajo (d), variando este ciclo se podrá controlar la velocidad y el sentido de giro del motor.

Se determino que los transistores conmutarán a 20 kHz, por ser una frecuencia fuera del rango audible para el ser humano y por que el periodo de dicha conmutación es mucho menor a la constante eléctrica del motor. Esta constante  $(r<sub>c</sub>)$  esta definida por:

$$
\tau_o = \frac{L}{R}
$$

La conmutación de los transistores se realizó por medio de un PWM. La función de éste es generar un tren de pulsos de frecuencia fija (20 kHz) cuyo ciclo de trabajo varía en función del voltaje de una señal de entrada (moduladora) .

 $260$  *Apéndice A* 

Tradicionalmente, una sefial modulada en ancho de pulso es obtenida a través de un comparador de voltaje que tiene a su entrada una señal moduladora (V) y una señal diente de sierra, cuando el nivel de voltaje del diente de sierra es menor que la sefial moduladora, se obtiene un nivel lógico alto a la salida, y cuando el diente de sierra es mayor, se obtiene un cero lógico como se observa en la siguiente gráfica:

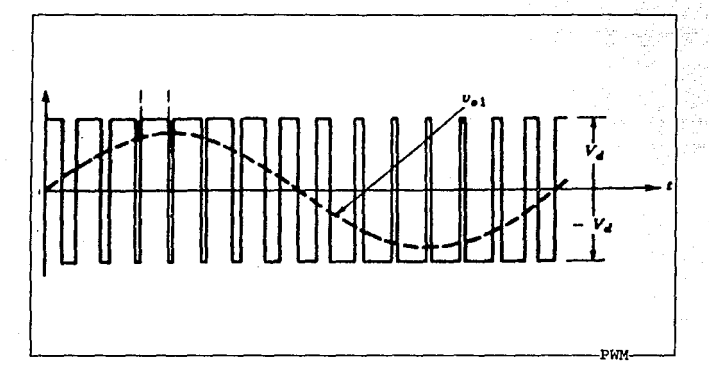

As1, el tren de pulsos es de la misma frecuencia que el diente de sierra y el ancho de pulso o ciclo de trabajo (d) estará dado por:

$$
d = \frac{V_c}{V_m}
$$

donde Vm es el voltaje máximo del diente de sierra.

Para la implementación f1sica del PWM se empleó el circuito integrado SG3525 de motorola con la siguiente configuración:

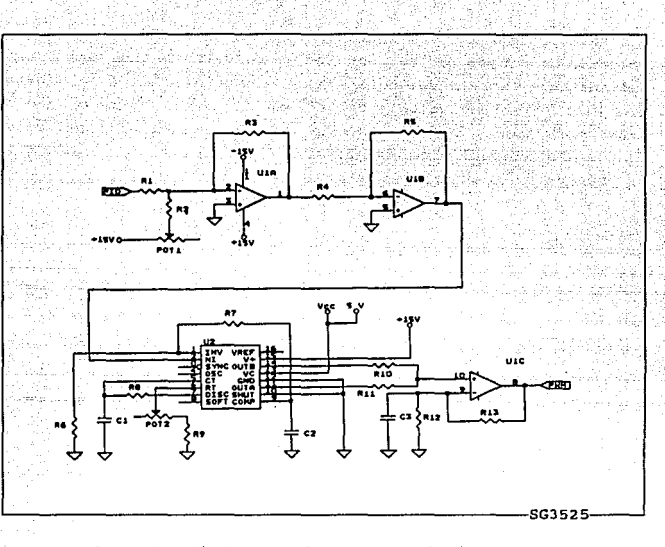

Ya que la serial diente de sierra generada internamente por el SG3525, tiene un valor pico a pico de 3.1v y un nivel de CD de l.2v, y para que la relación entre el voltaje de salida del amplificador y el voltaje de comando sea lineal, es decir, se debe lograr que cuando el voltaje de entrada al PWM sea de ov, se tenga un ciclo de trabajo del 50%, el cual corresponde a un voltaje promedio cero a la salida del convertidor CD-CD, la señal de entrada debe acondicionarce a dicho nivel de OC, de modo que pueda compararse correctamente. El acondicionamiento de la sefial se lleva a efecto en dos amplificadores operacionales, el primero de ellos, un sumador inversor, atenüa la señal de entrada para que quede contenida dentro del voltaje pico a pico de la sefial diente de sierra, además de sumarle un nivel de oc. El segundo operacional tiene como finalidad el recuperar la polaridad original y desacoplar al PWM.

En el circuito integrado se usa el amplificador de error interno en una configuración no inversora de ganancia unitaria, esto se logra al conectar la terminal 9 (COMP) a la entrada inversora del amplificador (terminal 1) por medio de una resistencia de 3Jkn <sup>y</sup> conectando la entrada inversora a tierra por medio de una resistencia de 1MO. Para poder variar el ciclo de trabajo más allá del 50%, se suman las salidas A (terminal 11) y B (terminal 14) por medio de un sumador no inversor, y se elimina el tiempo muerto entre ellas, conectando una resistencia de in entre las terminales 5 y 7 (OISC y c 1 respectivamente), el valor de esta resistencia se encuentra de acuerdo a la gráfica R Vs. tiempo muerto. La frecuencia de la señal del PWM se fija con un capacitor y una resistencia conectados entre C, (terminal 5) y R, (terminal 6) a tierra, la resistencia se forma por la conexión en serie de una resistencia de valor fijo y un potenciómetro que sirve de ajuste fino. La compensación de frecuencia se hace con un capacitar de 1nF conectado entre COMP (terminal 9) y tierra. como no se utiliza la protección contra sobrevoltaje del integrado, la terminal 10 (SHUT) se deshabilita conectándola a tierra.

ķ, Amerikan yang digunakan di sebagai sebagai sebagai sebagai sebagai sebagai sebagai sebagai sebagai sebagai se vist. an din as 20 яŭ. August Louisian Ω, Apéndice A 264

### APENDICE

### B

## DIAGRAMAS ELECTRICOS

UNIVERSITYIN SENTING TERRITORIA TERRITORIA TERRITORIA TERRITORIA TERRITORIA DEL TERRITORIA

Apéndice B

Diagramas Eléctricos. в.

Diagramas Eléctricos

265

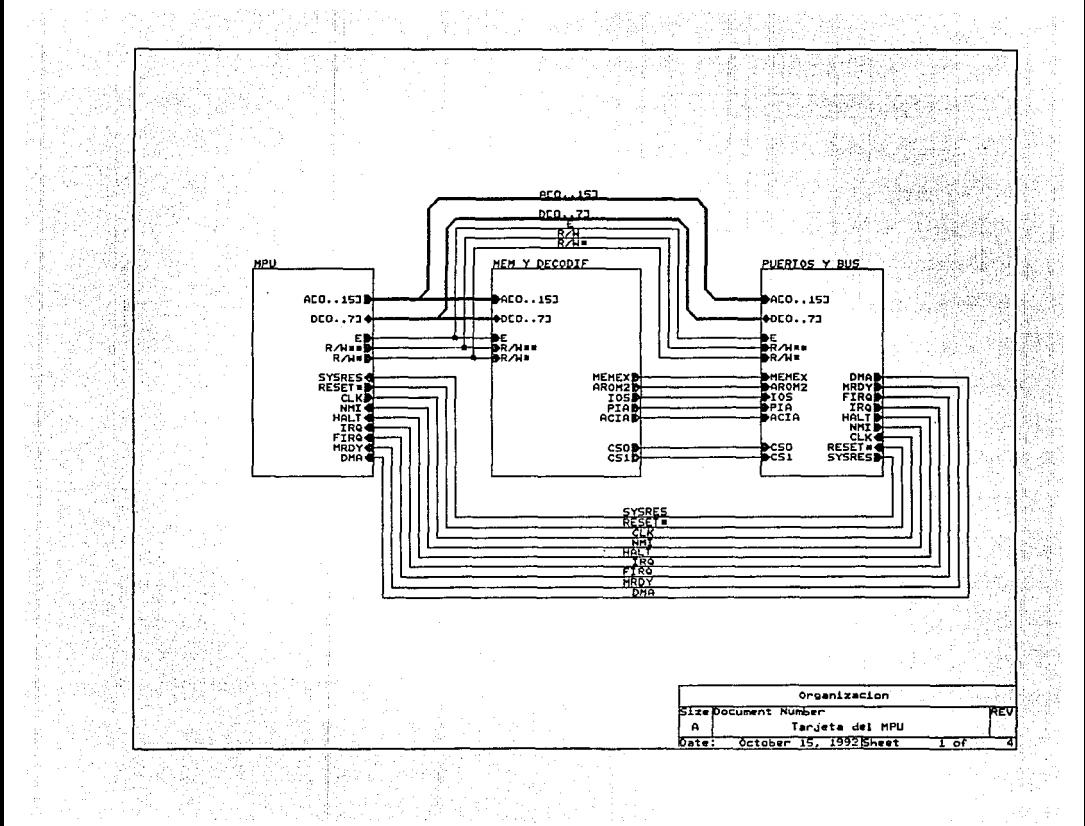

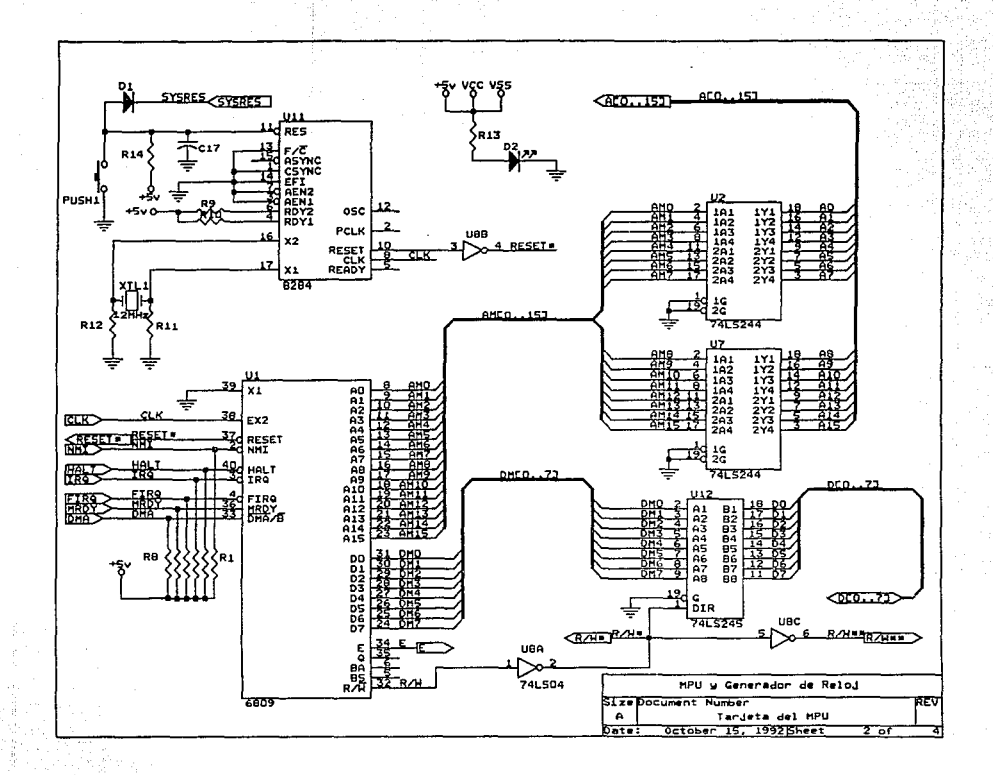

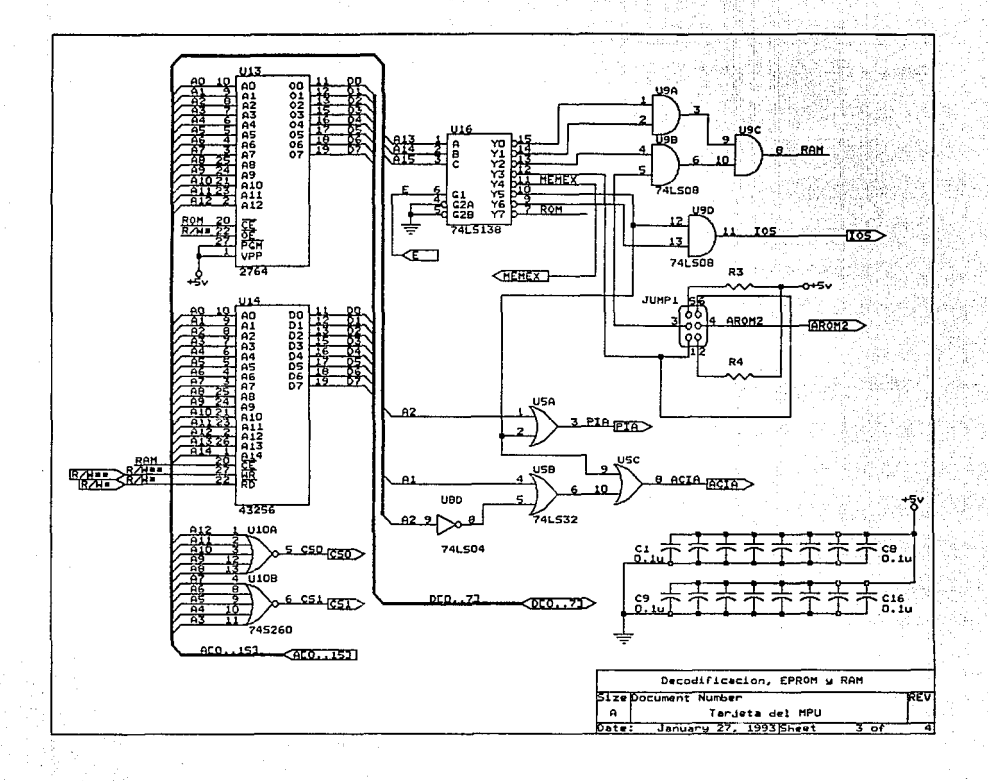

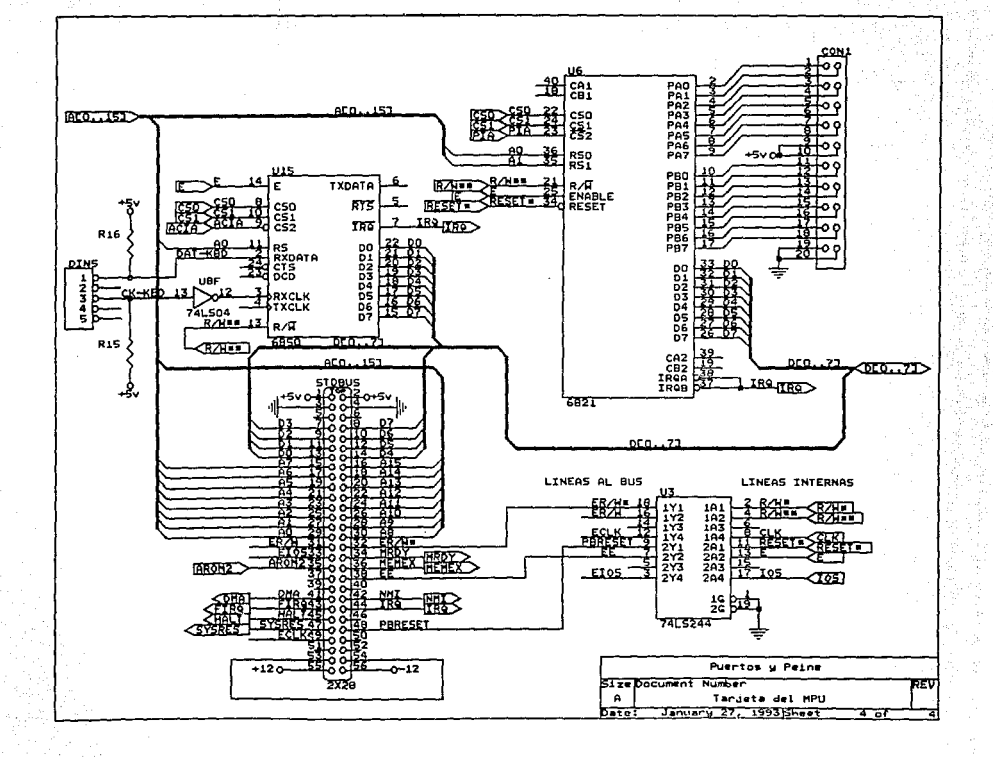

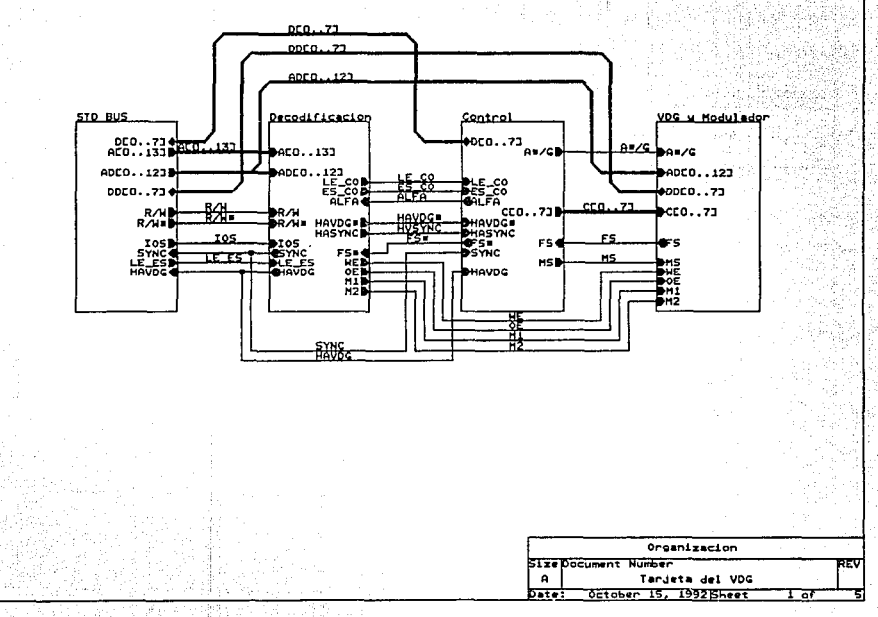

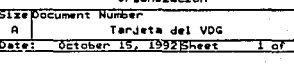

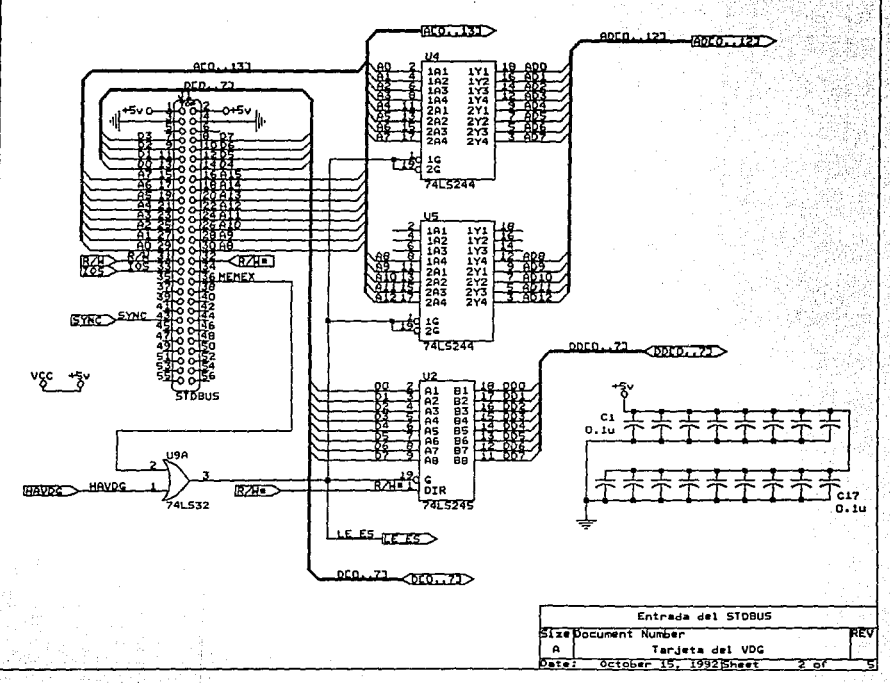

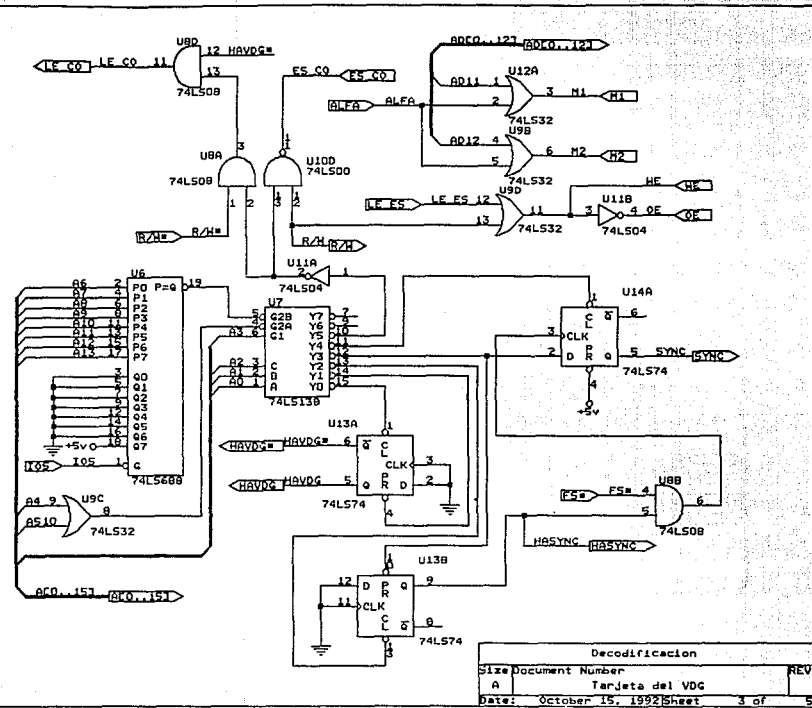

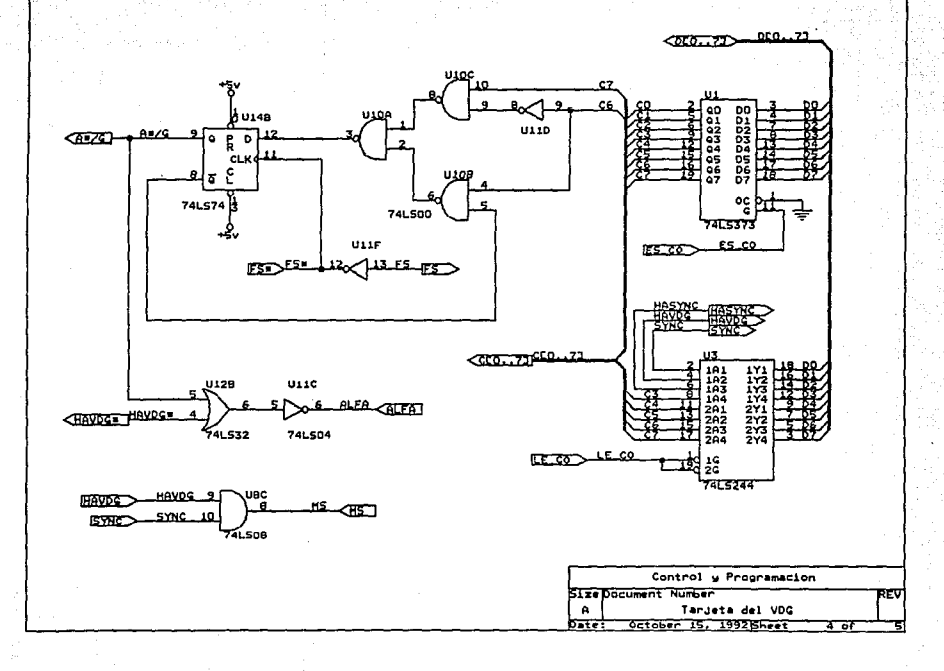

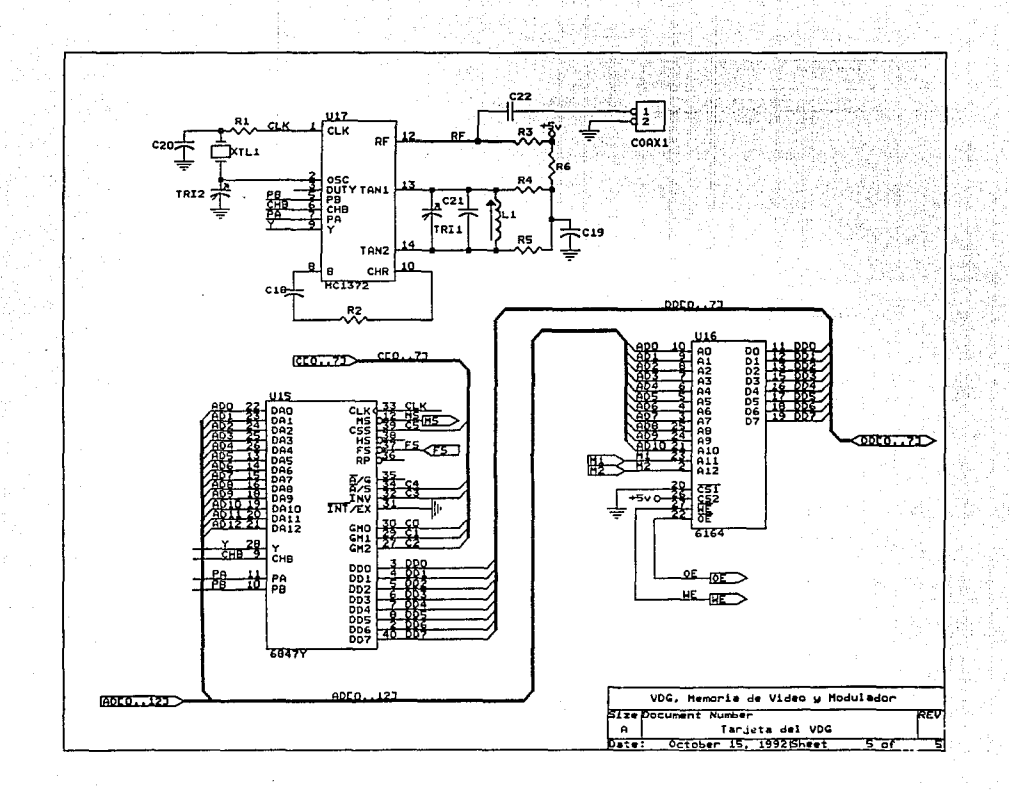

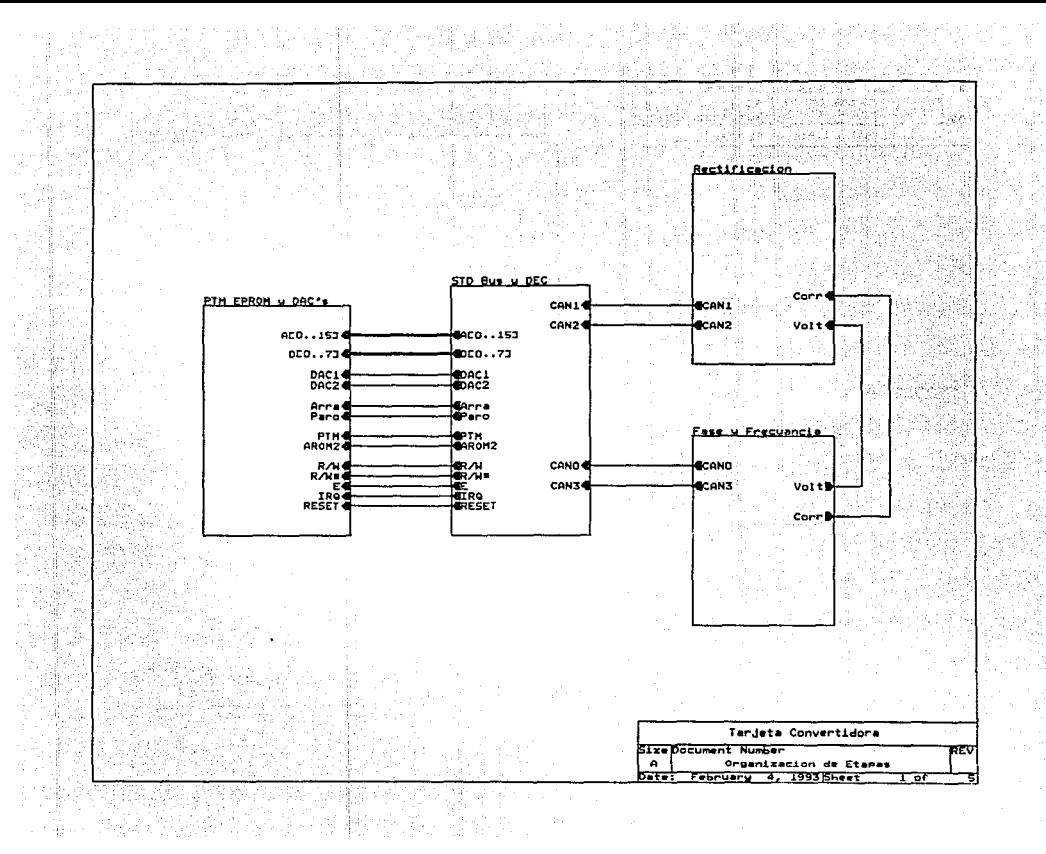
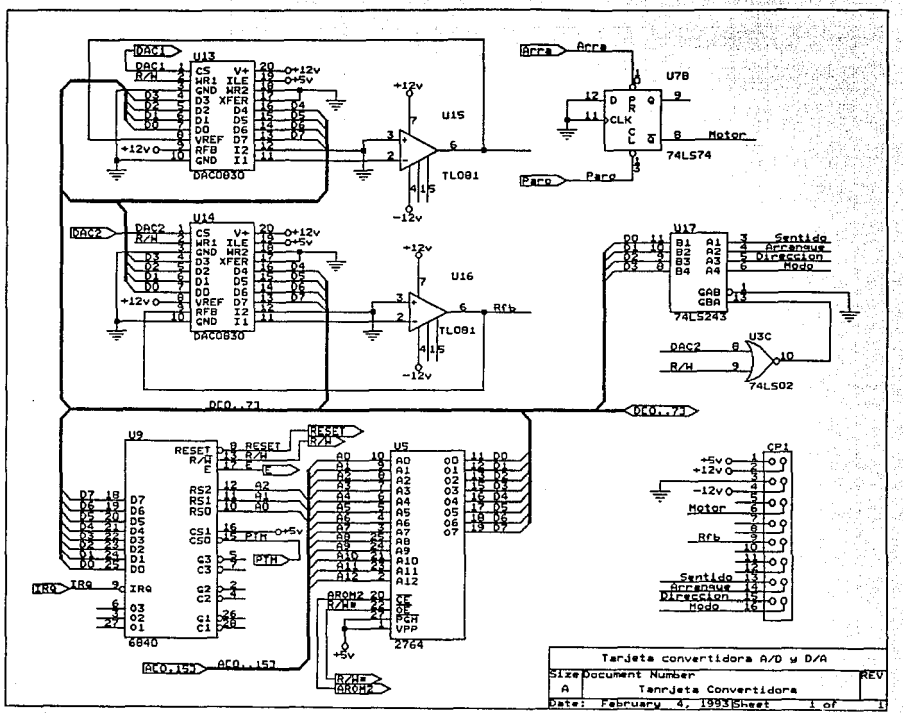

DED. . 73 DEO. 73 **自23345678 Paccasa** IN2<br>IN3<br>IN4<br>IN5<br>IN7 概  $\int_{\text{DIR}}$  $\begin{array}{c} 0.0 \\ 0.1 \\ 0.2 \end{array}$ REF+<br>REF-7415245 **CLK** START<br>ALE ₹  $_{\rm EOC}^{\rm OE}$ ACO.151 ⊲⊿ ਿਗਨਸ਼⊃ AD CO809  $R$ ROHZ ľ٥ **LEG>** PORESET (RESET.) 1115 06543400 <u>रेश डाउव</u>  $+12V_0$ b-12V جداء ס—ب∞<br>Sior Bus P6<br>P5<br>P4 P3<br>P2<br>P1<br>P0 P=4 ζ ÝŜ 74L5688 **ALS139**  $CPIM$ **CALO...IST** 74L502 Tarjeta Convertidora Size Document Number ΤТ  $\ddot{a}$ STD Bus, Decodificacion y ADC February 4. 1993 Sheet bata

ùч.

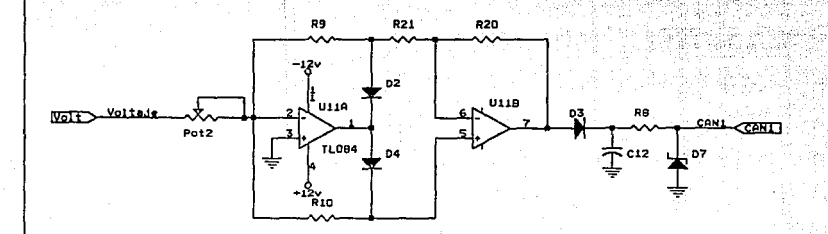

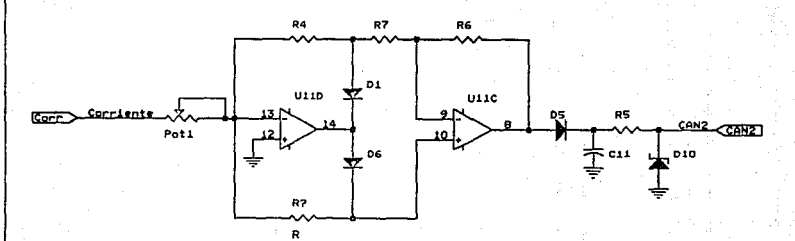

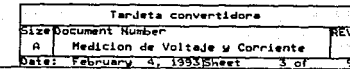

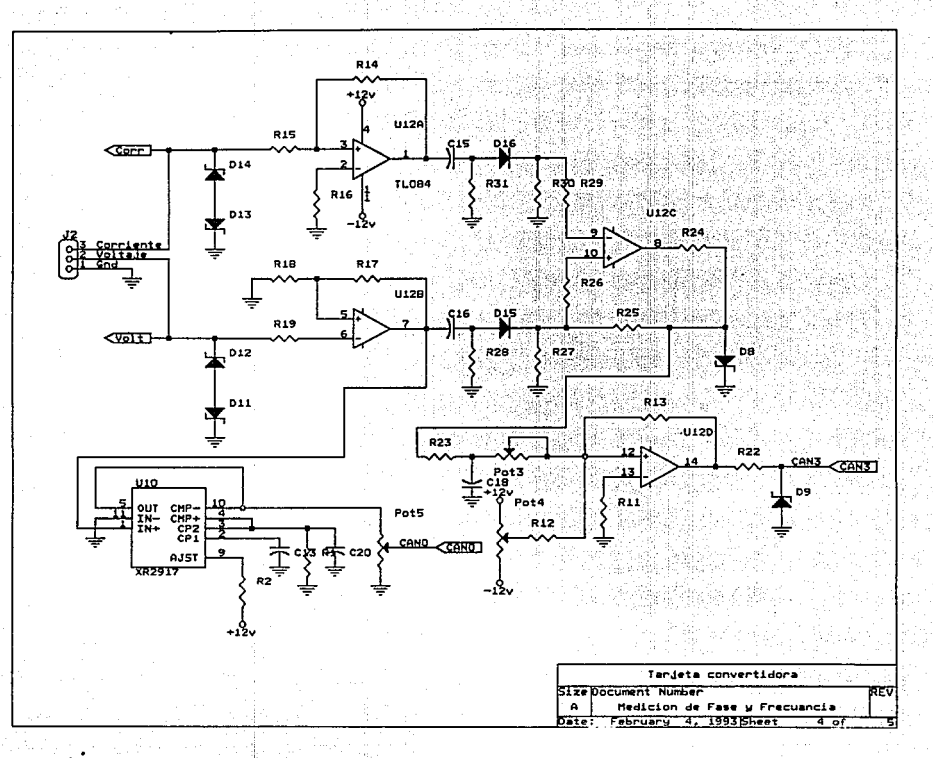

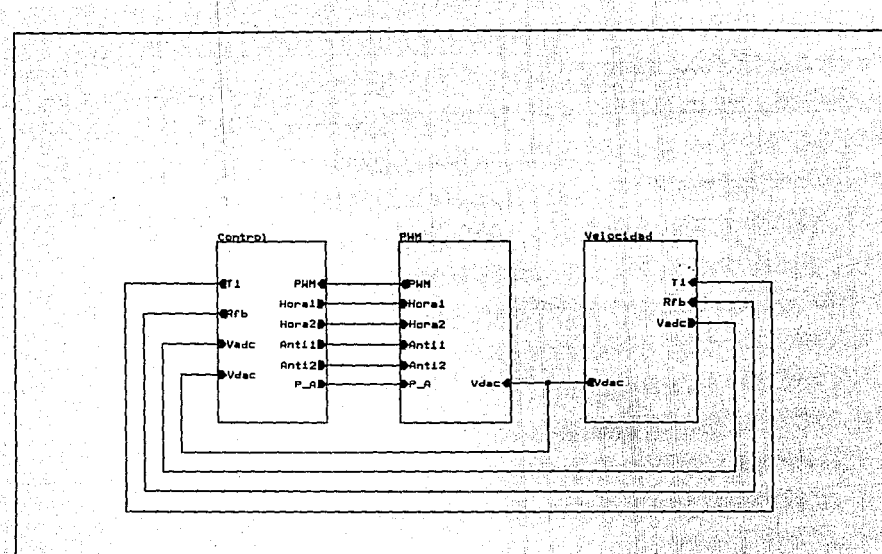

Control del Motor de DC Size Document Number

 $\mathbf{a}$ Organizacion del Circuito  $0 - t - 1$ January 28, 1993 Sheet in an

정도 있다.<br>기타 기타

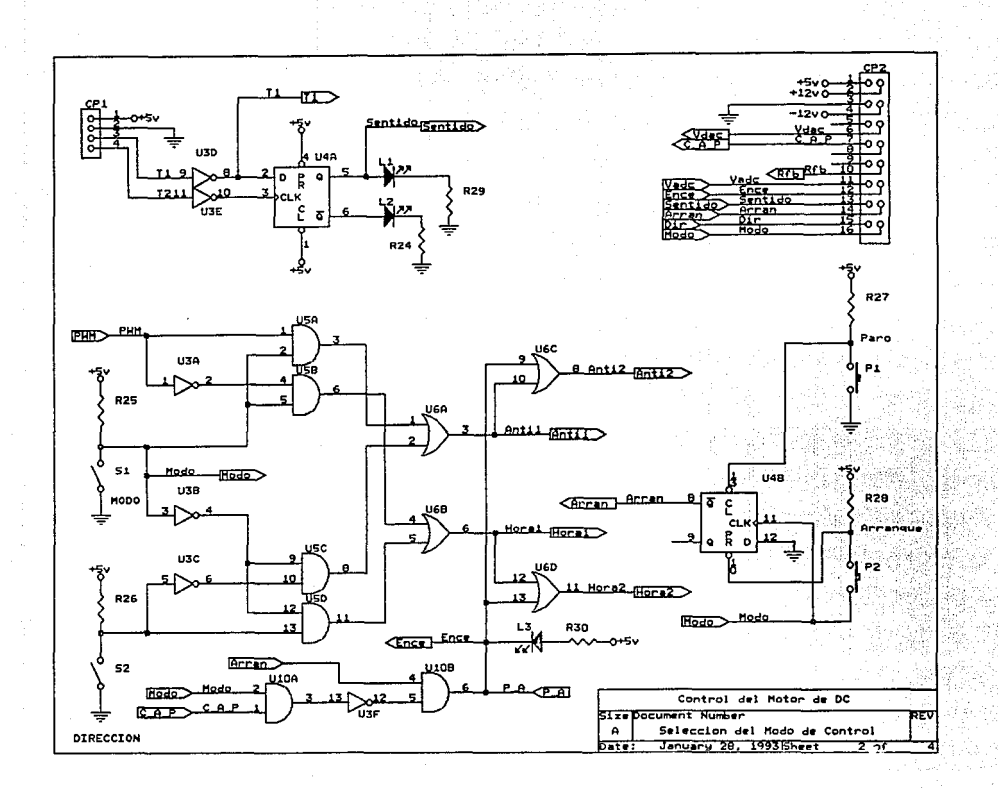

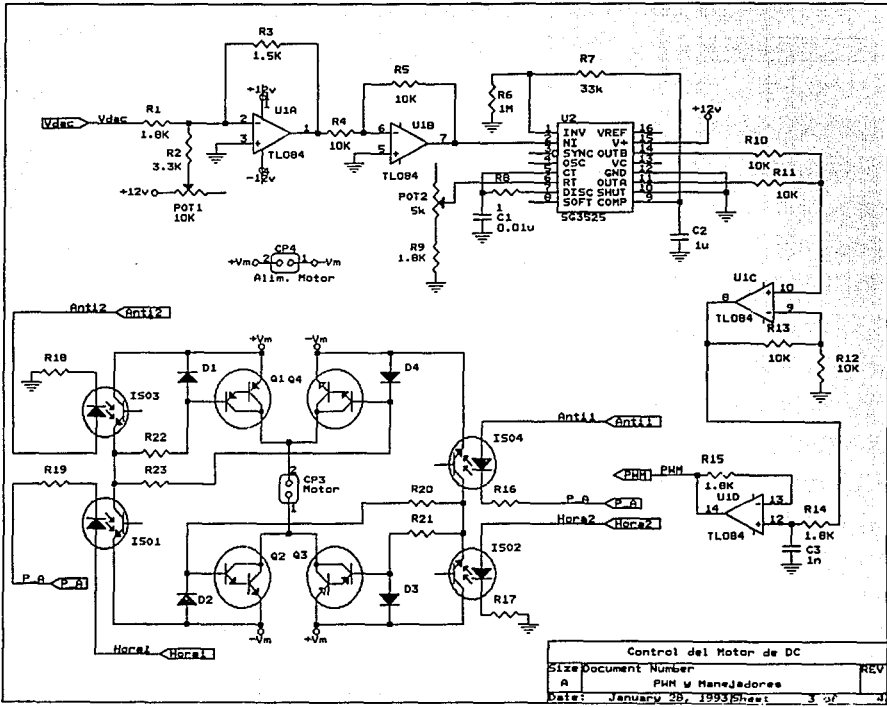

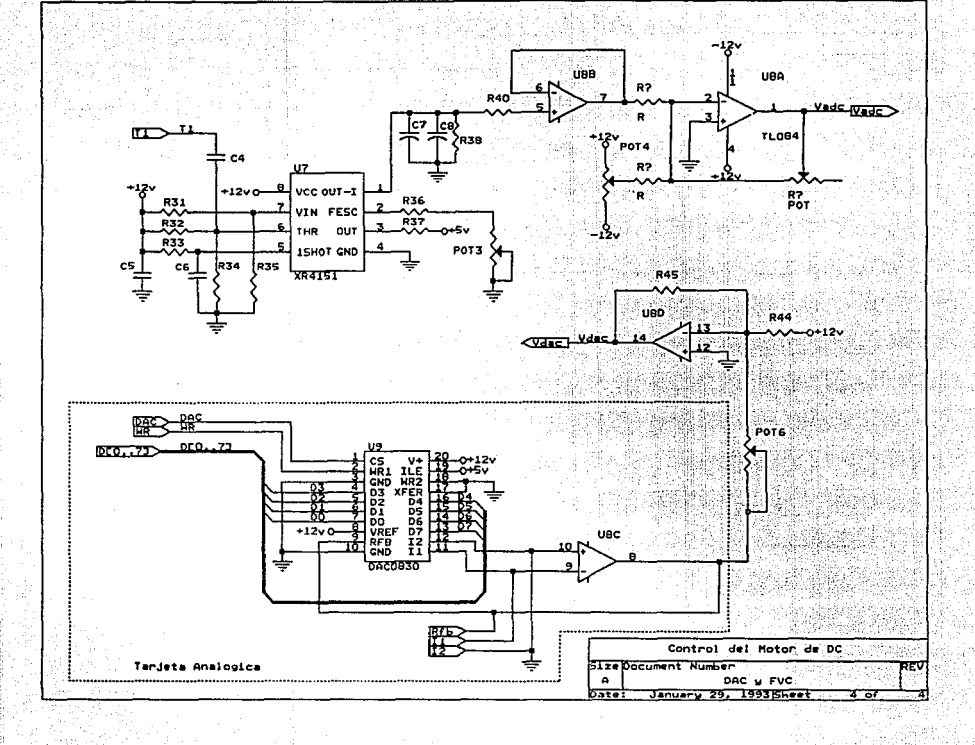

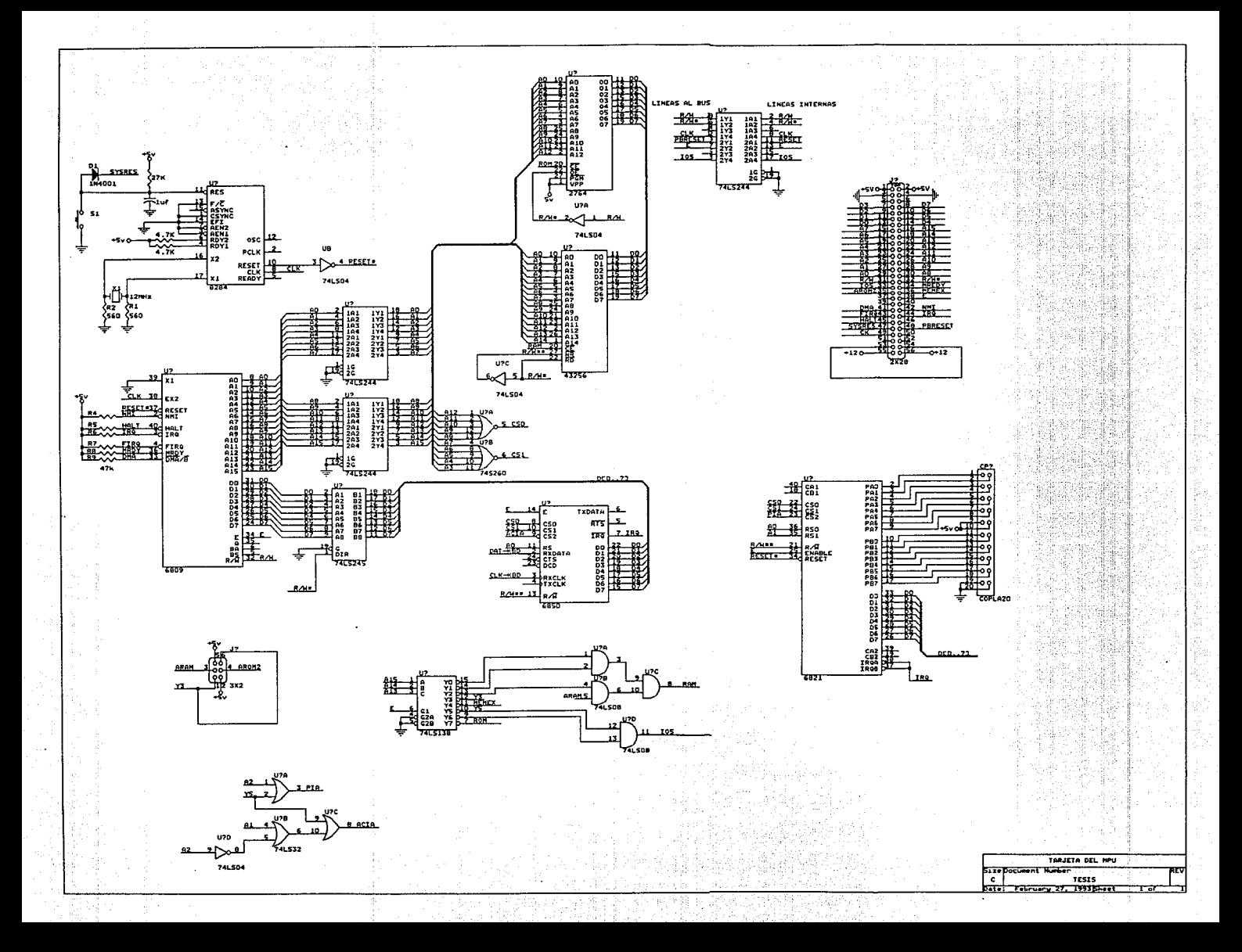

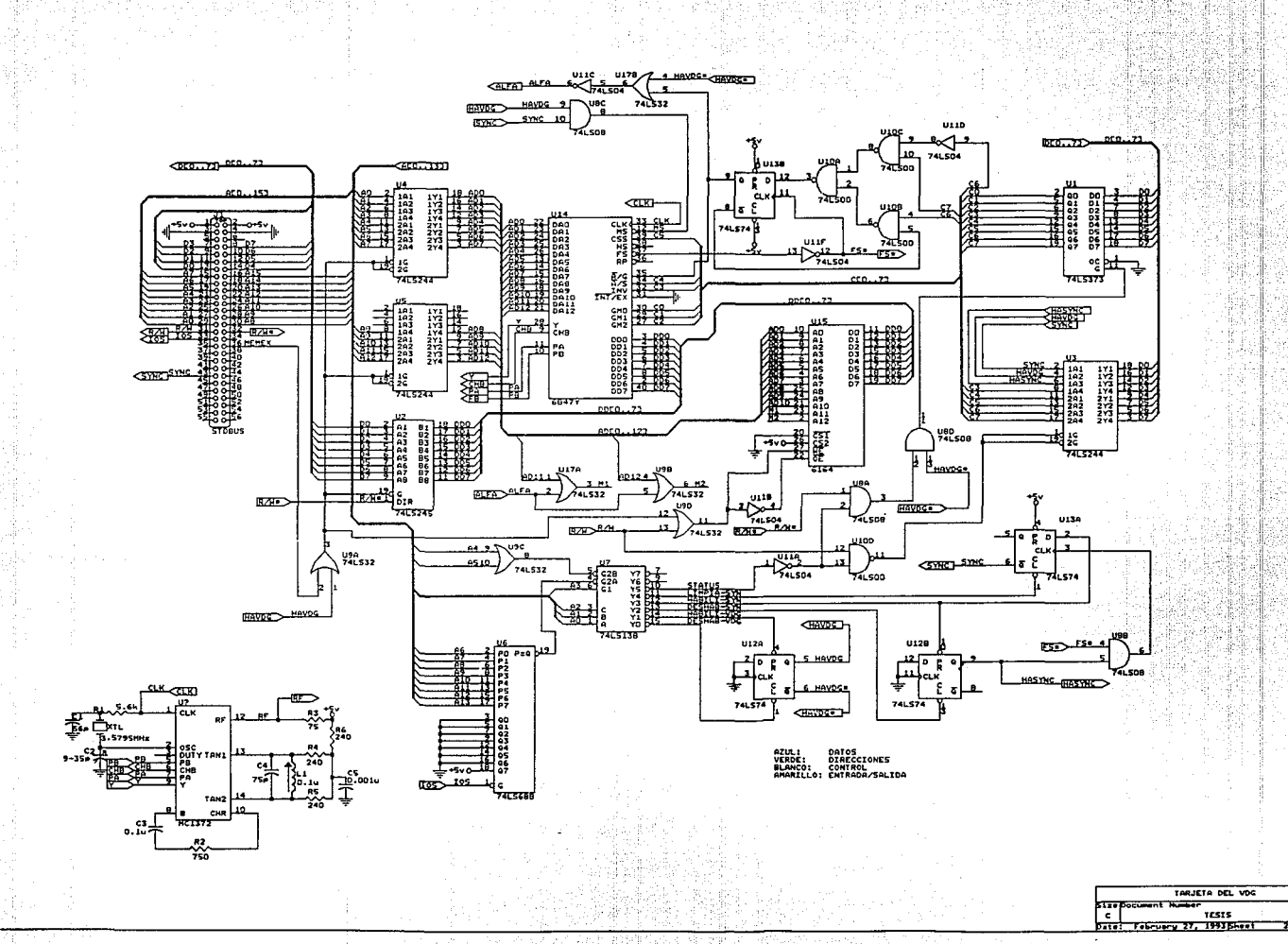

REV<br>TAR

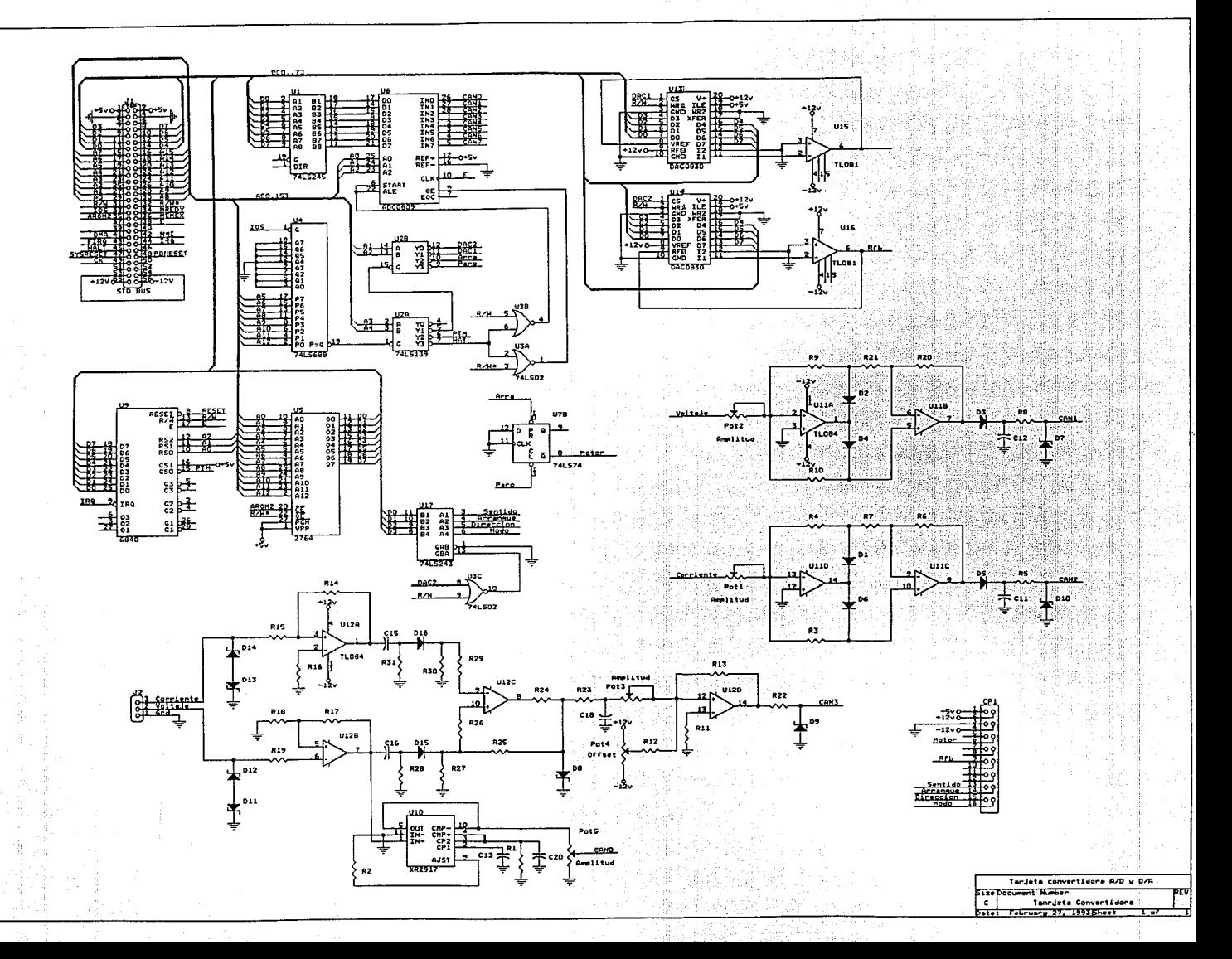

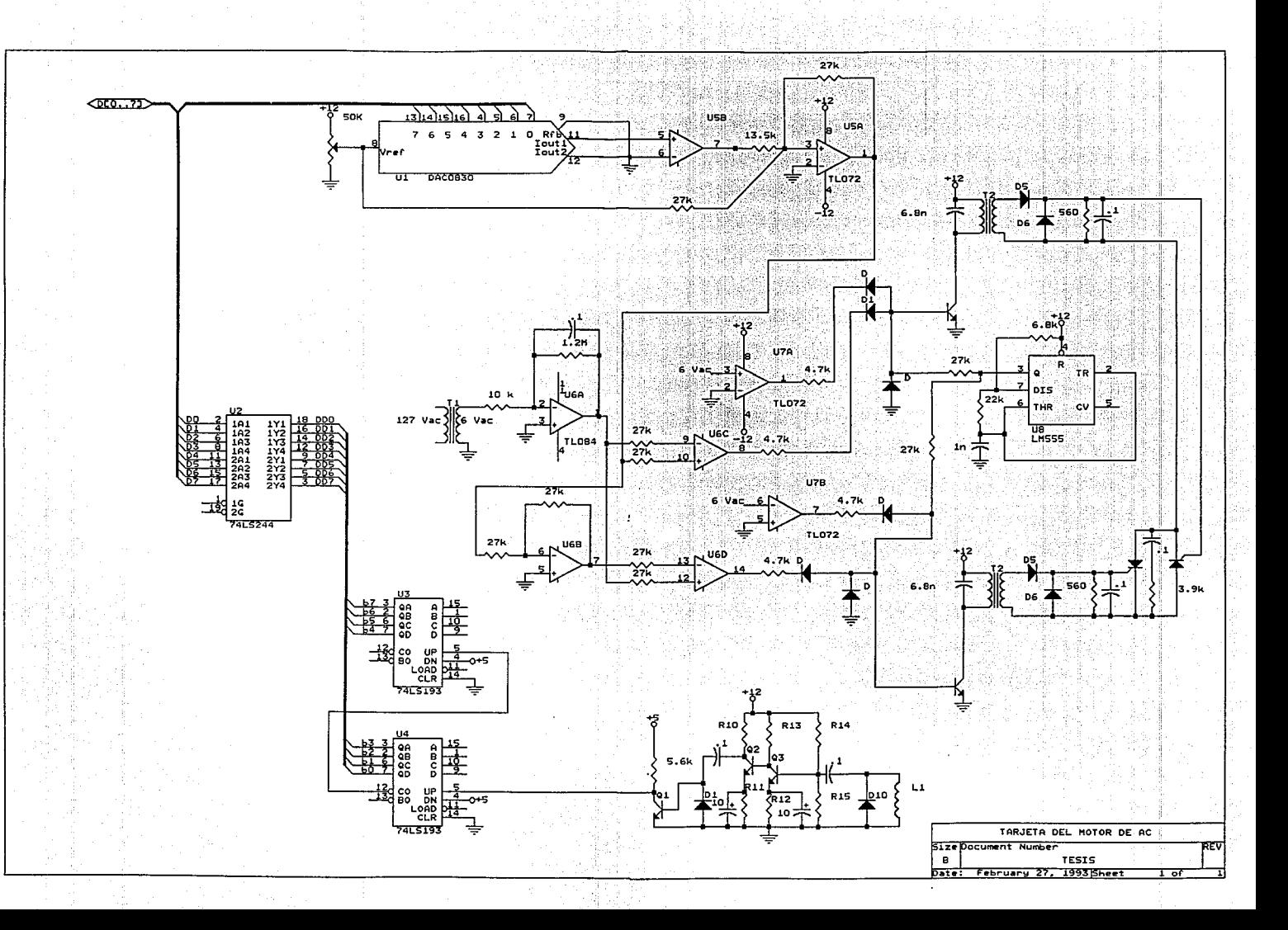

## APENDICE

 $\mathbf C$ 

## PROGRAMAS

a a caratteri

 $\sim$   $\sim$   $\sim$ 

**TERRITORIA DE LA PRODUCTIVA DEL PRODUCTIVA DEL** 

Apéndice C

C.1 Programa de evaluación.

Programa de Evaluación sis\_eva.asm 920310 Programa que desempeña las funciones de despliegue, decodificación y control del<br>sistema de evaluación. inicio del programa  $\frac{1}{100000}$ inicialización de los apuntadores y las pilas (staks)  $\bullet$ LDX \$5FE0 fan  $CMPX$   $#SE155$ BNE dif  $LEAX -1, X$ loop

0000

0000 BE 5F E0 0003 8C E1 55 0006 26 10  $0008$  30  $1F$ 

Programas

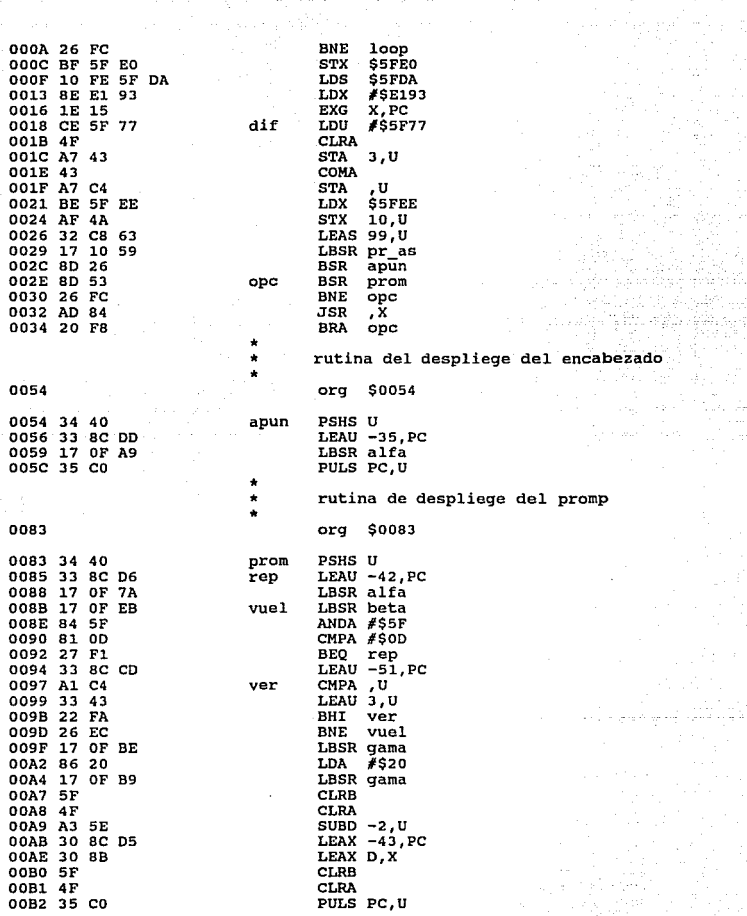

 $\mathcal{I}(\mathcal{L}(\mathcal{A},\mathcal{A},\mathcal{A}))=\mathcal{I}(\mathcal{L}(\mathcal{A},\mathcal{A}))=\mathcal{I}(\mathcal{L}(\mathcal{A},\mathcal{A}))=\mathcal{I}(\mathcal{A},\mathcal{A})$ 

268

*Apéndice C* 

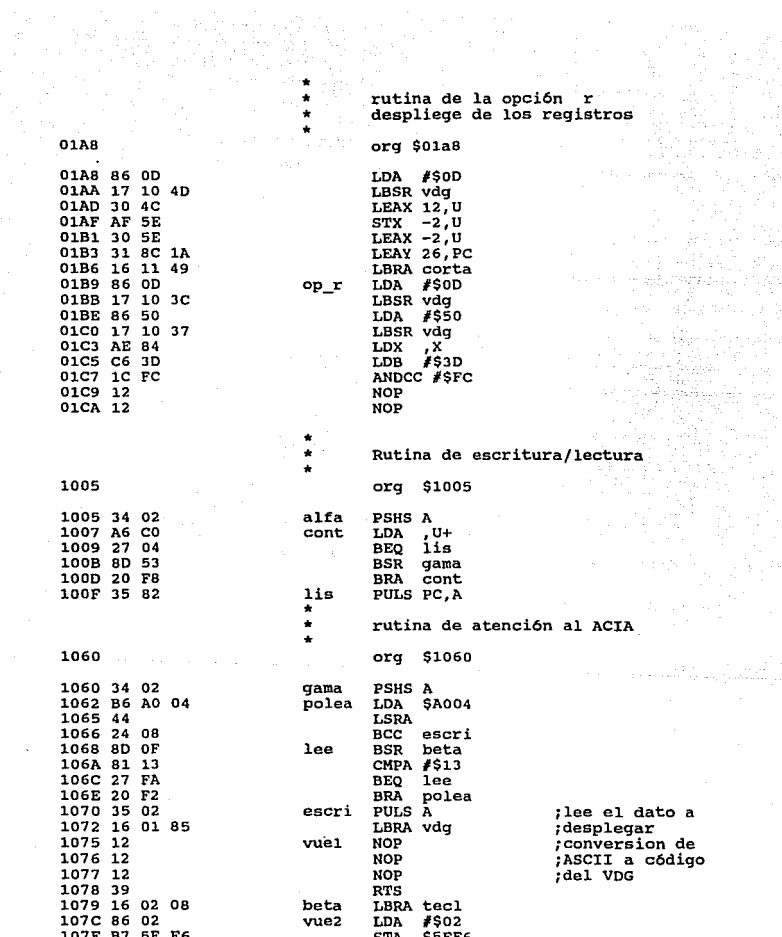

269 i Ca

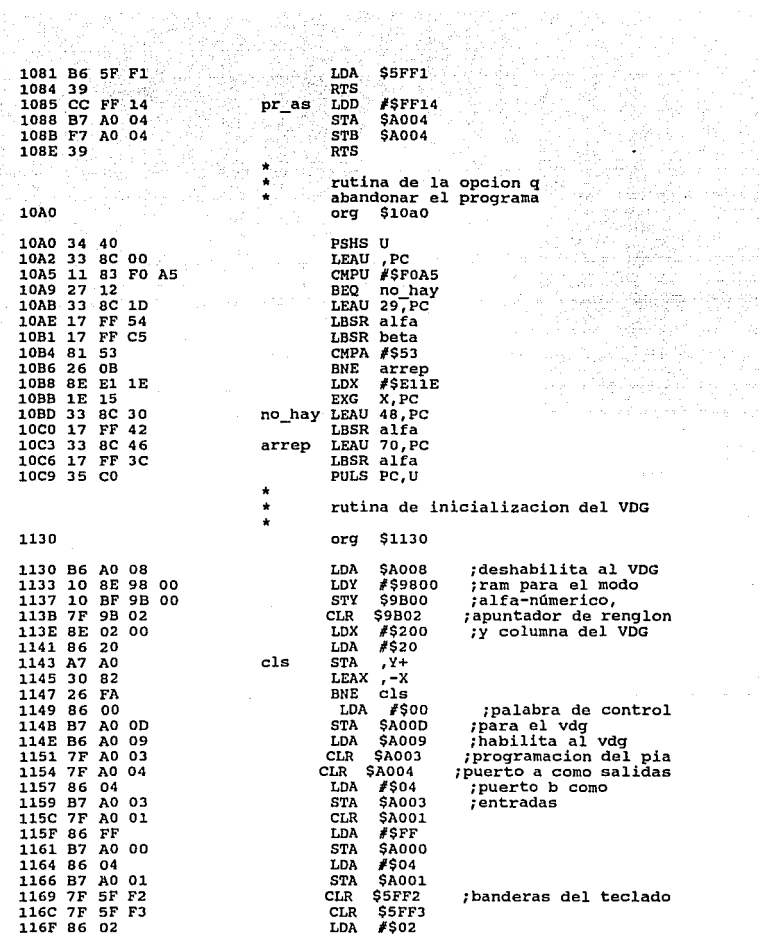

Apéndice C

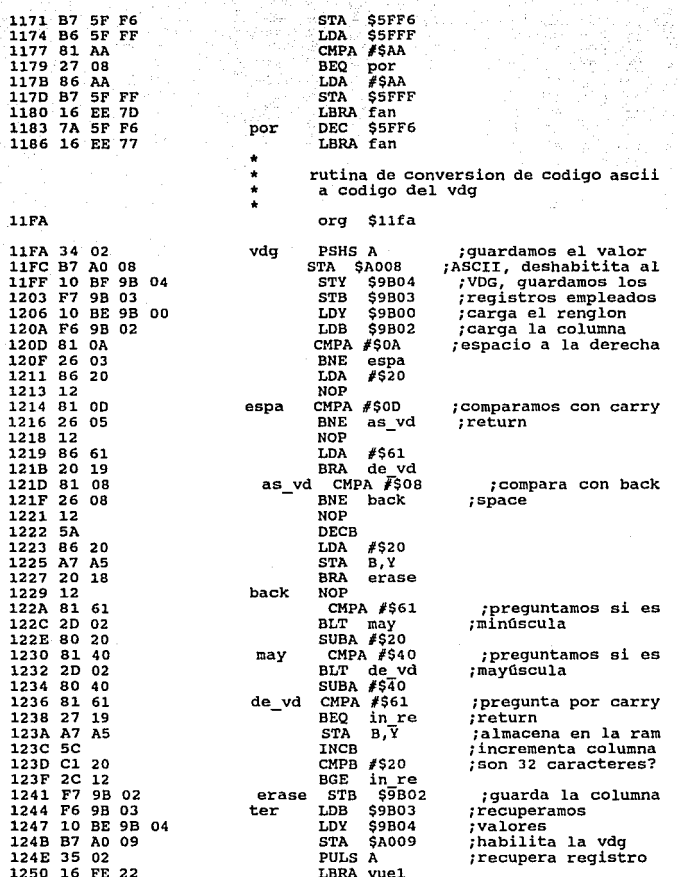

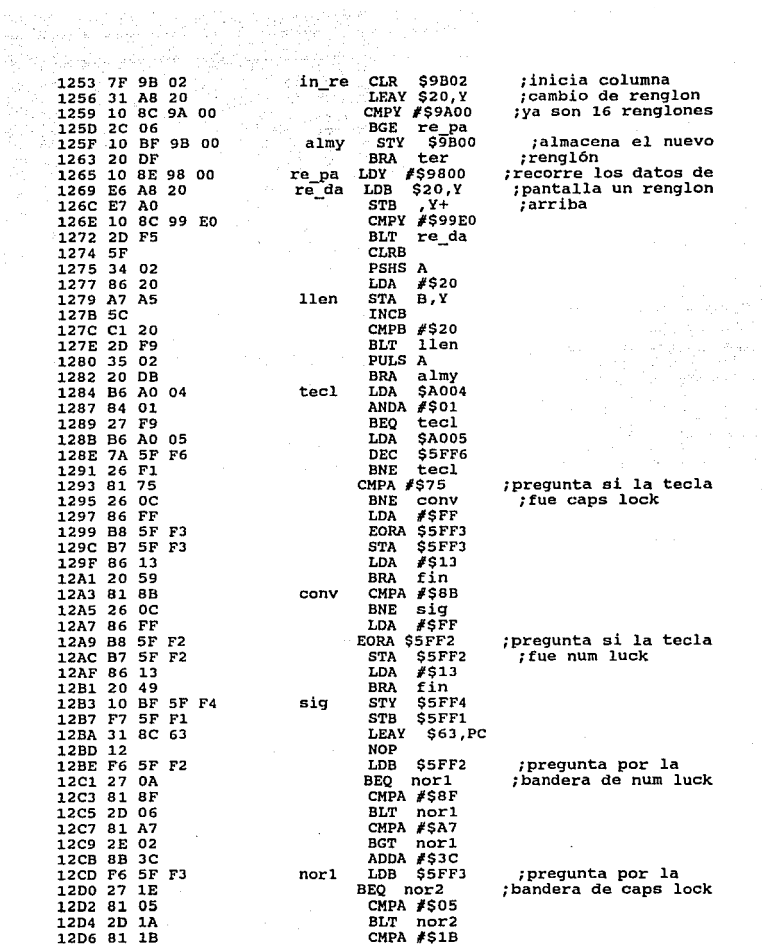

272

 $\mathbb{R}^{1,1}$ 

 $\gamma_{\rm{max}} = 1.8$  ,  $\gamma_{\rm{max}} <$ 

Apénaice C

ţ. į, ţ. 

 $\frac{1}{2}$ 

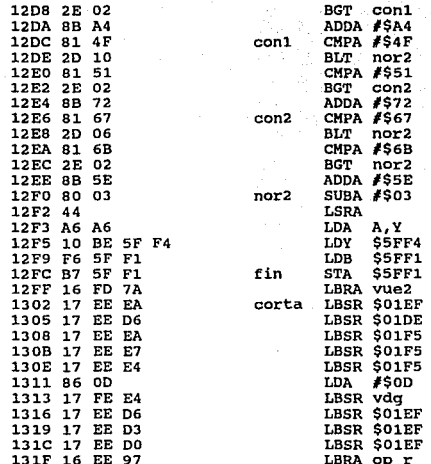

## C.2 Programa de control ψP

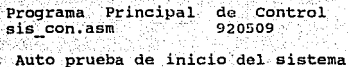

Ŷ.

없다

0000

\$0000 org

-39-108

55.P

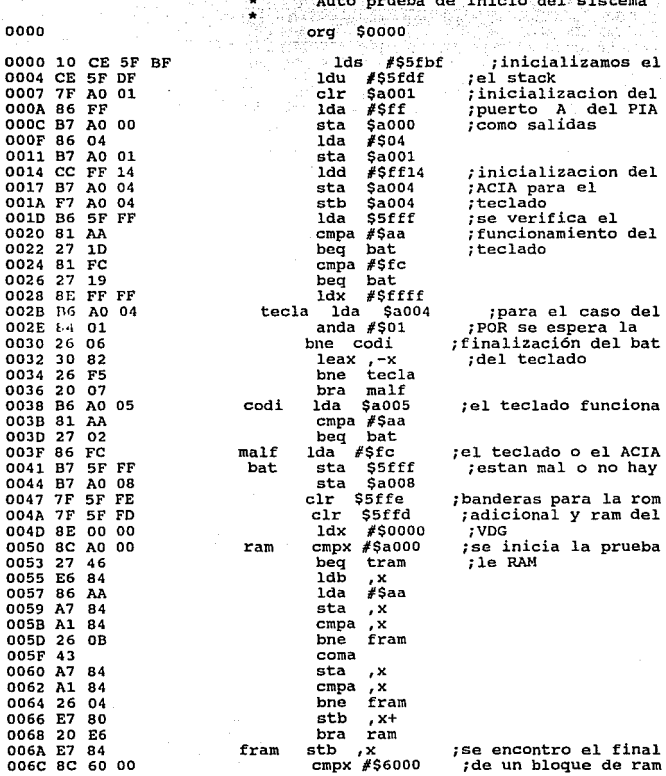

Apéndice C

÷,

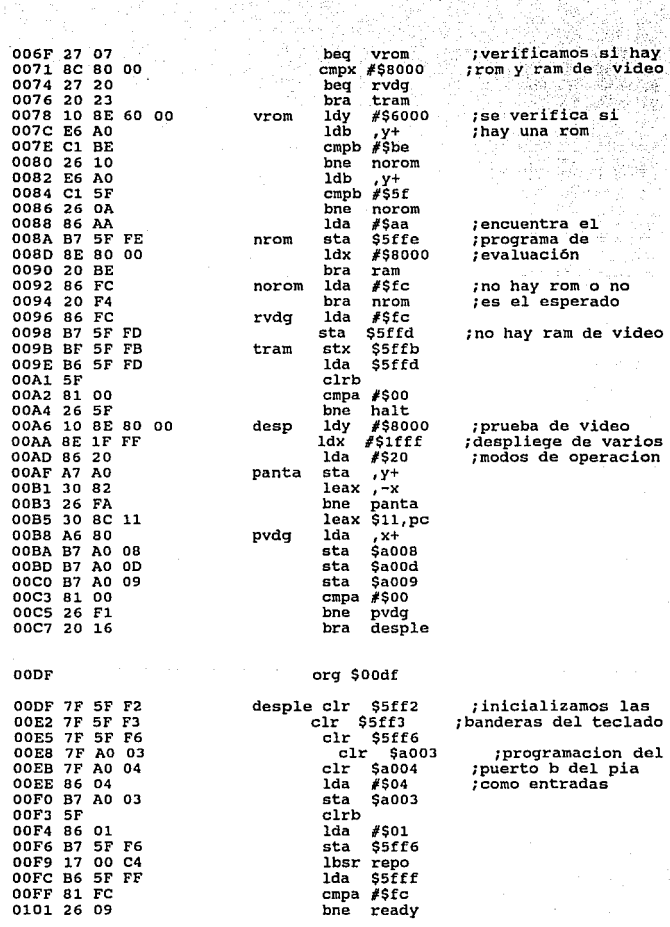

카 코리스, 이 집안 기분이<br>역시 2013년 10월 10월

43. 江

음...<br>합니

Programas

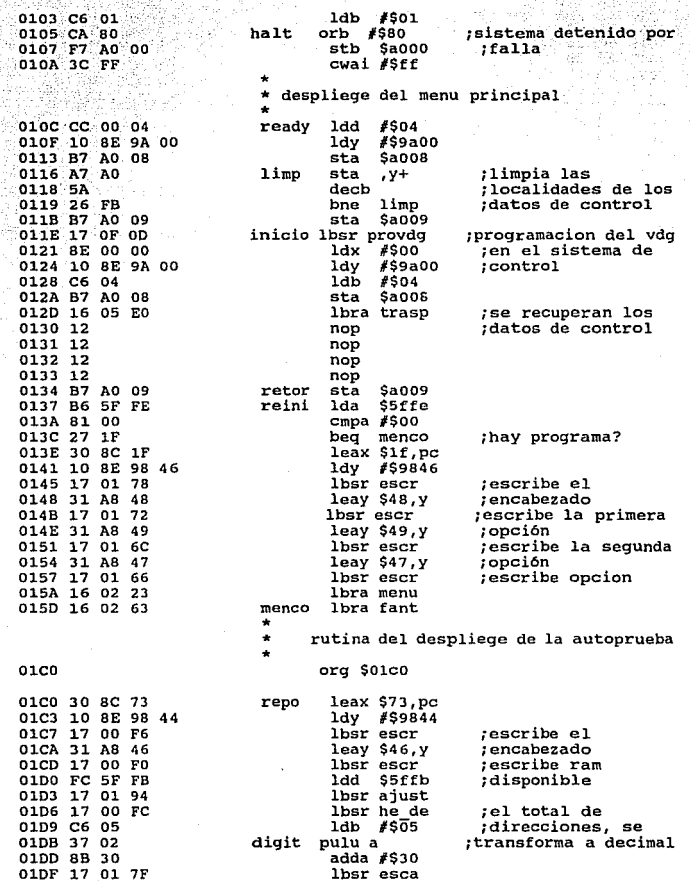

Apéndice C

276

rje

 $\mathcal{A}_{\mathrm{c},i}$ 

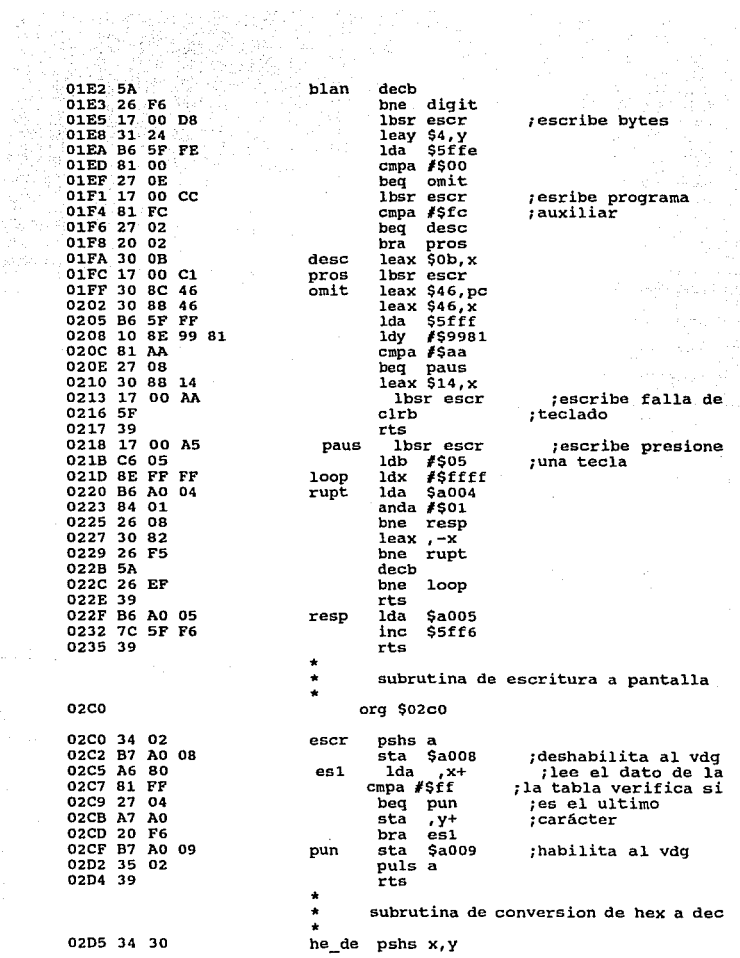

 $\mathbb{R}^3$ 

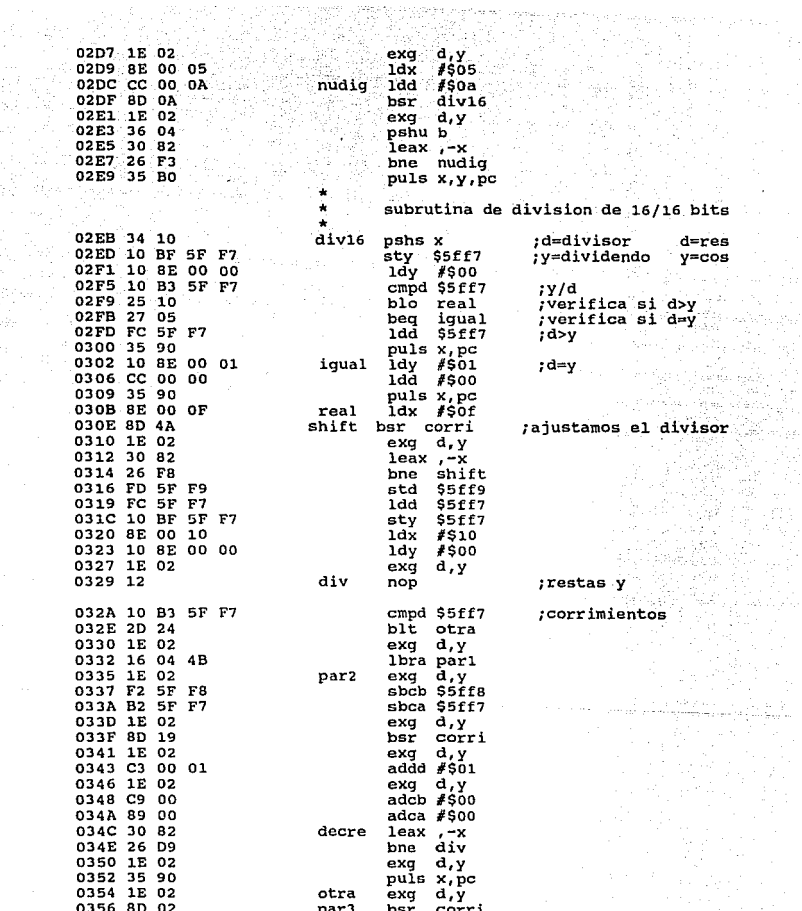

278

igi<br>Ri

Apéndice C.

tvi<br>V

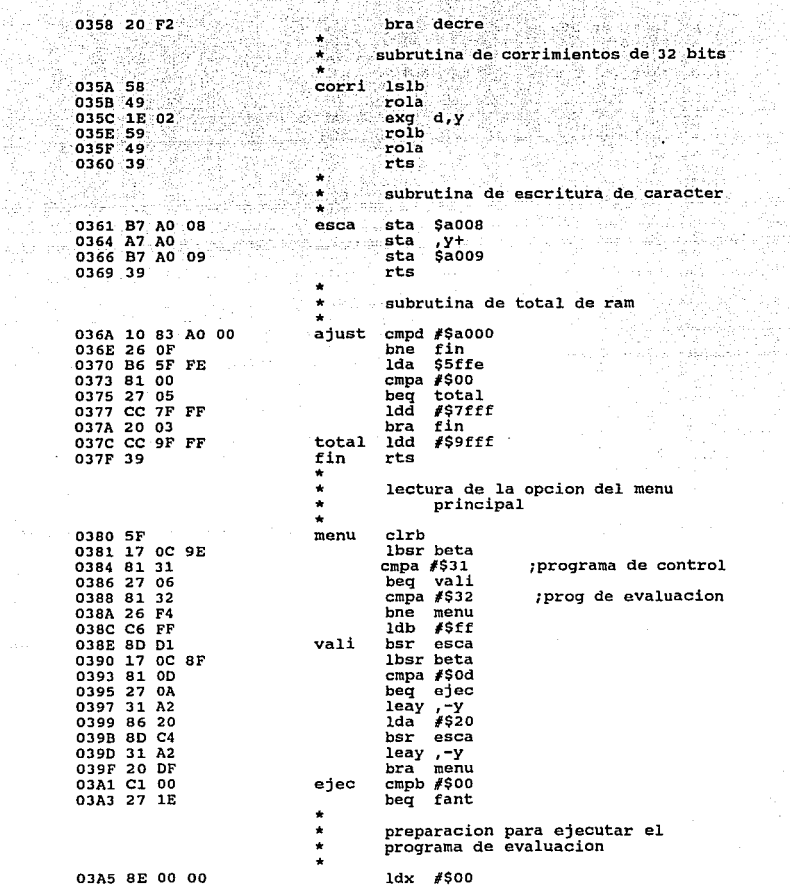

alikel ataber be

Ŗ.

Ar<br>Sa Py.

Programas

 $279$ 

 $\sim$   $\sim$ 

03A8 10 8E 9A 00 ldy #\$9a00 03AC C6 04  $-1ab$  $#SO4$ 03AE B7 A0 08 **Service Sta Sa008** 03B1 A6 80  $x+$ restau 1da 03B3 A7 A0 sta  $.4+$ 03B5 5A dech 03B6 26 F9 bne restau 03B8 B7 A0 09 sta  $Sa009$ 03BB 12 nop  $03BC$   $12$ nop 03BD 12  $\overline{p}$ 03BE 8E 71 30 #\$7130 1dx 03C1 1E 15 exg x.pc menu del programa de control 03C3 8D 66 fant bsr cls  $1dy$  #59845 03C5 10 8E 98 45 03C9 30 8C 78  $leax$  \$78, pc 03CC 17 FE F1 lbsr escr :escribe encabezado 03CF 31 A8 47 leay \$47, y 03D2 17 FE EB lbsr escr :escribe primera 03D5 31 A8 24 leay \$24,y<br>lbsr escr ;opción 03D8 17 FE E5 ;escribe sequnda 03DB 31 A8 2D leay \$2d, y ;opción lbsr escr 03DE 17 FE DF escribe tercera: ;opción 03E1 31 A8 4B leay \$4b,y 03E4 17 FE D9 lbsr escr pide opcion; 03E7 5F leo clrb 03E8 17 OC 37 lbsr beta 03EB 81 1B cmpa  $#51b$ 03ED 27 37 beg reto<br>cmpa #\$31 03EF 81 31 03F1 27 12 beg eje 03F3 5C incb 03F4 5C incb 03F5 81 32 cmpa  $#$ \$32 03F7 27 OC beq eje 03F9 5C incb 03FA 5C inch 03FB 81 33 cmpa  $#$ \$33 03FD 27 06 beg eje 03FF 12  $\overline{np}$ 0400 12 nop  $\overline{nop}$ 0401 12 0402 12 ססת 0403 20 E2 bra leo 0405 17 FF 59 eje lbsr esca 0408 17 0C 17 lbsr beta 040B 81 0D cmpa #SOd 040D 27 0B beg ruta 040F 31 A2 leay ,-y 0411 86 20  $1da$   $#520$ 0413 17 FF 4B lbsr esca 0416 31 A2 leay ,-y 0418 20 CD bra leo

Apéndice (

 $\begin{tabular}{lllllllll} $\begin{matrix} \text{crit} & \text{if} & \text{if} & \text{if} \\ \text{crit} & \text{if} & \text{if} \\ \text{not} & \text{if} & \text{if} \\ \text{not} & \text{if} \\ \text{not} & \text{if} \\ \text{not} & \text{if} \\ \text{if} & \text{if} \\ \text{if} & \text{if} \\ \text{if} & \text{if} \\ \text{if} & \text{if} \\ \text{if} & \text{if} \\ \text{if} & \text{if} \\ \end{matrix} \end{tabular} \begin{tabular}{lllllllll} $\begin{matrix} \text{if} & \$ 041A 10 AE 85 : :opción direccion  $041D$   $12$   $\ldots$   $\ldots$ TA, 2 가 041E 12 041F 12 0420 12 0421 12 Jsr , y<br>bra fant<br>reto bsr cls<br>lbra reini 0422 AD A4 0422 AD A4<br>0424 20 9D<br>0426 8D 03 0428 16 FD 0C ÷. **Bernard** subrutina que limpia la pantalla  $\mu < \frac{1}{2}$  $\sim$  cls  $\sim$ 042B 34 32 pshs  $a_1x_1y$ - 1 mattika helge adh  $1<sup>1</sup>$ da #\$20 042D 86 20  $042F$  8E 02 00  $1dx$  #\$200  $0432$  10 8E 98 00<br>0436 87 A0 08 median additional conservasta Sa008 clsalf sta  $, y+$ 0439 A7 A0 043B 30 82  $\frac{1}{2}$   $\frac{1}{2}$   $\frac{1}{2}$   $\frac{1}{2}$   $\frac{1}{2}$   $\frac{1}{2}$ 043D 26 FA bne clsalf<br>sta \$a009 043F B7 A0 09 0442 35 B2 puls a, x, y, pc **06E0** org \$06e0 lbsr he de 06E0 17 FB F2  $1<sub>db</sub>$   $/805$ 06E3 C6 05 O6E5 37 02 cero pulu a 06E7 81 00  $cppa$   $#$ \$00 06E9 26 OC bne vali 06EB 8B 20 adda #\$20 06ED 17 FC 71 lbsr esca decb O6FO 5A cmpb  $#$ \$01 06F1 C1 01 06F3 26 FO bne cero 06F5 37 02  $d1$ pulu a 06F7 8B 30 vali adda #\$30 06F9 17 FC 65 lbsr esca O6FC 5A dech 06FD 26 F6 bne d1 **O6FF 17 FB BE** lbsr escr 0702 39 rta 0703 86 5A lda **#S5a** \$4019 0705 B7 40 19 sta 0708 CC 03 52 1dd -#\$0352 070B FD 40 08 std \$4008 070E 1A 10 orcc #\$10 0710 CC FF FF ldd #Sffff 0713 FD AO 16 std **Sa016** 0716 CC C3 01 1dd #\$c301 0719 FD AO 10 std **Sa010** 071C 5A dech 071D FD AO 10 std Sa010

Programas

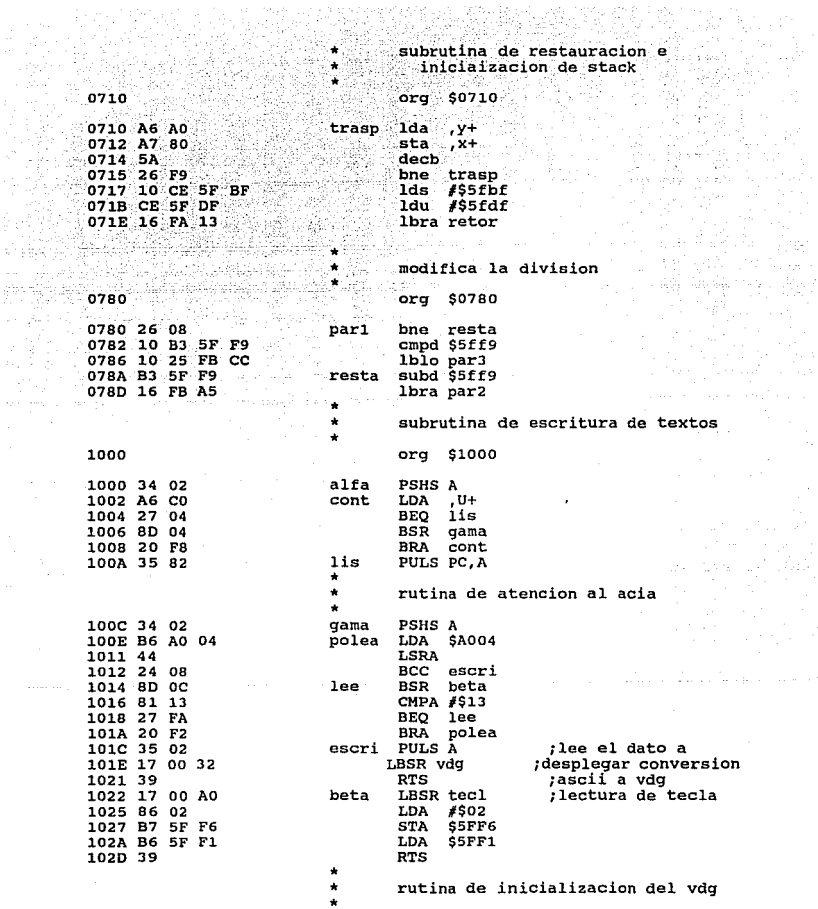

 $\label{eq:3.1} \rho\sigma_{\rm{c}}=\sigma_{\rm{c}}^2\gamma_{\rm{c}}+\gamma_{\rm{c}}\tau_{\rm{c}}$ 

and a string

Apéndice C

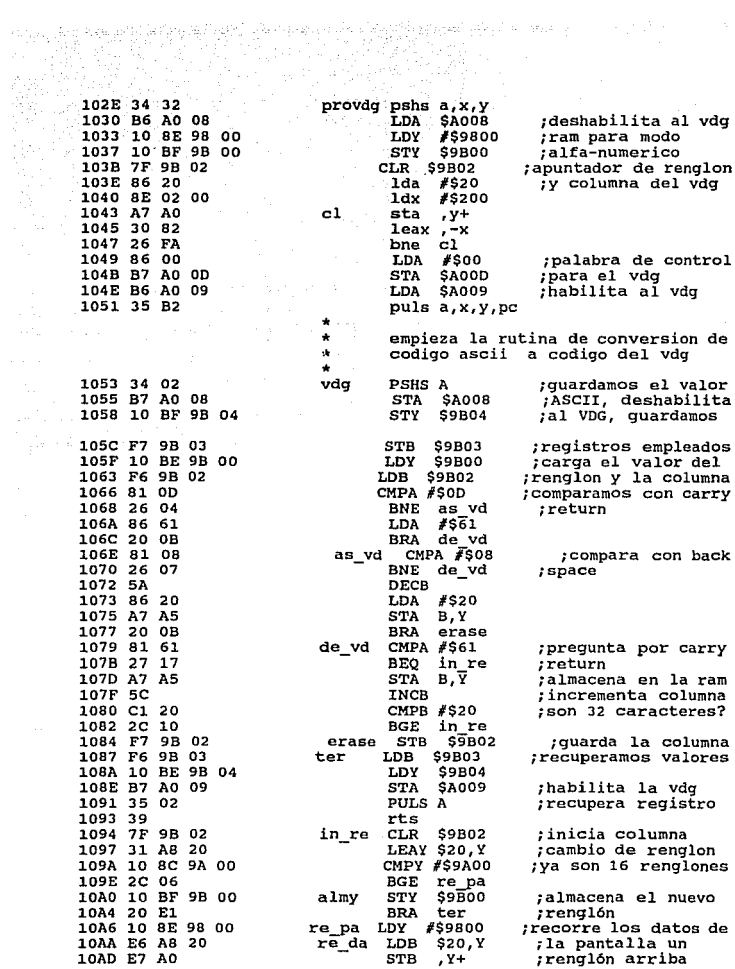

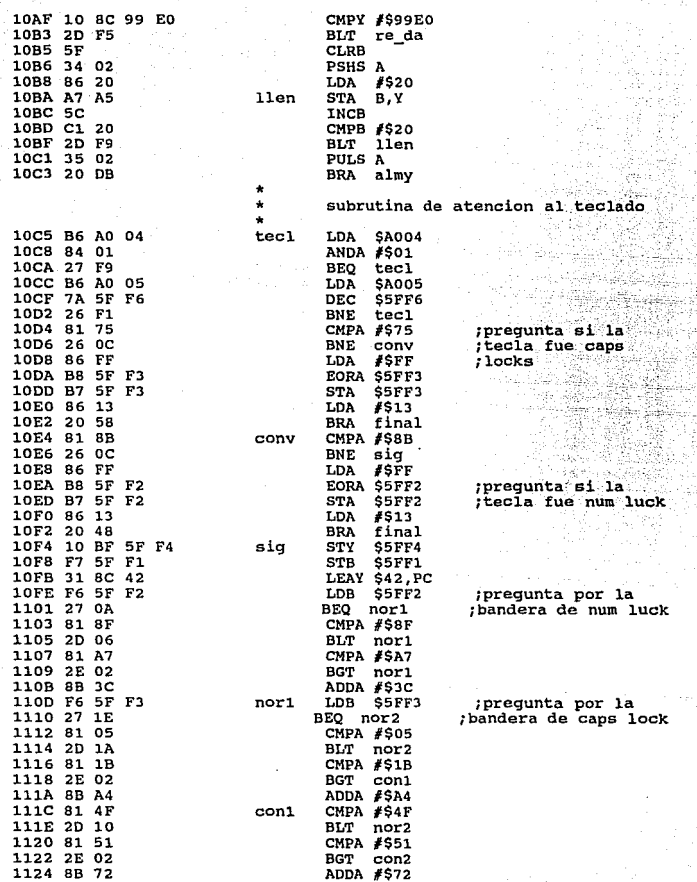

284

Apéndice C

k.

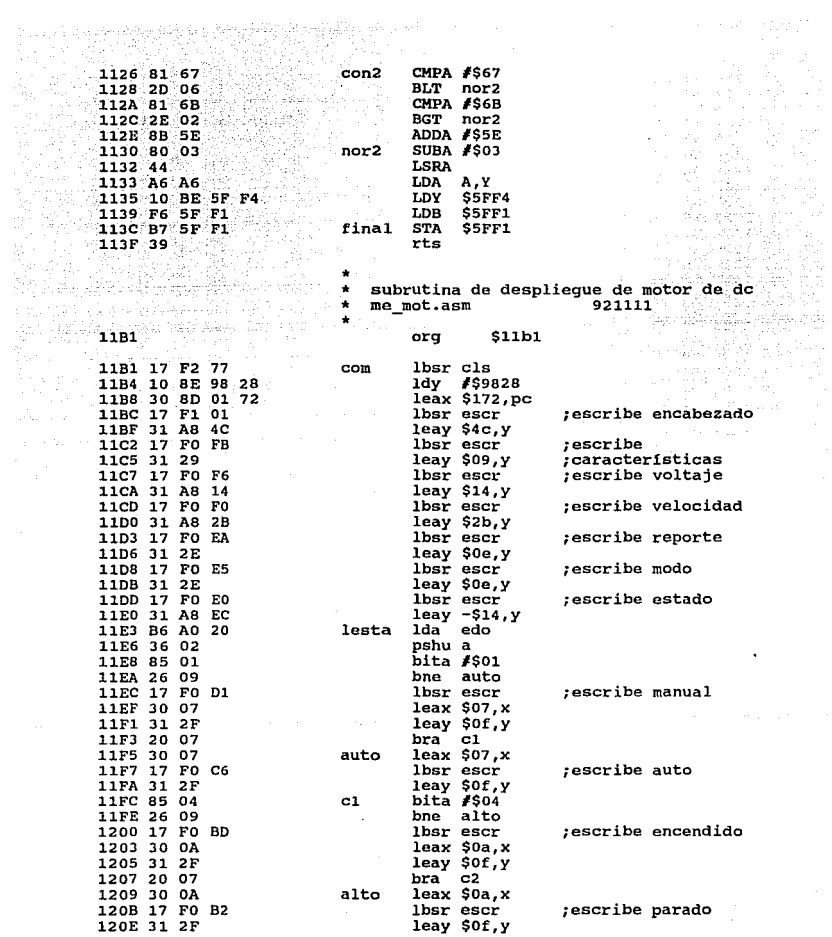

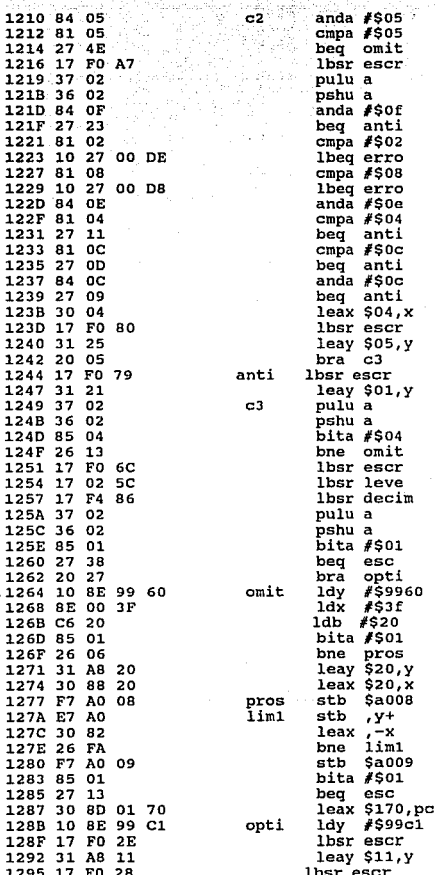

t for a flowlight

 $\sim 10^4$ 1542 Select ,Зъ, т

;escribe sentido

-54 Ba :escribe horario

;escribe antihorario restaur

i Prasti naslednik častnikih

jescribe velocidad :escribe el valor escribe RPM

;limpia en caso de ;no estar encendido ;la velocidad y el ;sentido en el modo ;manual

;escribe deseas ;escribe su operacion

Apéndice C

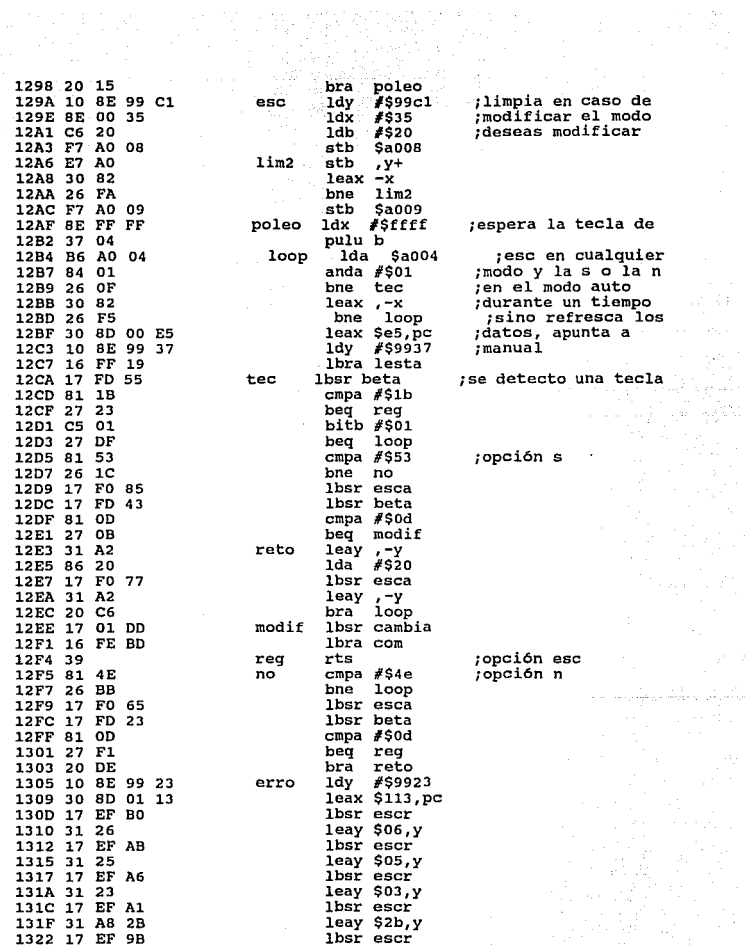

 $287$ yang ay pa

 $\omega_{\rm{eff}}$ 

 $\sim$   $^{-2}$ 

14 M P

捣 ing a<br>Si 3î

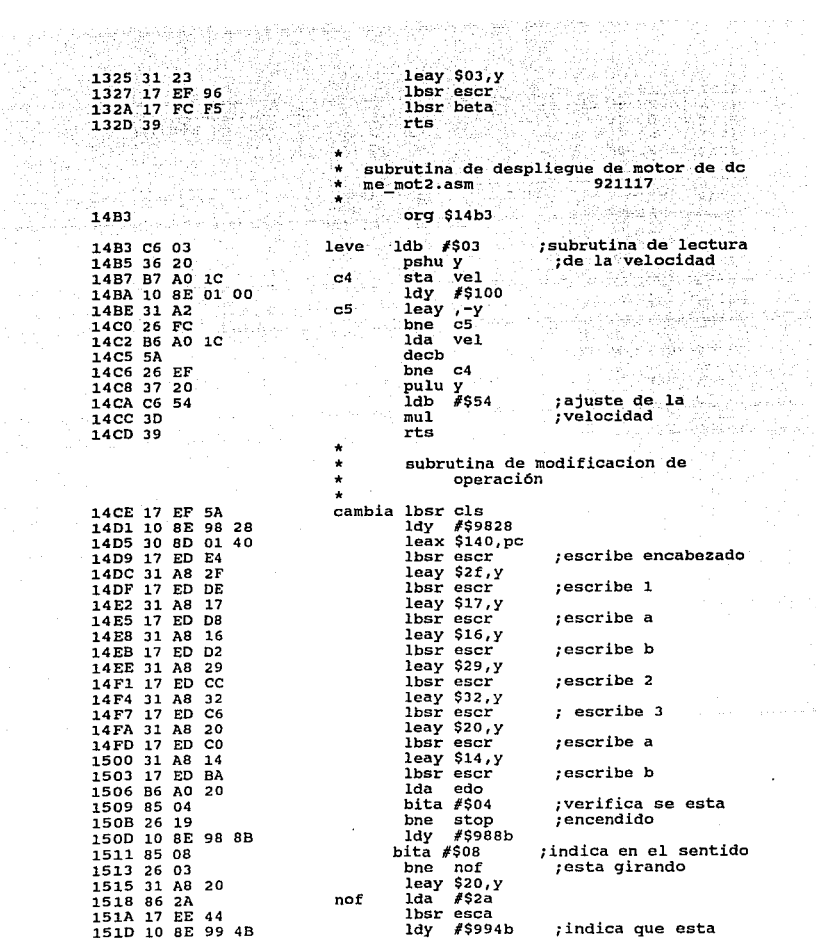

Apéndice C

 $\cdot$ 

 $\mathbb{E}_{\mathcal{A}}[\mathcal{P}]$ 

 $\zeta_0$  ,  $\zeta_1$  ,  $\zeta_2$  ,  $\zeta_3$ 

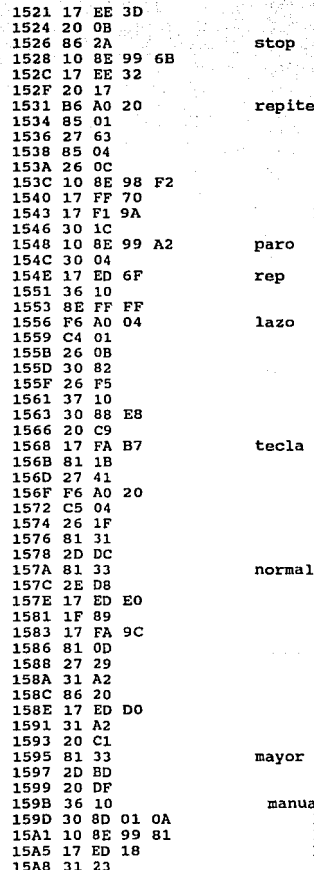

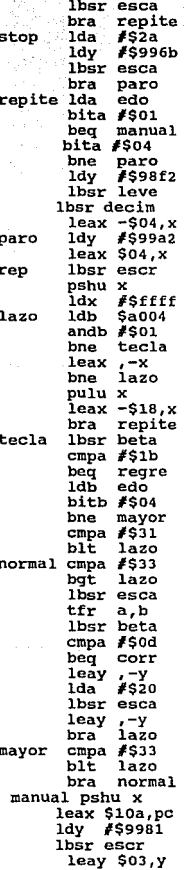

;encendido

;indica que esta<br>;parado

;verifica si se<br>;modificó el modo de ;operación

;escribe la velocidad

rescribe modificar

;lee la opcion a a ejecutar 1 a 3

;se indica que se ;modificó el modo de ;operación espera una ; tecla para continuar

Programas
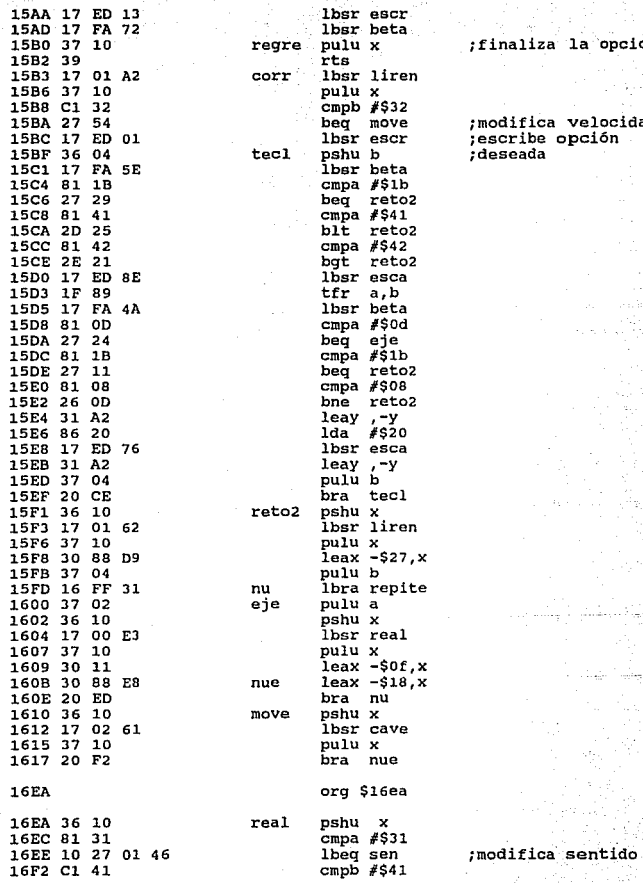

finaliza la opcion

modifica velocidad<br>escribe opción<br>deseada

Apéndice C

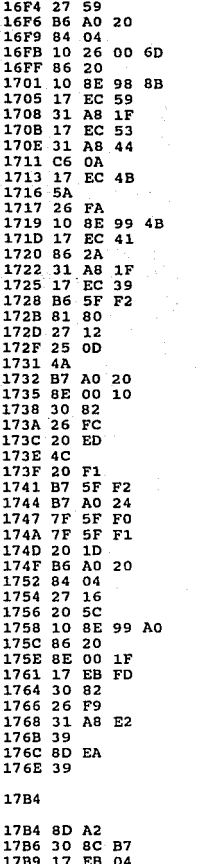

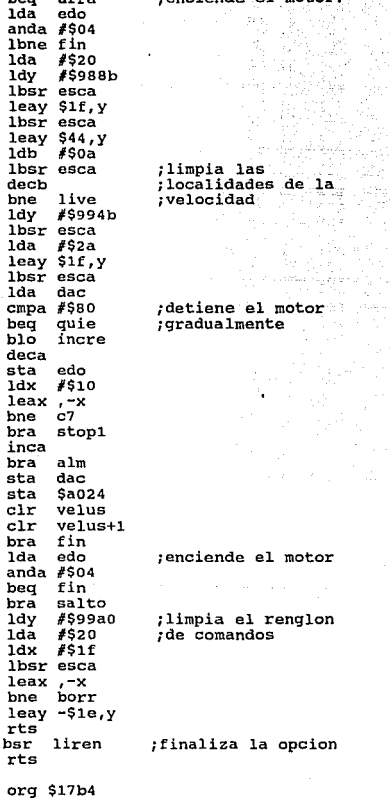

bea

1da

live

stop1

 $alm$ 

 $c7$ 

incre

quie

arra

liren

borr

fin

salto

bsr liren

lbsr escr

 $C<sub>1</sub>$ 

arra

 $_{\rm edo}$ anda  $#§04$ 

**Secret (SA)** 

enciende el motor?

a ya K

motor

nqlon

### pcion

 $1eax - $49, pc$ :apunta a sentido?

Programas

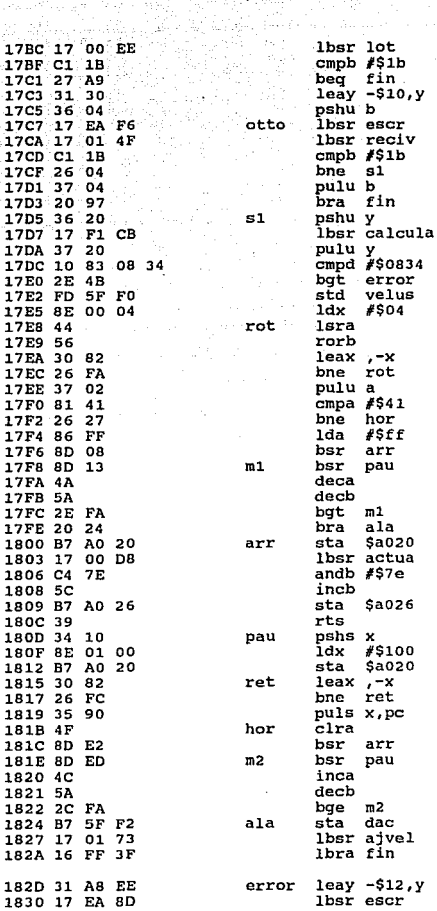

经激光

1925

ing ang

rpolea el teclado para la opcion  $; A, B$  o esc

:escribe velocidad? polea el teclado; para 5 digitos o  $i$  esc $i$ 

:convirte e d a h

Apéndice C

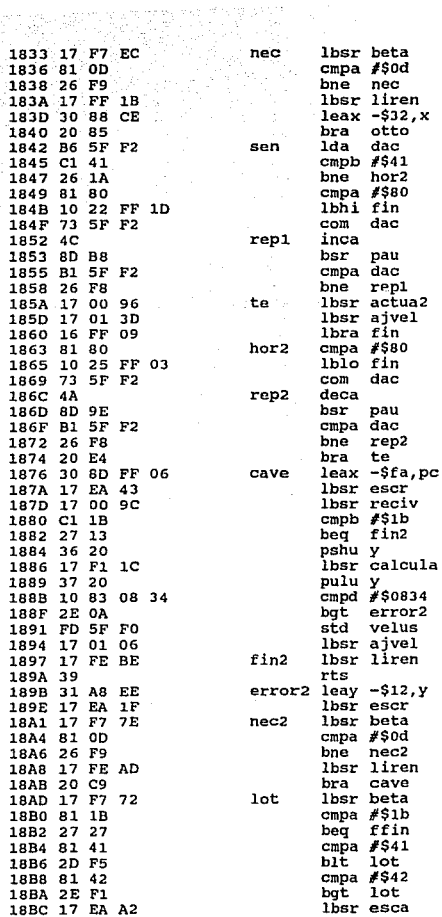

Programas

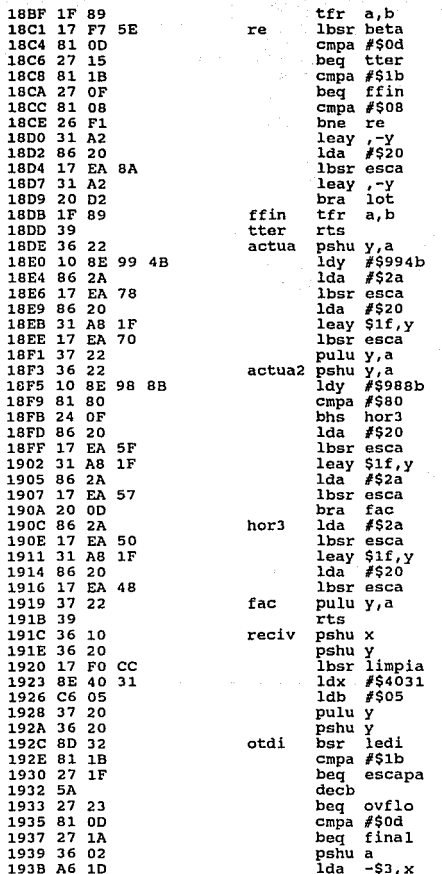

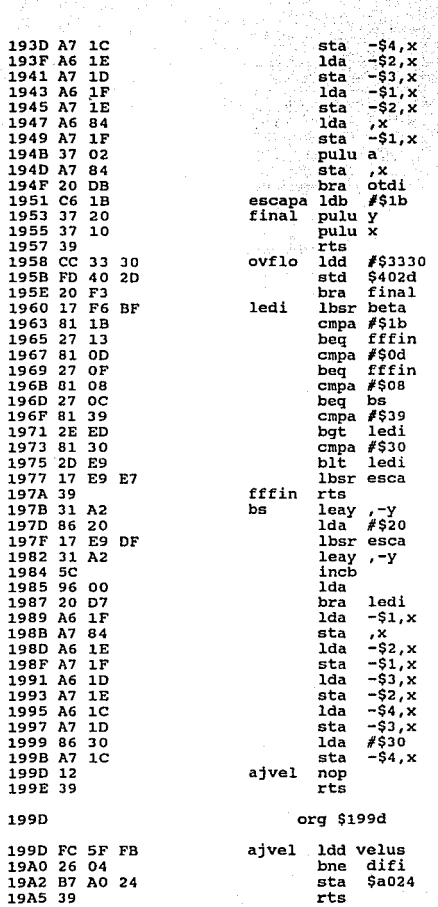

Programas

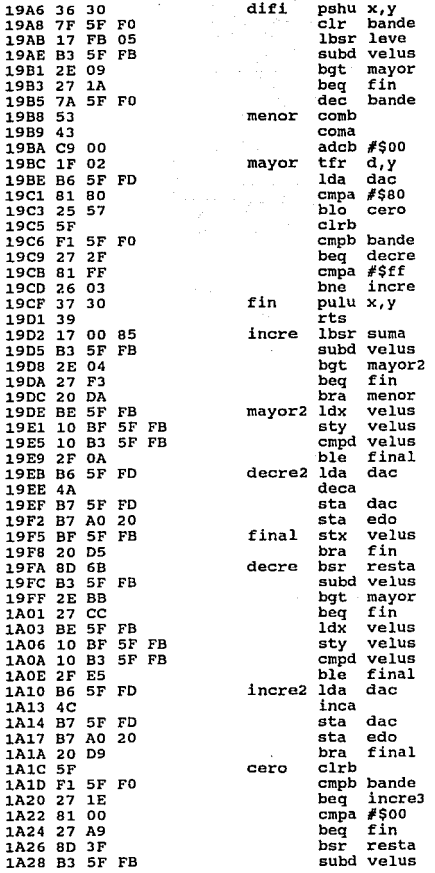

Apéndice C

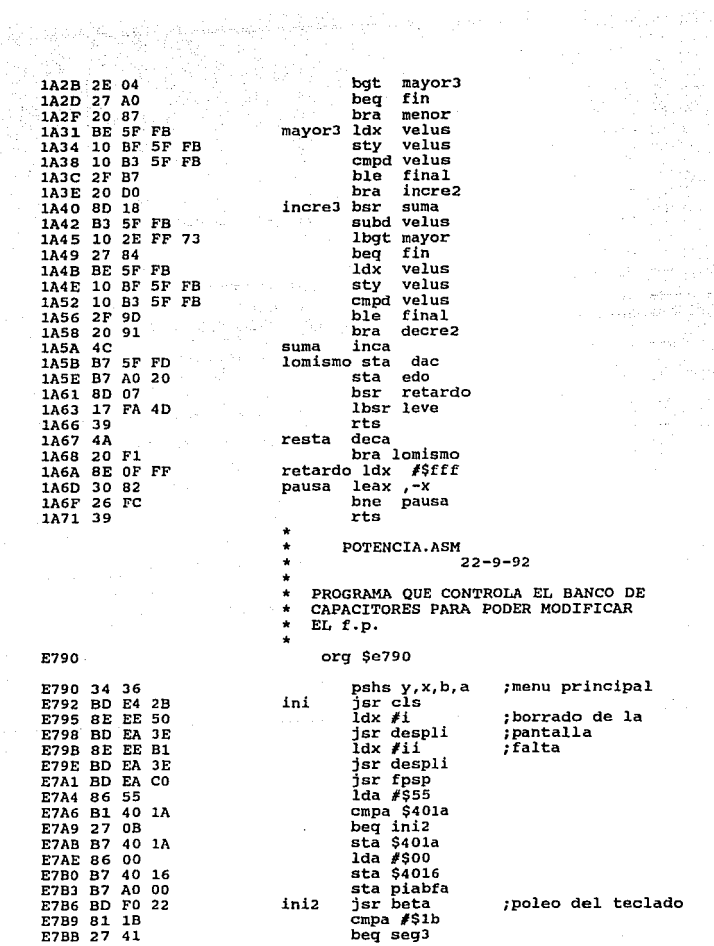

Programas

297

 $\epsilon$  ,  $\epsilon$  ,  $\epsilon$ 

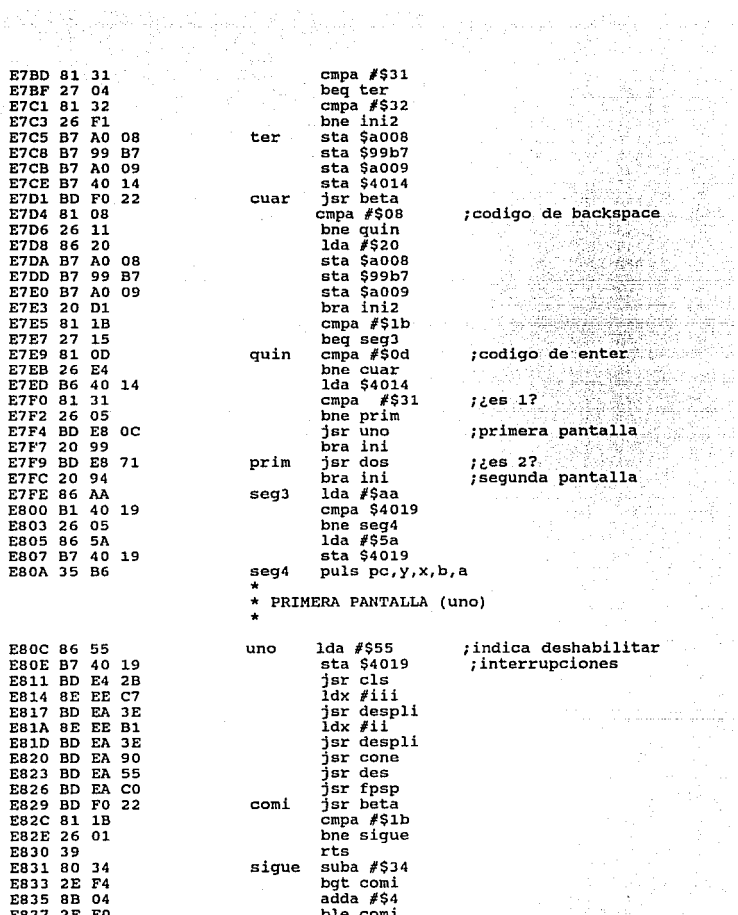

298

Apéndice C

 $\frac{1}{2} \sum_{i=1}^{n}$ 

×.

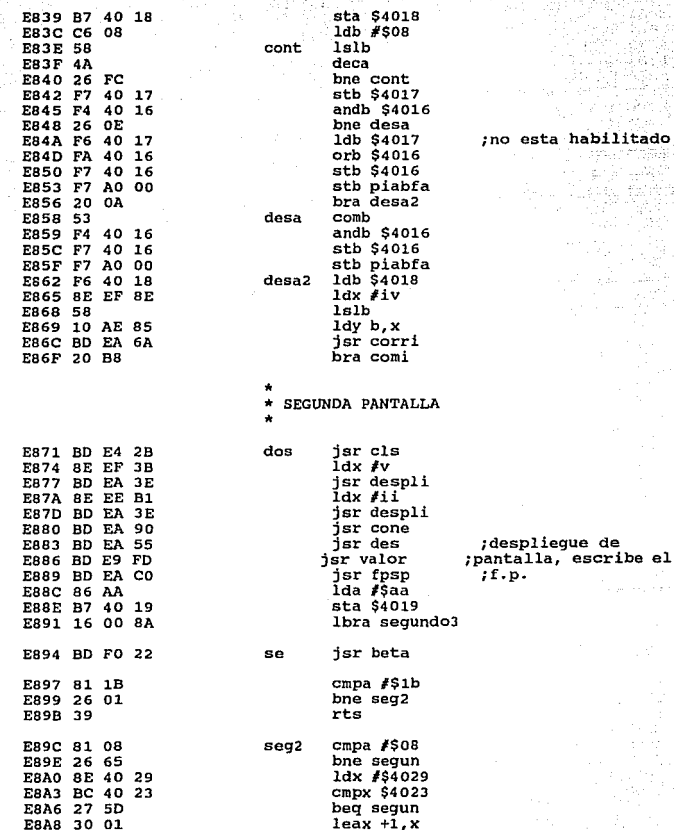

Programas

299

habilitado a Ag

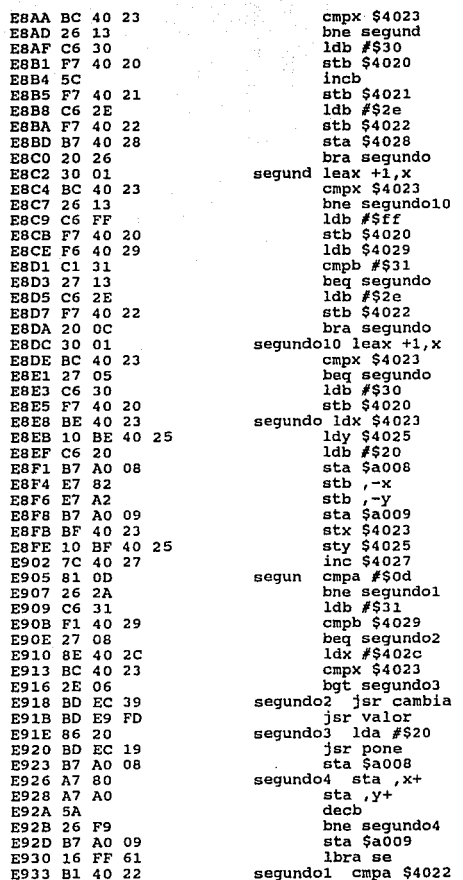

Apéndice C

A.C

**Controllering** 

pasan<del>ga</del>n

÷,

 $\frac{1}{\epsilon}$  and

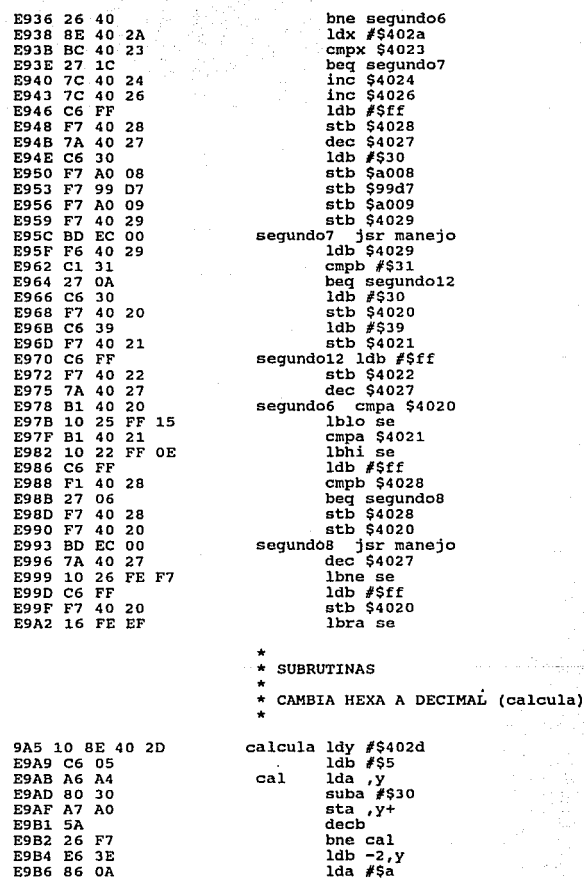

Programas

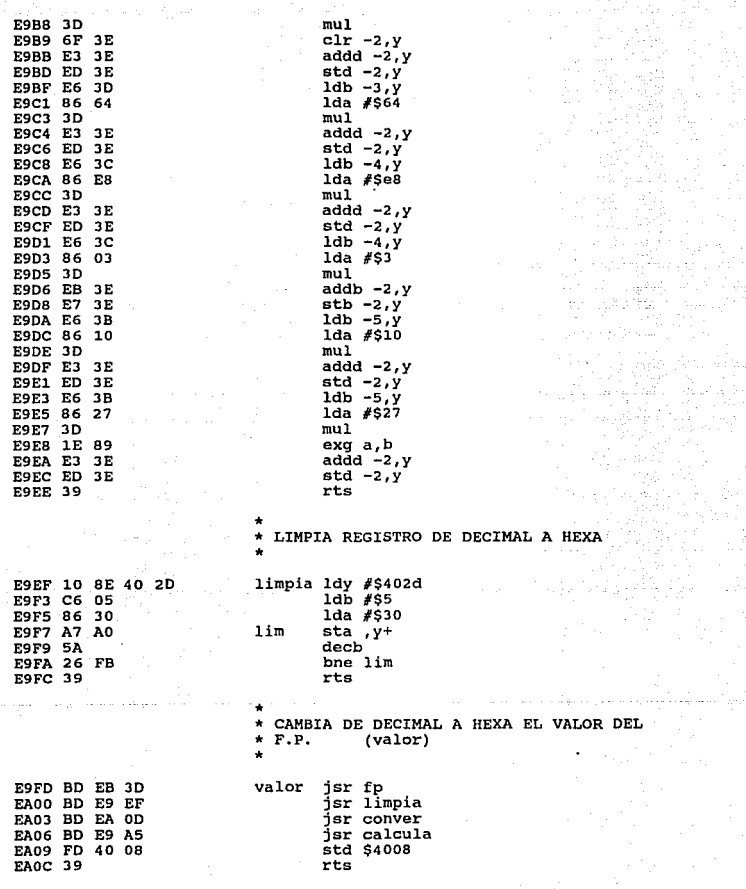

302

Avéndice C

ŧ

\* PREPARA EL VALOR MINIMO DEL F.P. DADO EN DECIMAL PARA CONVERTIRLO EN HEXA  $\bullet$ (conver)  $\bullet$ 

EA0D 8E 40 05 conver ldx #\$4005 EA10 10 BE 40 2E ldy #\$402e EA14 A6 80  $1d\ddot{a}$ ,  $x+$ EA16 A7 A0  $\overline{5a}$ ,  $y+$ EA18 81 31  $cmpa$   $#S31$  $E A1A 27 0E$  $beq a1$ **EA1C A6 80**  $1$ da  $x+$ EALE A7 AO  $sta$ ,  $y+$ EA20 A6 80  $\begin{array}{c} \text{1da} \\ \text{cmpa} \end{array}$   $\begin{array}{c} \text{A} \\ \text{A} \\ \text{B} \end{array}$ EA22 81 20 EA24 26 02  $bne$   $a2$ EA26 8B 10 adda  $#$ \$10 EA28 A7 A0  $-2$ sta ,y+ EA2A 39  $a<sub>1</sub>$ rts \* LEE VOLTAJE Y CORRIENTE (lecturas) lecturas isr aivo EA2B BD E7 22 :lee voltaje EA2E FD 40 01  $std$  \$4001 iy corriente ; ademas calcula EA31 BD E7 40 jsr ajco  $std$   $$400a$ EA34 FD 40 OA ilas potencias EA37 BD EB F1 isr aparente EA3A BD EB 7B isr real **EA3D 39** . rts \* DESPLIEGUE DE PANTALLA (despli) EA3E A6 80 despli lda , x+ EA40 B7 40 00 sta \$4000 EA43 BD EA 4C inic2 isr asigna EA46 7A 40 00 dec \$4000 EA49 26 F8 bne inic2 **EA4B 39** rts \* ASIGNA DIRECCIONES DE DATOS (asigna) EA4C E6 80 asigna 1db .x+ EA4E 10 AE 81  $1dy$ ,  $x++$ EA51 BD EB 2F jsr mues EA54 39 rts \* DESPLIEGA "DES" PARA COMPLETAR "DESCONECTADO" (des)

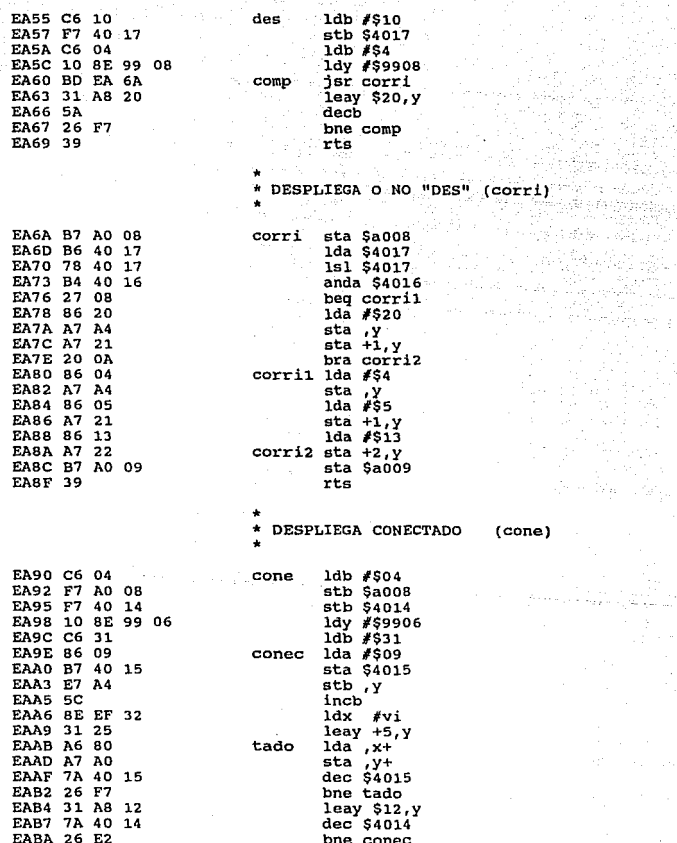

ъř. katika sabung EABC F7 A0 09 EABF 39

stb Sa009  $rts$ 

1dd \$4003

fpsp

E.

 $sac$ 

 $_{\rm sa}$ 

sac

 $\ddot{\phantom{0}}$ 

DESPLIEGA EL F.P.. P  $\star$ s v

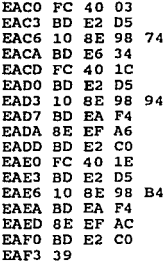

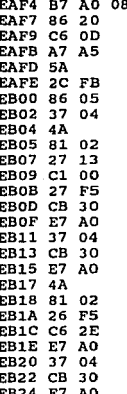

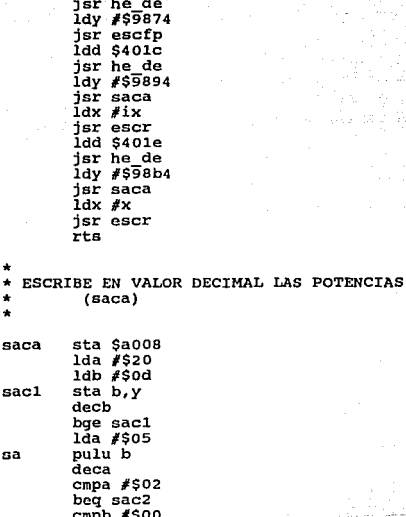

- 51 7 beq sa addb #\$30 stb.y+<br>pulu b  $addb$  #\$30 stb,y+ deca cmpa #\$02 bne sac sac2  $1db$  #\$2e  $stb$ ,  $y+$  $sac3$ pulu b  $addb$  #\$30  $stb, y+$ 

Programas

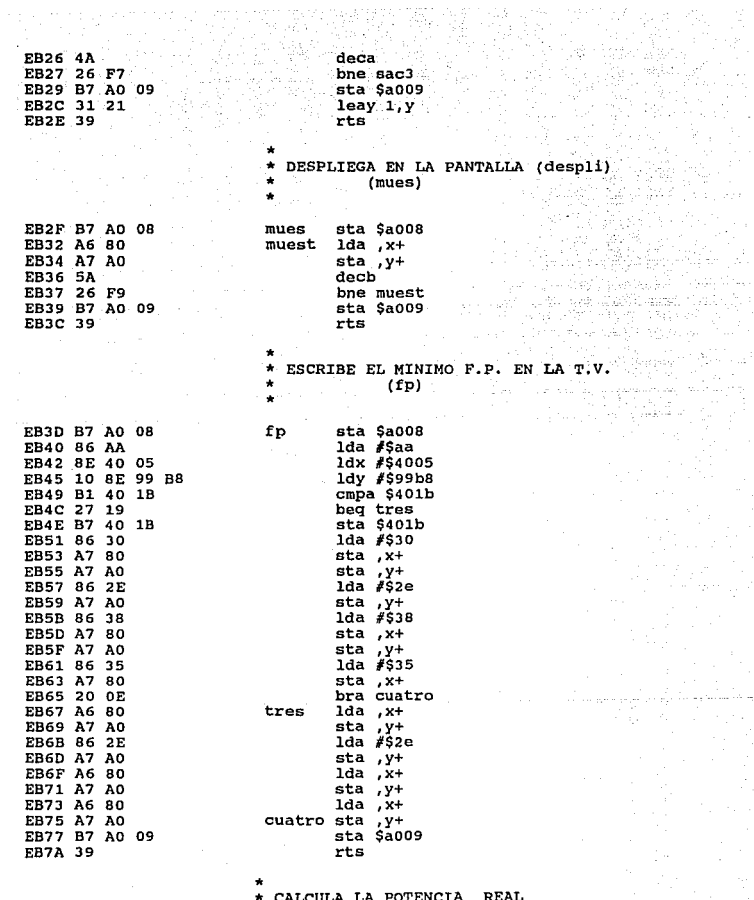

Apéndice C

306<br>.

Š

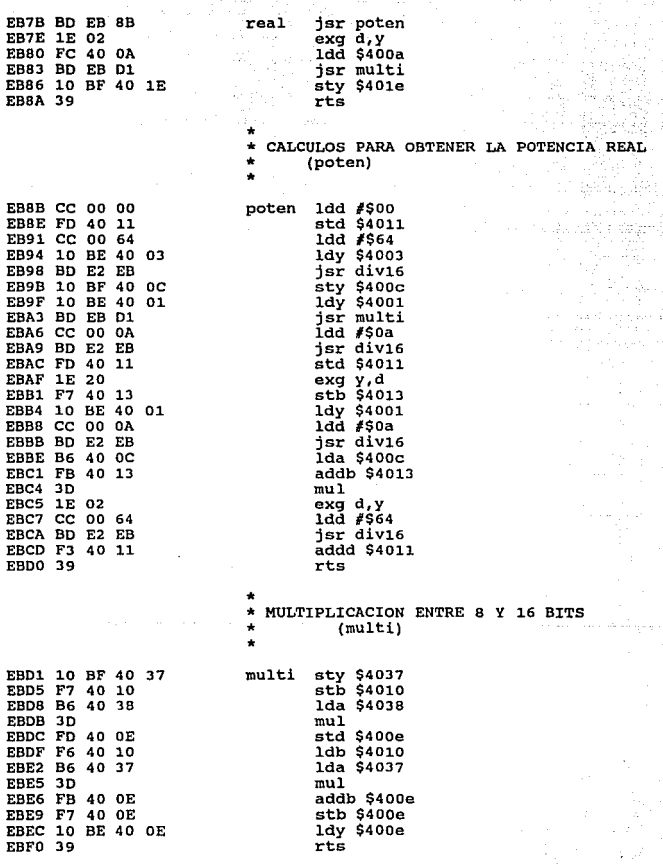

Programas

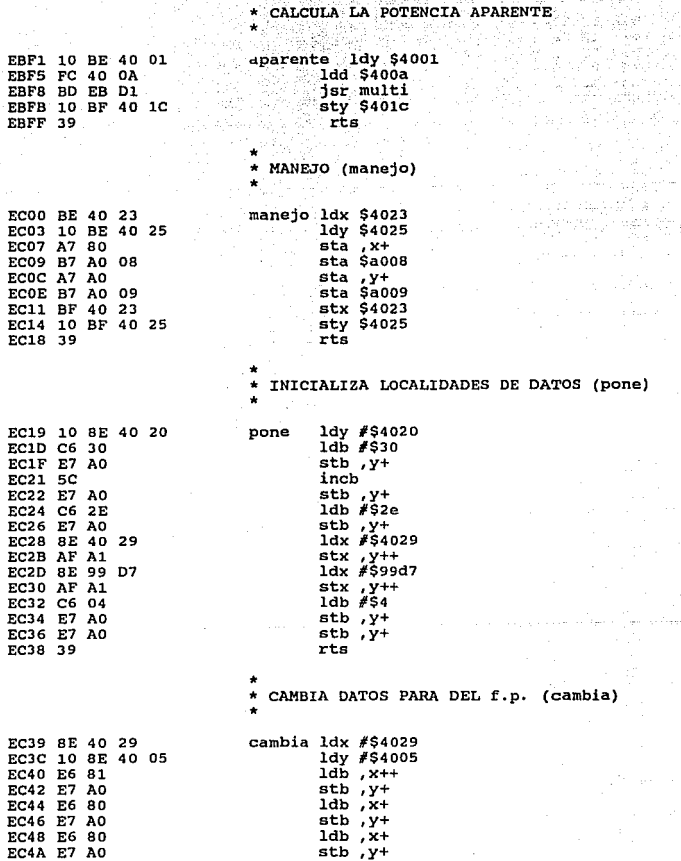

## 308

Andondica

4C 139 EC

RUTINA DE INTERRUPCION PARA EL F.P.<br>ACTIVA O NO LOS CAPACITORES  $\star$  $\bullet$ 

al ptm

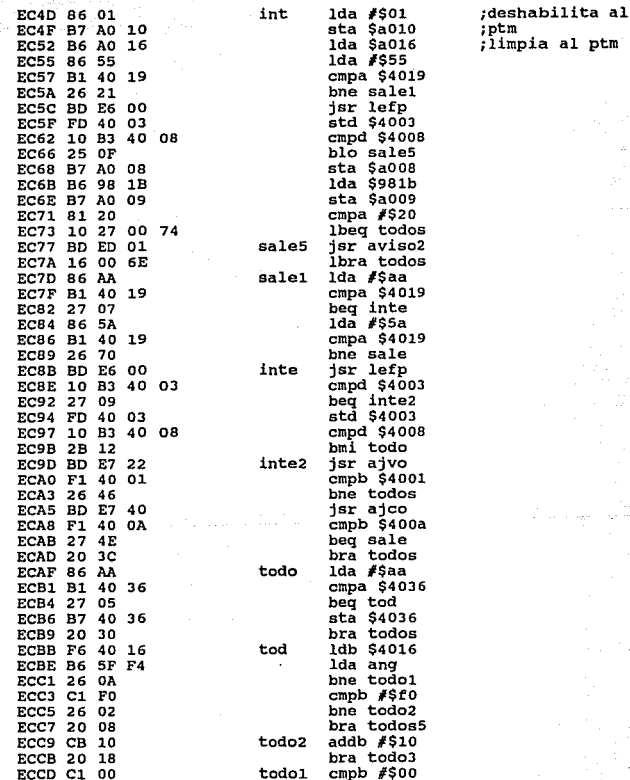

Programas

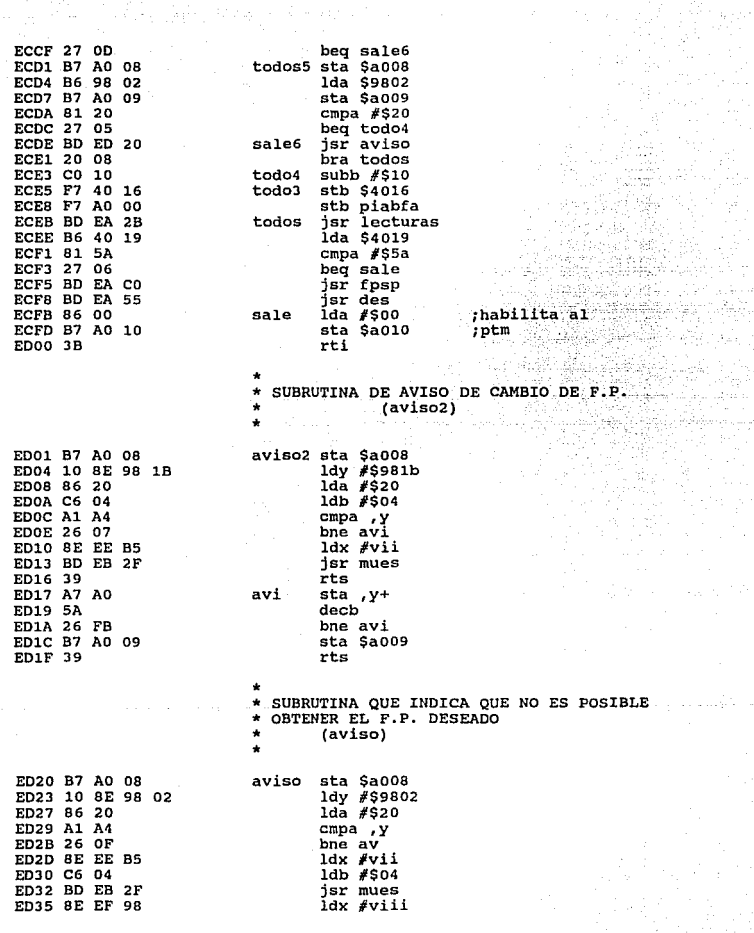

Apéndice C

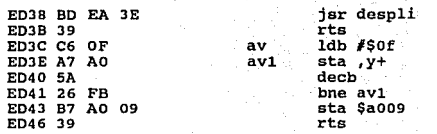

Programas

Hurrie ar en Alban Ara δεσφαλητεί δημερικαίως αυρολογιώμας anglica no pos  $\omega$  -  $\omega$  -  $\omega$  a gala

 $Apéndice C$ 

# APENDICE

 $\mathbf r$ 

# HOJAS TECNICAS

<u> 1989 - Johann Stoff, fransk politik (\* 1989)</u>

# Apéndice D

Hojas Técnicas. D.

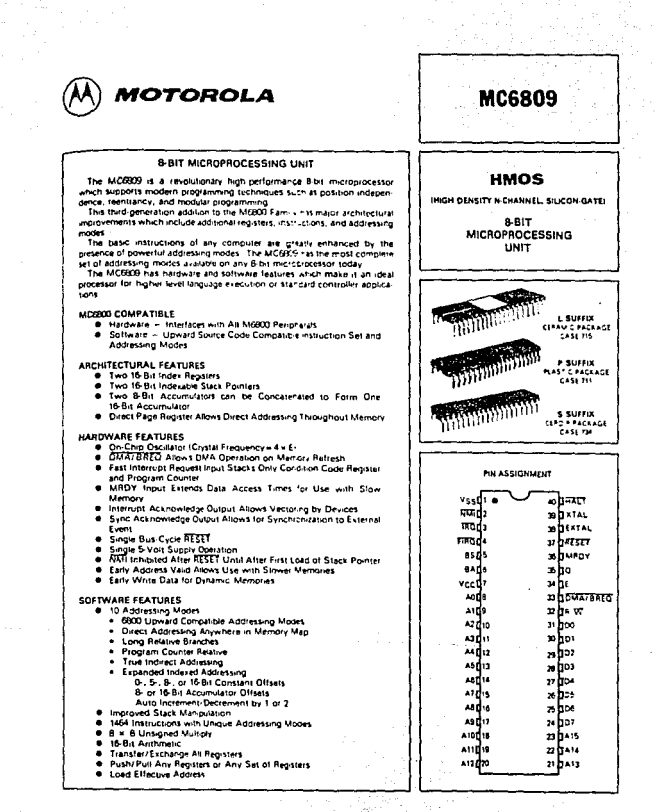

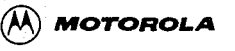

una di Bagai,

. . ......<br>같이

وقيل

a Bayer's

and/spo

 $\label{eq:1} \left\langle \psi_{12}^{(1)}\right\rangle_{L^{\frac{1}{2}}L^{\frac{1}{2}}L^{\frac{$ 

### PERIPHERAL INTERFACE ADAPTER (PIA)

The MC8821 Peripheral Interface Adapter provides the universal The MUCOLI empiricies interacted examples provides the substitutions of interfactory peripheral equipments to the MIGOO family of<br>metroprocessors. This identity is a capable of interfactory the MPU to<br>perpherals generally peripheral devices

The functional configuration of the PIA is programmed by the MPU during system initialization. Each of the peripheral data lines can be programmed to act as an input or output, and each of the four control red/interrupt lines may be programmed for one of several control modes. This allows a high degree of flexibility in the overall operation of the interface.

- . 8-Bit B-g-actional Data Bus for Communication with the MPU
- # Two Bidirectional B-Ril Buses for Interface to Perchara's
- . Two Programmable Control Registers
- # Two Programmable Data Direction Registers
- Cour Indevidually-Controlled Interrupt Input Lines, Two Usable as Peripheral Control Dutputs
- 
- . Handstake Control Logic for Input and Output Perpheral Dowation
- . High-Impedance Three-State and Direct Transistor Direct Perpharal Lines
- \* Program Controlled Intertupt and Interrupt Disable Capability
- . CMOS Drive Capability on Side A Peripheral Lines
- . Two TTL Drive Capability on All A and B Side Bullers
- · TTL-Competible
- **\* Static Operation**

i formulation

in av Artis

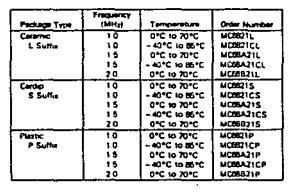

#### **DROERING INFORMATION**

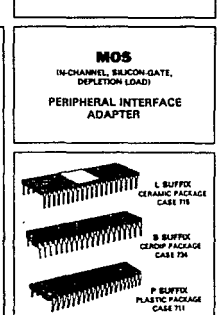

**MC6821** 

فتؤنها

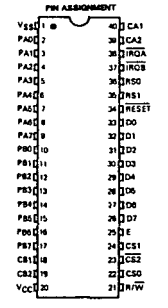

بطواء المواد والموارد المناقل

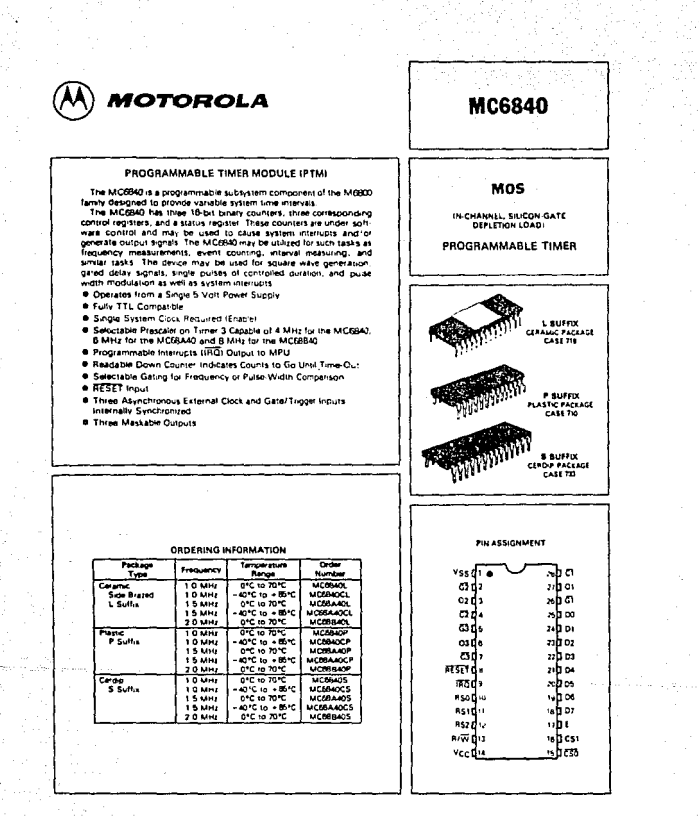

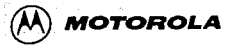

### MC6947/MC6947Y VIDEO DISPLAY GENERATOR (VDG)

The video display generator FVDG1 provides a means of interfacing<br>the M6800 microprocessor fair- ly for similar products) to a standard color or black and white NTSC television receiver. Applications of the VDG include video games, process control displays, home computers. education, communications, and graphics applications.

education, communications, and graphical applications.<br>The VDG reads data from memory and produces a video signal which<br>will allow the generation of apharumenc or graphic displays. The<br>generated video signal may be modulat modulated signal is suitable for reception by a standard unmodified<br>television receiver. A typical TV game is shown in Figure 1.

- Compauble with the M6800 Family, the M68000 Family, and Other Microprocessor Families
- Conerates Four Different Alphanumeric Display Modes, Two Semi graphic Modes, and Eight Graphic Display Modes
- @ The Alphanumeric Modes C splay 32 Characters Per Line by 16 Lines Using Either the Internal RCM or an External Character Generator
- Alphanumeric and Serrigraphic Modes May Be Mixed on a Character-by-Character Basis
- # Alphanumeric Modes Support Selectable Inverse on a Character by Character Basis
- # Internal ROM May Be Mask Programmed with a Custom Pattern
- P Full Graphic Modes Offer 64 x 64, 128 x 64, 128 x 96, 128 x 192, or 256 - 192 Dens-ties
- . Full Graphic Modes Use One of Two 4-Color Sets or One of Two 2-Color Sets
- Compairble with the MC1372 and MC1373 Modulators Via Y, R-Y (4A), and B-Y (4B) Interface
- @ Compatible with the MC6983 (74) \$783) Synchronous-Address Multi-**Olds at**
- \* Available in Either an Interlace INTSC Standard) or Non-interlace Version

÷ the family steller.

38 ÷,

للتودية

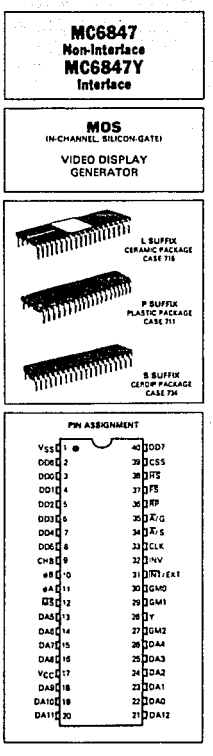

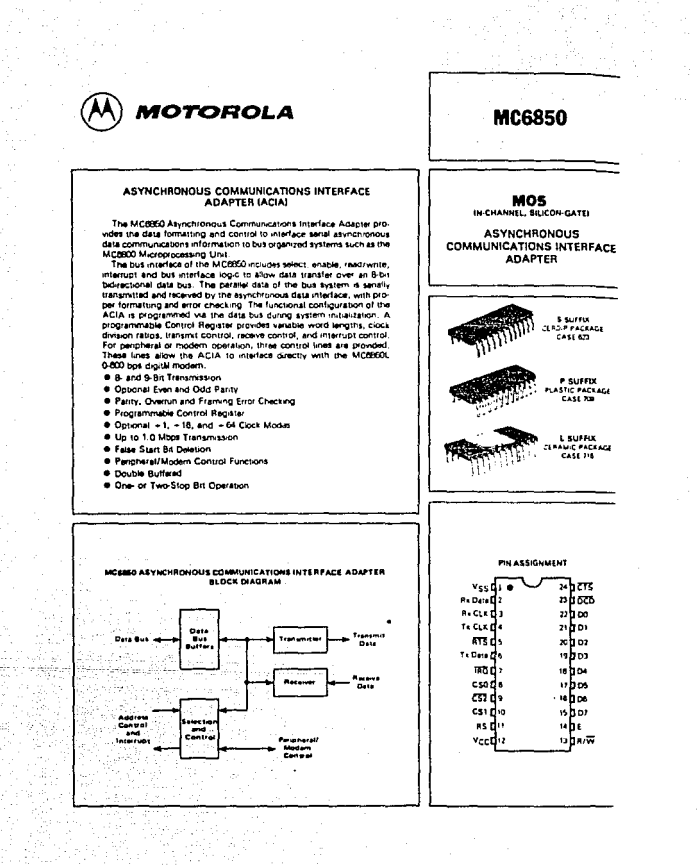

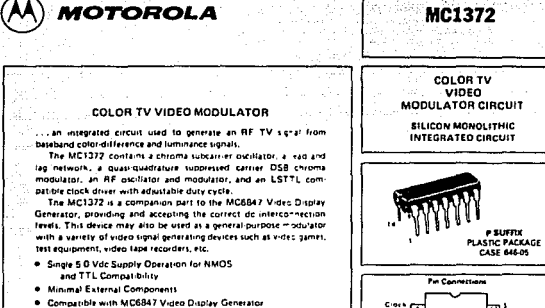

- 
- Sound Carrier Addition Capability
- Modulates Channel 3 or 4 Carrier with Encoded Video S anal
- $\overline{\phantom{a}}$ Low Power Dissipation
- $\overline{\phantom{a}}$ Linear Chroma Modulators for High Versatility
- . Composite Video Signal Generation Capability
- \* Ground Referenced Video Prevents Overmodulation

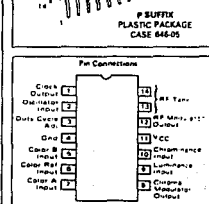

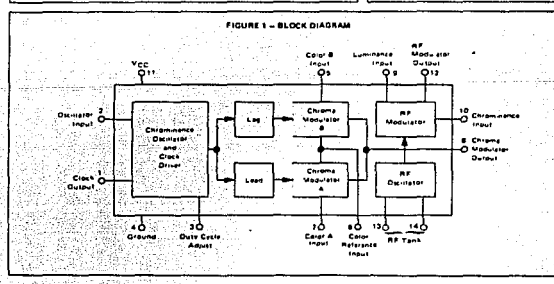

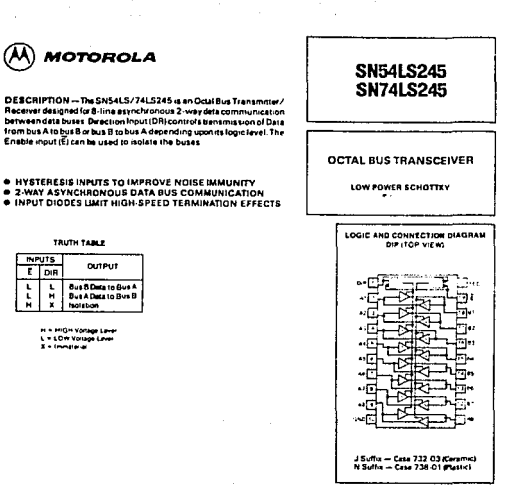

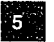

teks (kr. MOTOROLA SCHOTTKY TTL DEVICES

ĥ,

Žъ,

i vitel

323

meterne<br>Parado

旗 ania<br>Diff 83.

 $5-214$ 

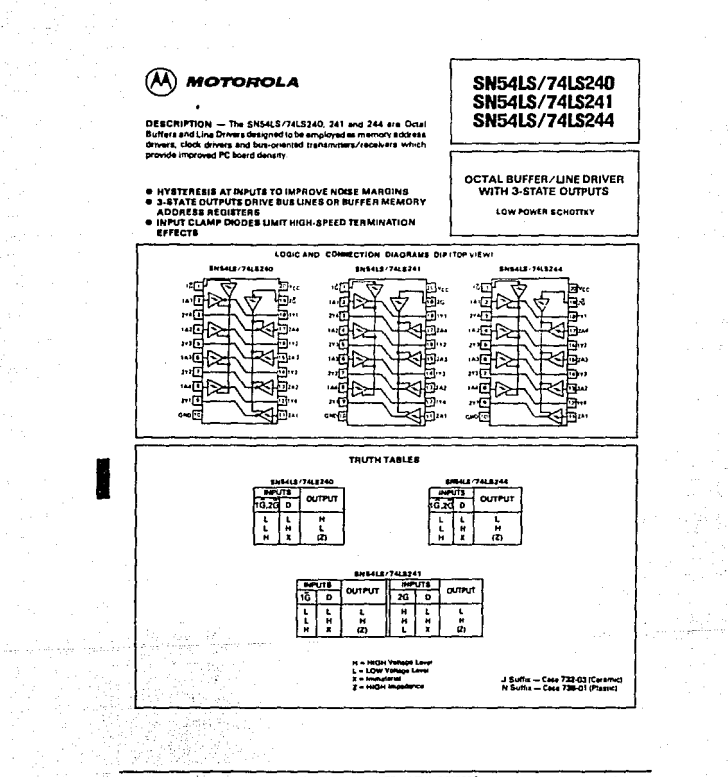

### MOTOROLA SCHOTTKY TTL DEVICES

5-208

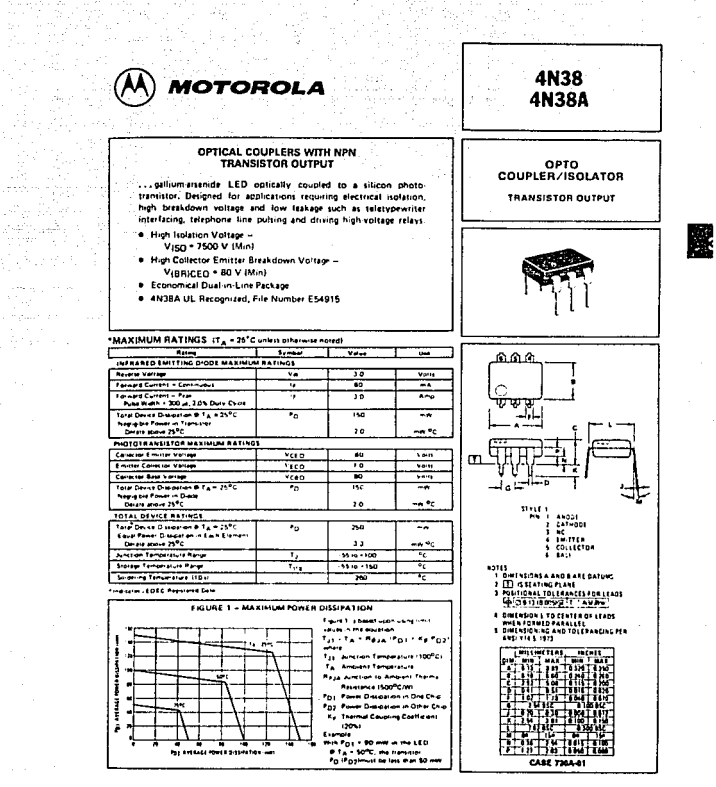

grave

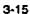

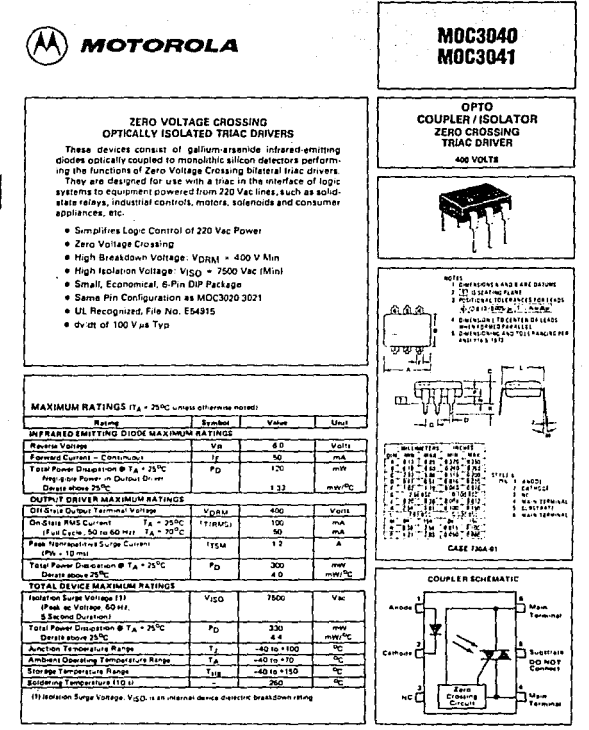

 $\mathbf{3}$ 

 $3 - 82$ 

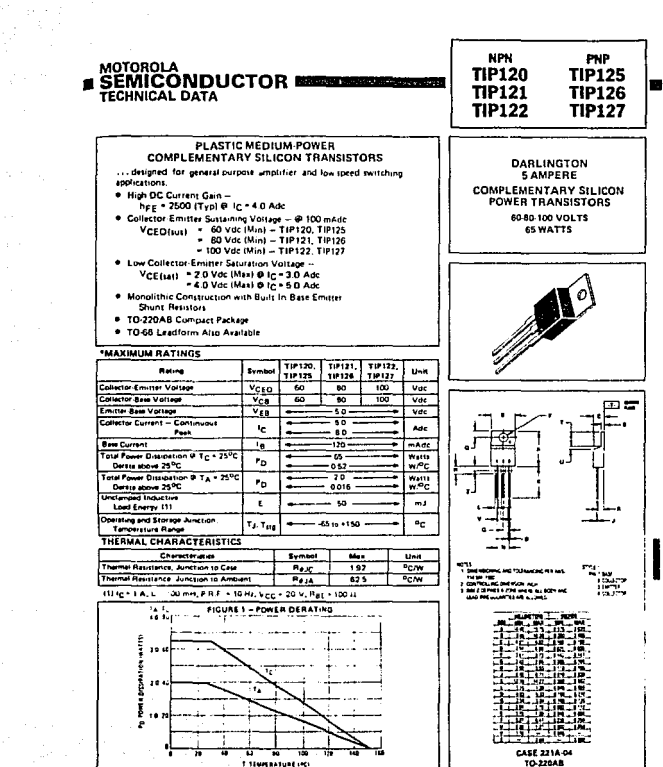

TO-220AB
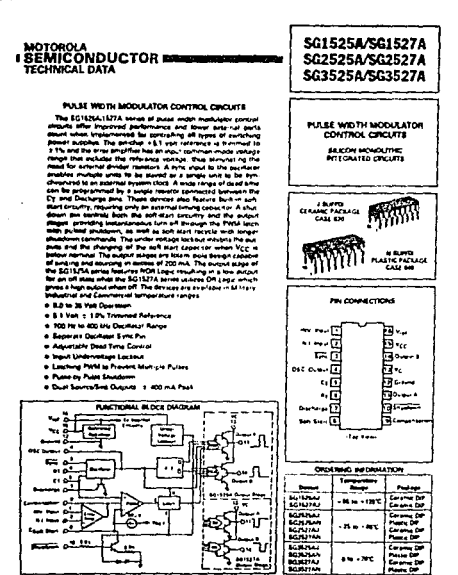

MOTOROLA LINEARINTLAFACE DEVICES

222

 $\tau_{\rm eff}$  ,  $\tau_{\rm H}$ 

 $X^{\prime}$  EXAR

**XR-4151** 

**SERVICE TO A REPORT OF A STOLEN CONTINUES.** THE CONTINUES IS A REPORT OF A STOLEN AND A REPORT OF A STOLEN AND A

# **Voltage-to-Frequency Converter**

## **GENERAL DESCRIPTION**

The XR-4151 is a device designed to provide a simple, low-cost method for converting a DC voltage - to a proportional pulse repetition frequency. It is also capable of converting an input frequency into a precortional output voltage. The XR-4151 is useful in a wide range of applications including A/D and D/A conversion and dala transmission

## FUNCTIONAL BLOCK DIAGRAM

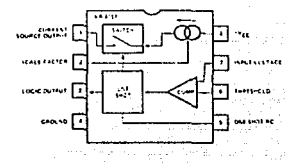

### **FEATURES**

Single Supply Operation ( + 8V to - 22V) Pulse Output Comparible With All Logic Forms Programmable Scale Factor (k) Linearity ± 0.05% Typ cal-Precision Mode Temperature Stability = 100% ppm/C Typics High Noise Rejection Inherent Monotonicity Easily Transmittable Output Simple Full Scale Trim Single-Ended Input, Referenced to Ground Also Provides Frequency-to-Voltage Conversion

### **APPLICATIONS**

Voltage-to-Frequency Conversion Data Transmission Frequency-to-Voltage Conversion Transducer Interface System Isolation

#### ABSOLUTE MAXIMUM RATINGS

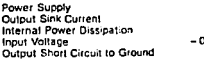

**22V** 20 mA 500 mW  $2V$  to  $+V_{CCD}$ Continuous

ORDERING INFORMATION

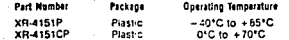

### **SYSTEM DESCRIPTION**

The XR-4151 is a precision voltage to frequency convertor featuring 0.05% conversion linearity, high noise rejection, monotor city, and single supply operation<br>from 8V to 22V. An RC network on Pin 5 sets the maximum full scale frequency. Input voltage on Pin 7 is compared with the voltage on Pin 6 (which is generally controlled by the current source output, Pin 1). Frequency output is proportioned to the voltage on Pin 7. The current source is controlled by the resistance on Pin 2 (nominally 14k(l) with 1 = 1.9 V.R. The output is an open collector at Pin 3.

 $8 - 43$ 

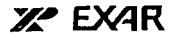

# XR-2917

Frequency-to-Voltage Converter

### **GENERAL DESCRIPTION**

The XR 2917 Frequency to Valtage Converter is a high accuracy converter consisting of most comparator with 40 mV hysleresis, charge pump, Zerin rigulator, and cul put op amp and transistor, Designe ... tachometer and motor control acolications, it features excellent linearity and high current quicut

Quiti at voltage is a simple function of the Zener requlator voltage (V2), a resistor (R1) and canacitor (C1) which are connected to the charge pump, and the input frequency (I<sub>m</sub>) Ripple reduction is implemented by addition of one capacitor (Co) which is used to achieve frequency doubling The output transistor can swing to ground, sink a load current of 40 mA, and offers a maximum VCE of 28 V Stable and accurate frequency to voltage or current conversion is entured by the on chip Zener regulator which is connected across the power leads. The Zener may be used with any supply voltage (up to 28 V) when a suitable resistor is connected between the Zentr and the supply

The XR-2917 may be operated with a ground referenced input or differential tachometer input with uncommitted op amp inputs. The ground referenced configuration is most basic, allowing the realization of single speed, fre quency switching, and bullered frequency-to-voltage or current conversion applications. Differential imput configurations allow the rachometer to be floated, while uncommitted op amp inputs free the op amp for implementation of active filter conditioning of the techometer **OUTRU** 

The XR 2917, available in a 14 Pin DIP, operates from a tingle power supply of up to 28 V

#### FEATURES

Design Simplicity: VOUT \* fin \* VZ \* R1 \* C1 Frequency Doubling to Detrease Dusput Ripple Excellent Linearity

**Finaling Output Drive Transistor Provides** 40 mA Source or Sink

Ground Referenced Tachometer Input Which Interfaces Directly with Variable Friudtance Magnetic Pickups

## ORDERING INFORMATION

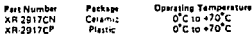

## **FUNCTIONAL BLOCK DIAGRAM**

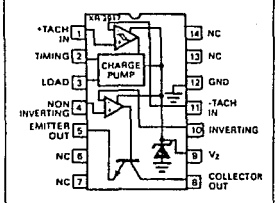

### SYSTEM DESCRIPTION

The XR-2917 converts an input frequency to a propor tional output voltage. Differential inputs provide hysteress for excellent noise rejection and the capability of setting the comparator's input switching level. Inputs should not be taken below ground without some lead resistance

The output of the coniparator is fed into a charge pump where current is pumped through a timing capacitor (C)) This same current is mirrored in the load resistor (R)) where a filter capacitor (C2) may be used to integrate conrent pulses and provide a proportional voltage across the load resistor. The result is a voltage across the load resis tur which is a function of the supply voltage, input fre truency, timing expactor, and load resistor

$$
V_{R_1} \bullet V_Z \bullet I_m \bullet C_1 \bullet R_1
$$

 $\ddot{\phantom{a}}$ 

۶

 $\tilde{\mathcal{A}}$ 

**SOFTWARE** 

The size of the integrating capacitor (C2) is dependent only on the requirements of response time and output ripole

The output op and and transistor are then used to buffer the output drive capability of the part. Thus, the final conversion equation is:

VoeVzstosCisAisK

where K is the gain provided by the tachometer and is typically unity.

ţ,